#### 応用化学実験3:量子化学実験

#### Diels-Alder反応の解析

## この実習で学ぶことは?

#### Diels-Alder反応とは?

#### 共役ジエンにアルケンが付加して6員環構造を 生成する [4+2] 環化付加反応の代表例

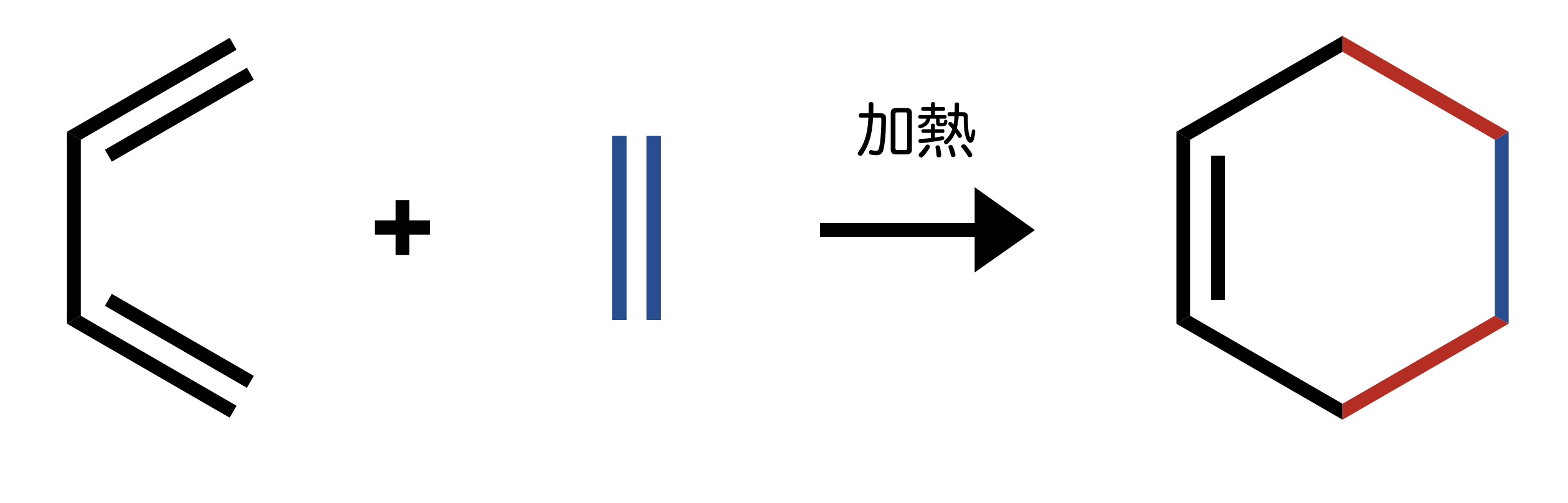

#### 1,3-ブタジエン エチレン シクロヘキセン

# Diels-Alder反応を分子軌道で考える

#### ブタジエン の HOMO と エチレン の LUMO が 相互作用することで,環化(結合形成)が起こる

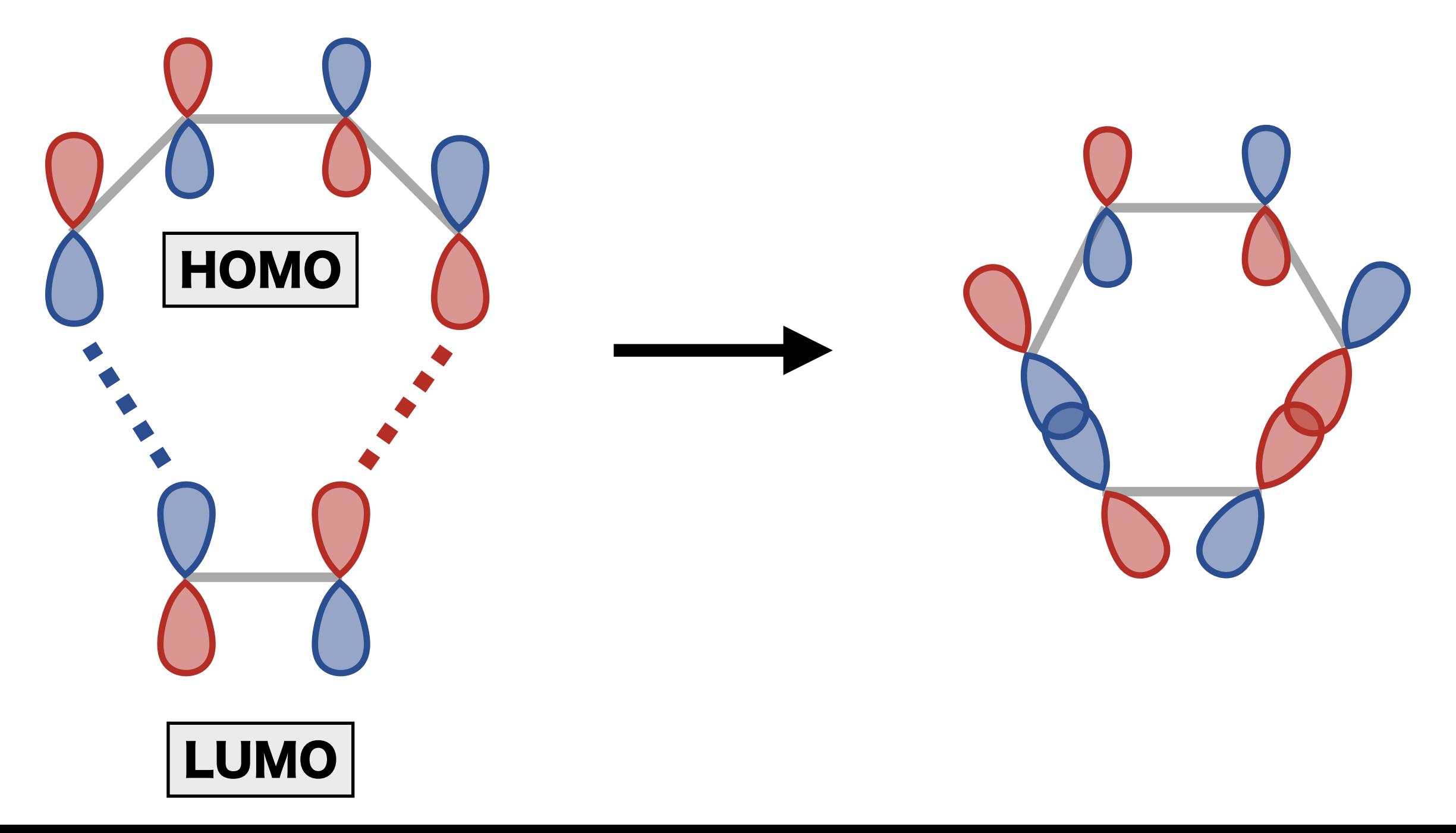

#### Diels-Alder反応を分子模型で考える

#### ブタジエン の HOMO と エチレン の LUMO が 相互作用することで,環化(結合形成)が起こる

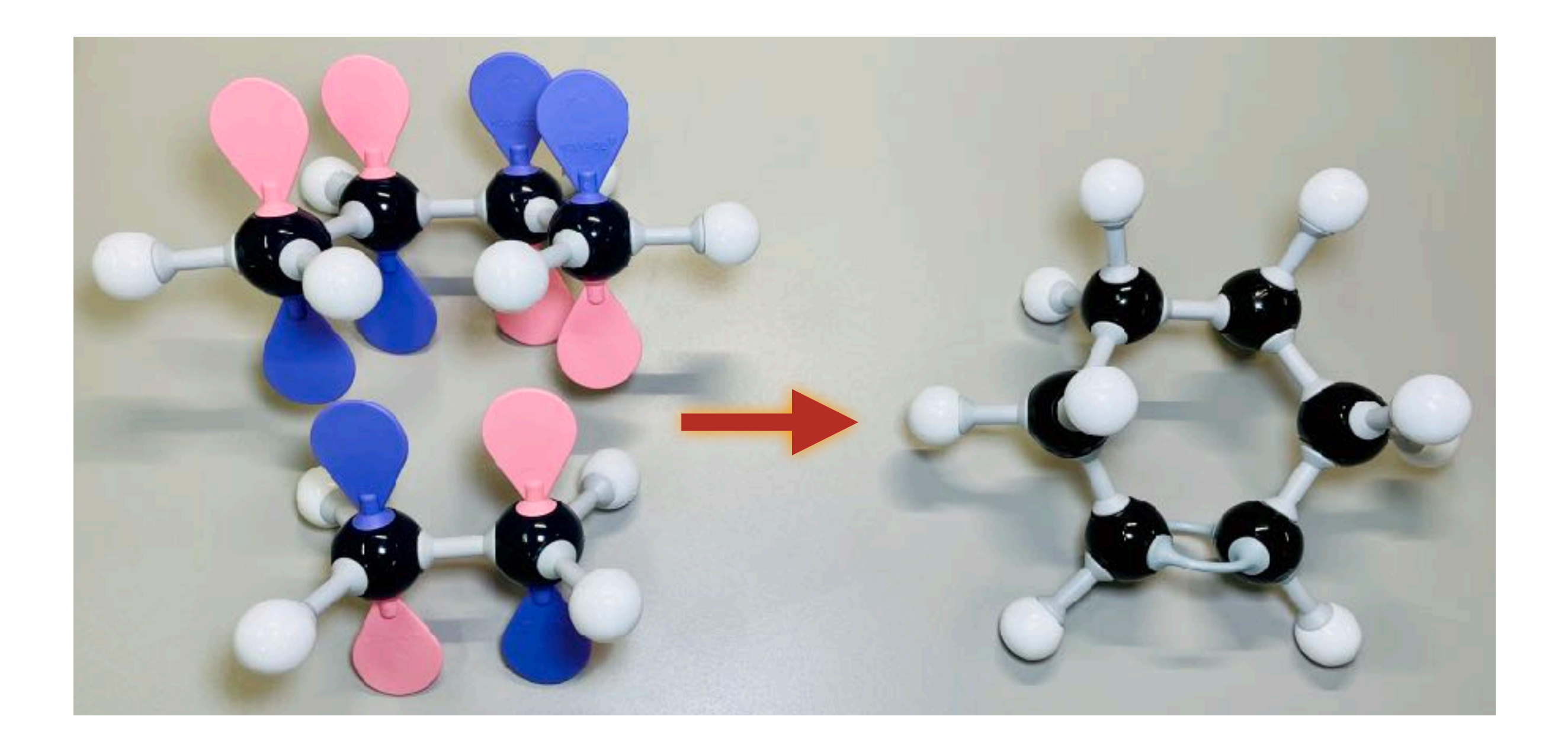

# Diels-Alder反応を分子軌道で考える

#### エチレン同士の場合,HOMO と LUMO の 位相がそろわない ➡ 結合を形成しない

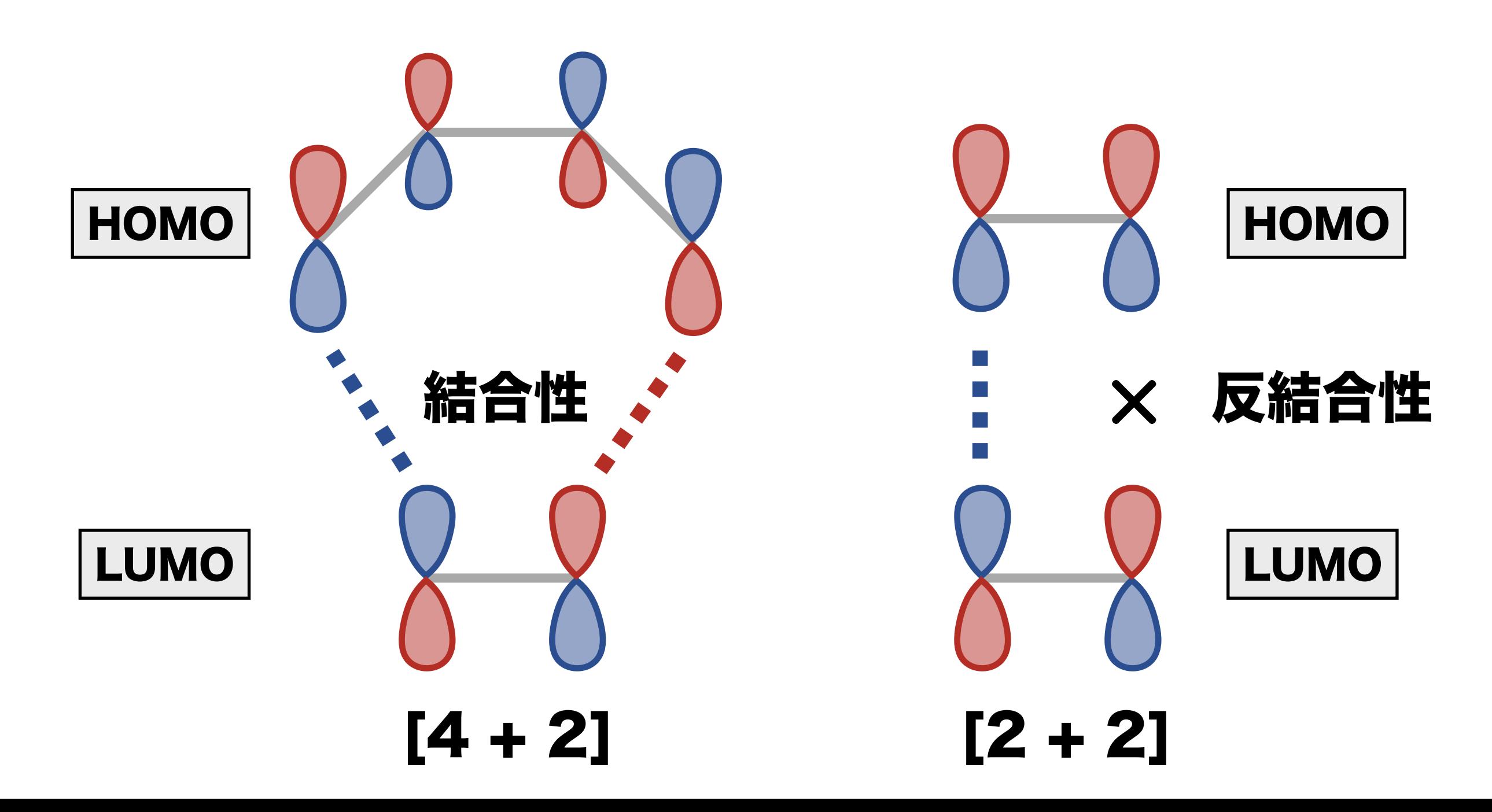

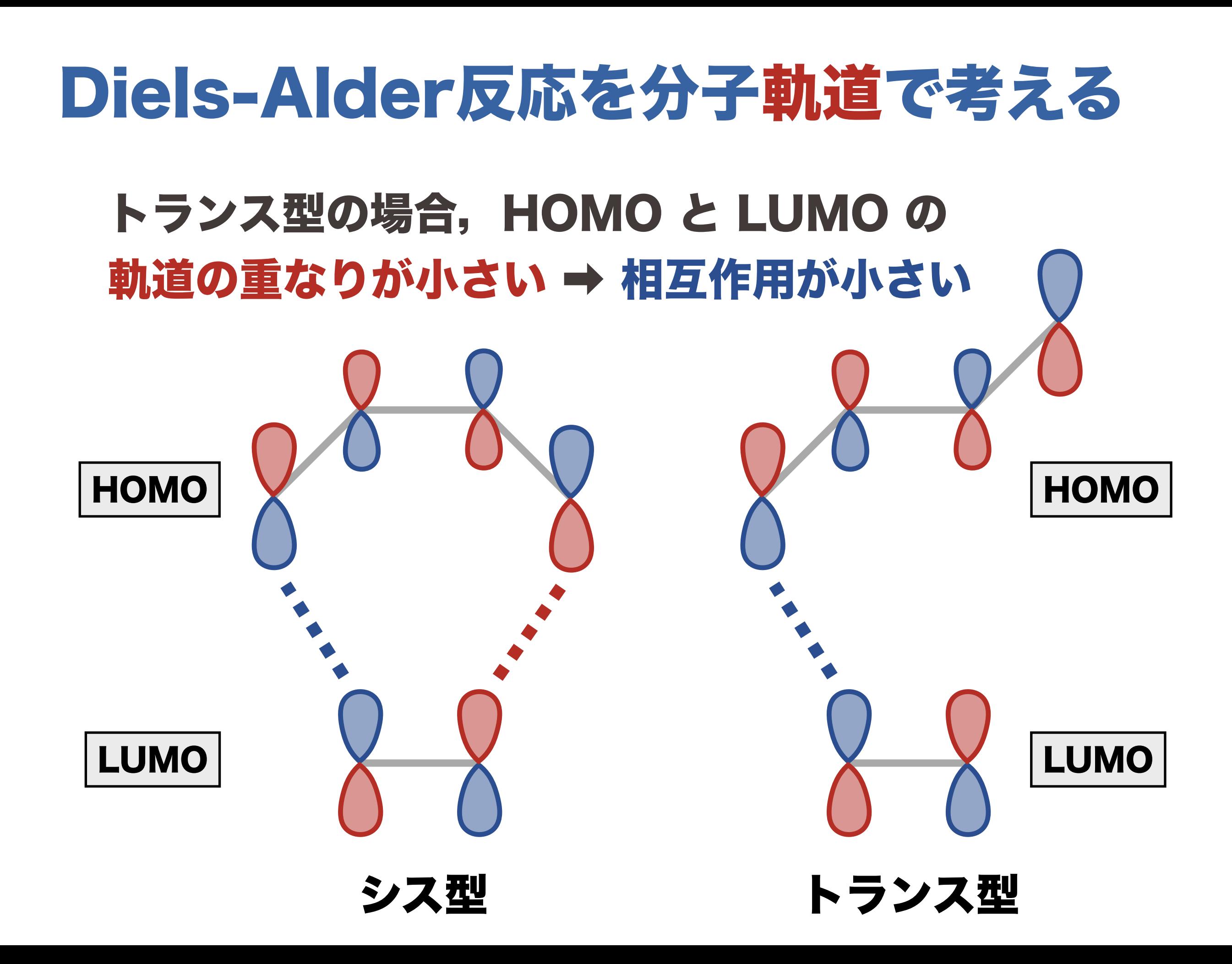

# できる化学者は 図 や 模型 で考えて、 量子化学計算 で 理論的に解析 する !

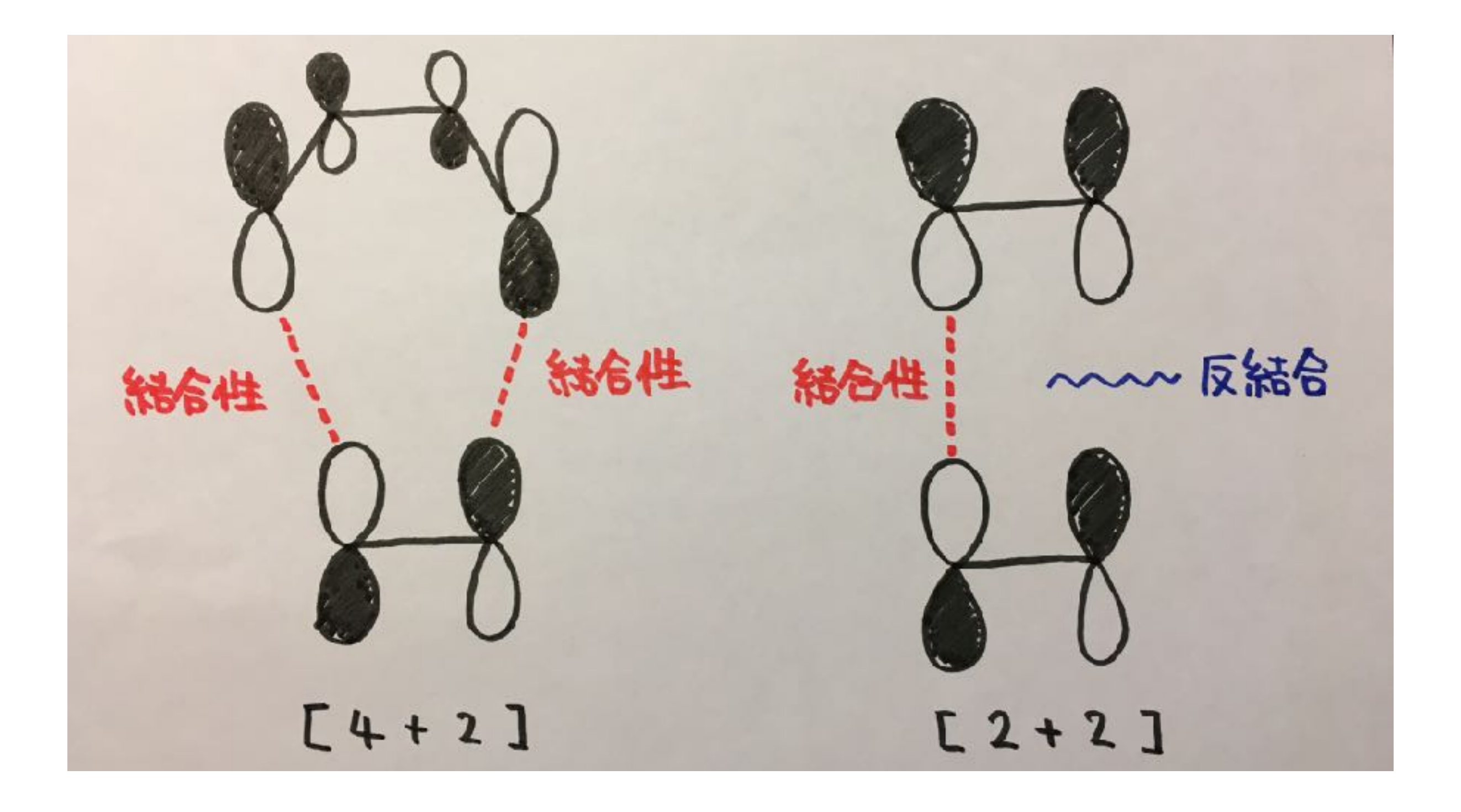

### 量子化学計算 とは?

#### シュレディンガー方程式 を コンピュータ を用いて まあまあ厳密 に解くことで、定量的な精度 で、 研究開発の実際的な問題解決 ができる強力な方法

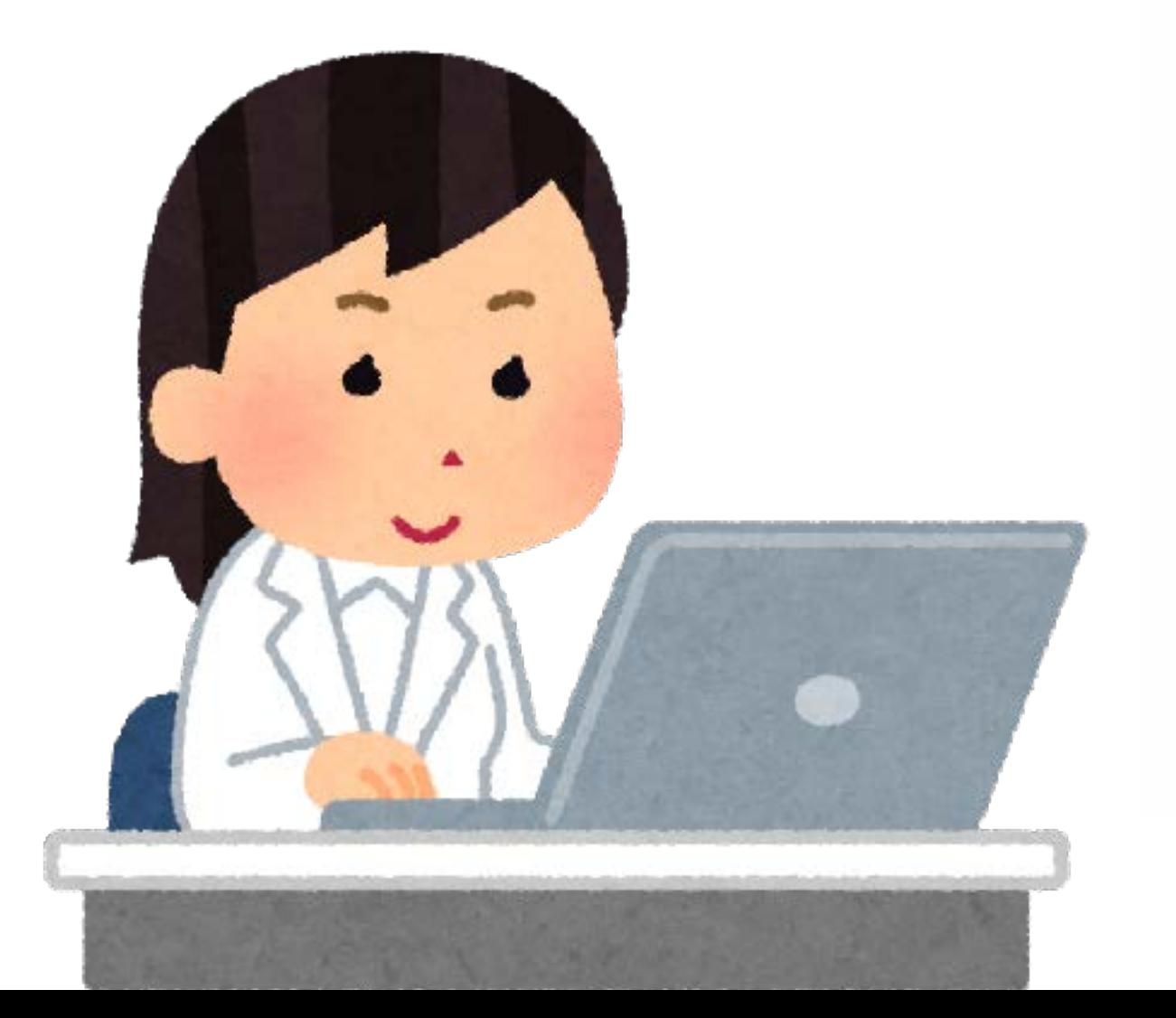

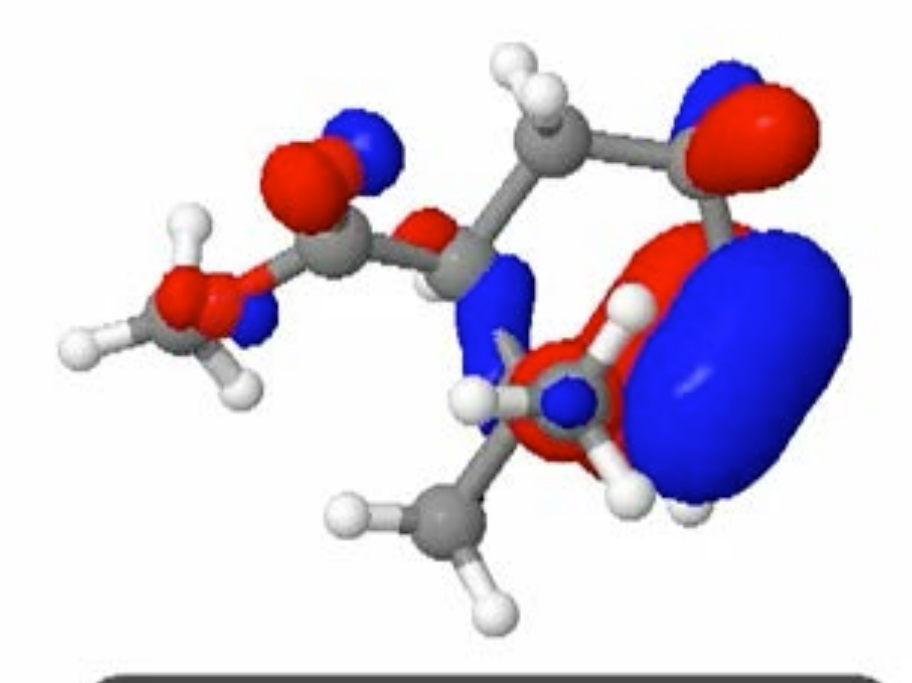

watch an electron ...

# Diels-Alder反応をシミュレーション

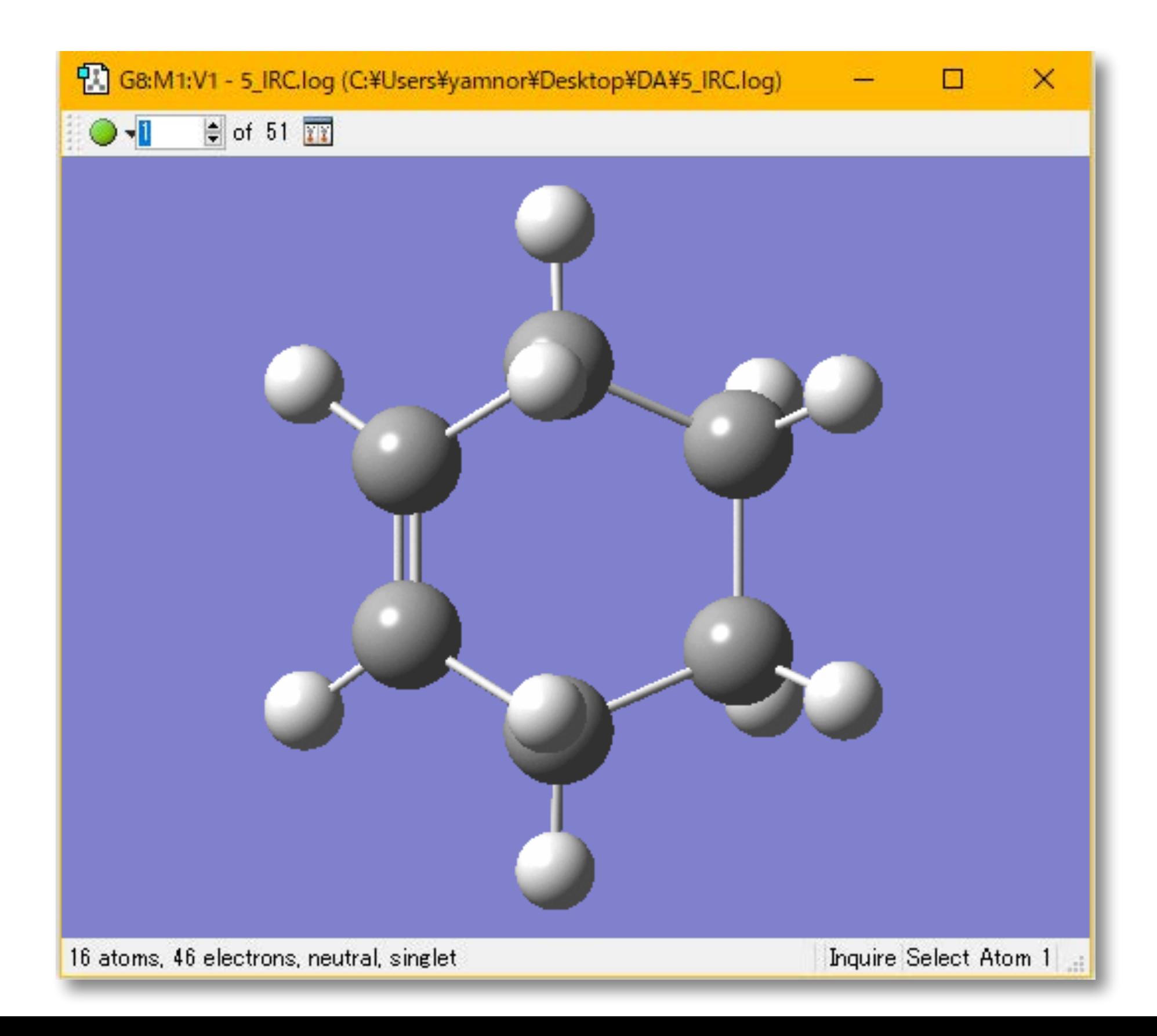

# Diels-Alder反応のエネルギー曲線

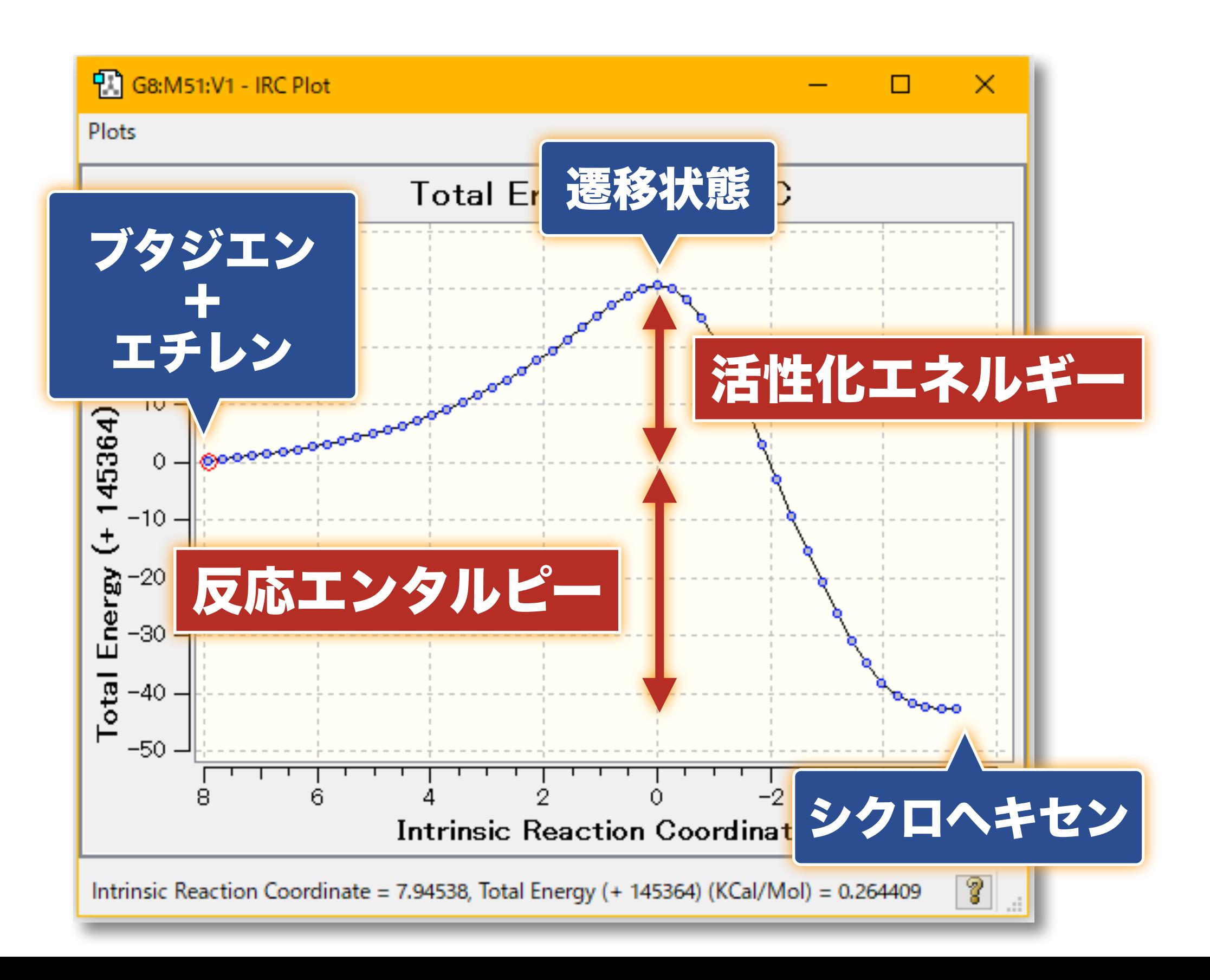

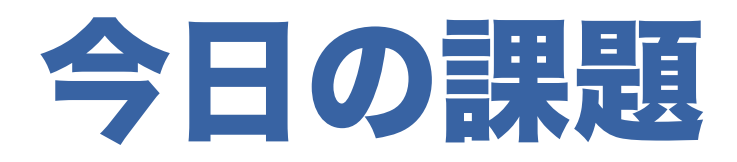

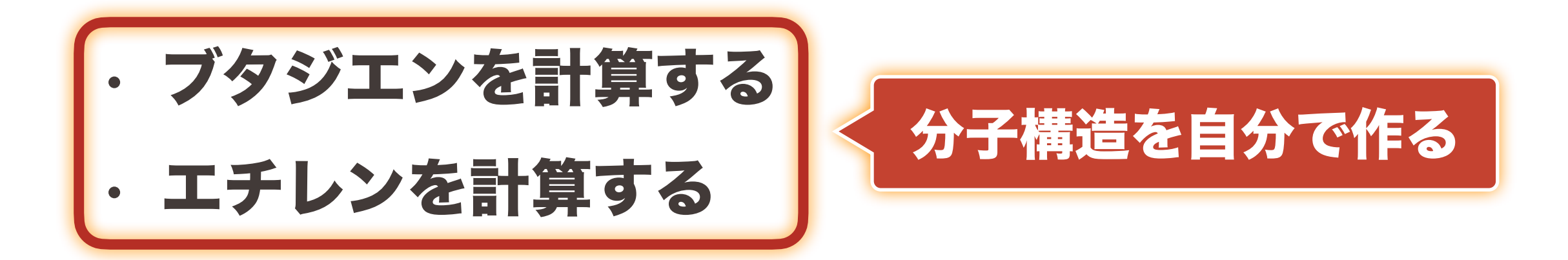

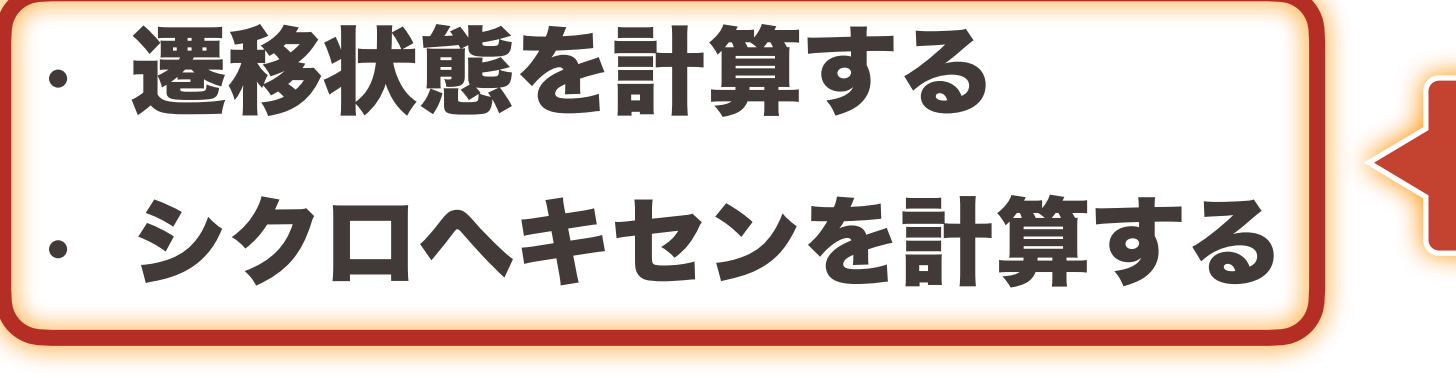

入力ファイルを利用する

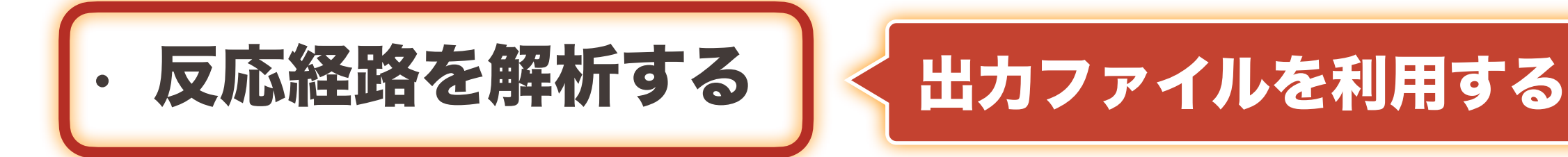

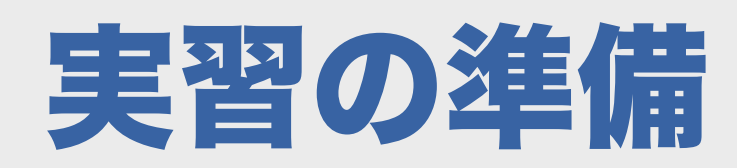

デスクトップにファイルを展開する

#### QChem.zip をダウンロード

➡ 右クリック

#### → すべて展開(保存先をデスクトップに指定する)

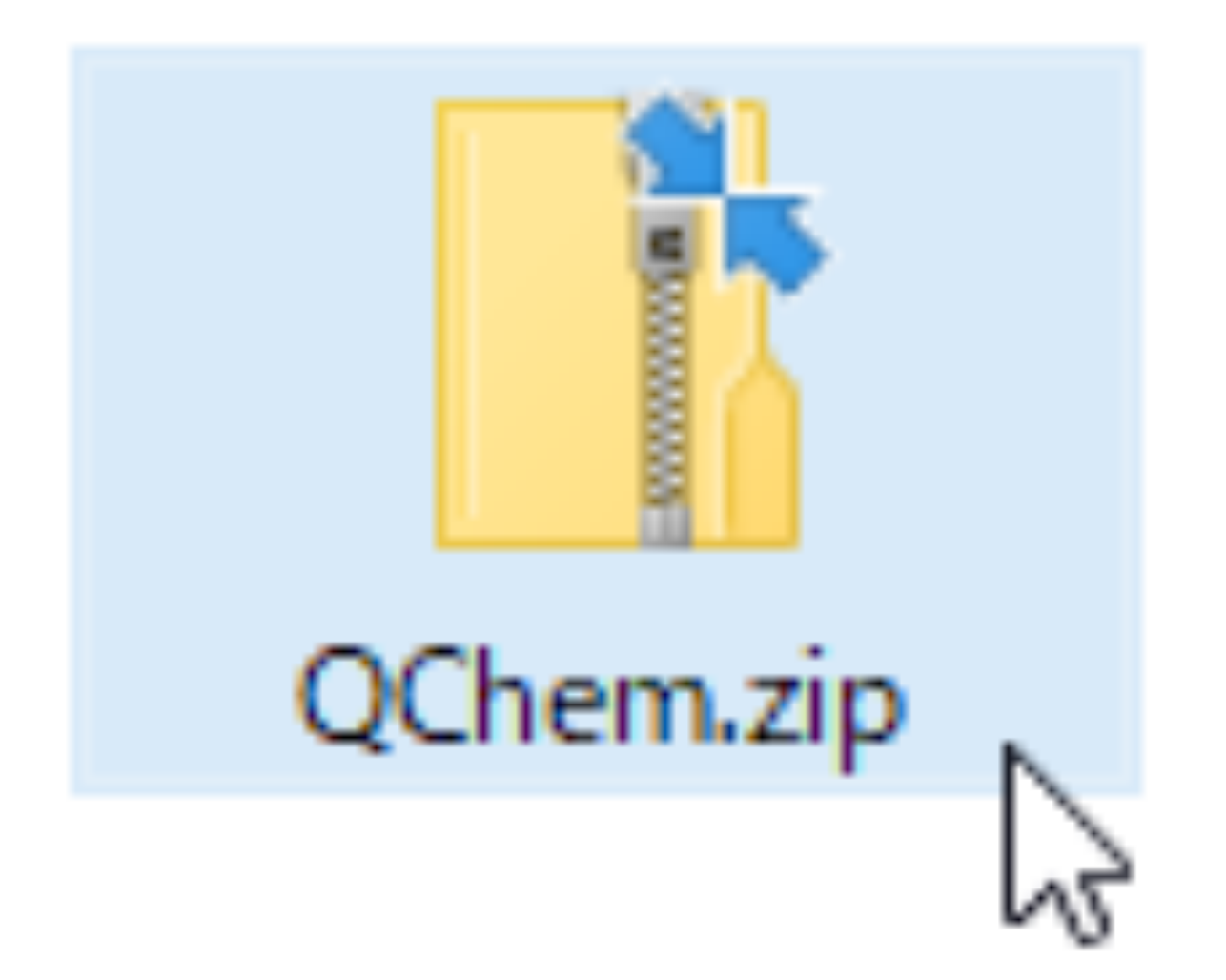

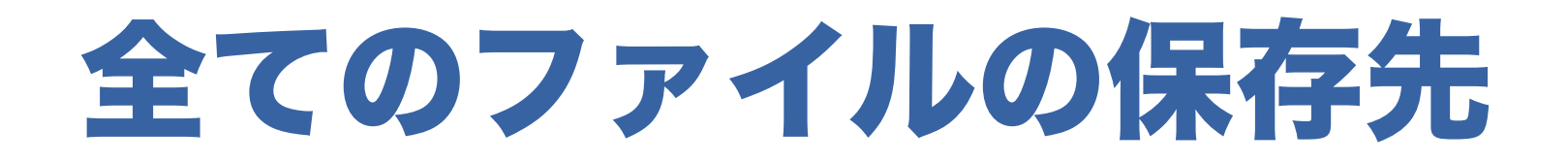

#### 今日作成する全てのファイルは、 デスクトップ の QChem フォルダ に保存する

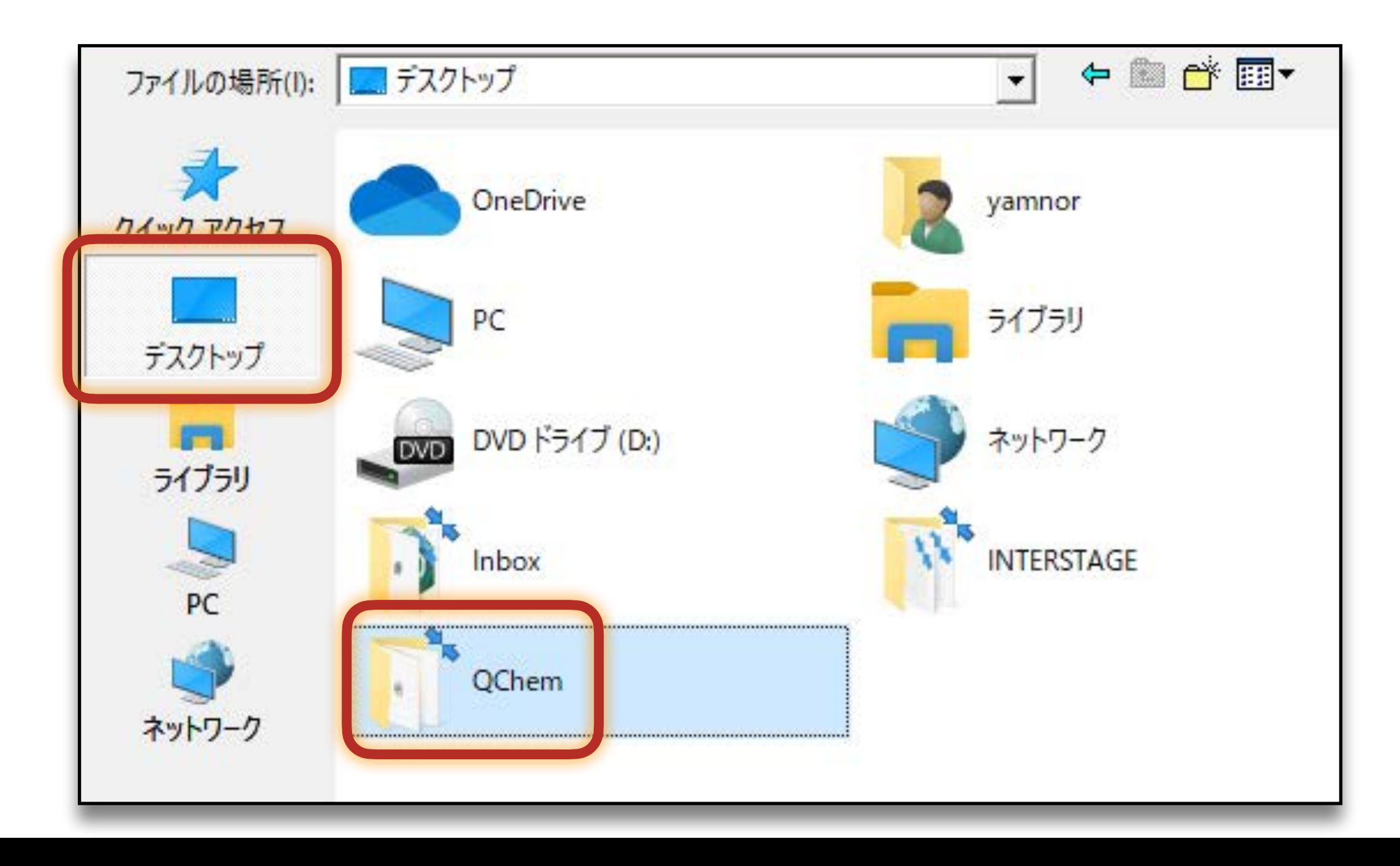

# 休憩時間:5分

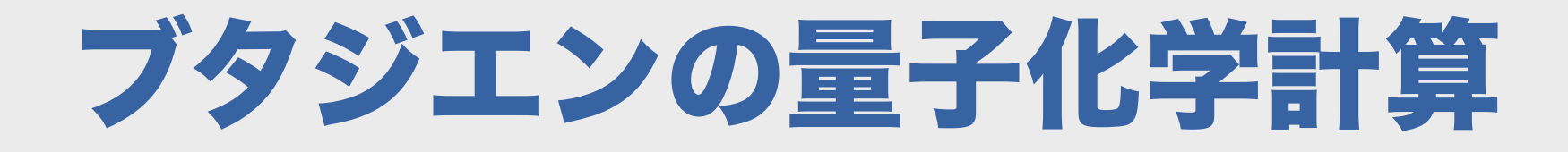

# 分子構造を作成する

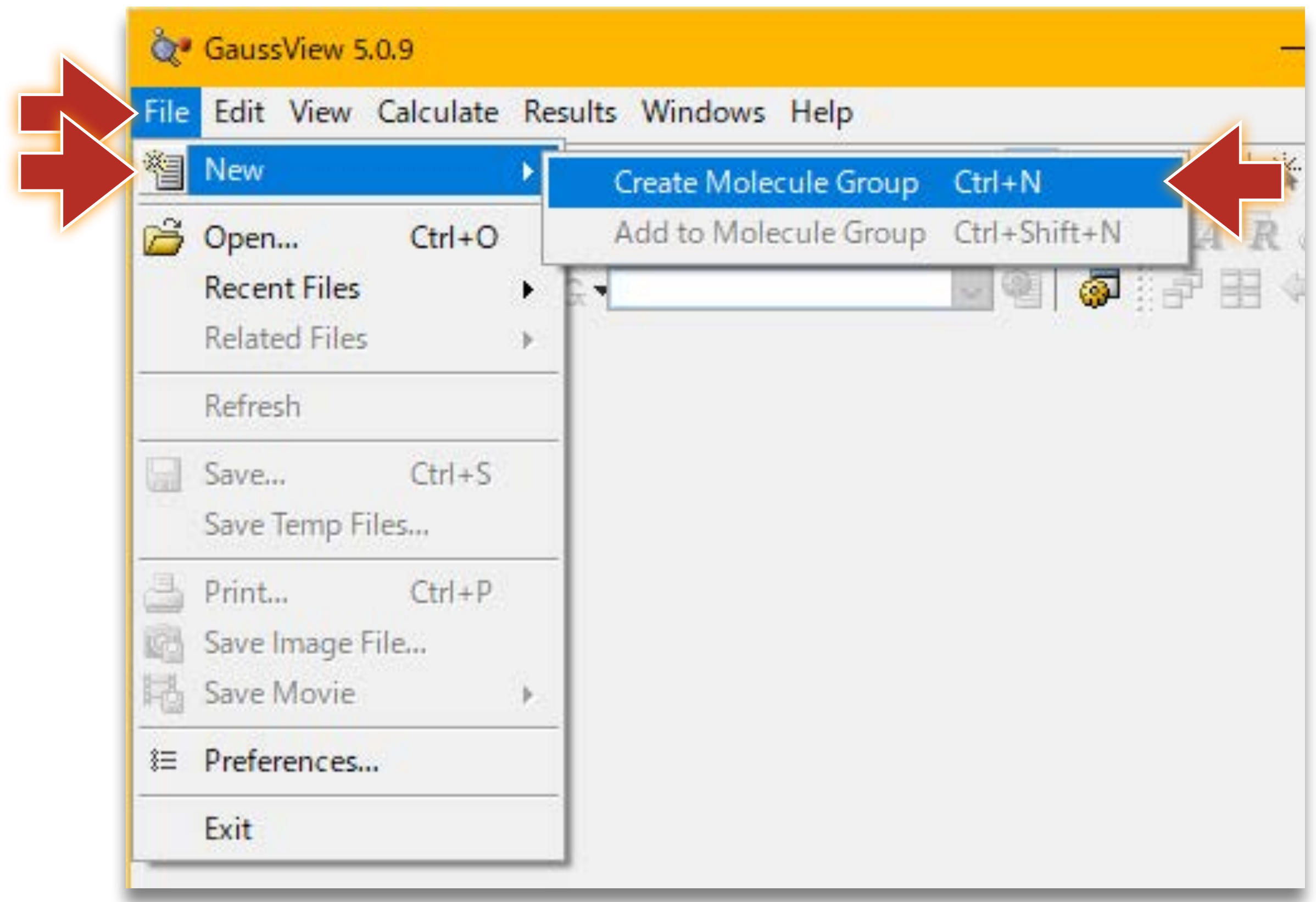

# 分子構造を作成する

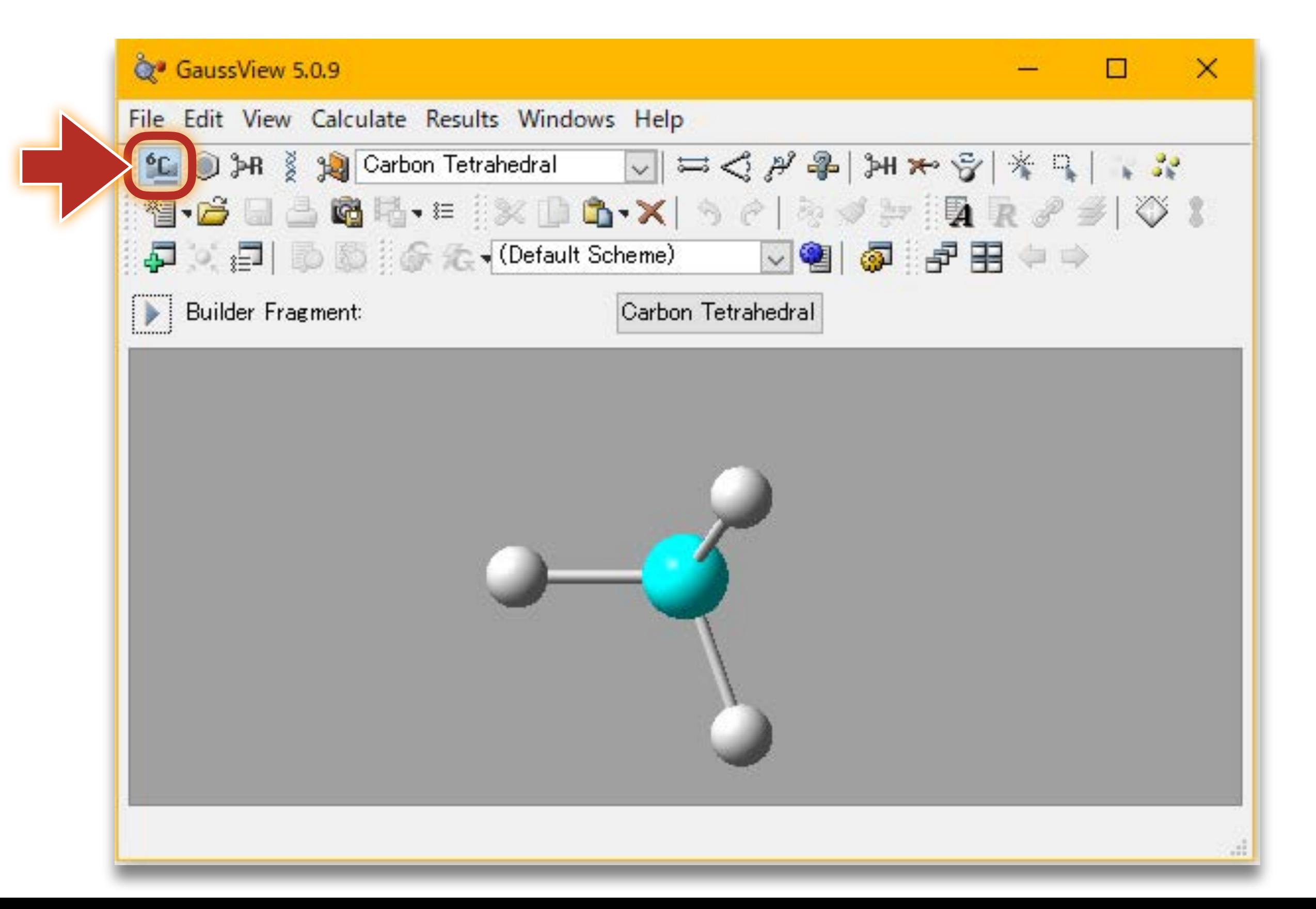

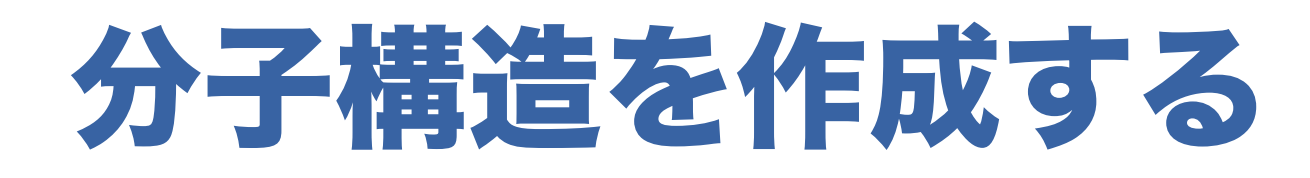

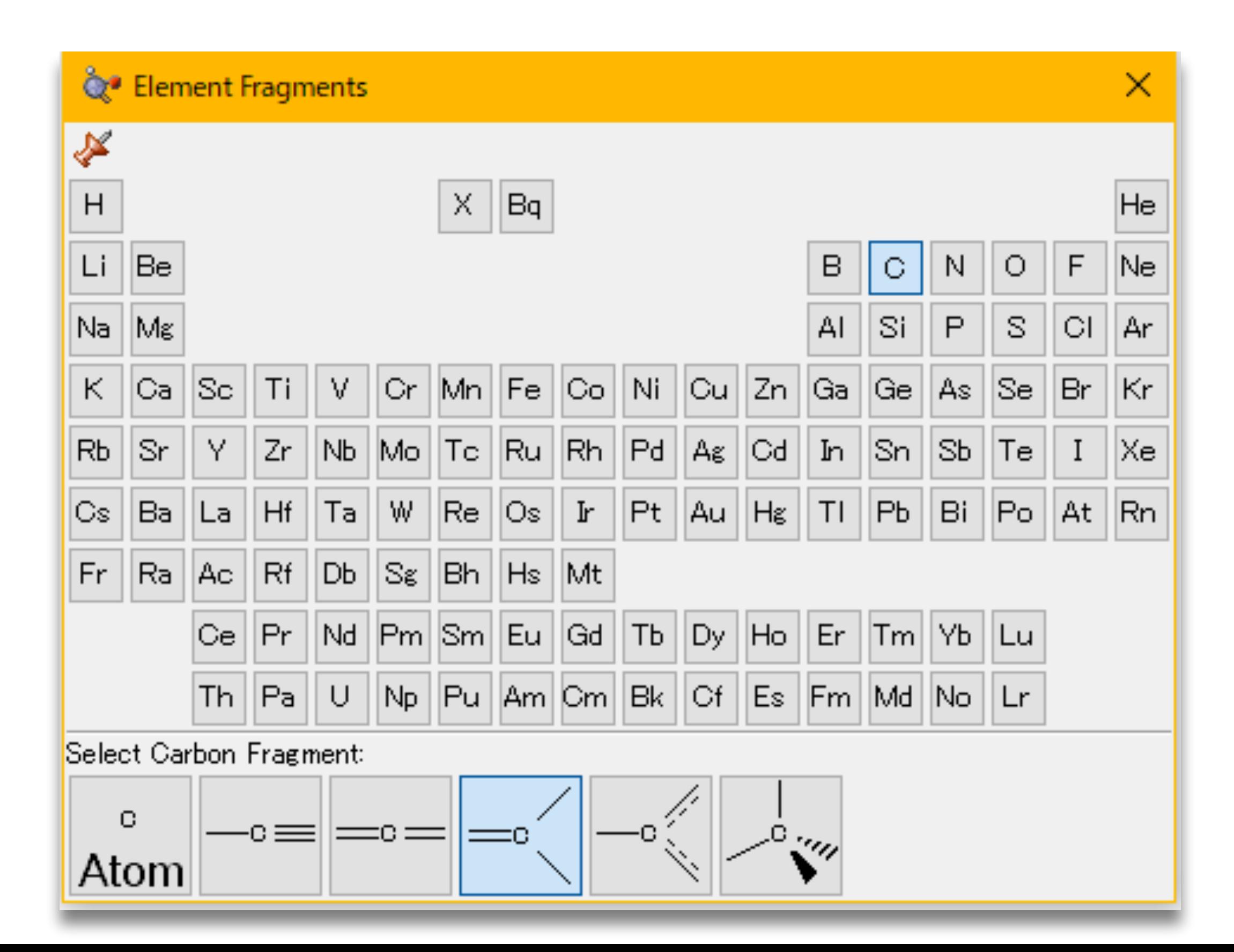

# 分子構造を作成する

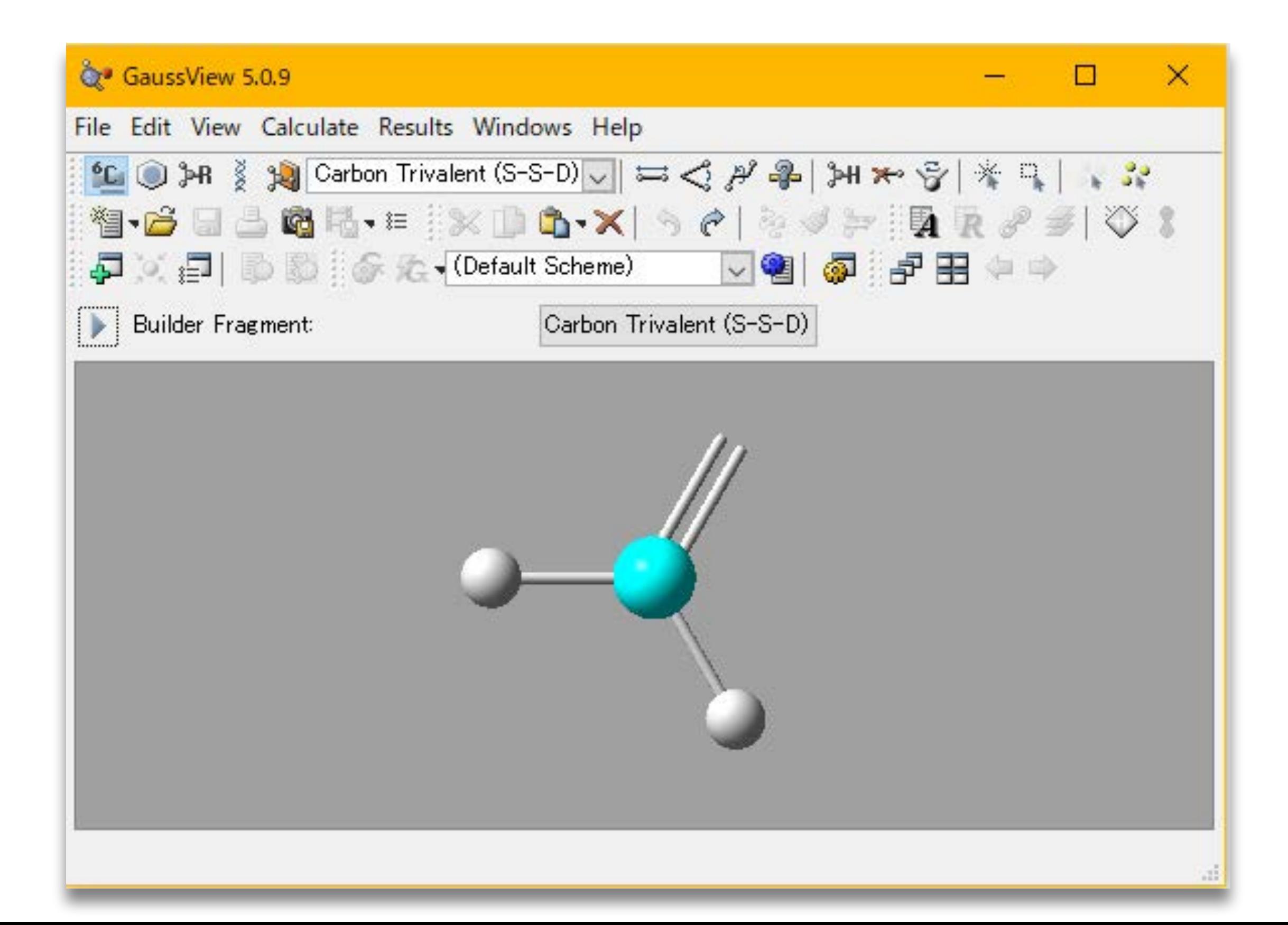

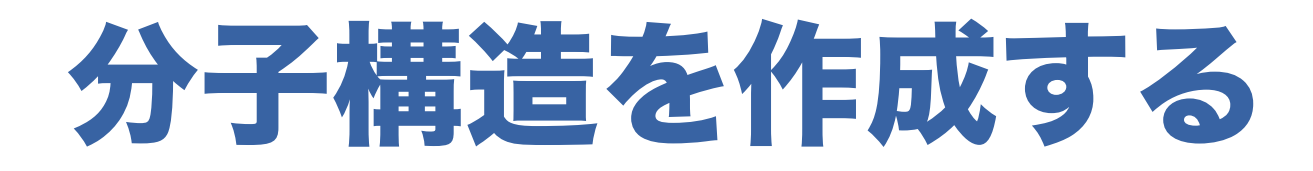

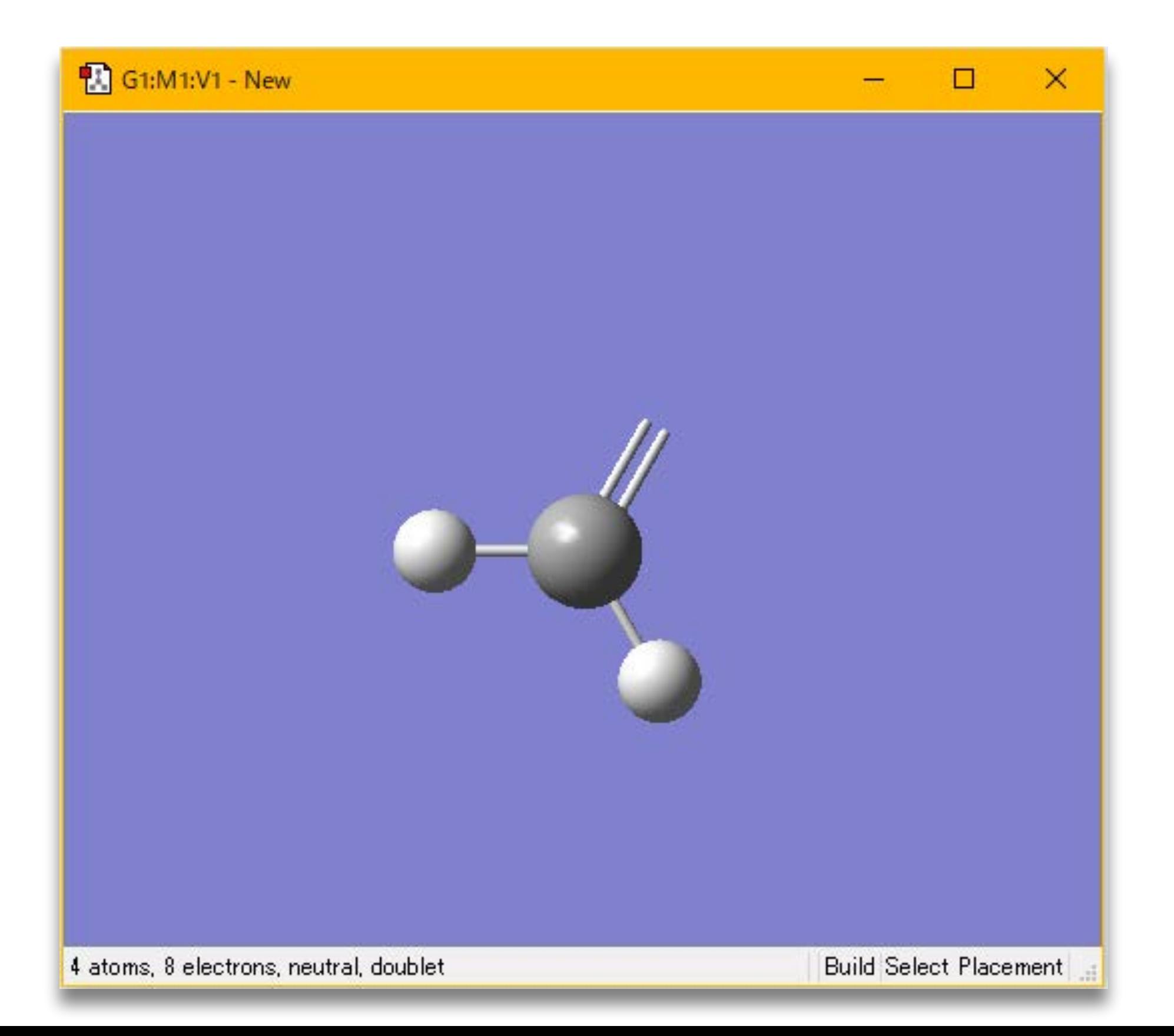

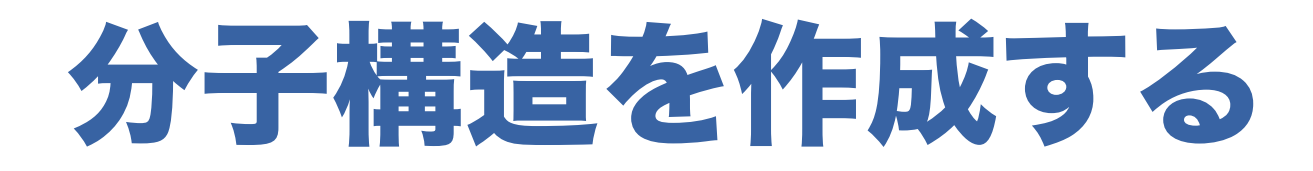

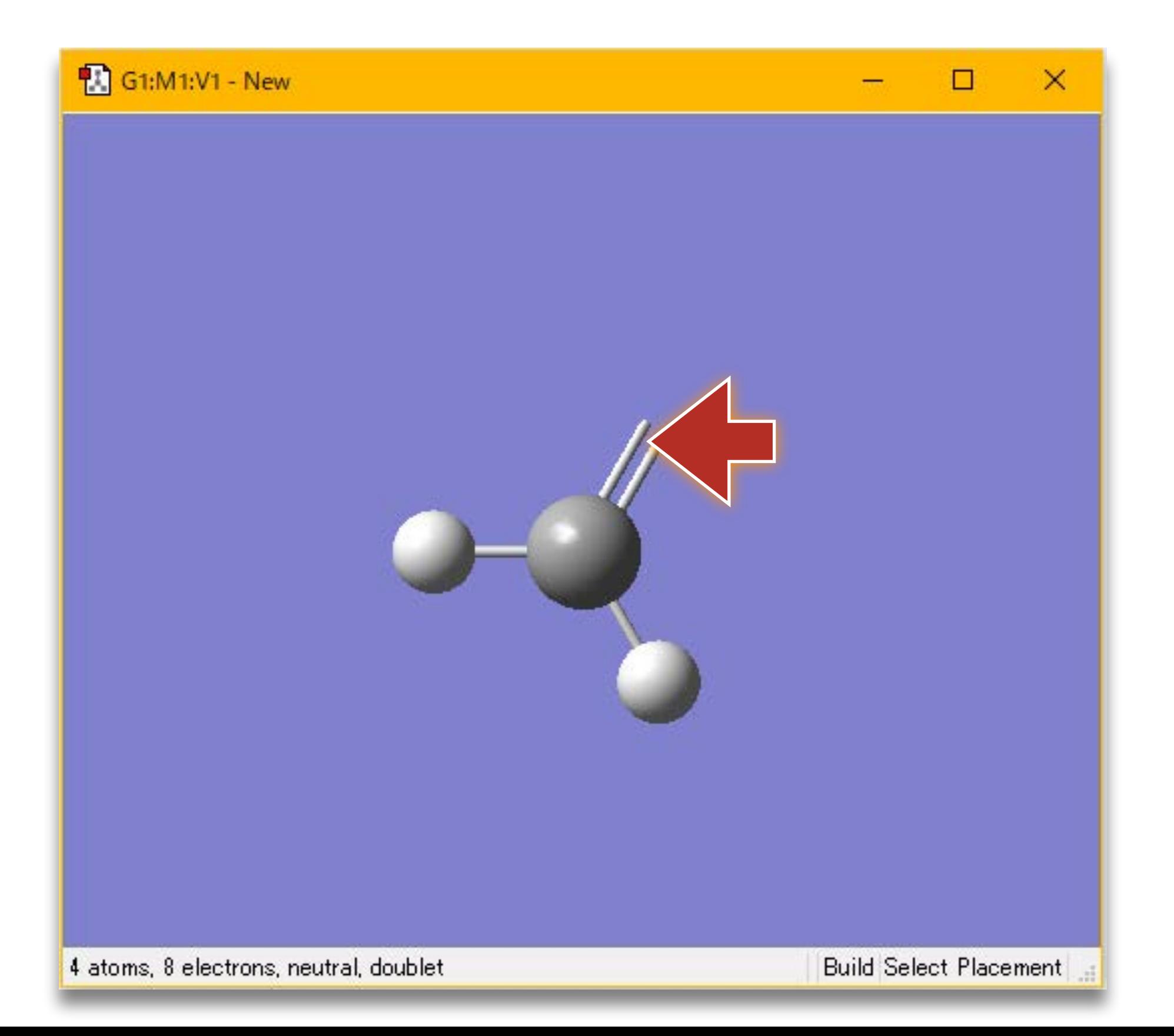

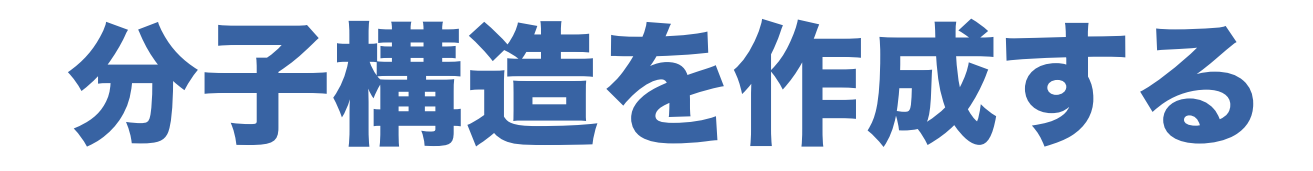

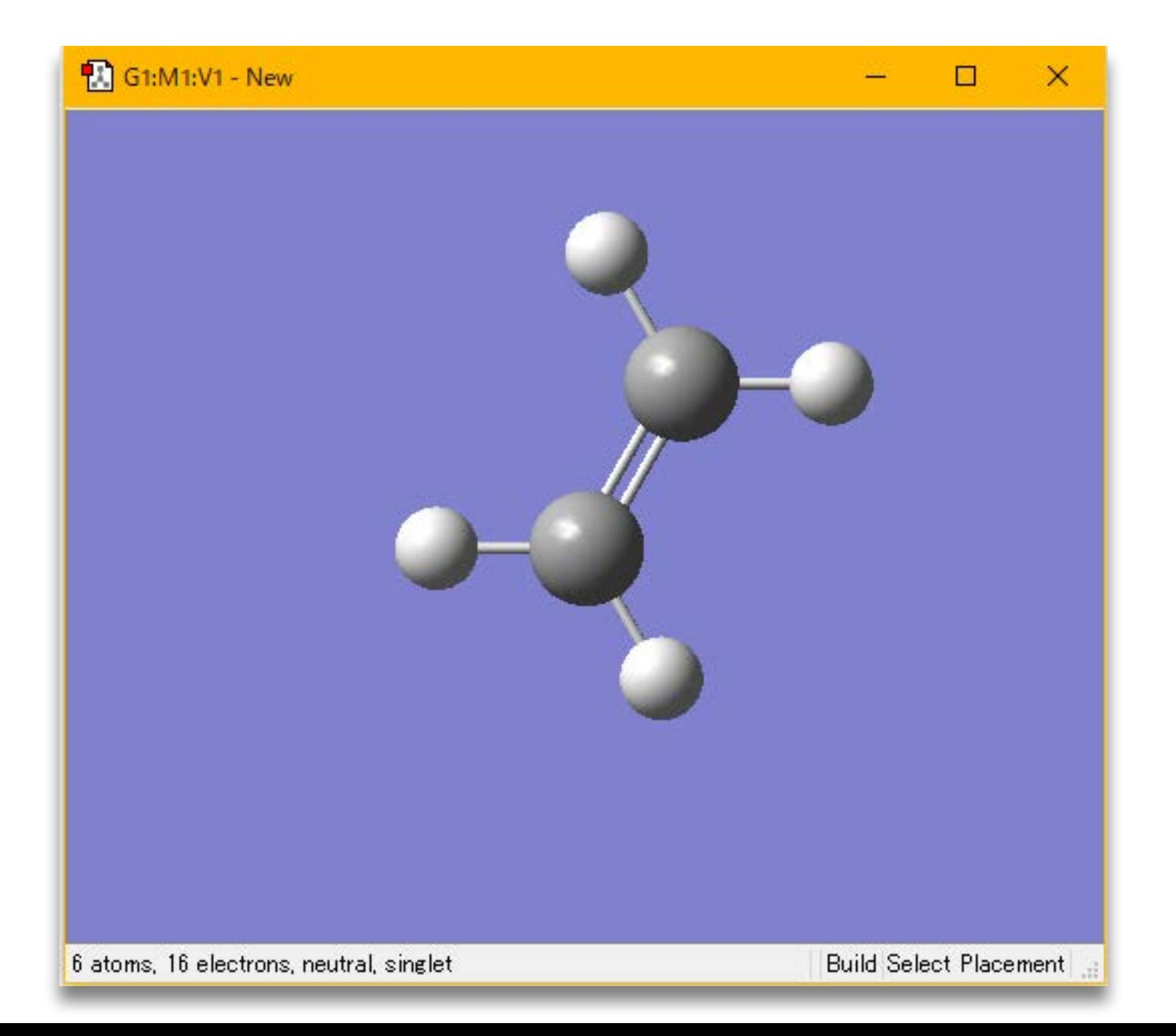

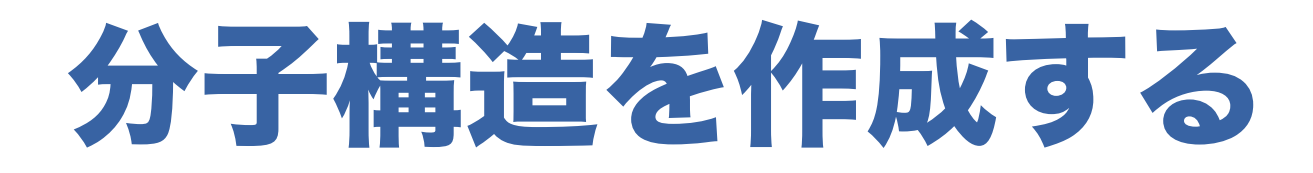

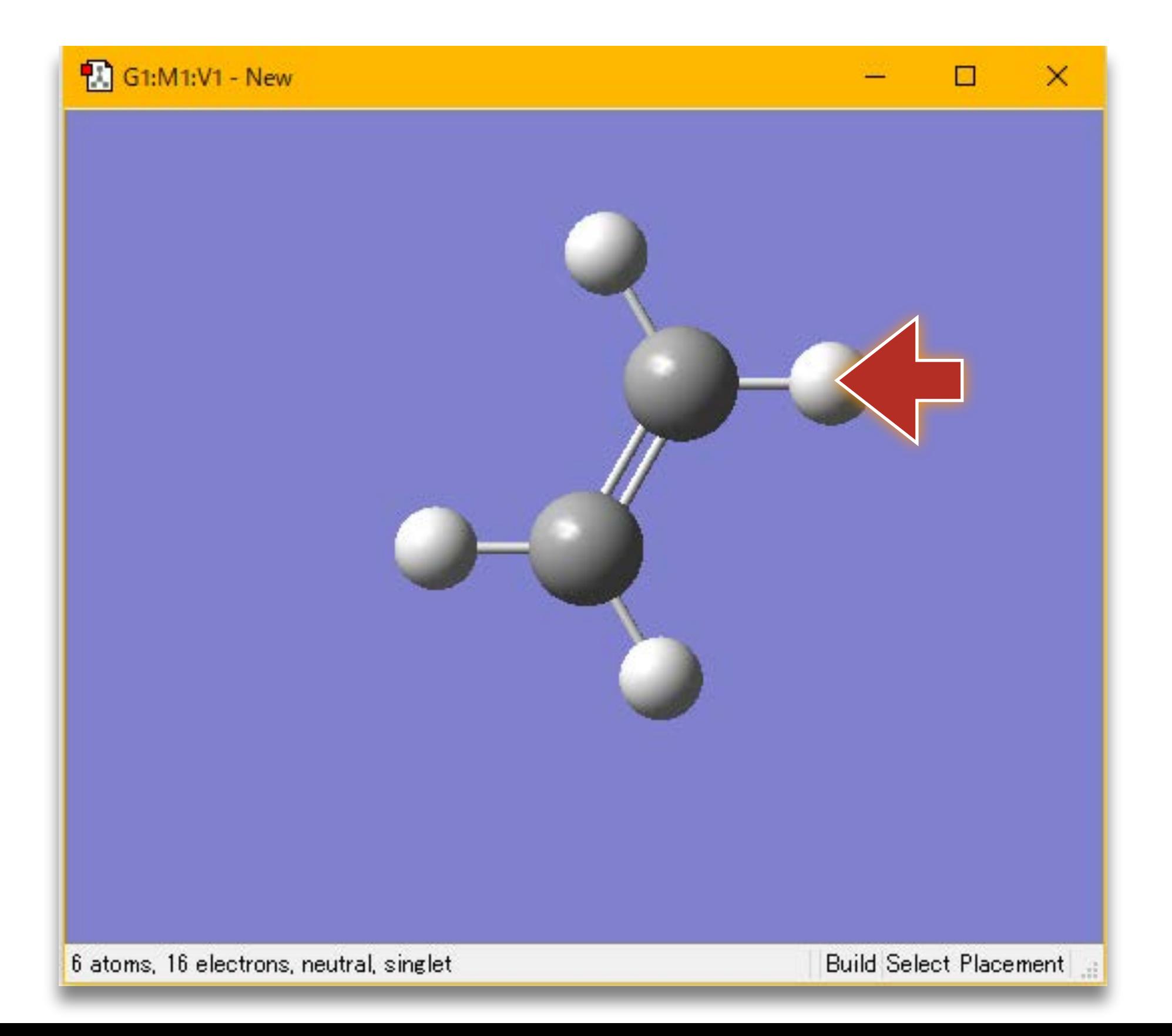

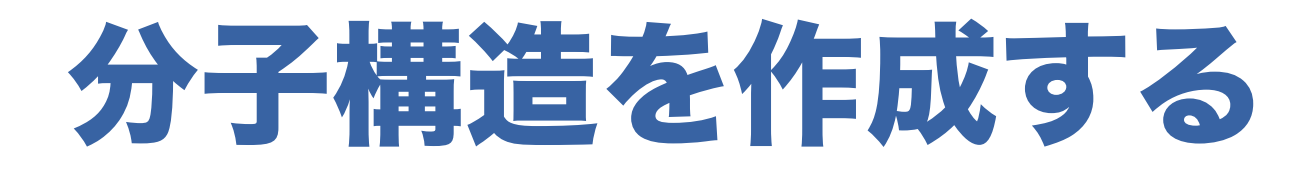

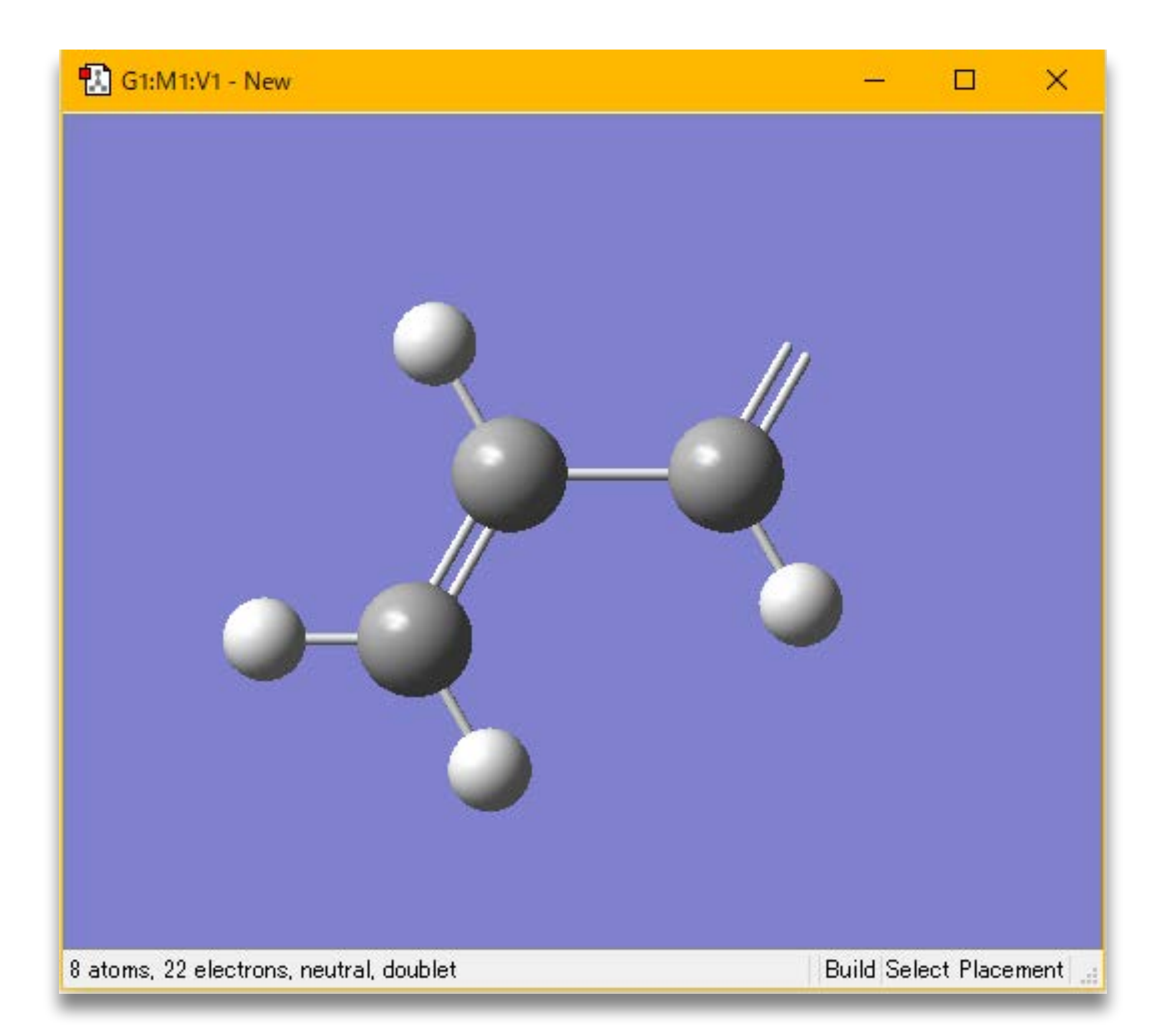

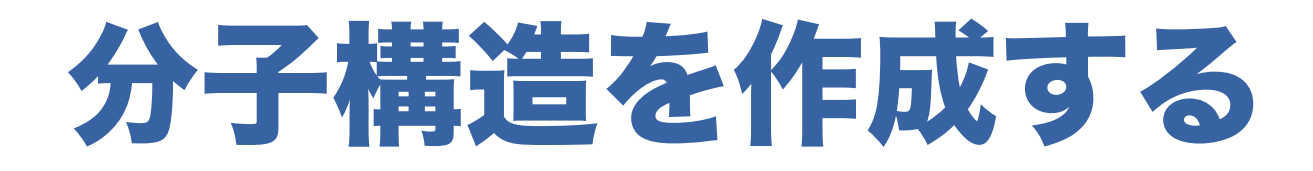

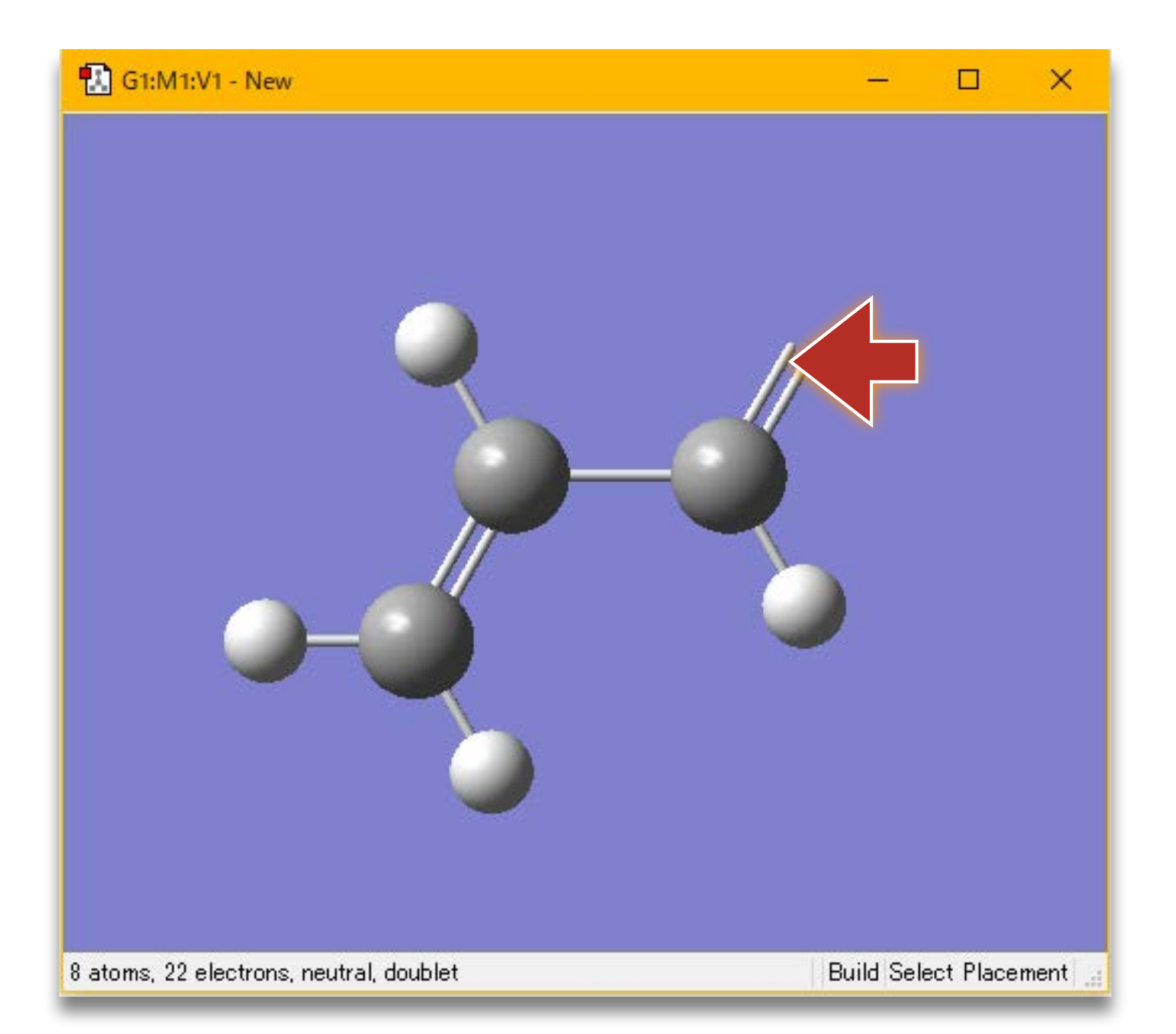

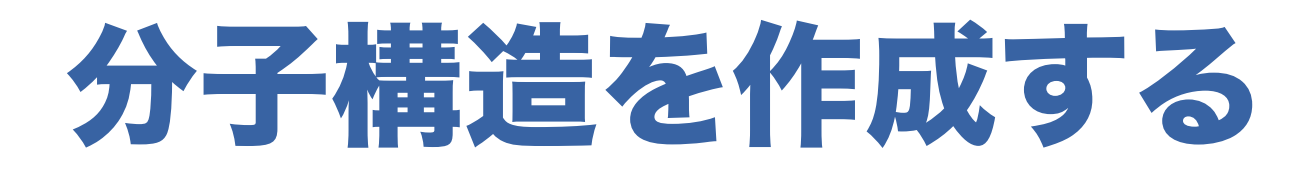

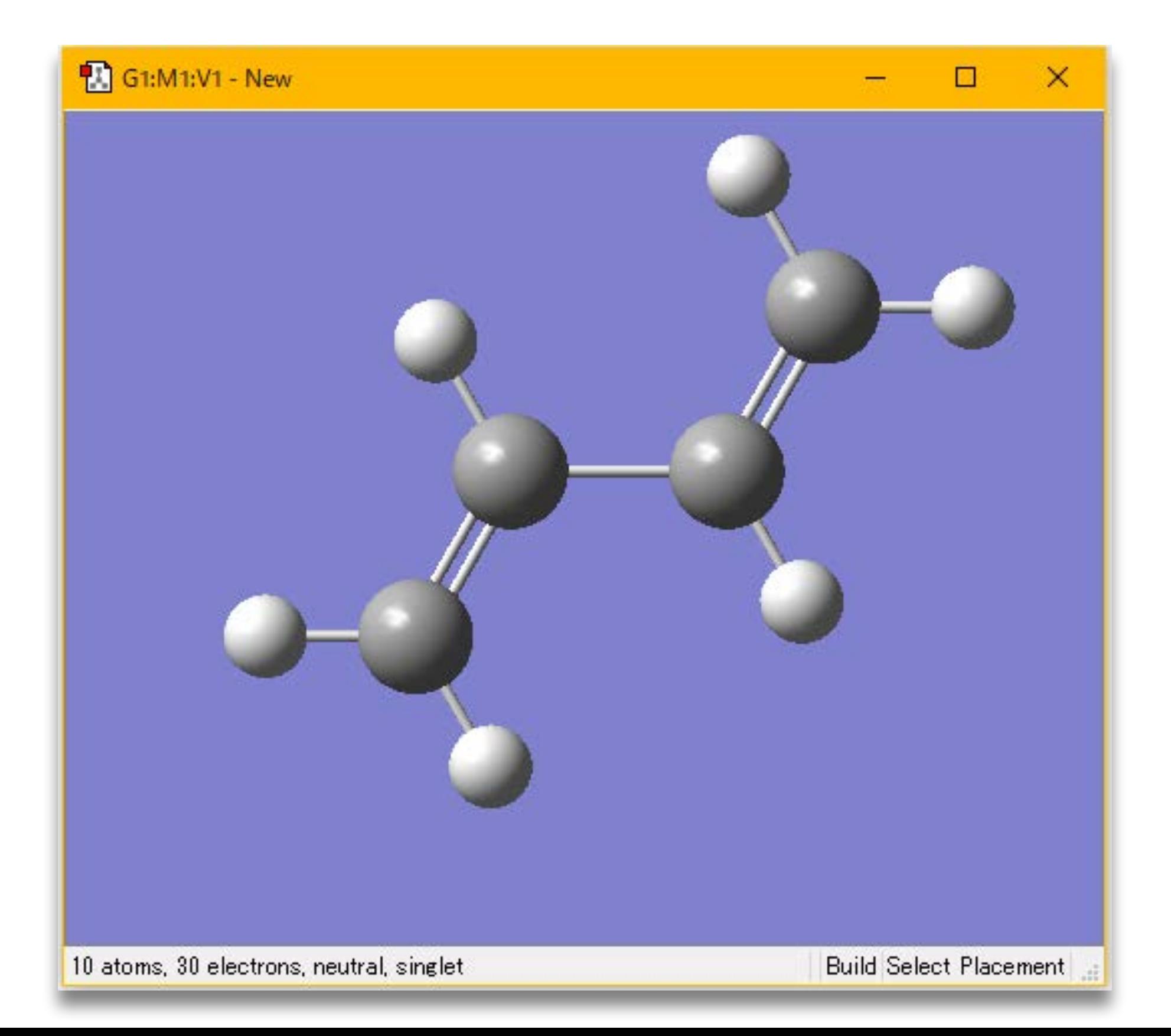

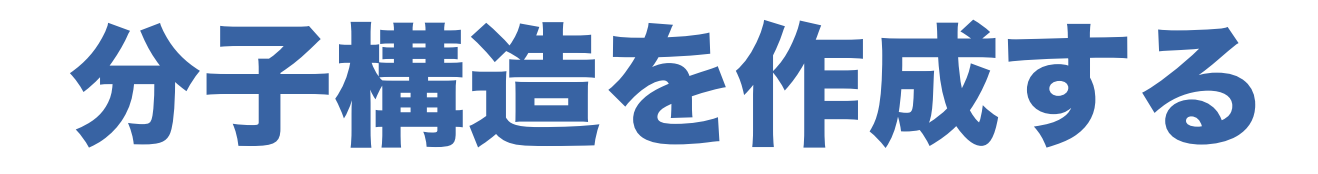

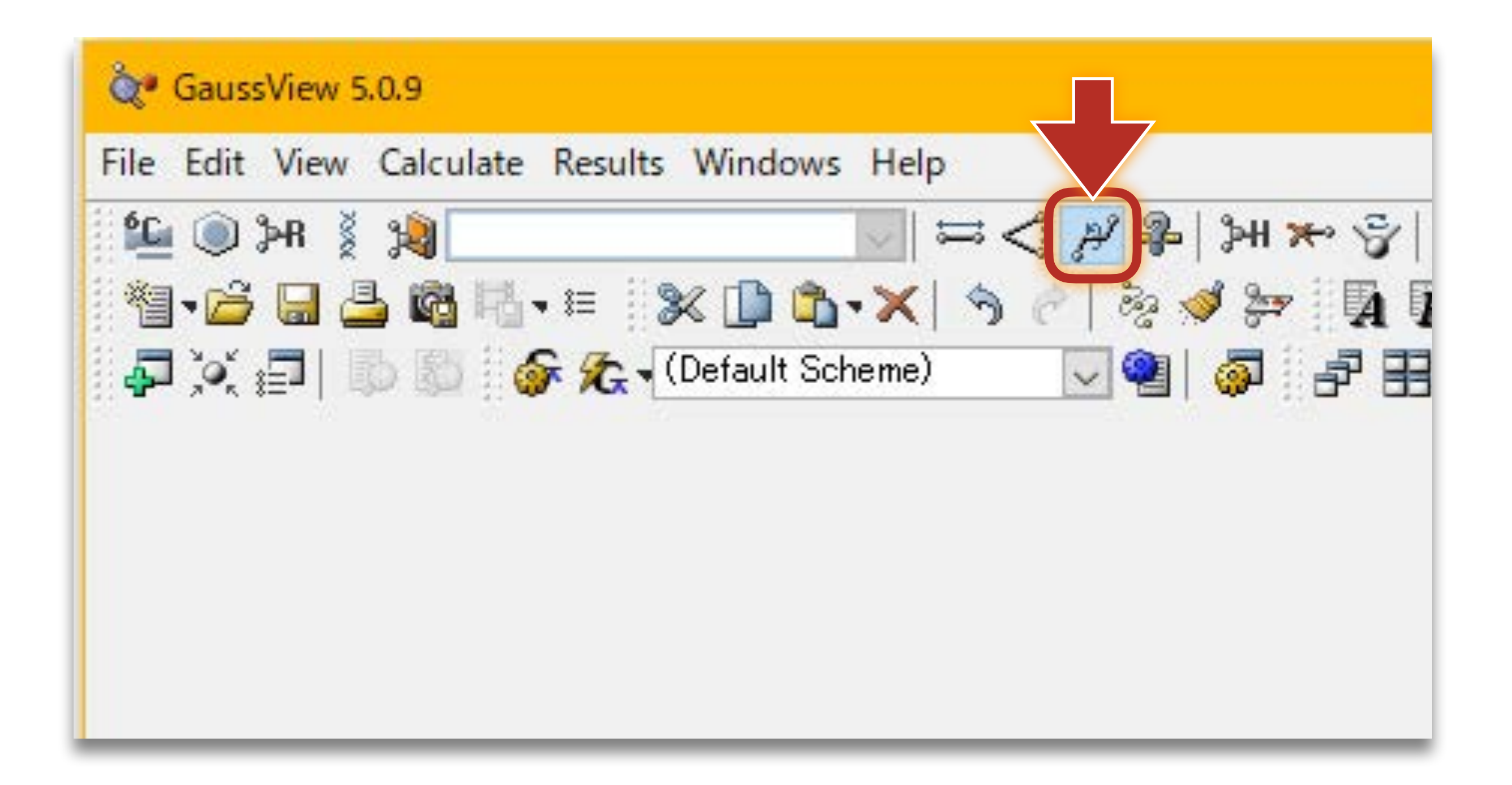

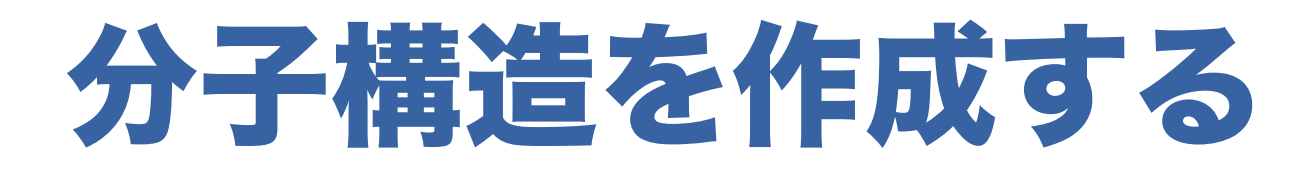

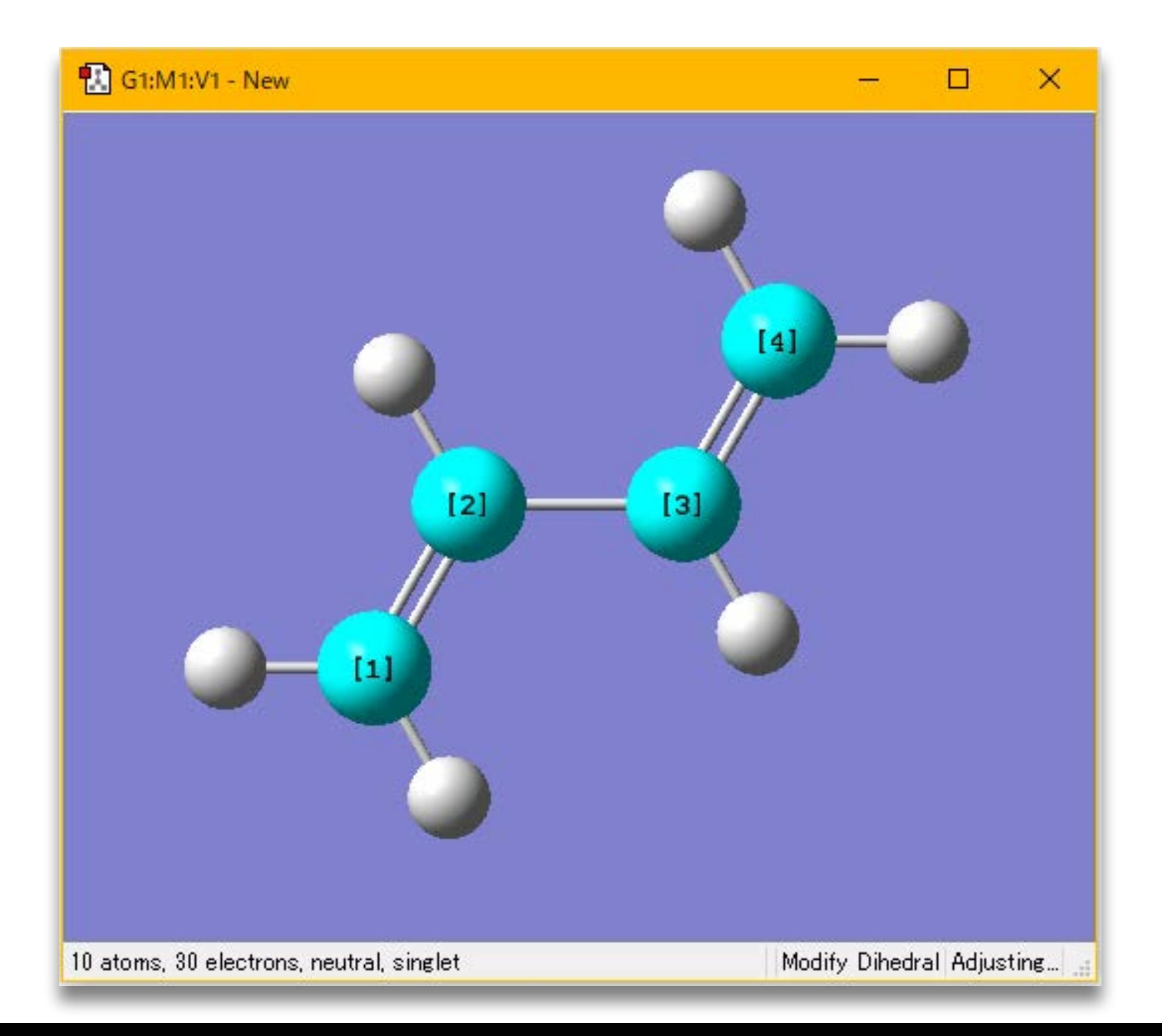

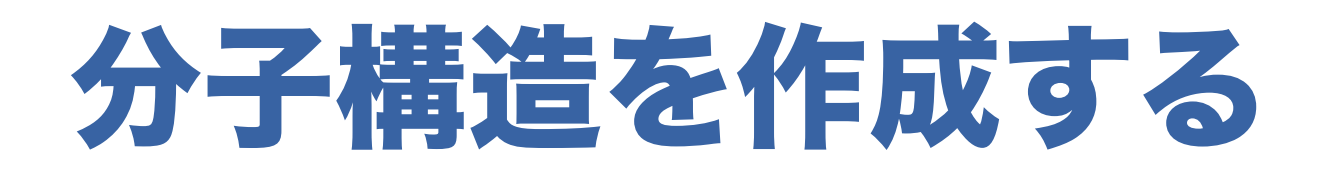

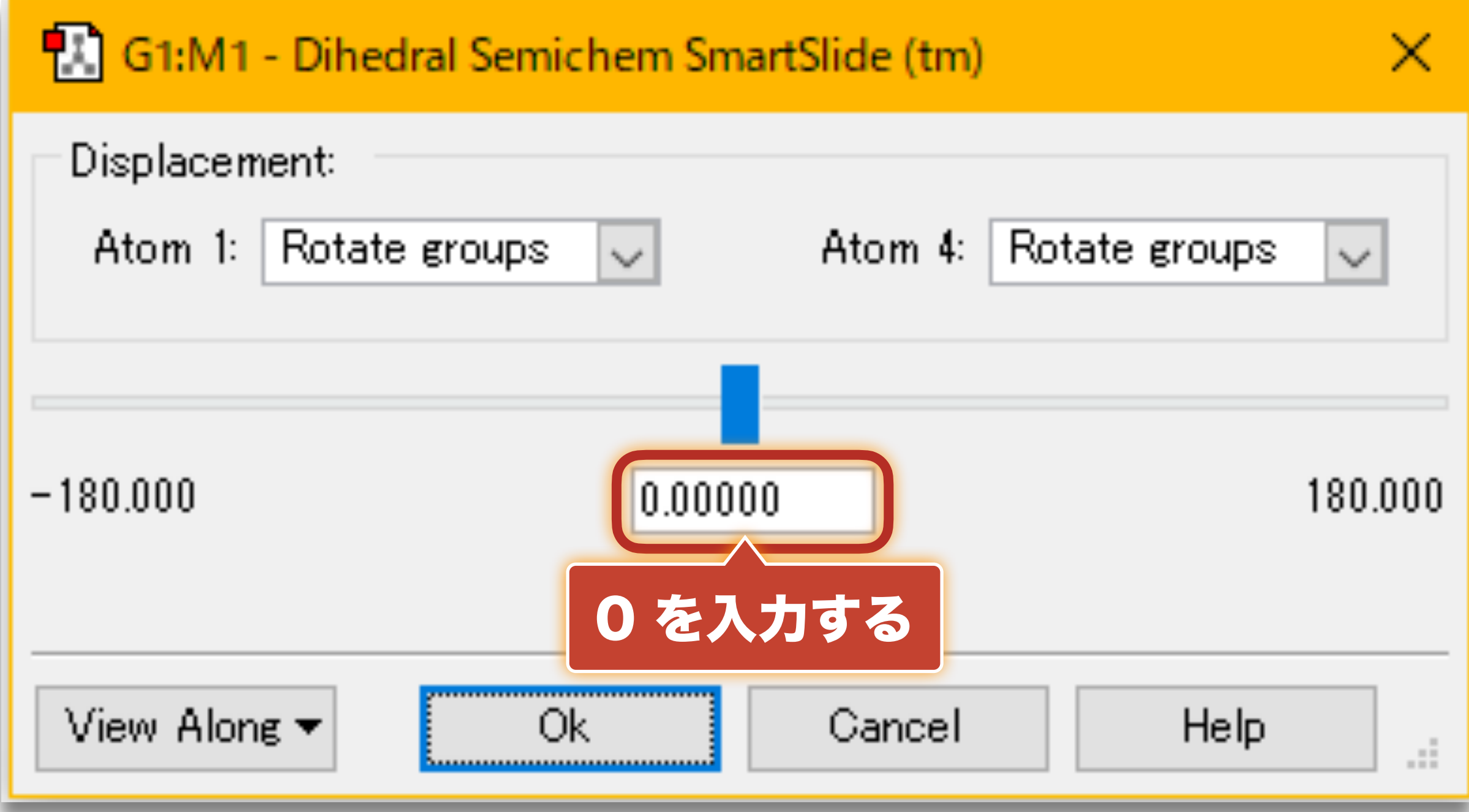

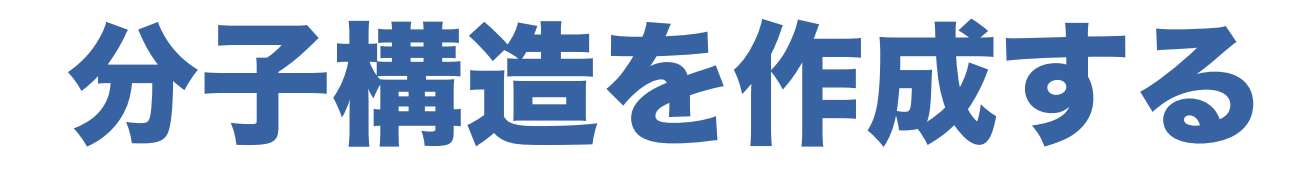

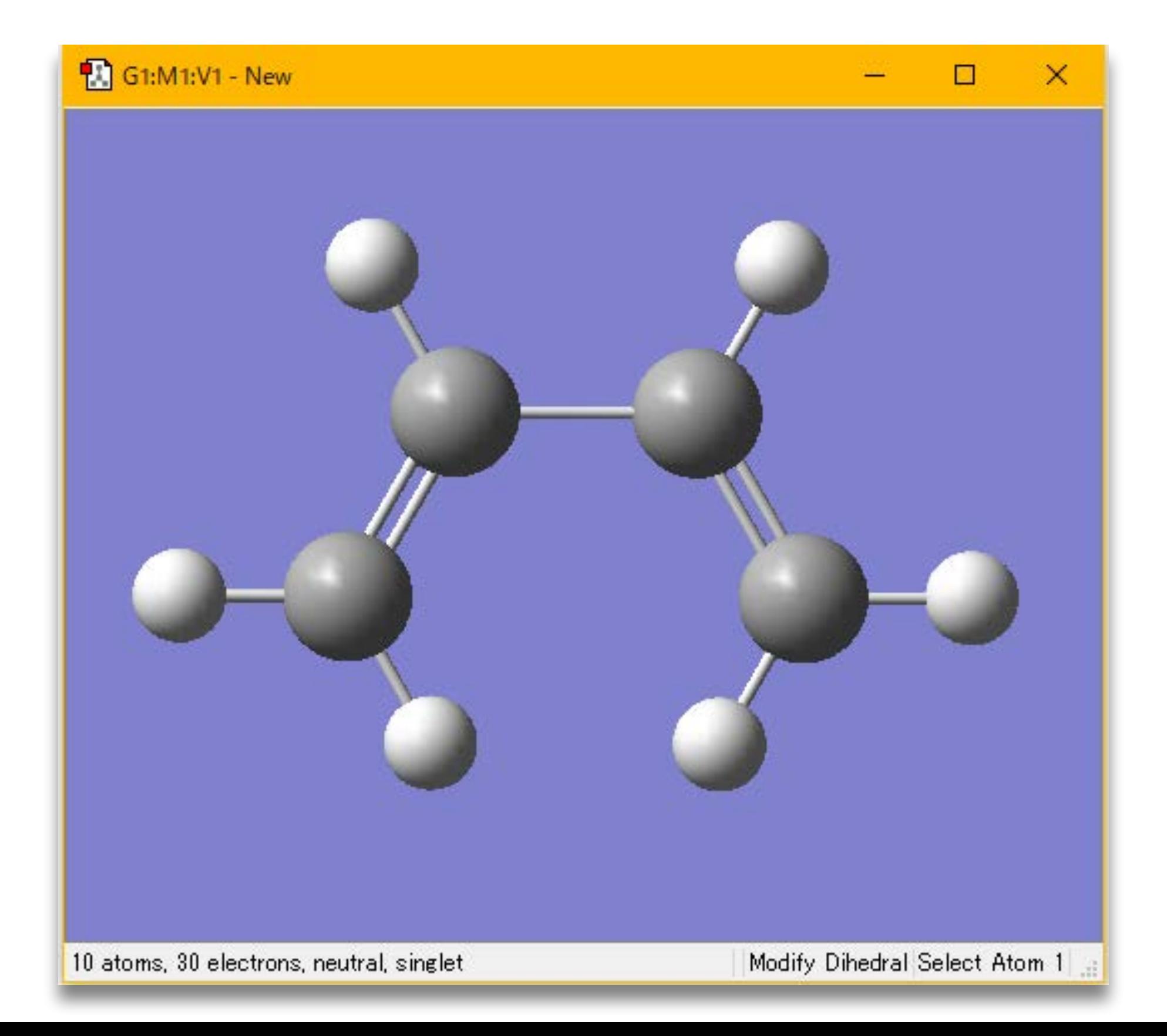

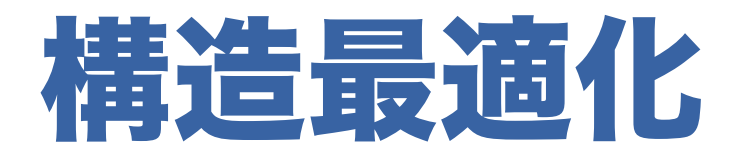

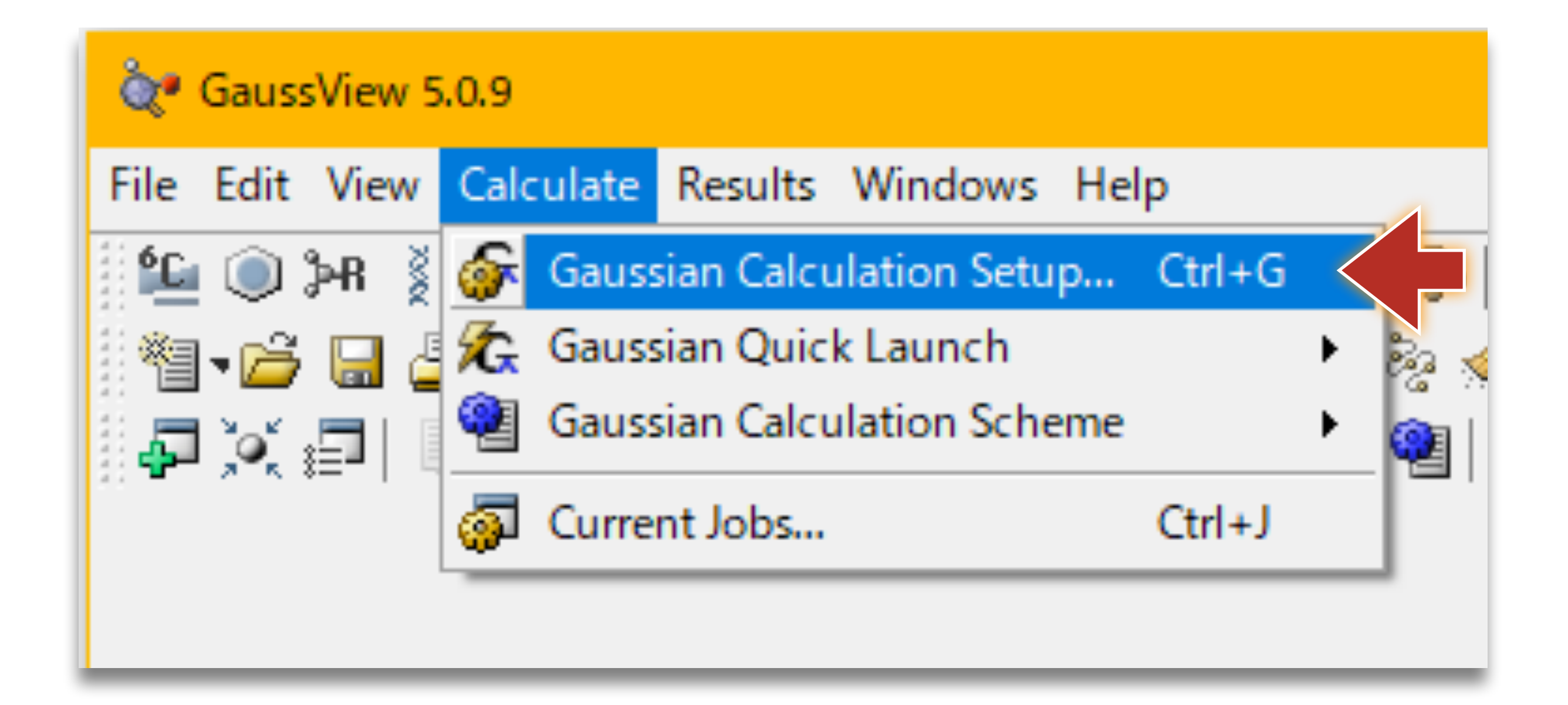

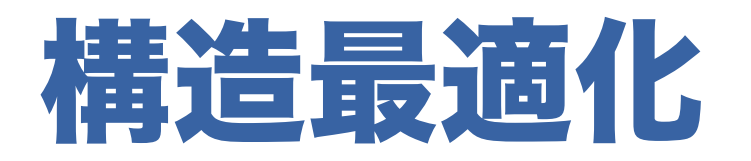

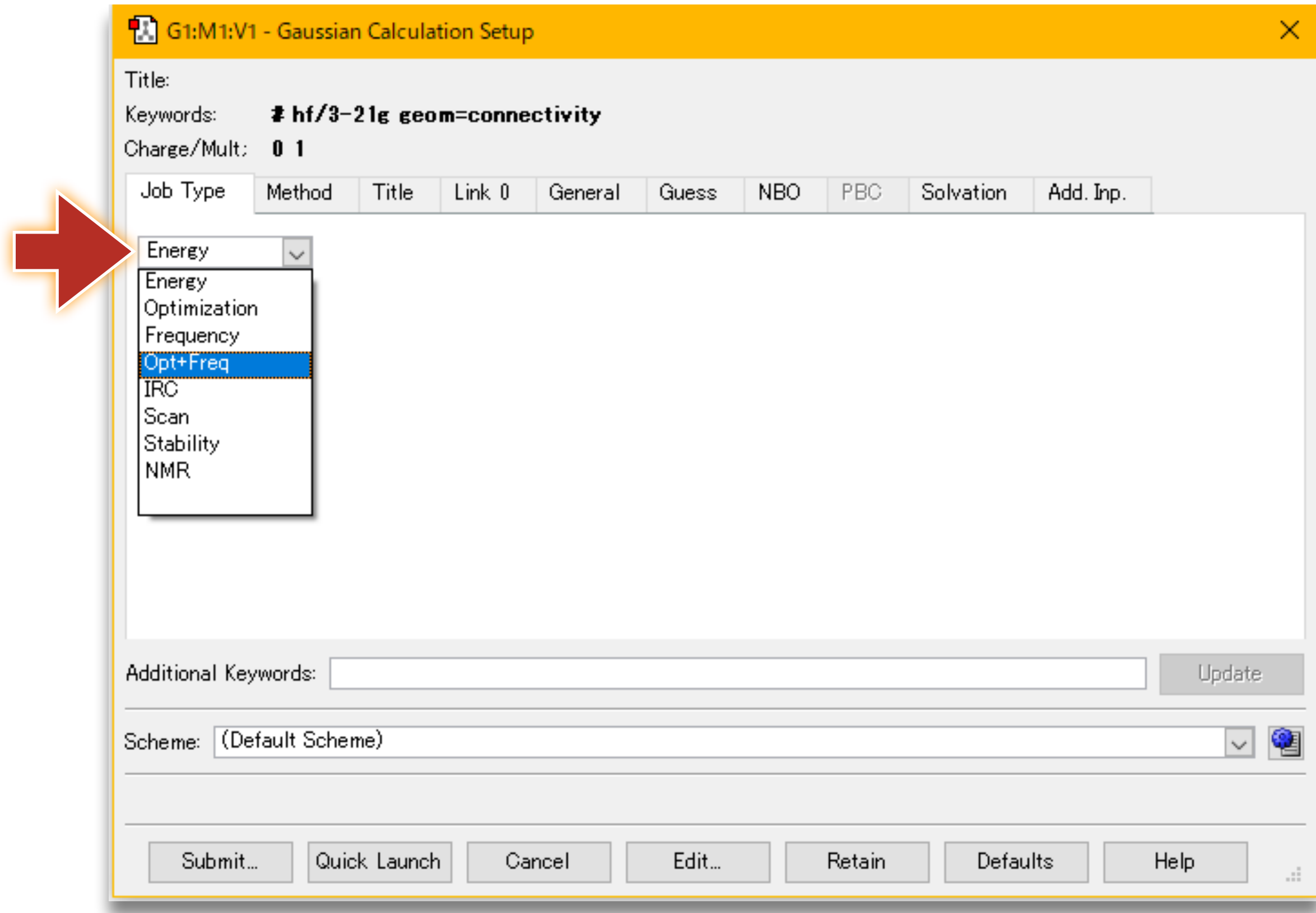

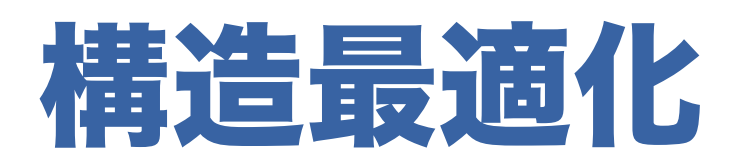

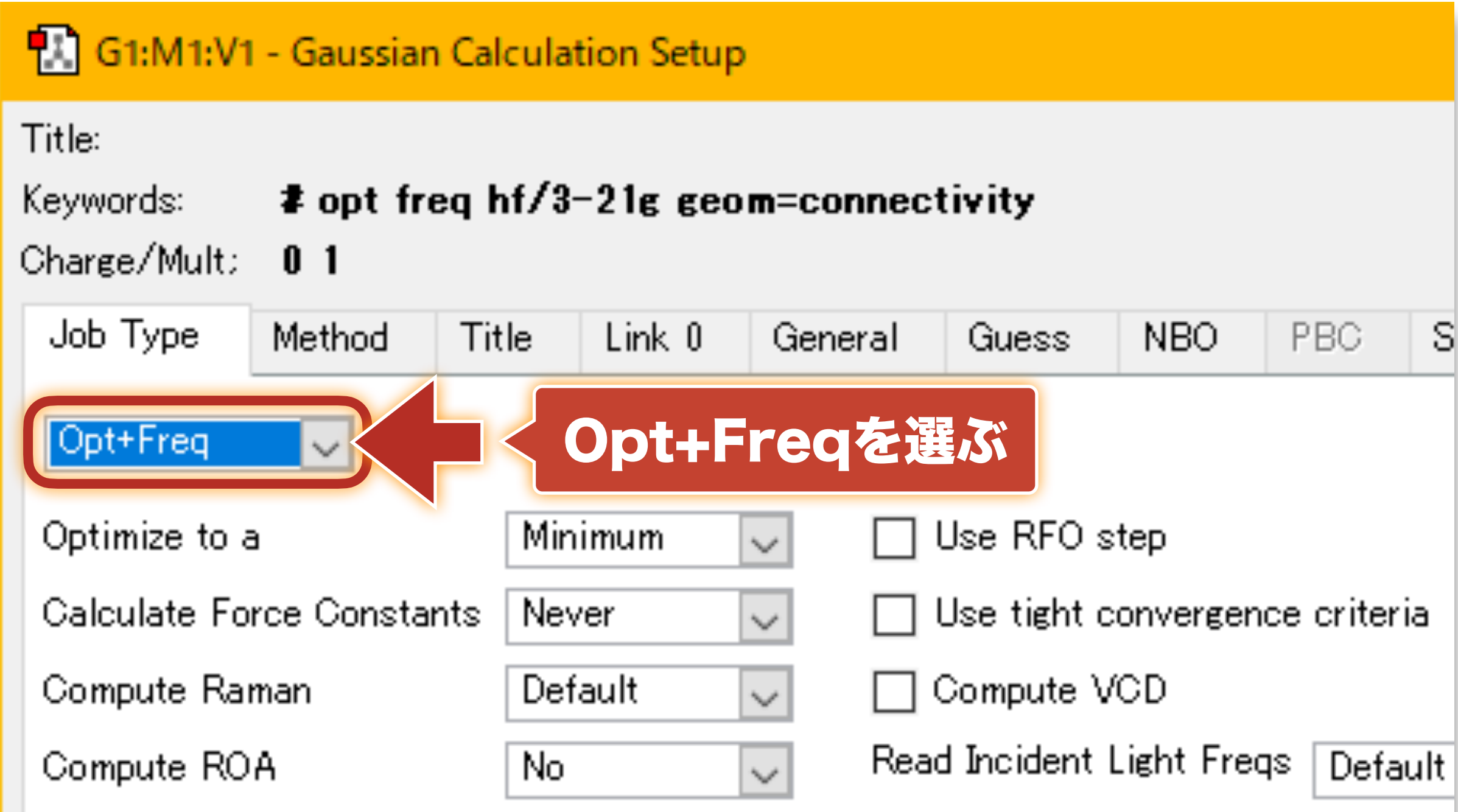

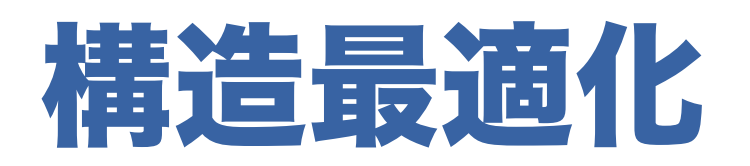

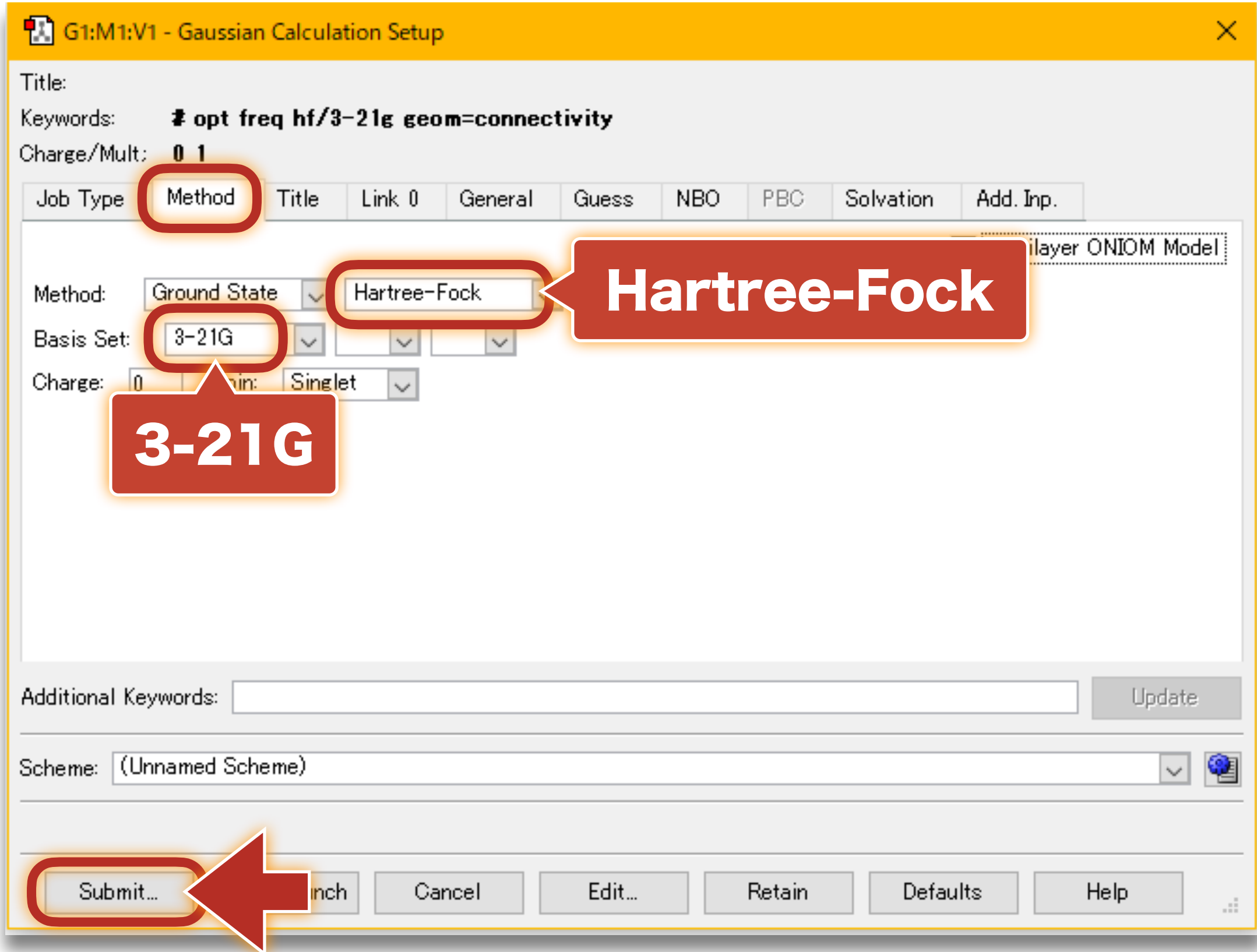
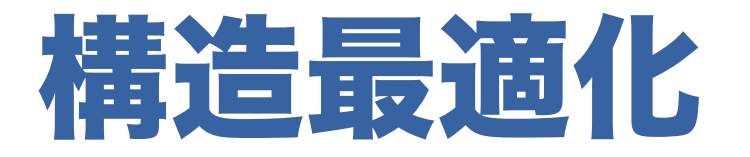

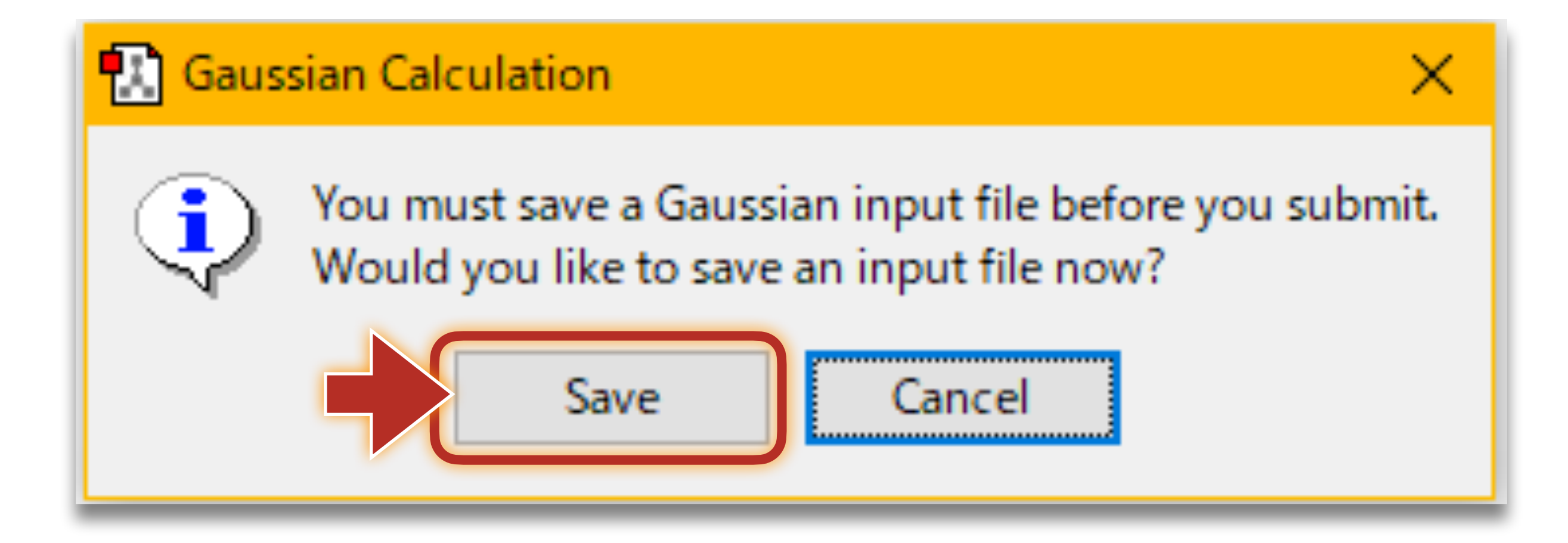

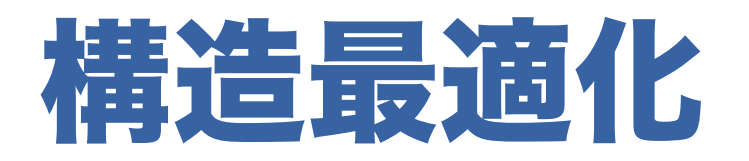

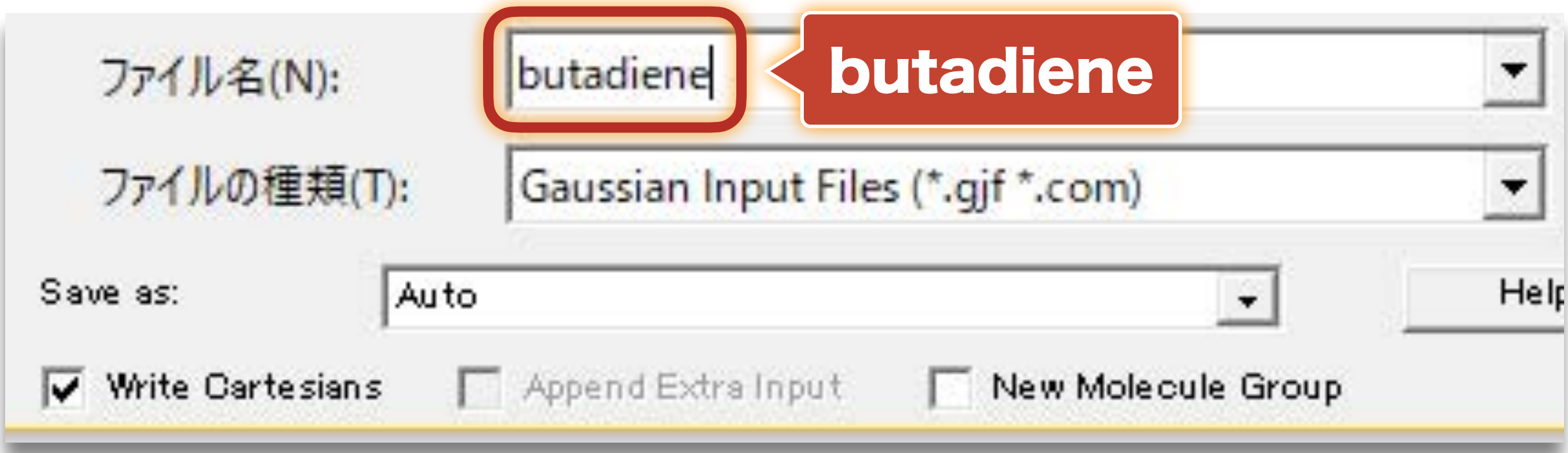

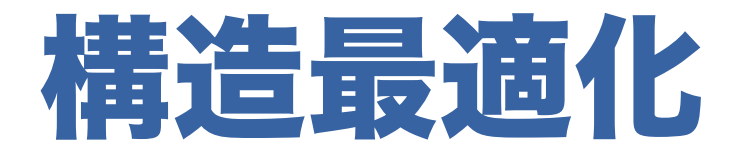

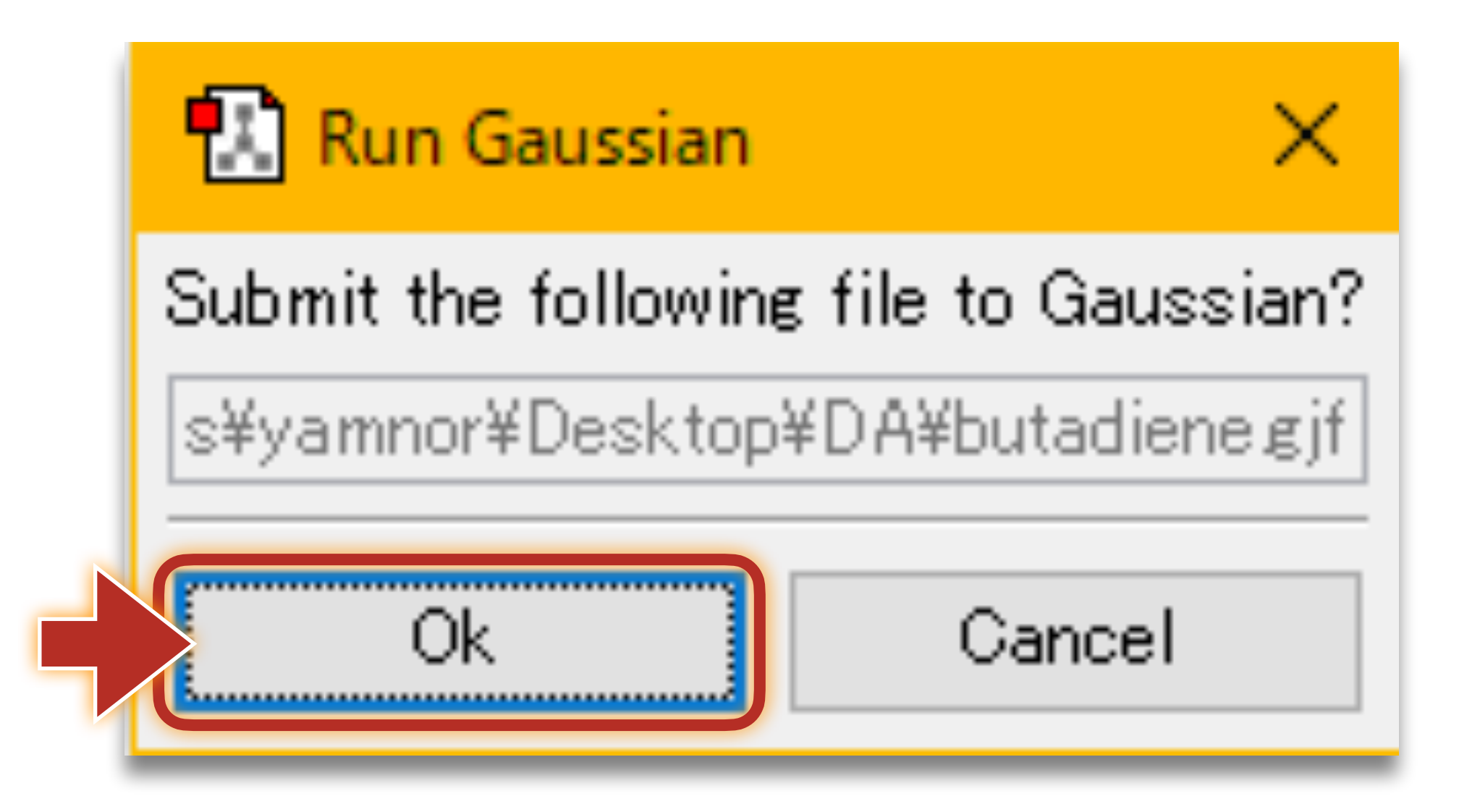

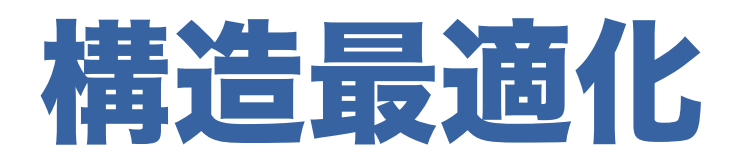

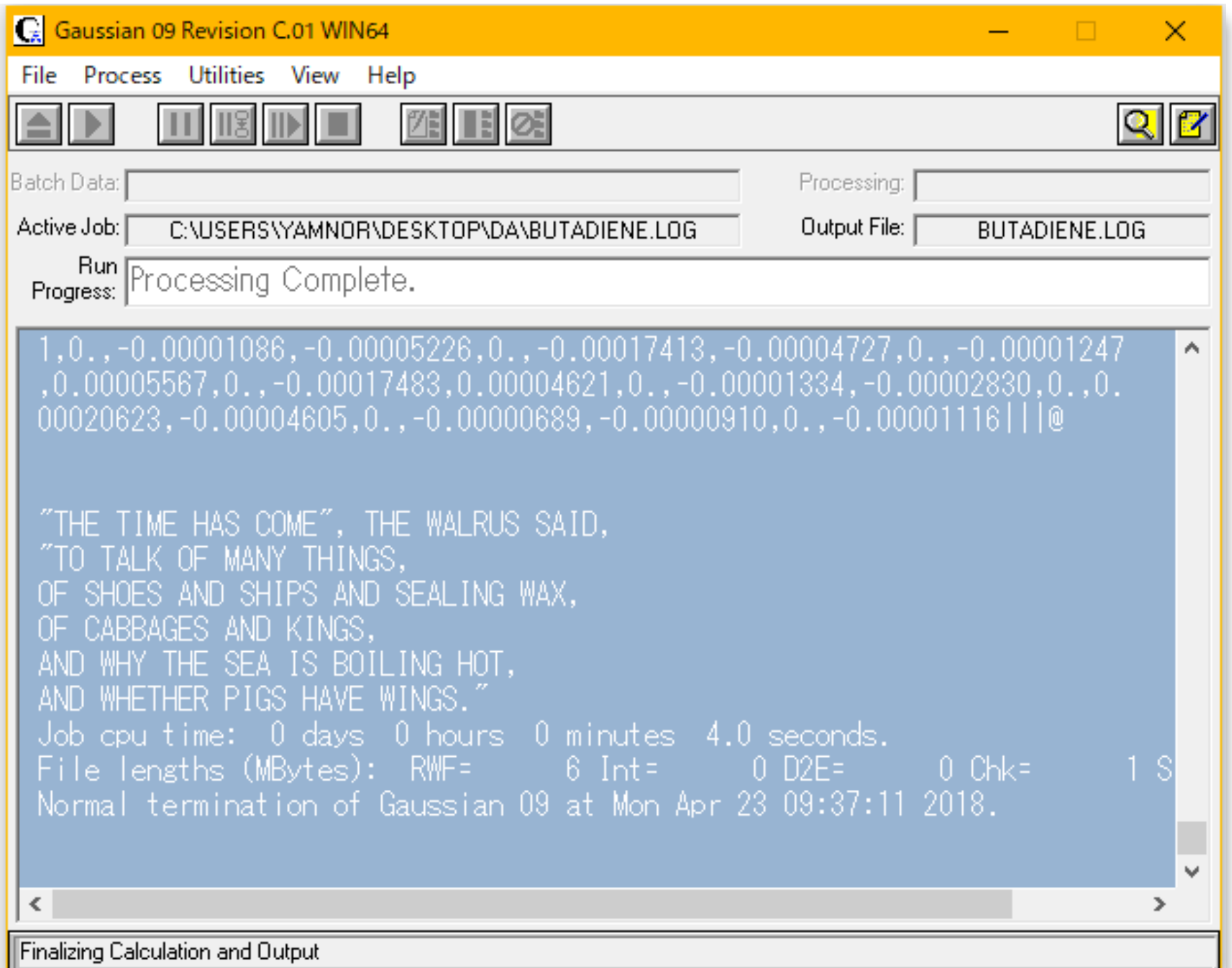

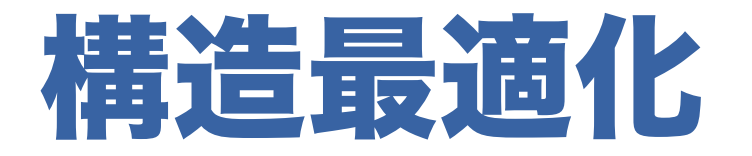

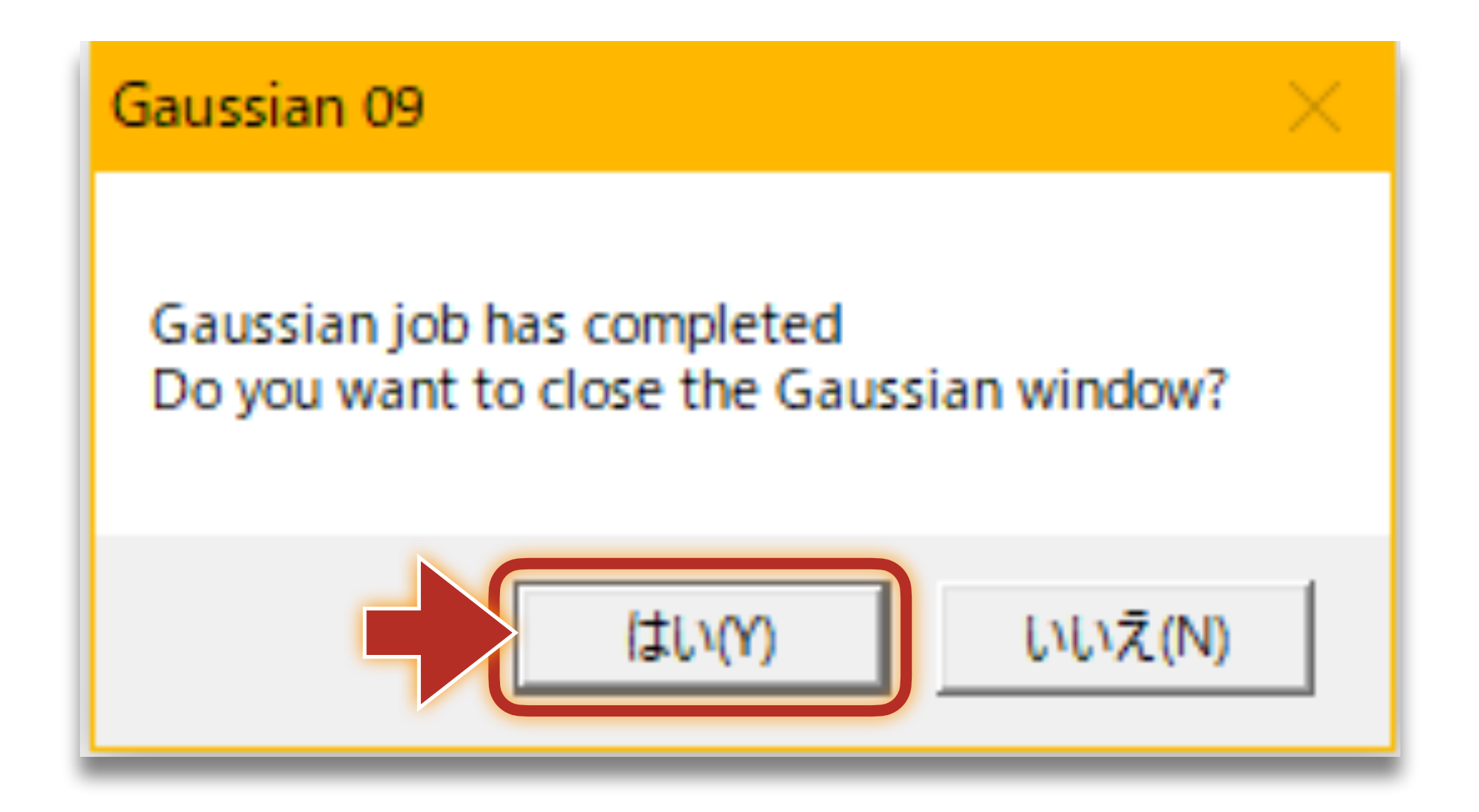

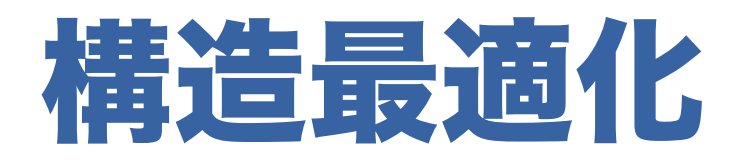

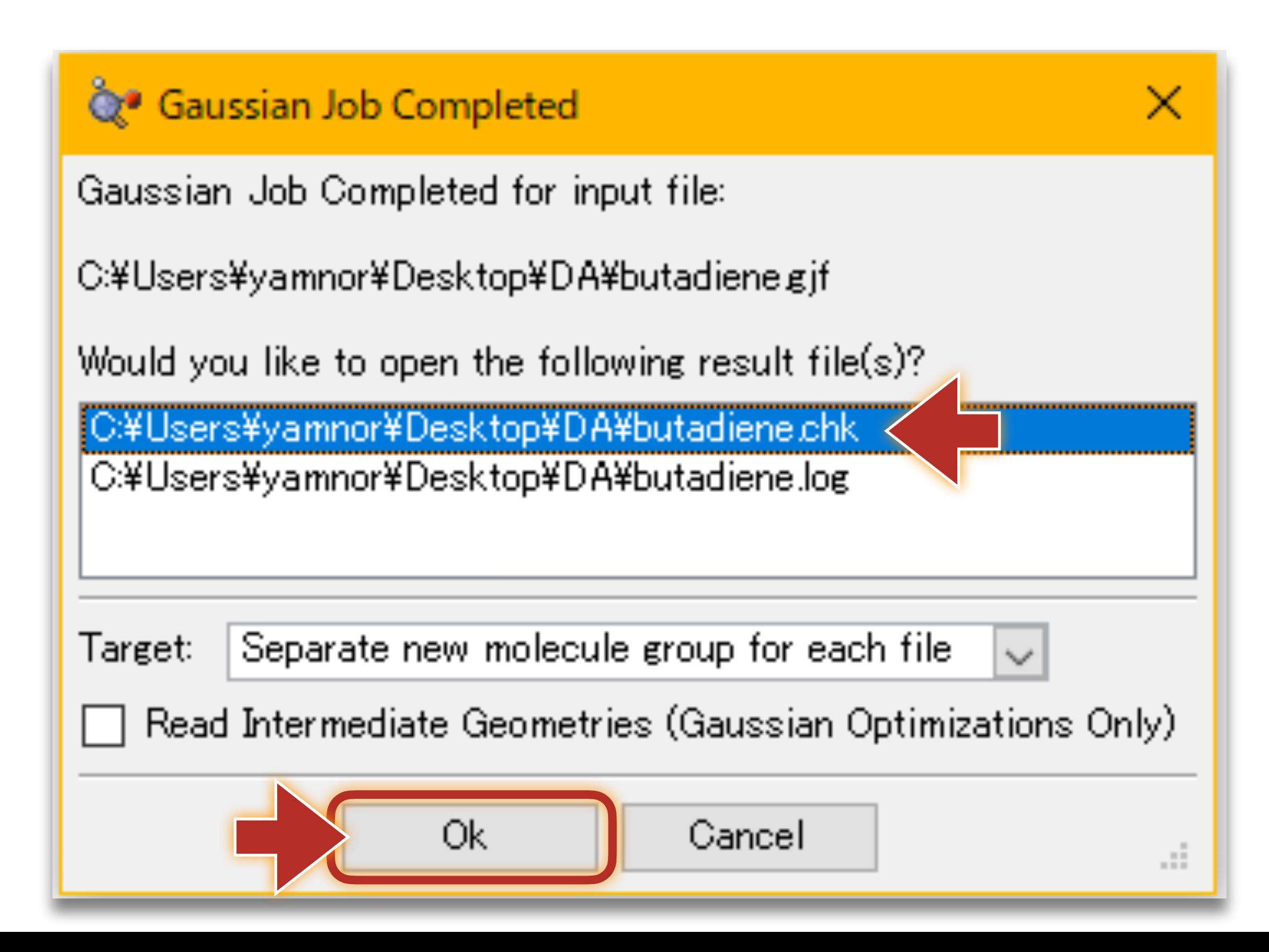

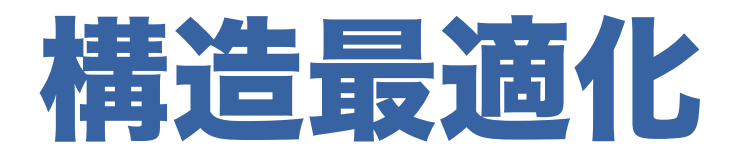

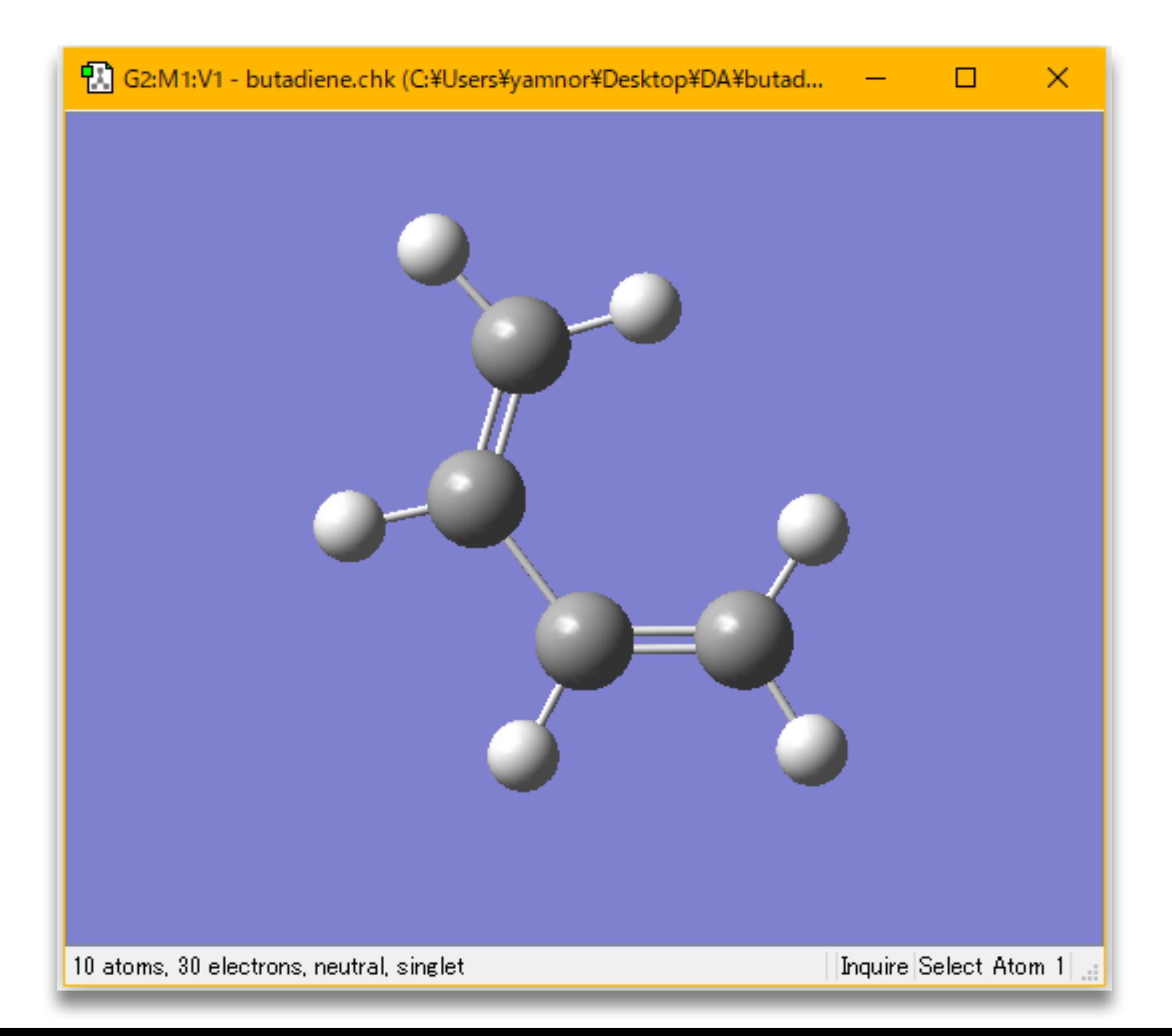

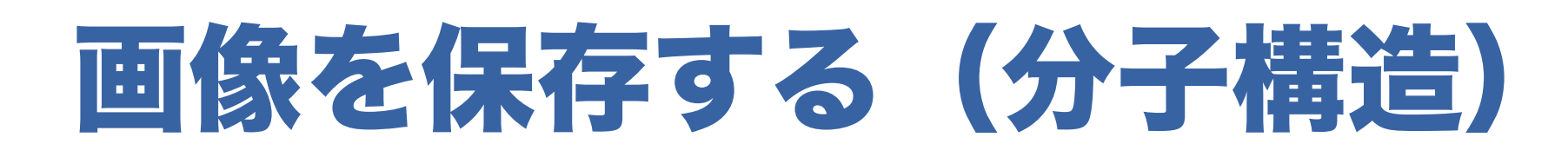

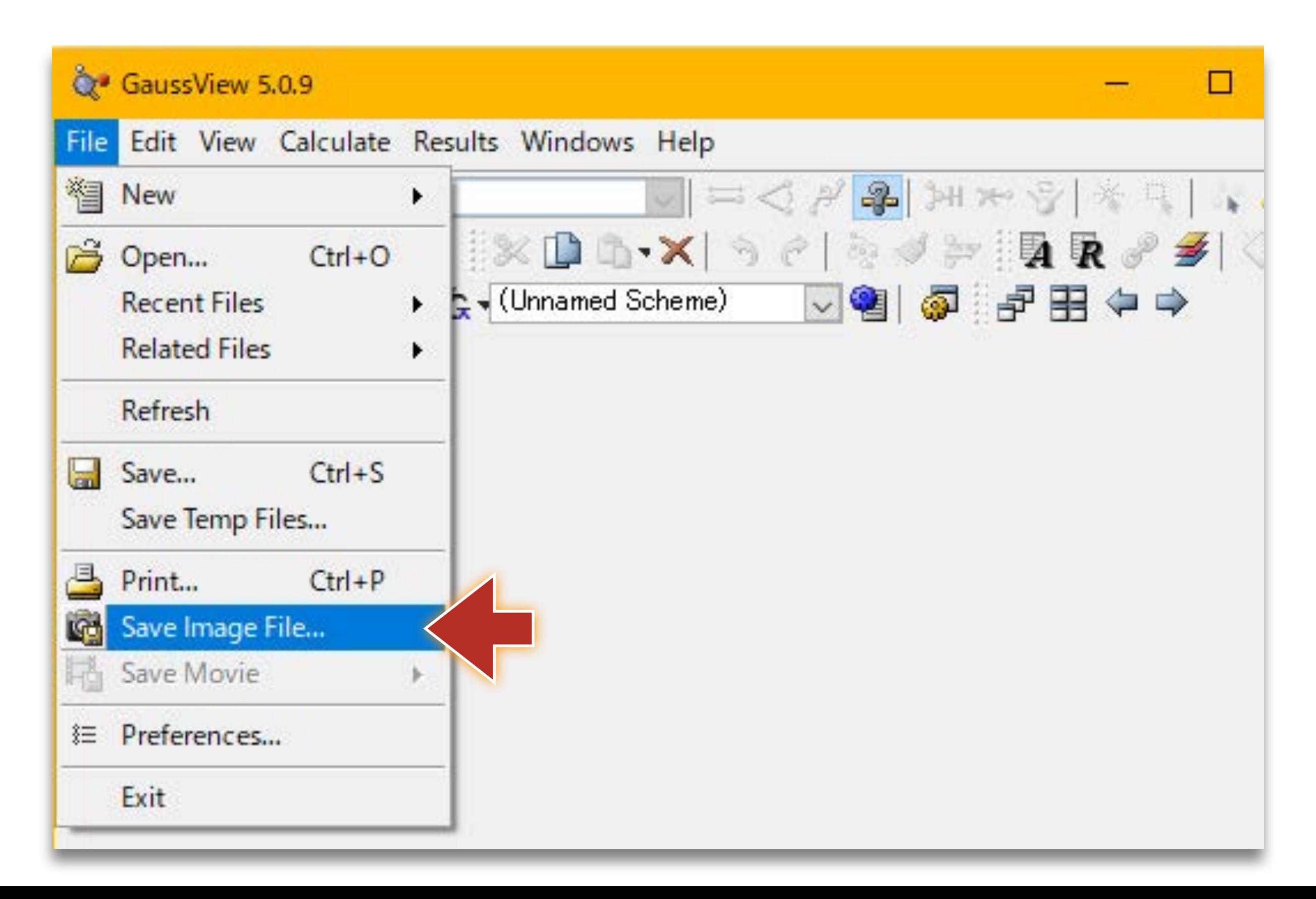

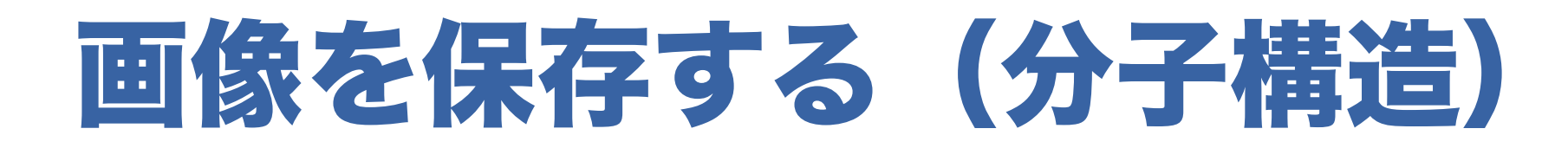

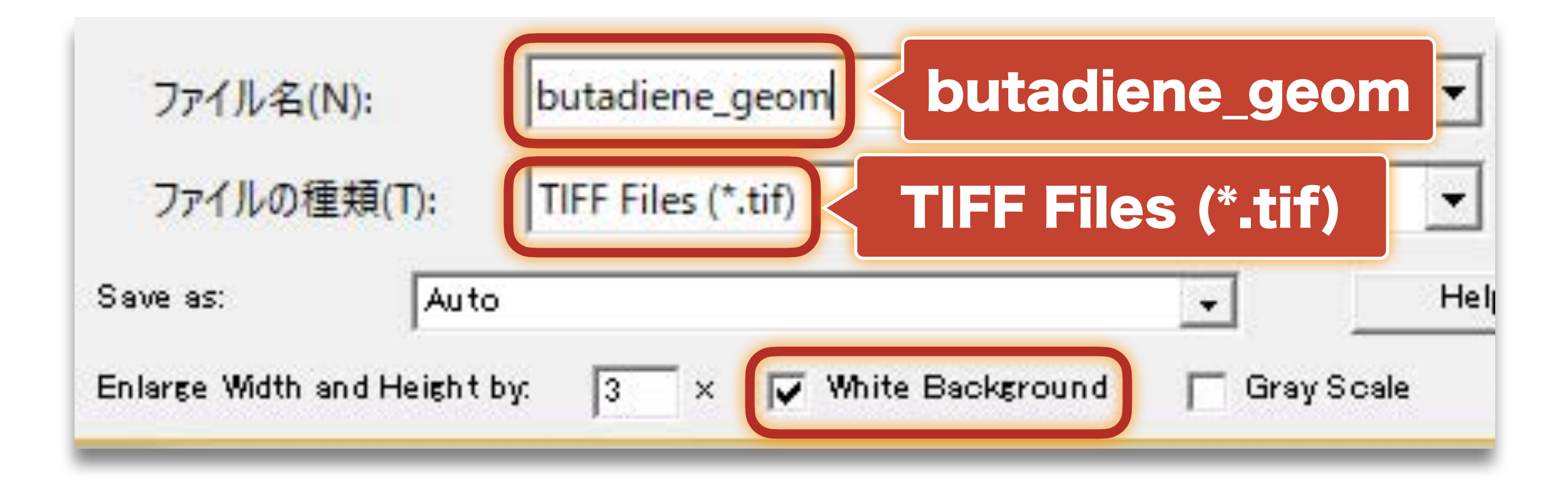

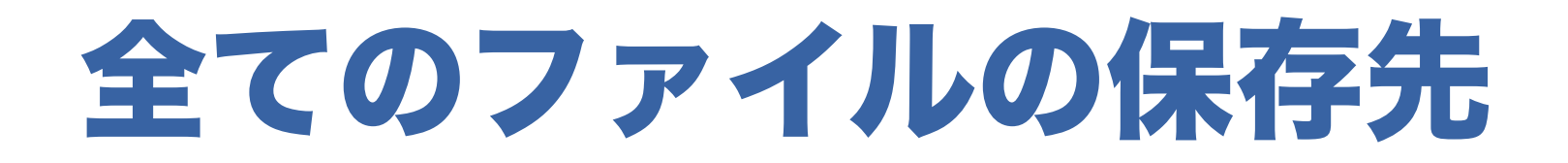

#### 今日作成する全てのファイルは、 デスクトップ の QChem フォルダ に保存する

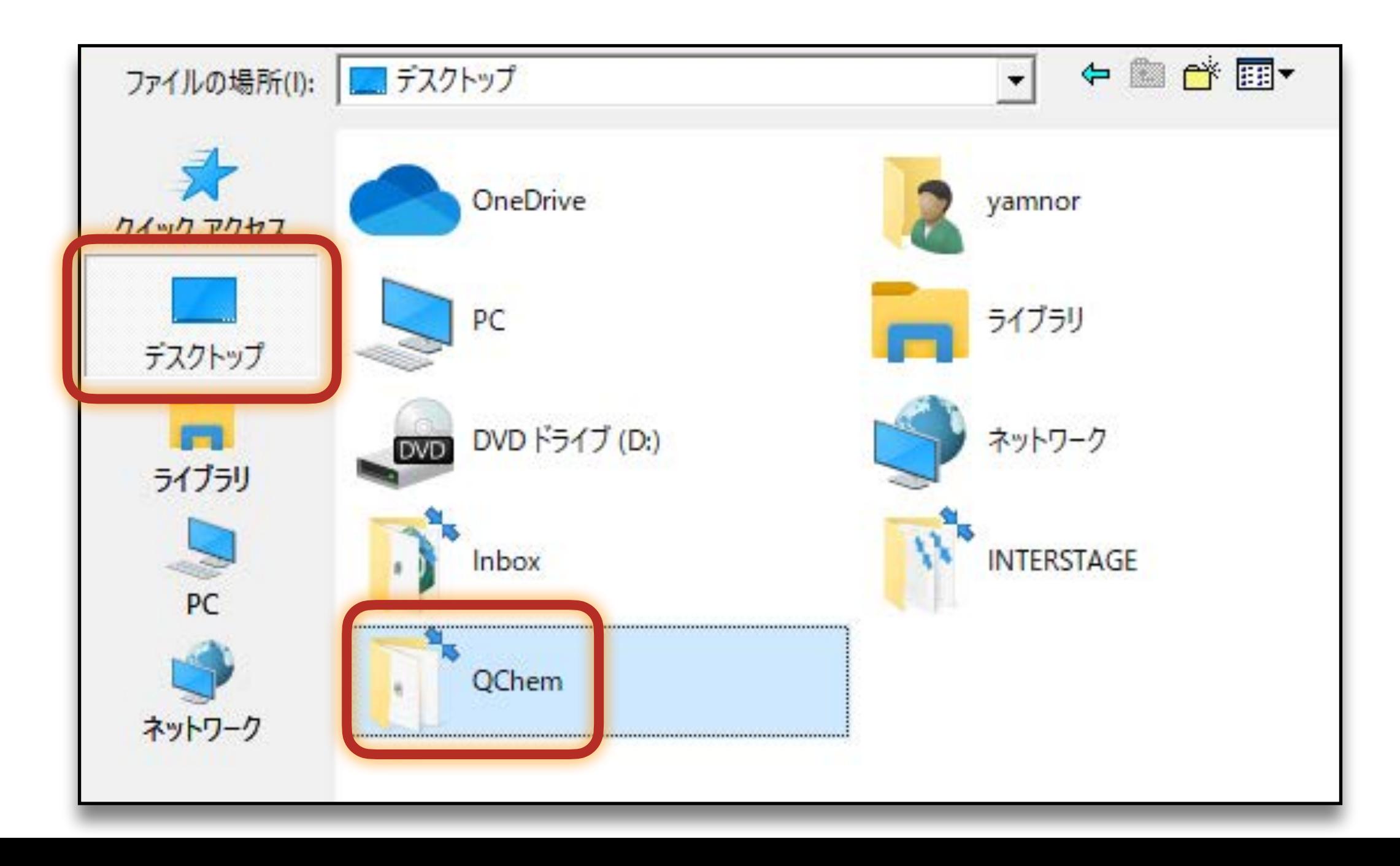

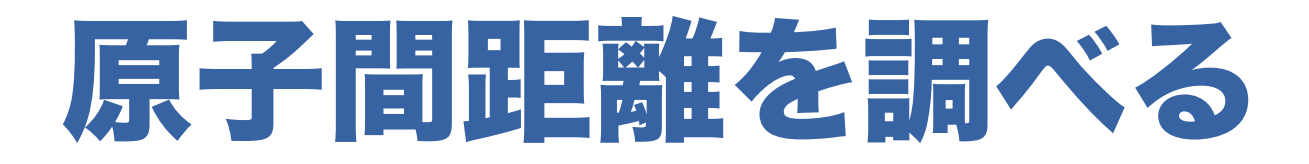

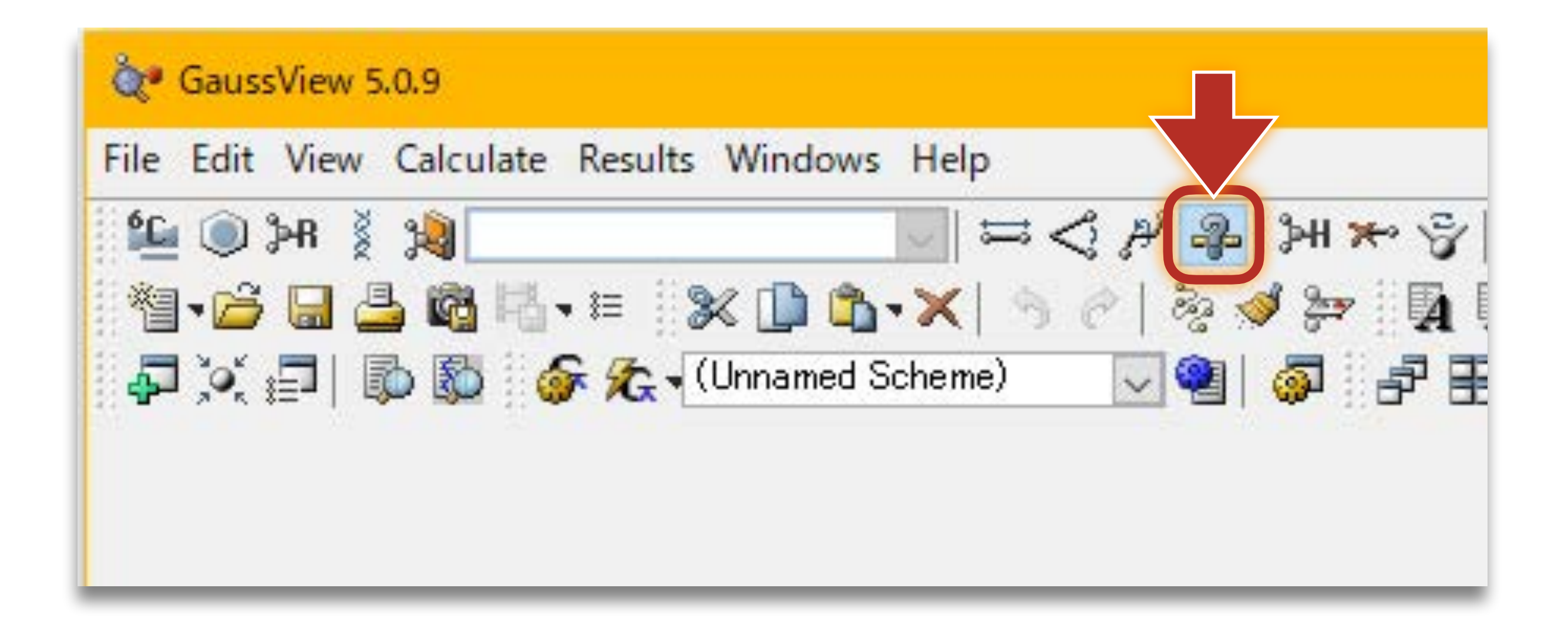

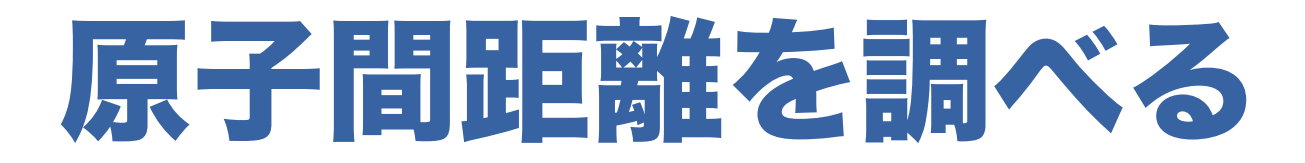

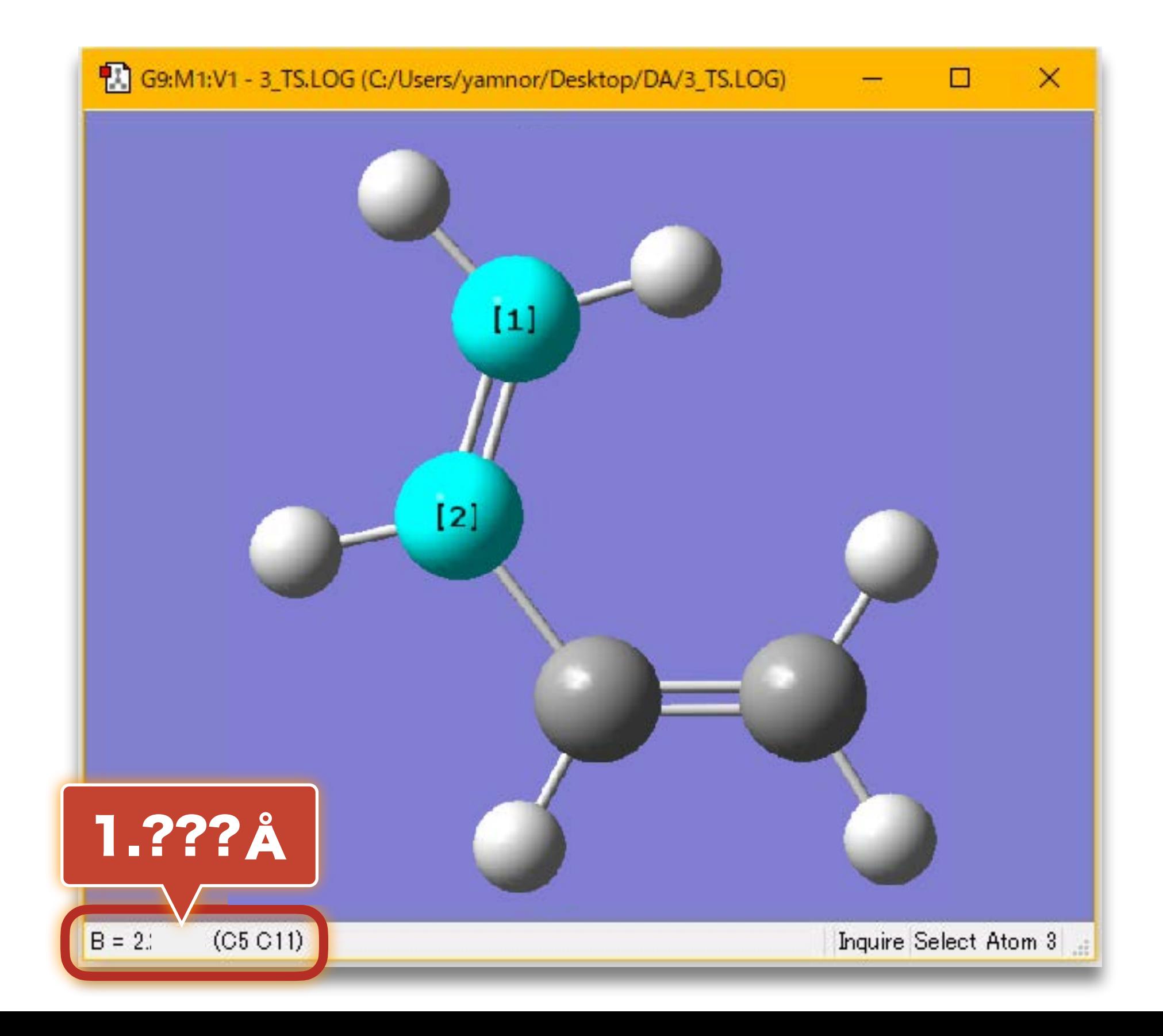

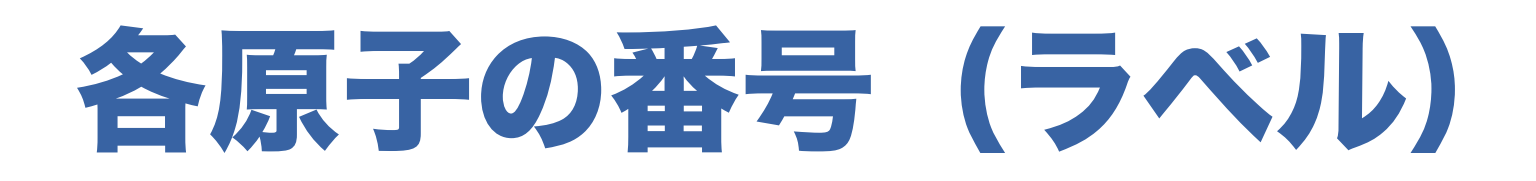

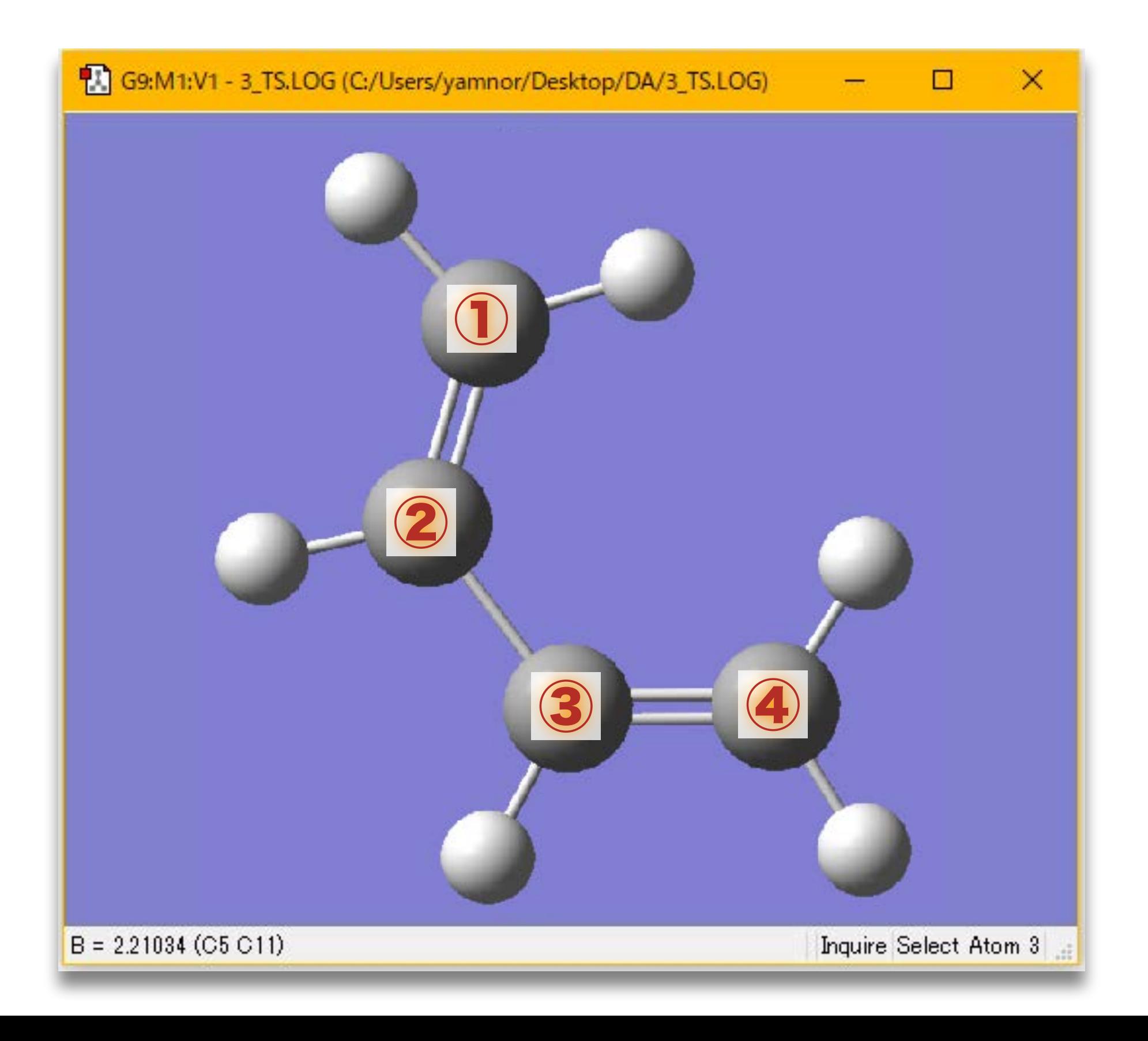

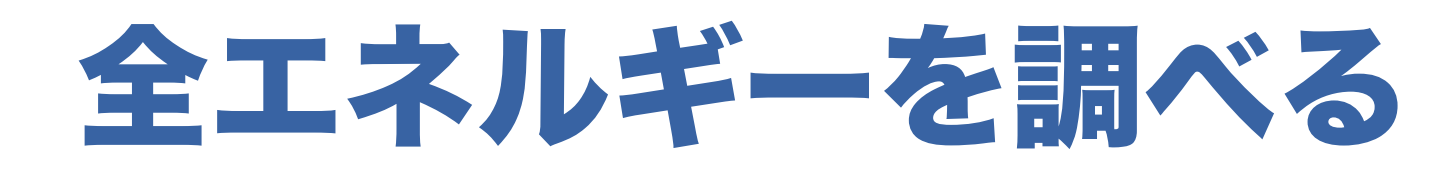

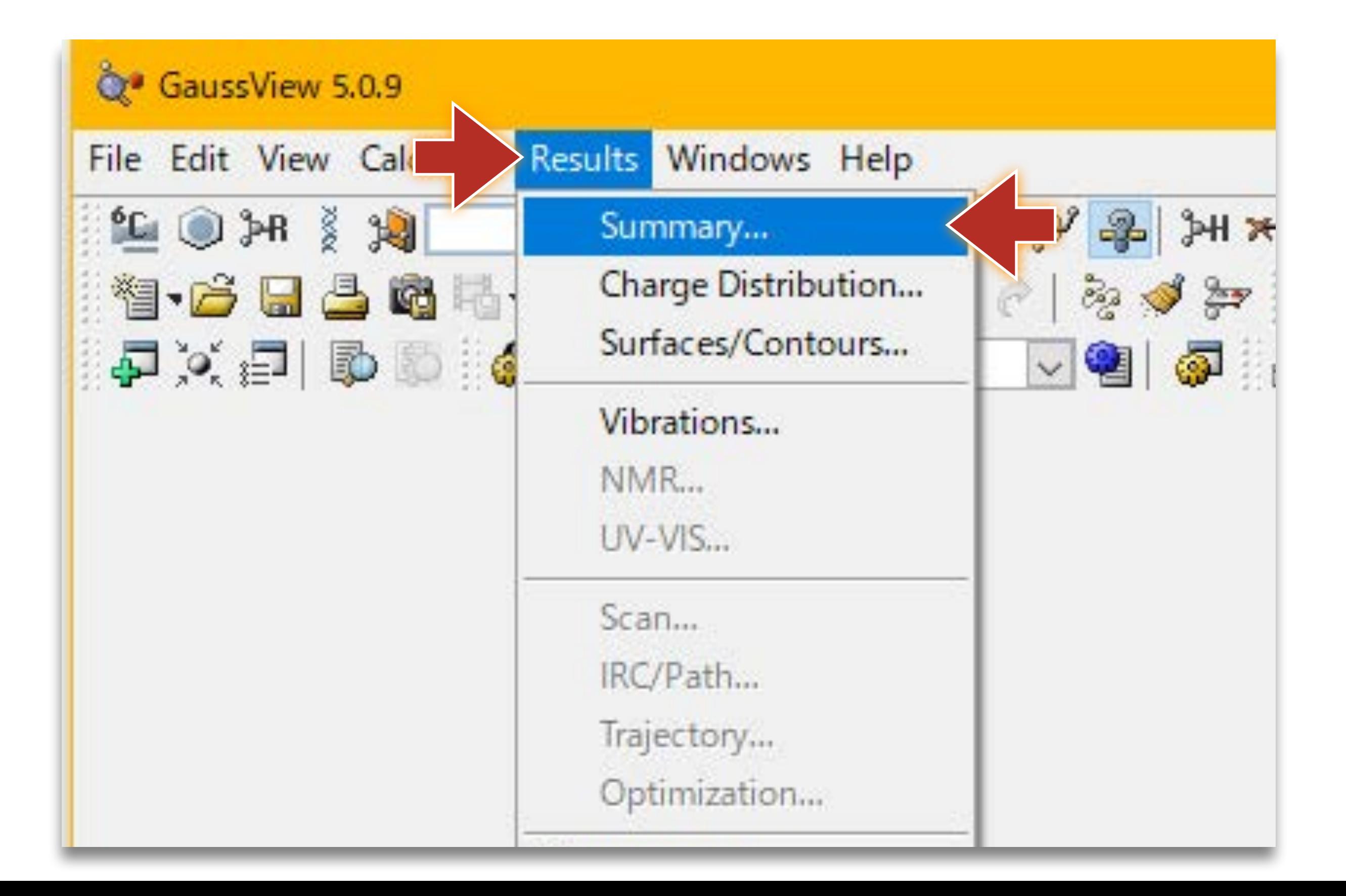

#### 全エネルギーを調べる

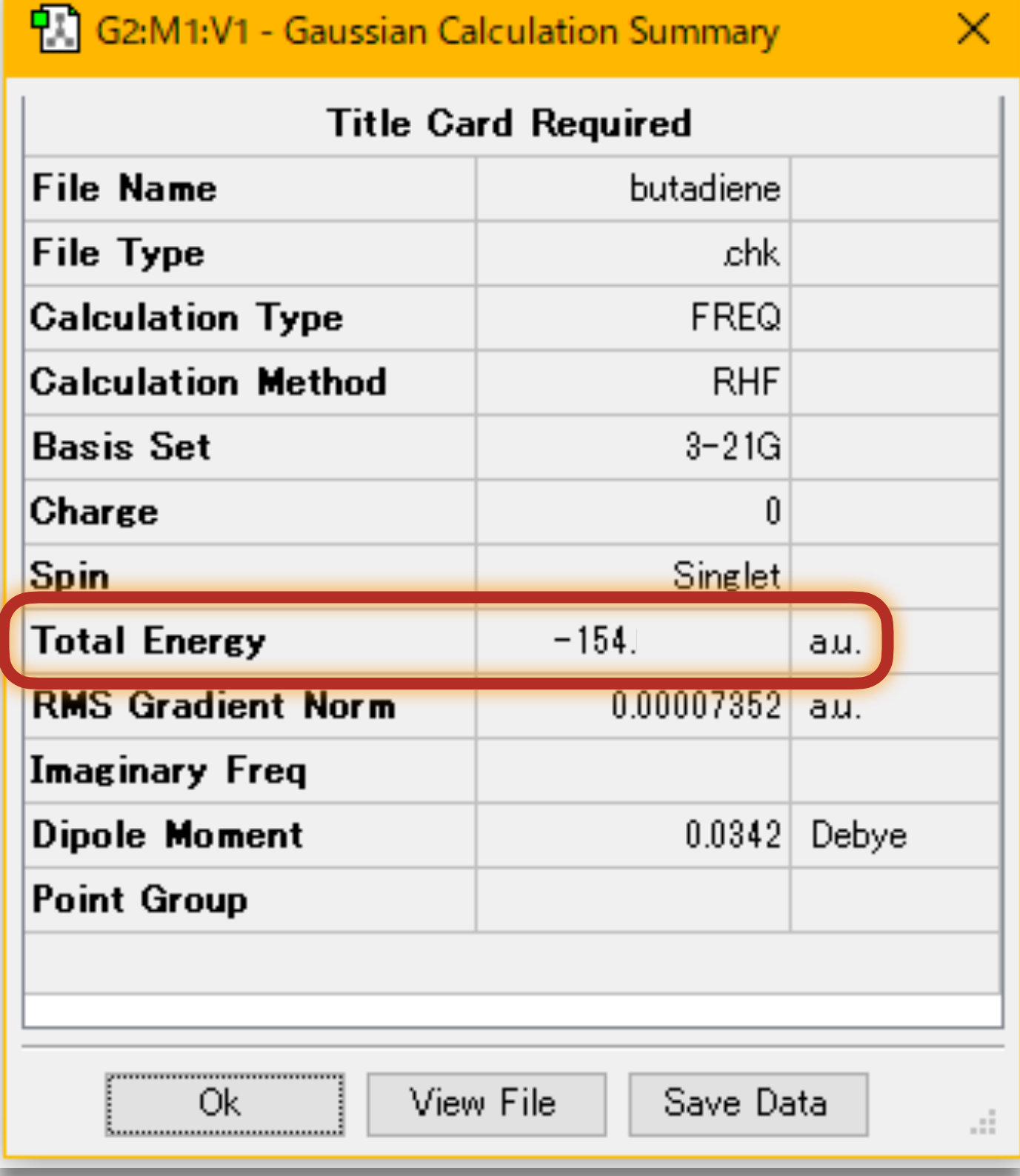

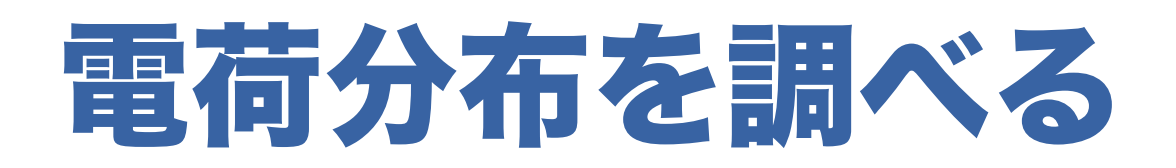

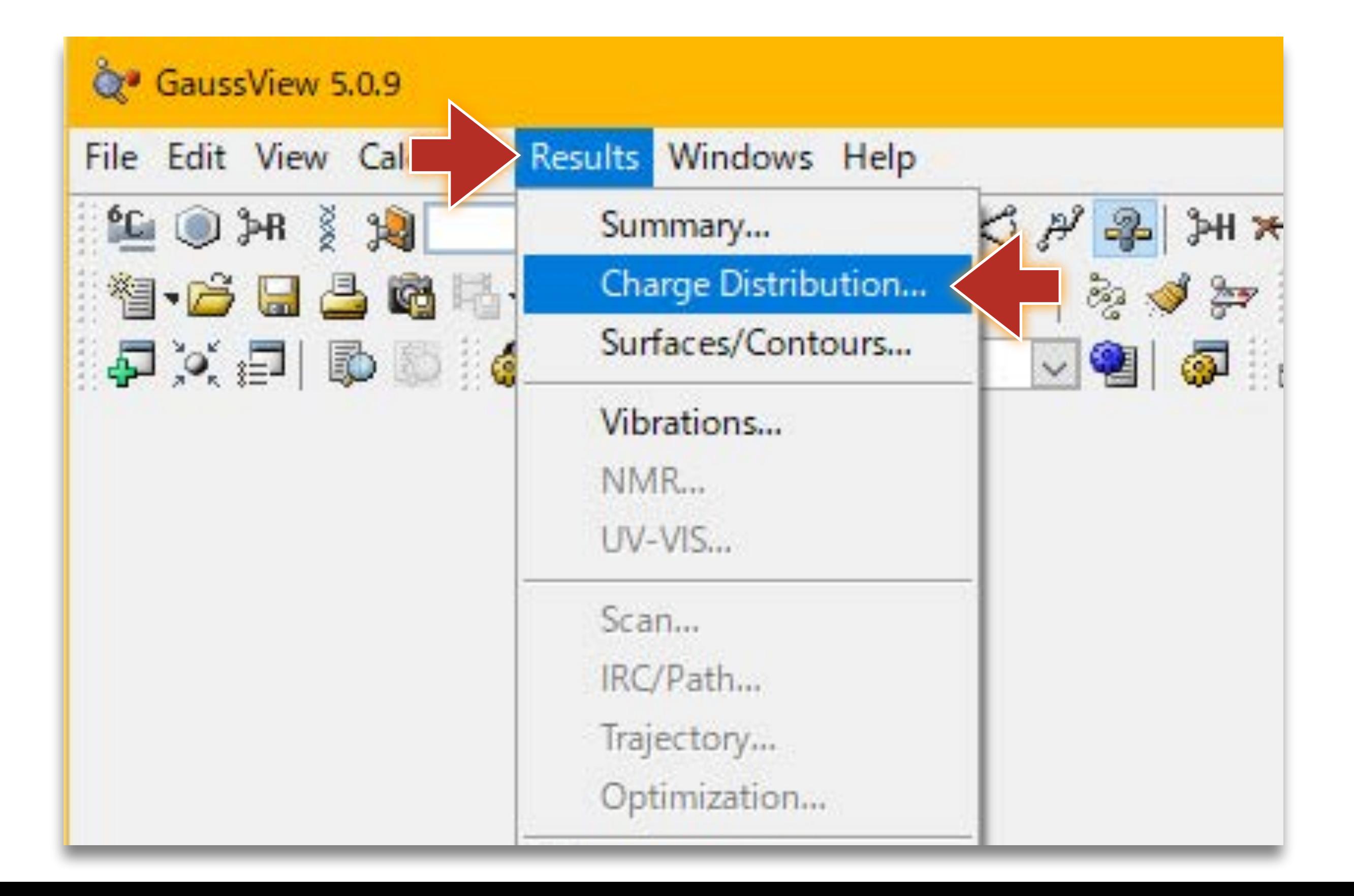

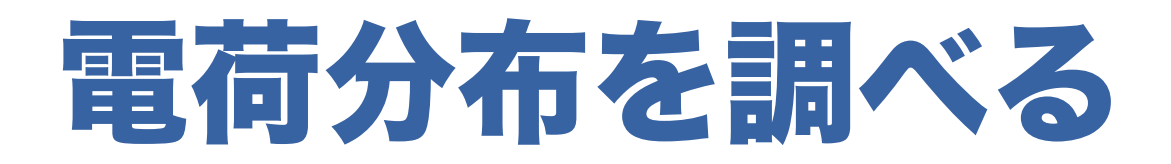

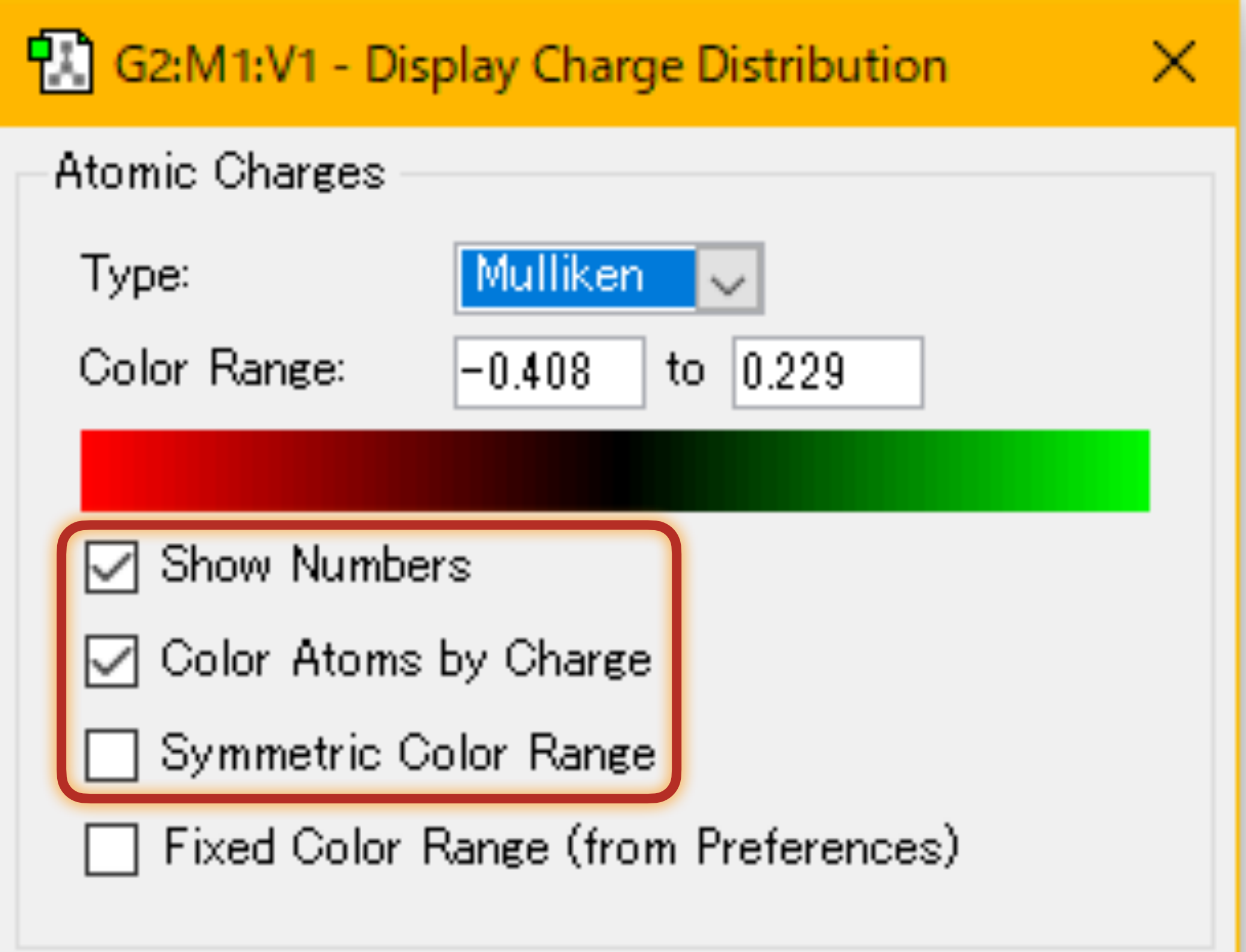

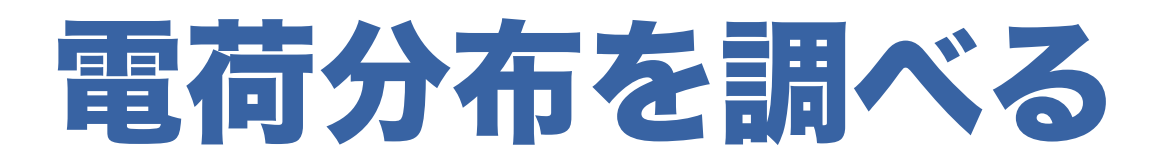

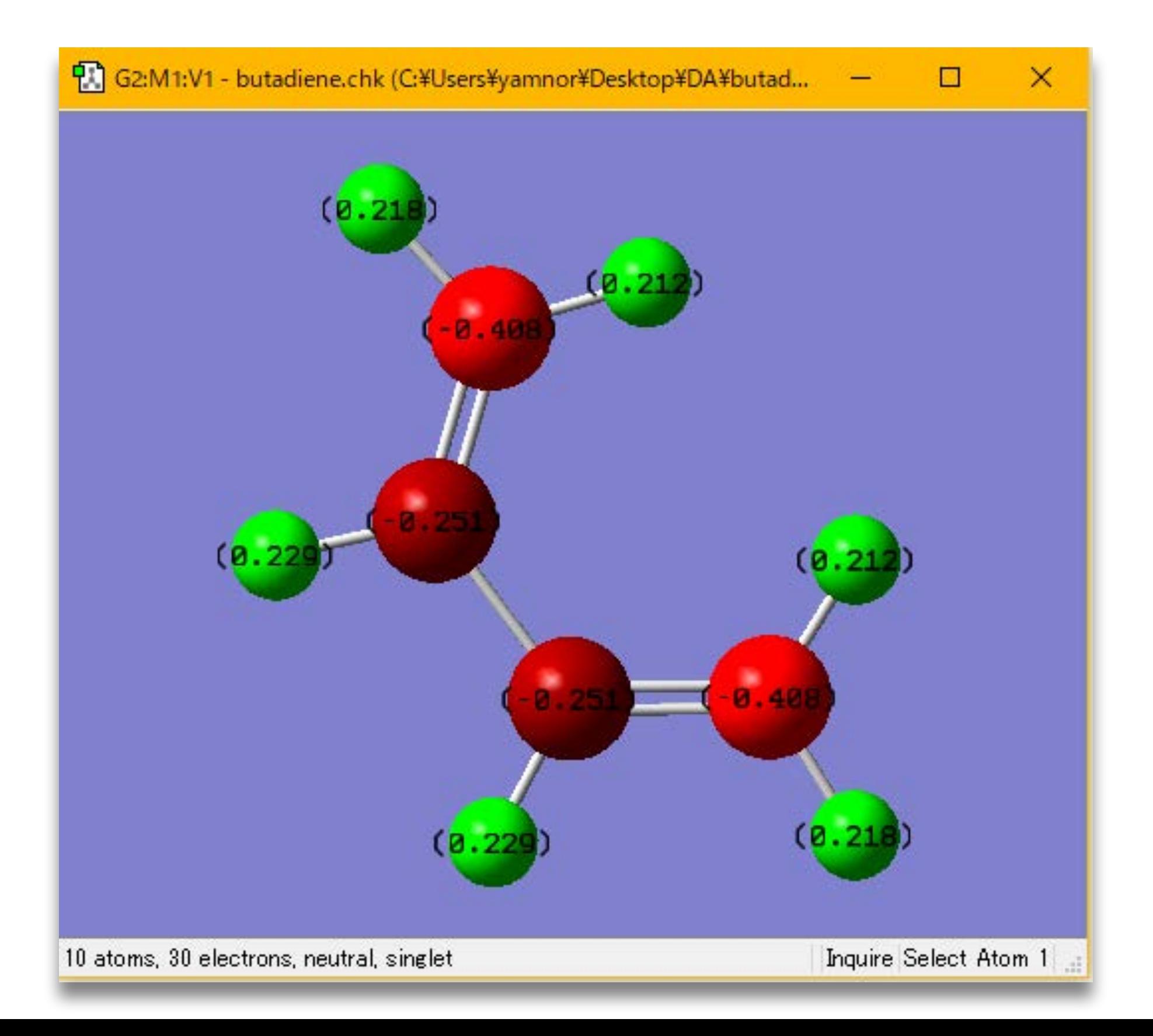

## 画像を保存する (電荷分布)

d

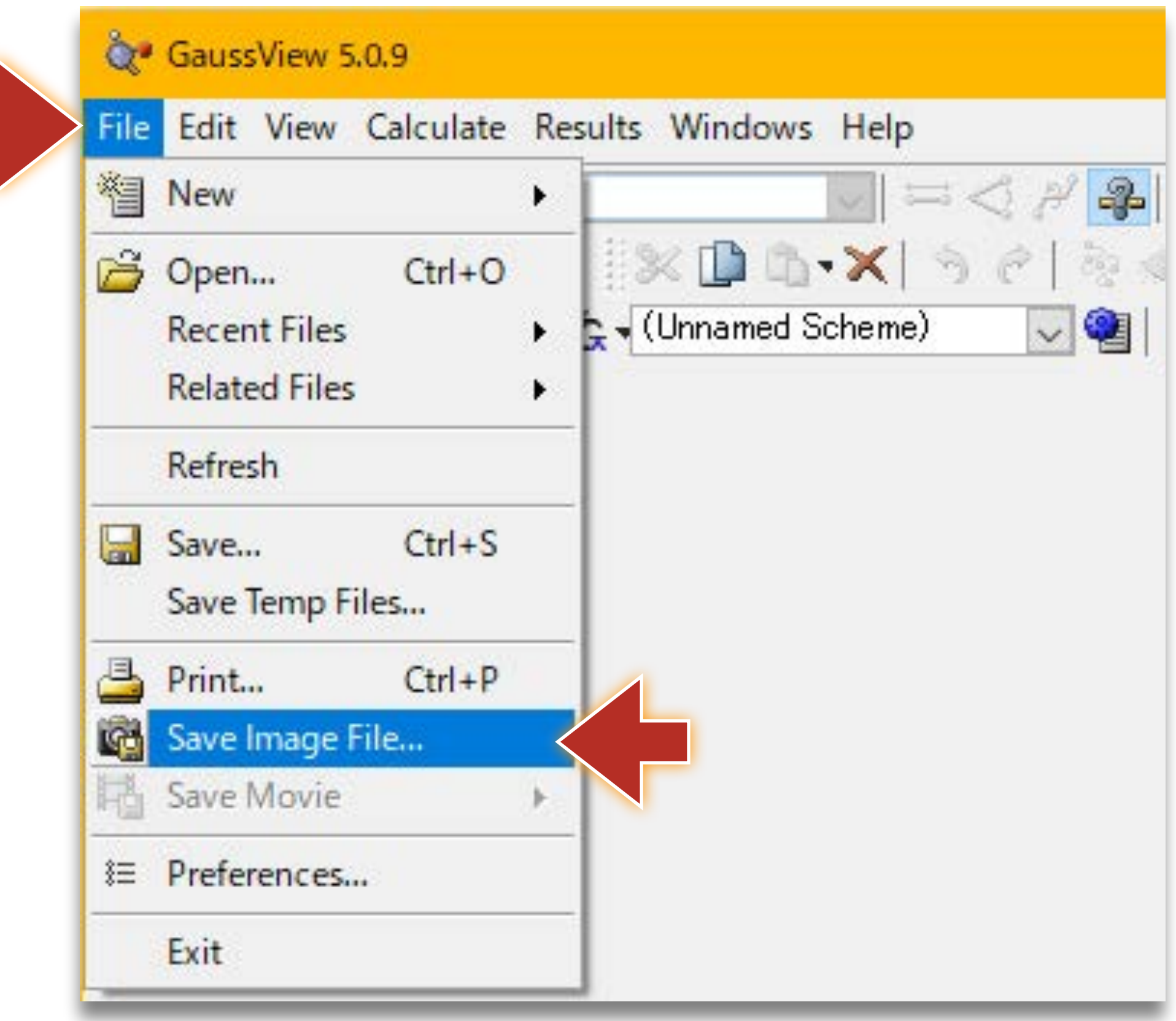

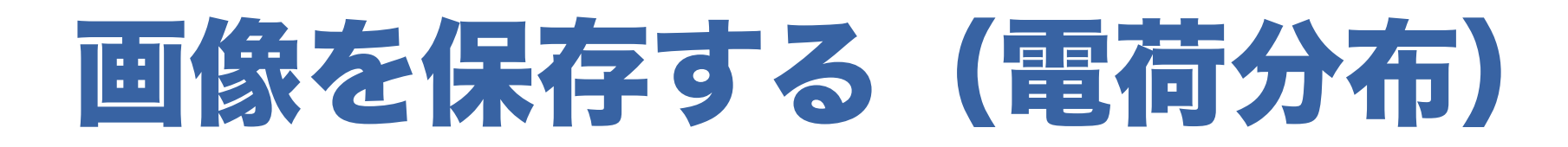

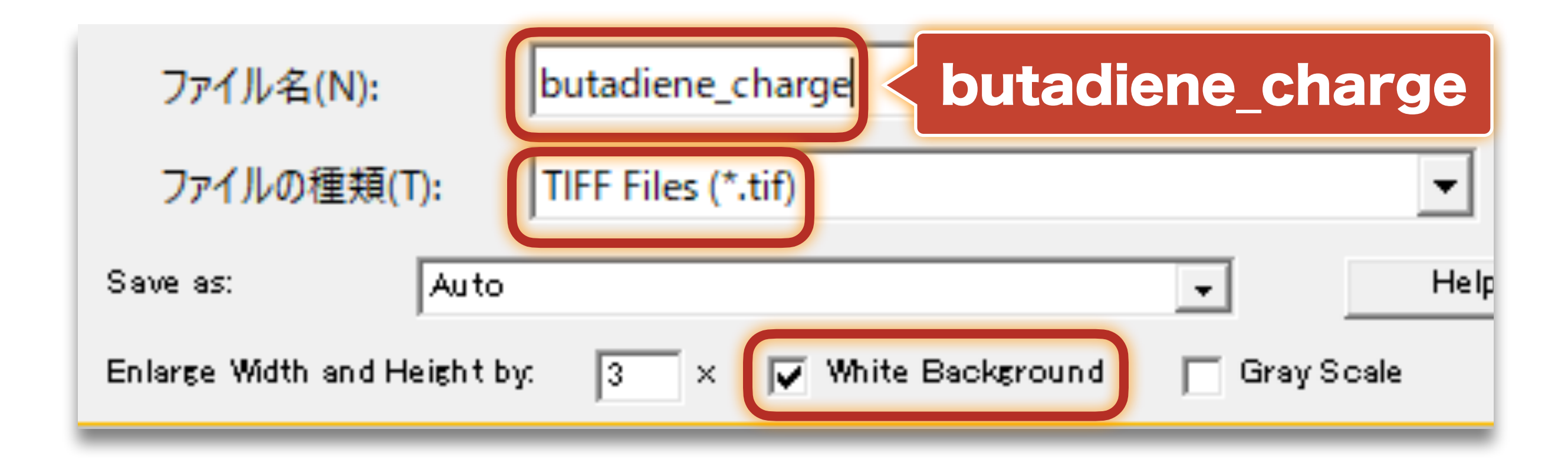

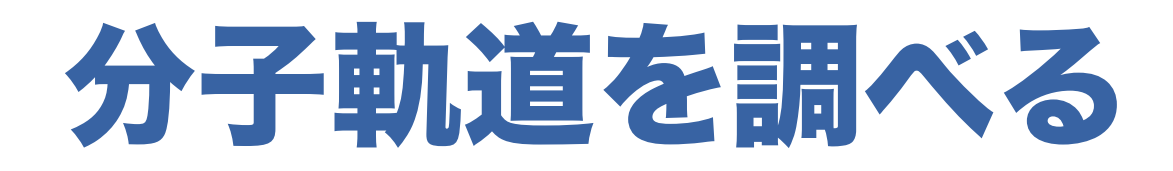

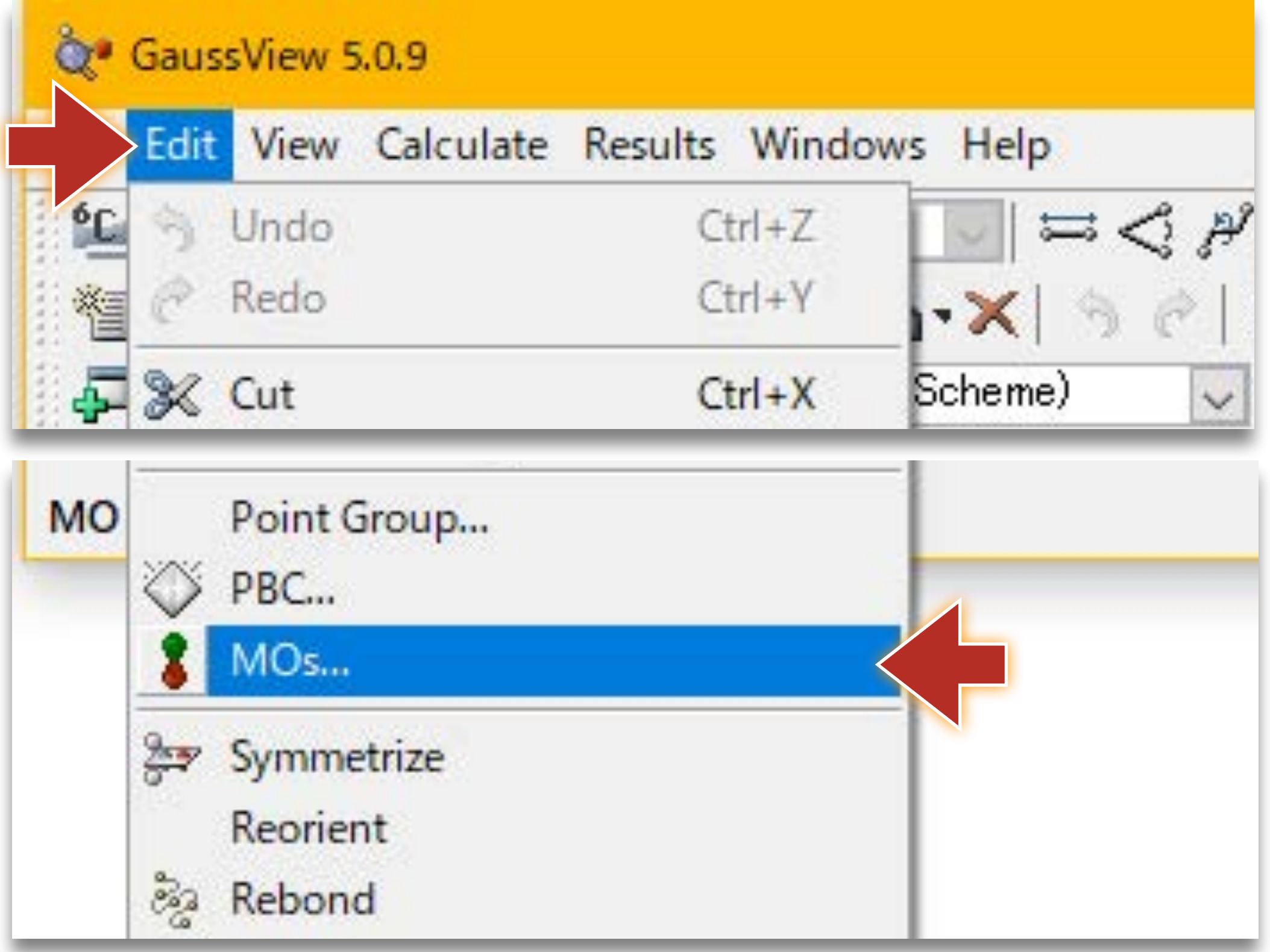

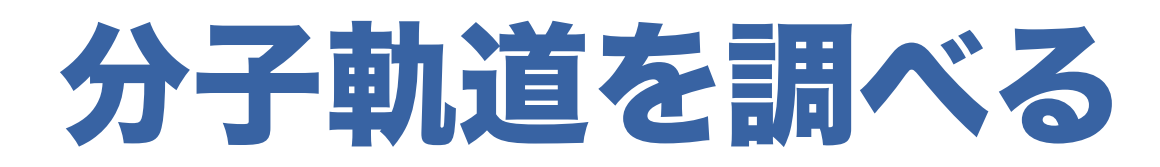

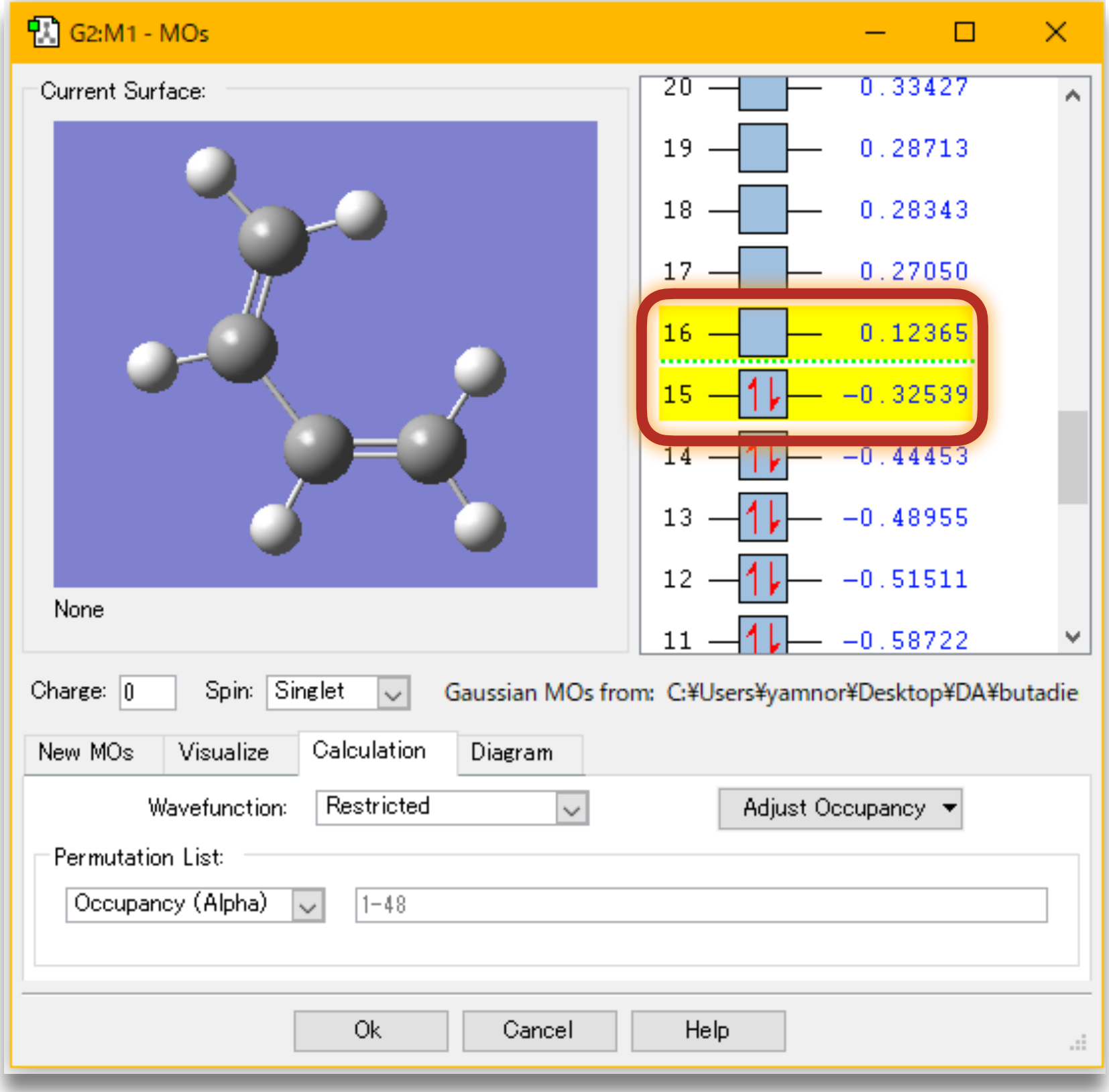

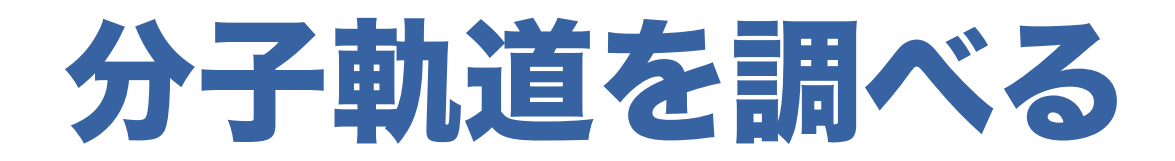

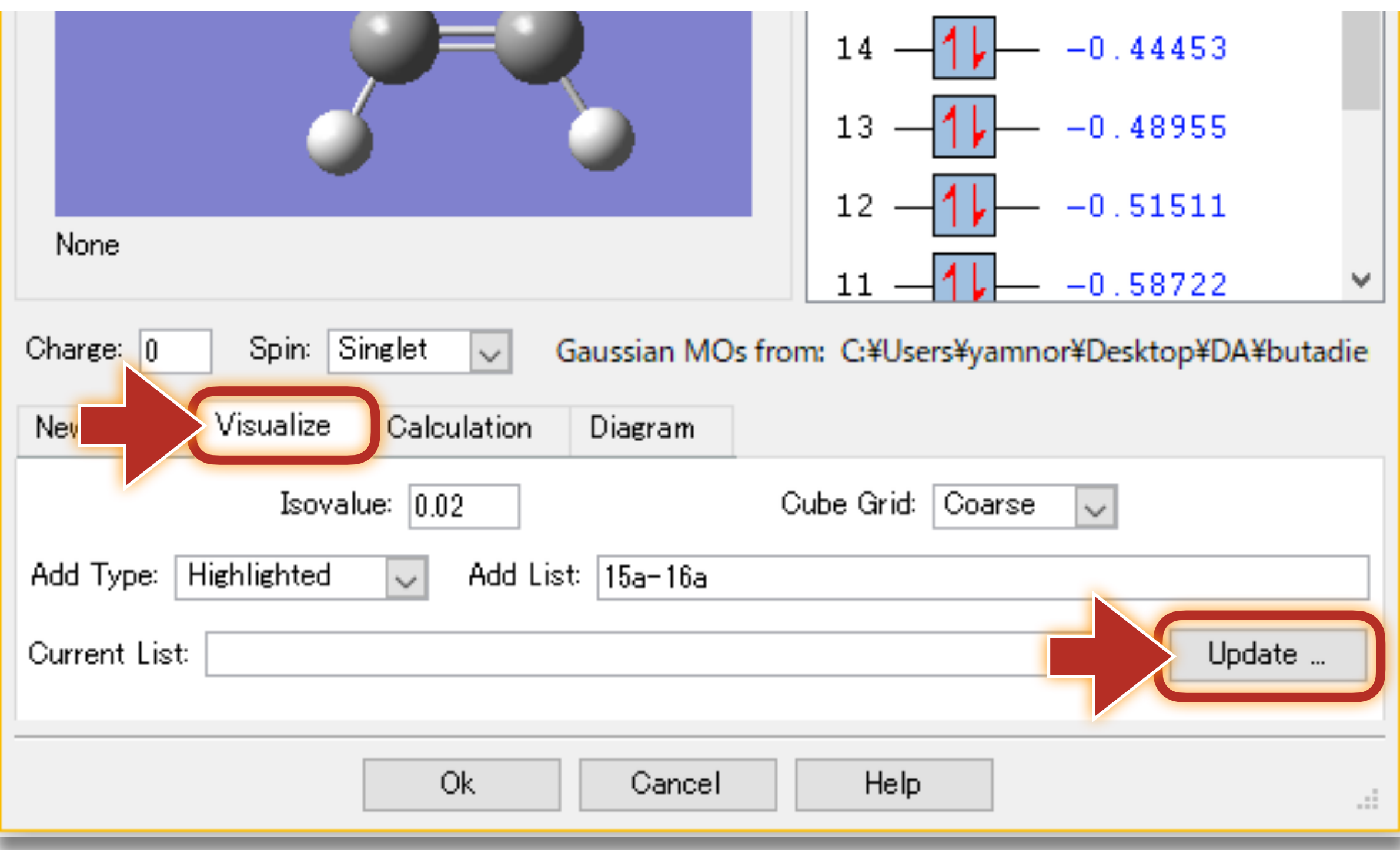

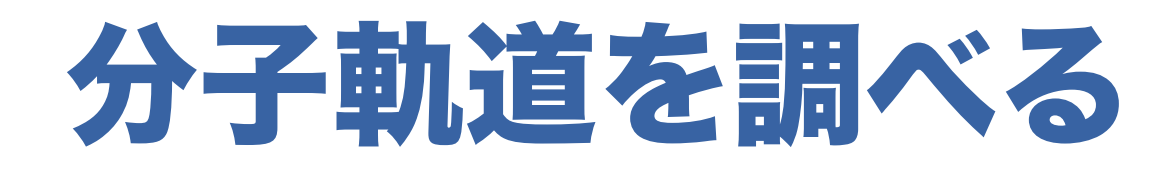

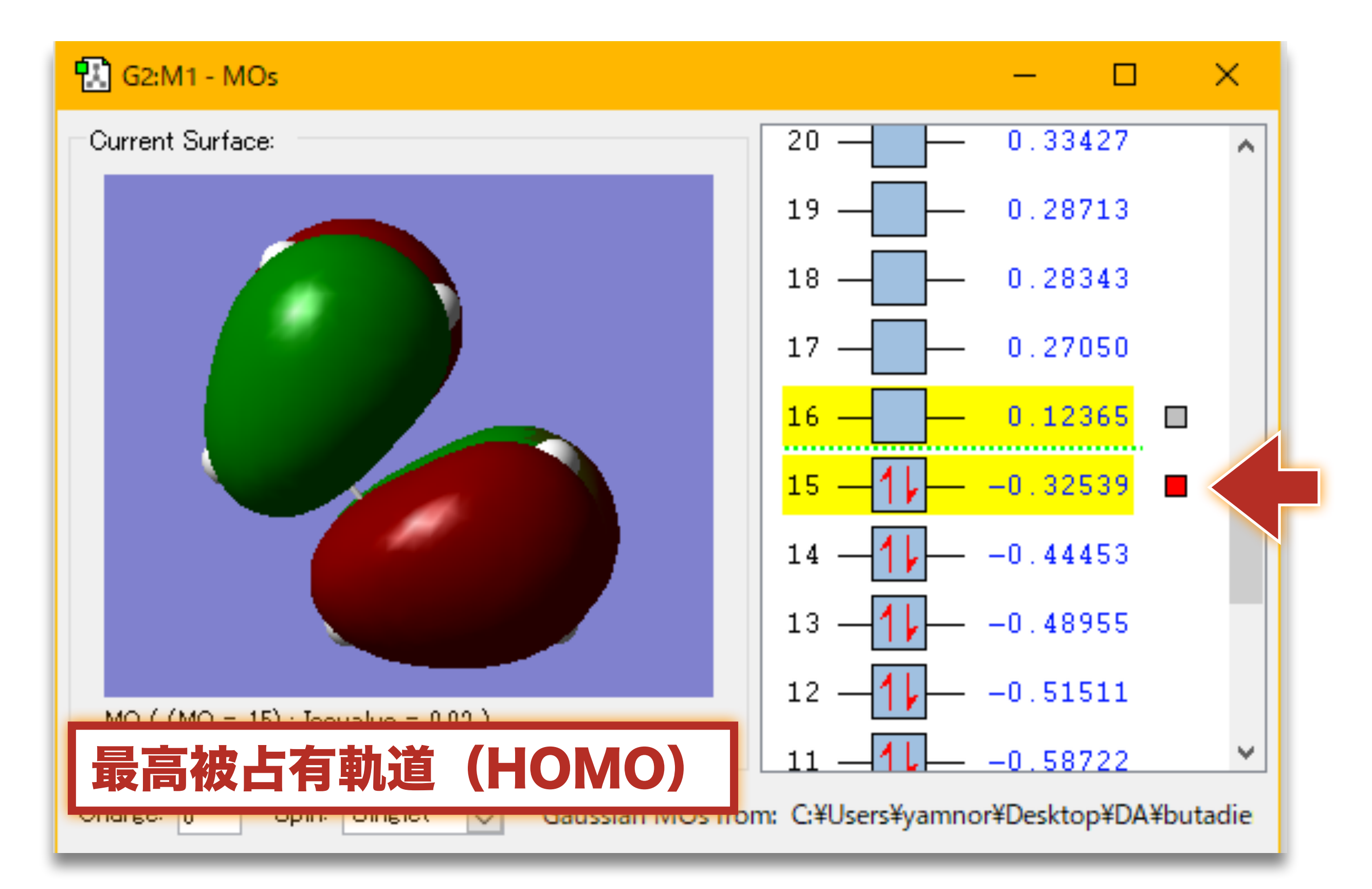

#### 分子軌道を調べる

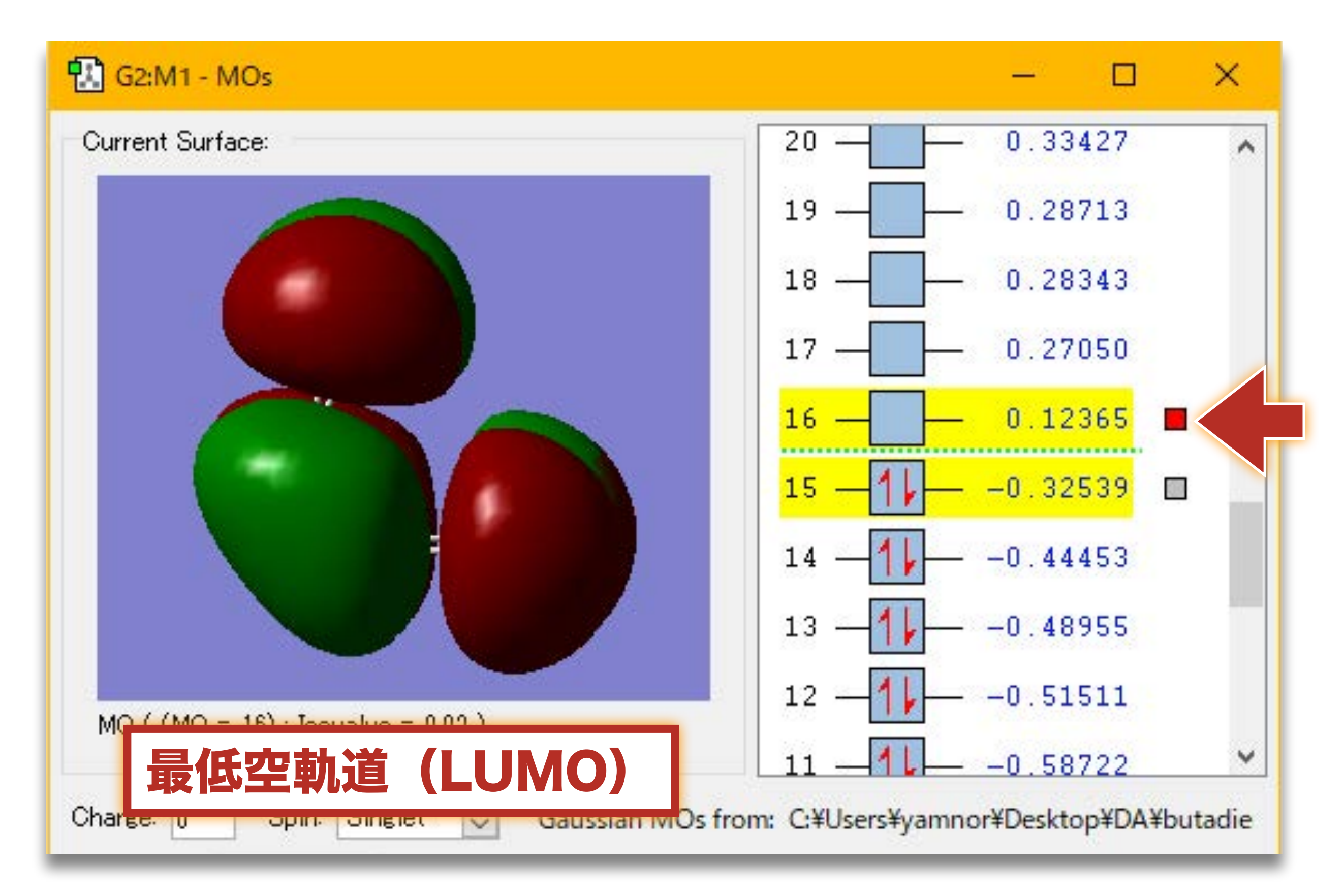

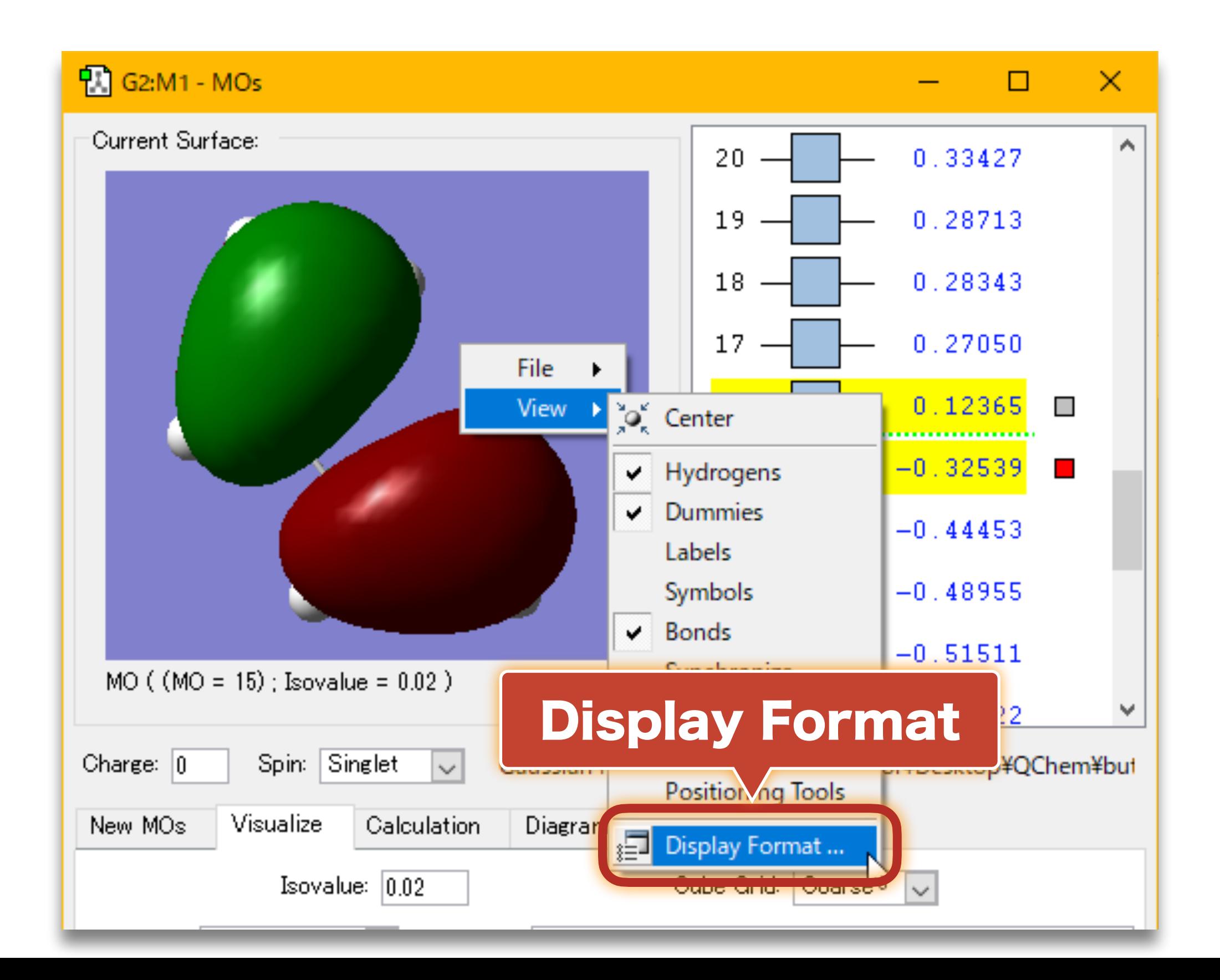

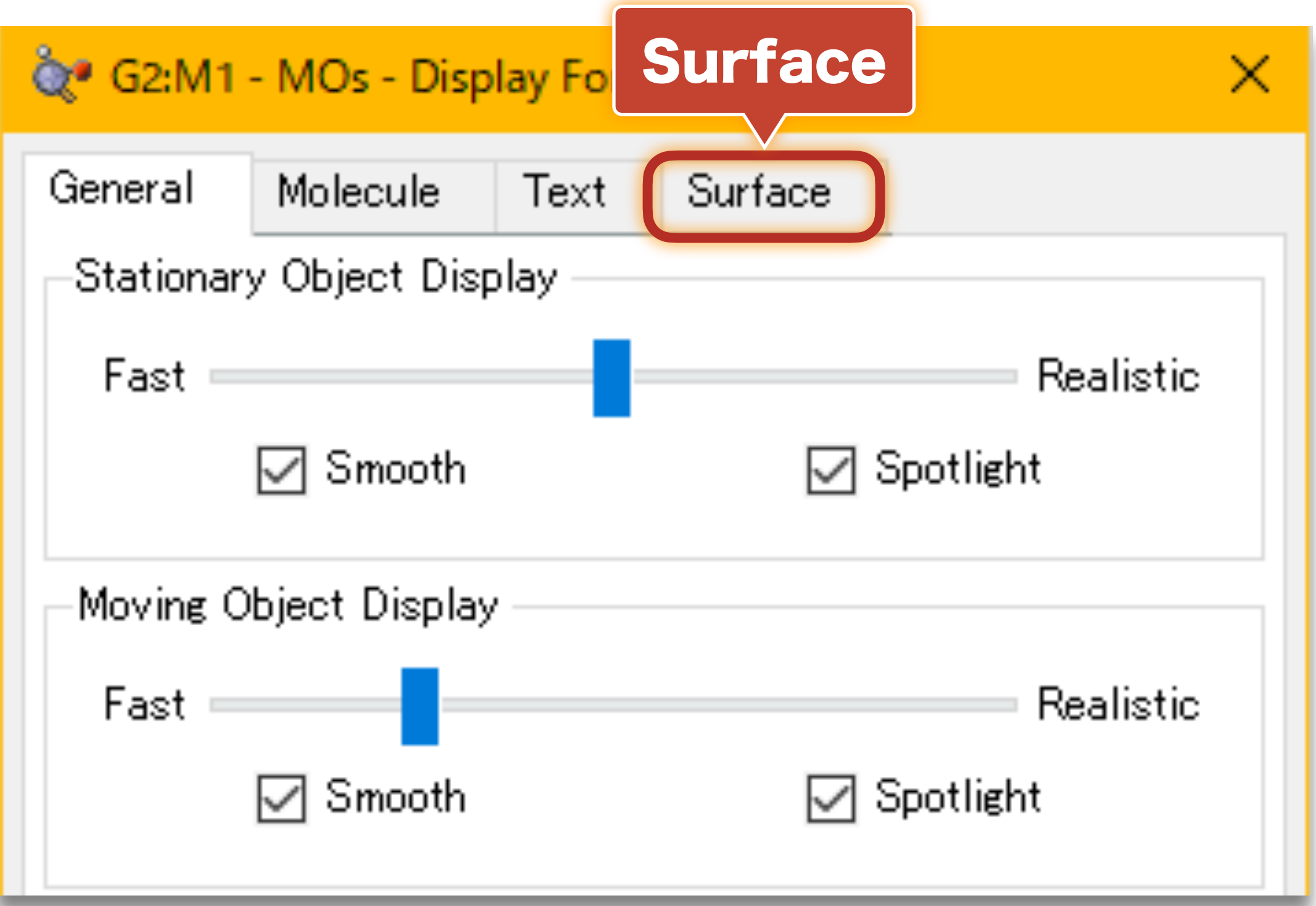

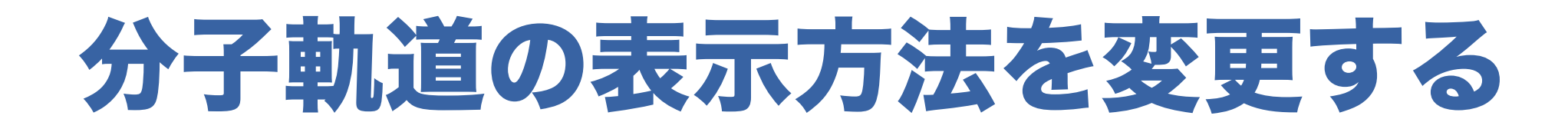

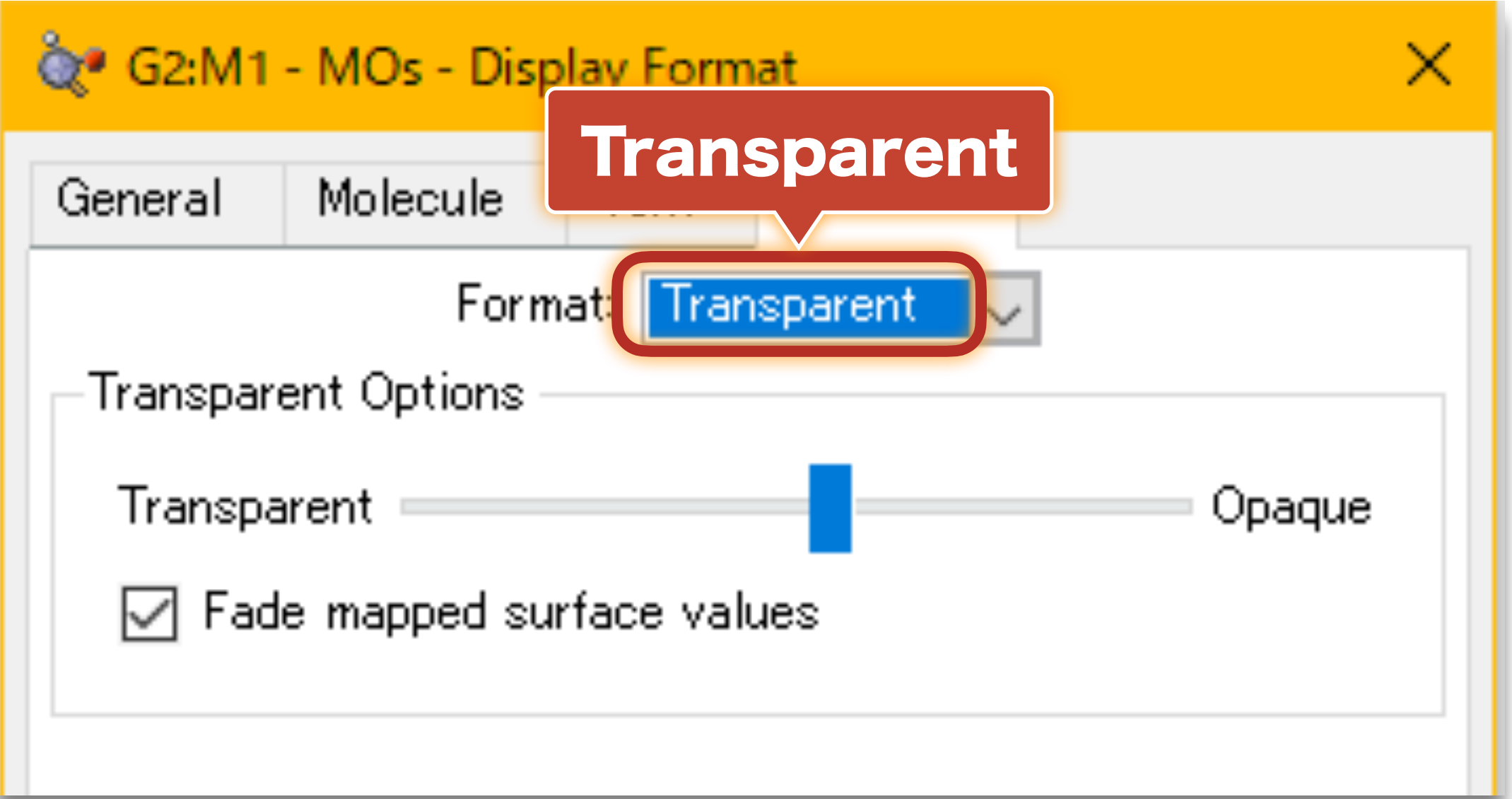

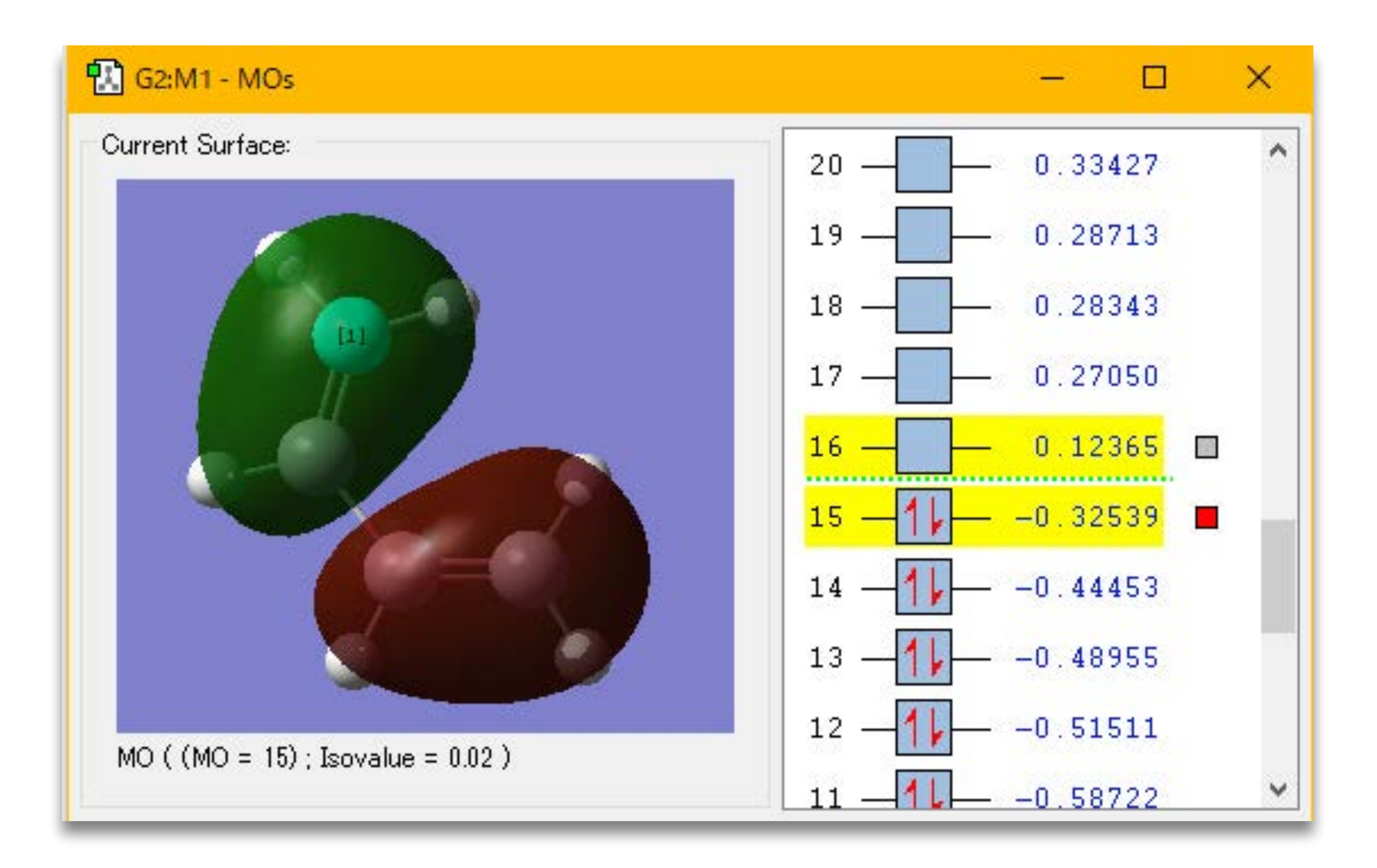

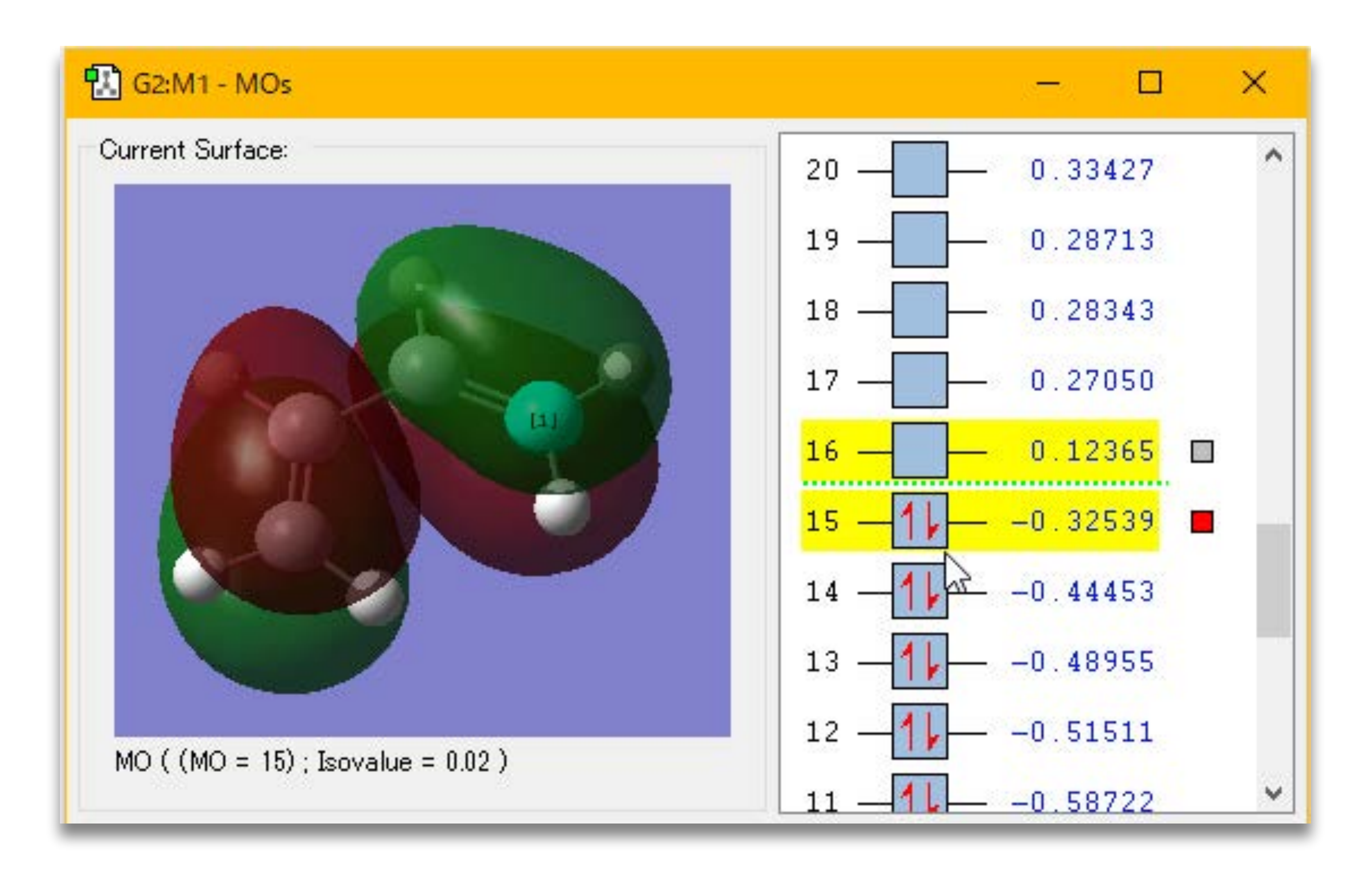

# 画像を保存する (分子軌道)

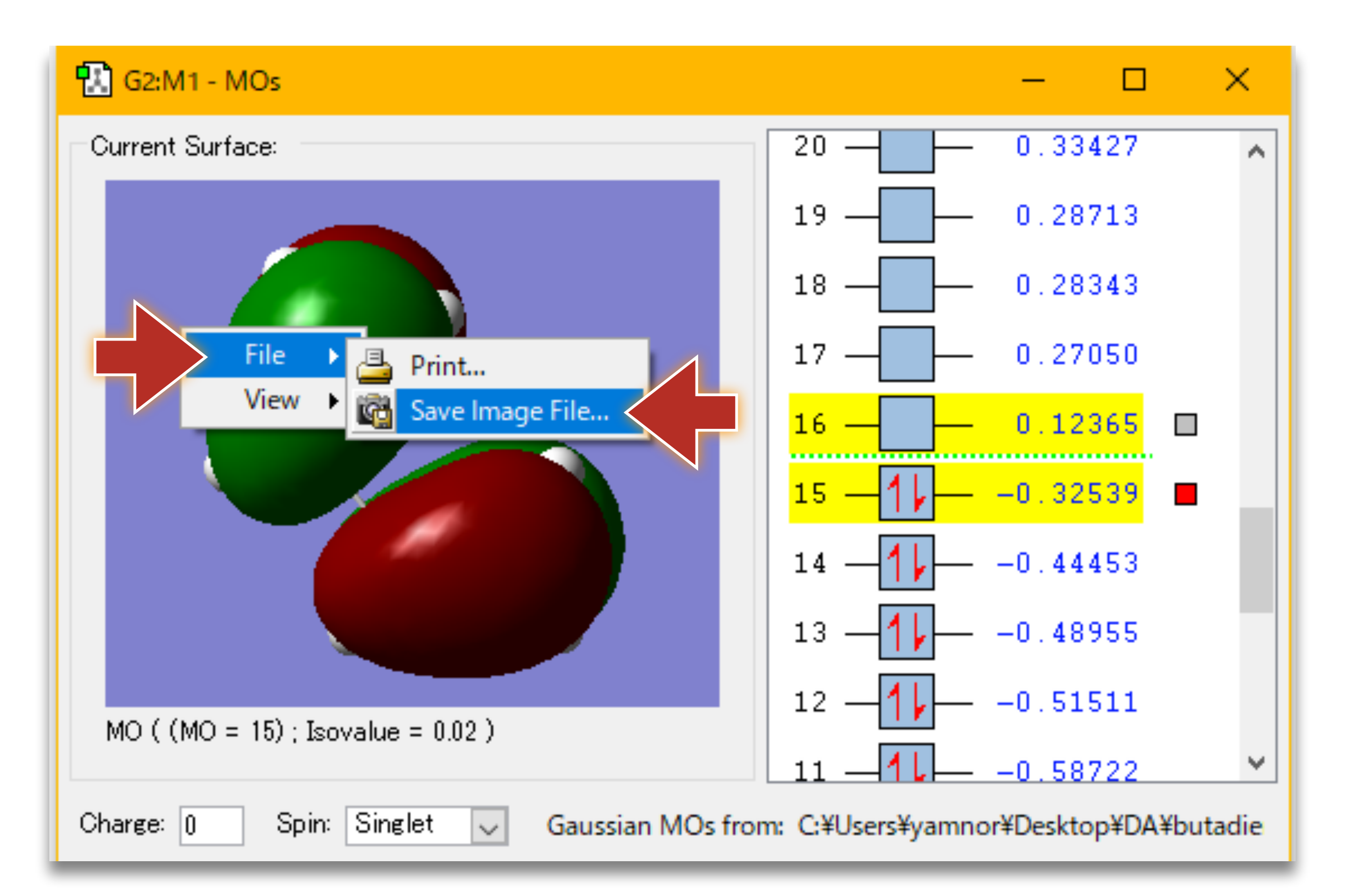

# 画像を保存する(分子軌道)

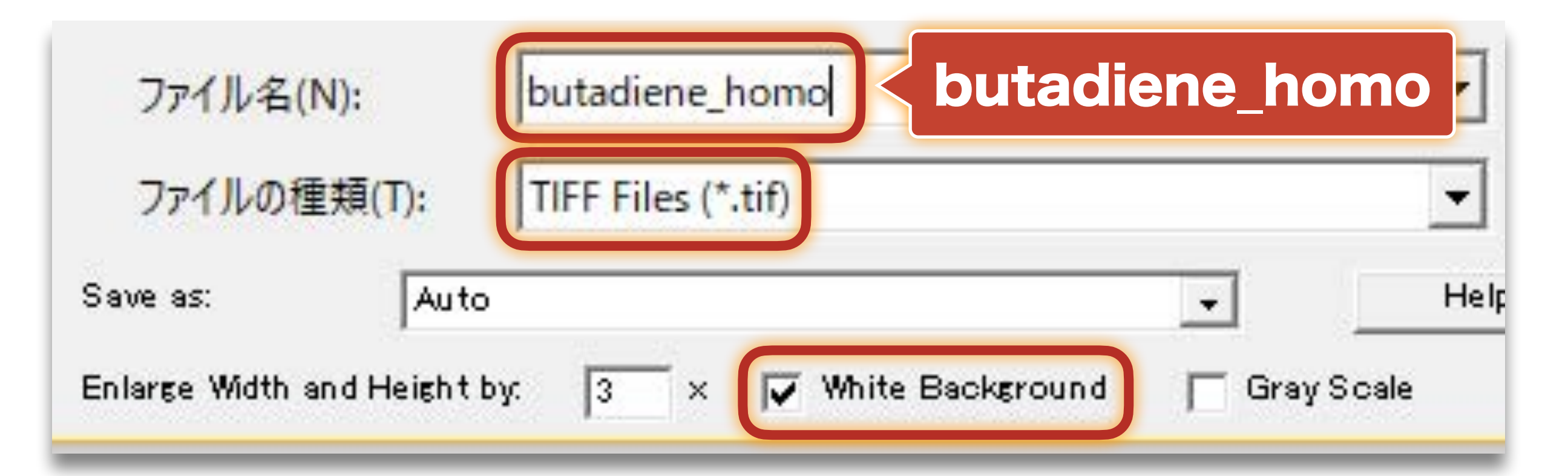

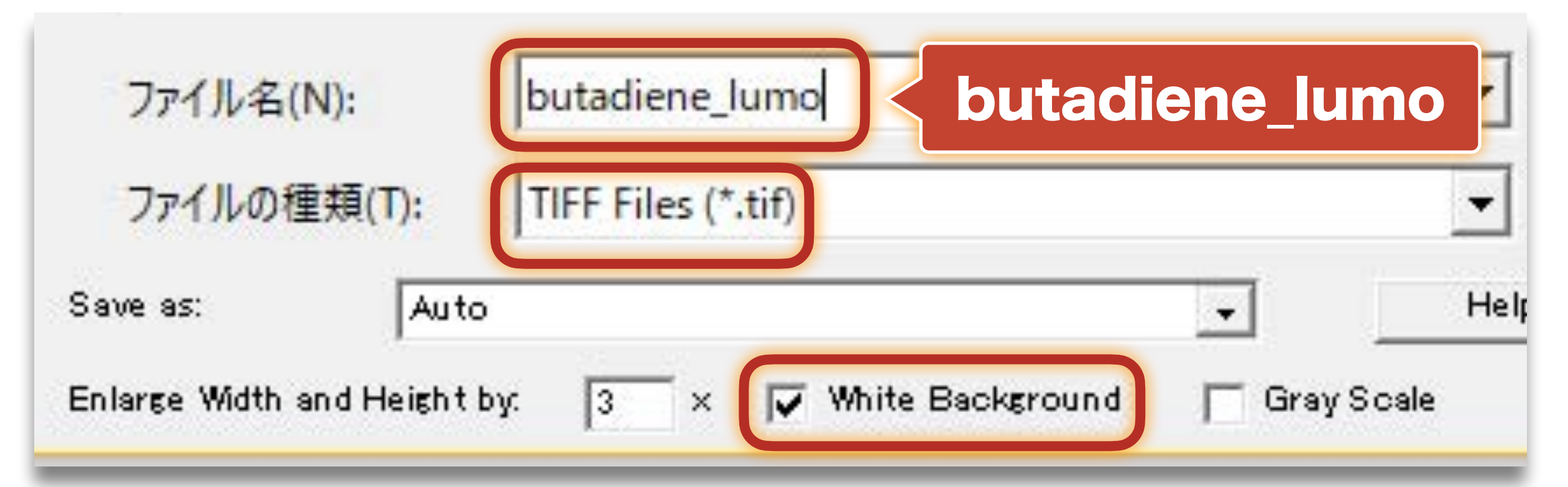

### 計算結果をまとめる(ブタジエン)

- 全エネルギーの値 : \_\_\_\_\_\_\_\_ a.u.
- 炭素•炭素間距離: ▲ ▲
- 分子構造の図
- 電荷分布の図
- 分子軌道の図

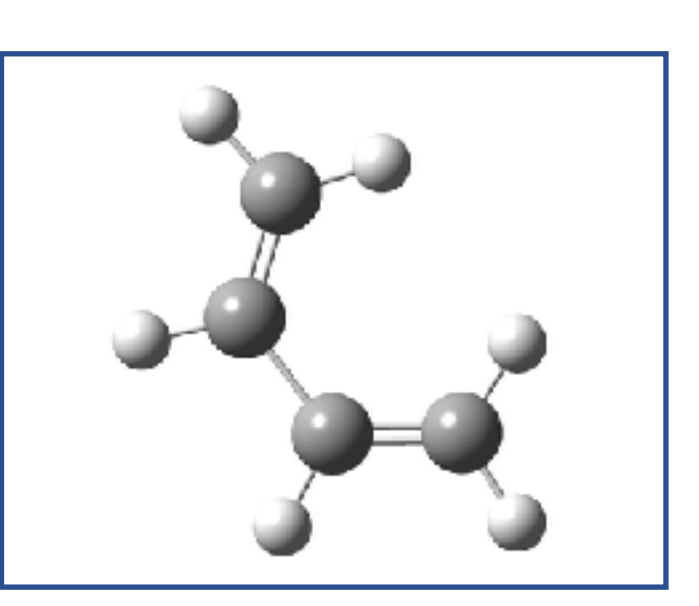

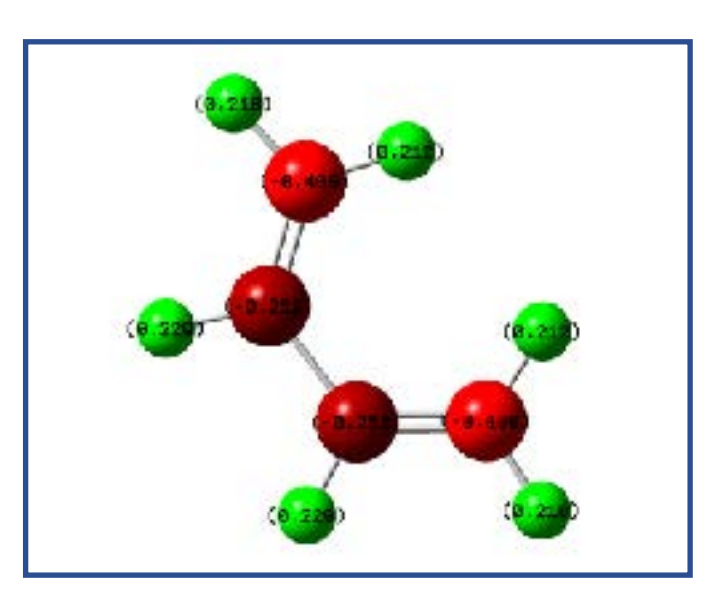

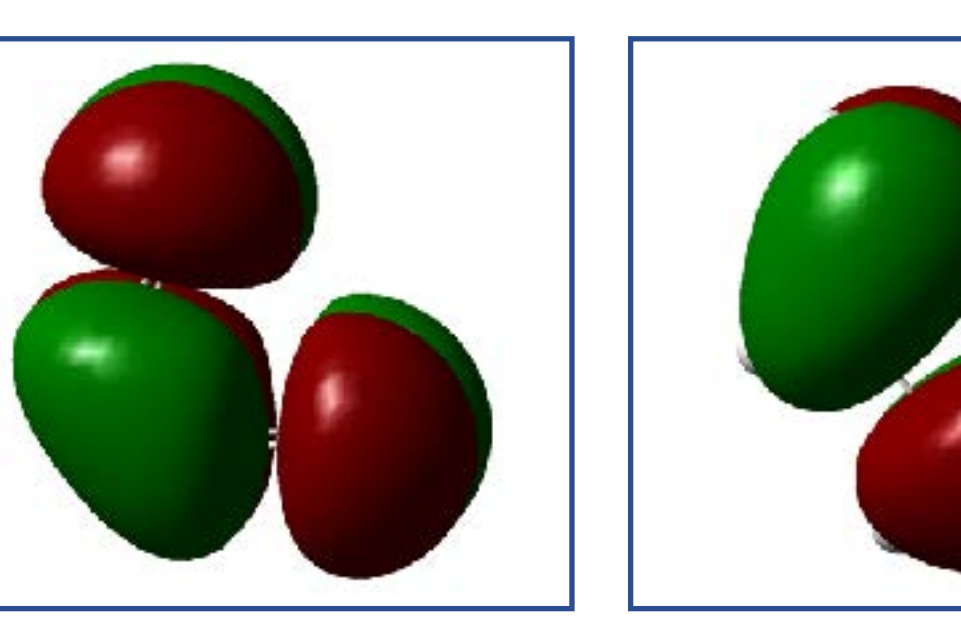

# 休憩時間:5分

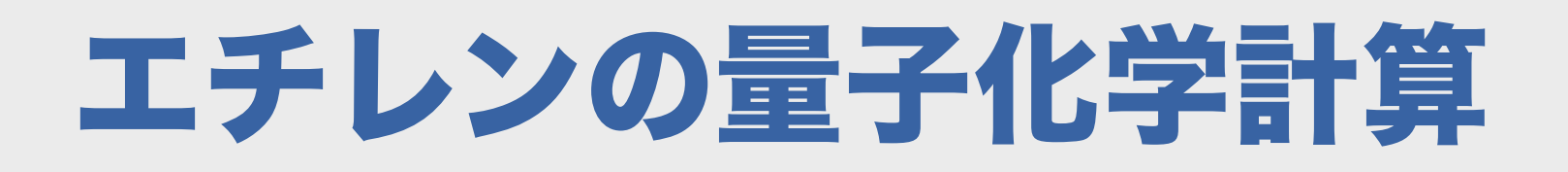

# 分子構造を作成する

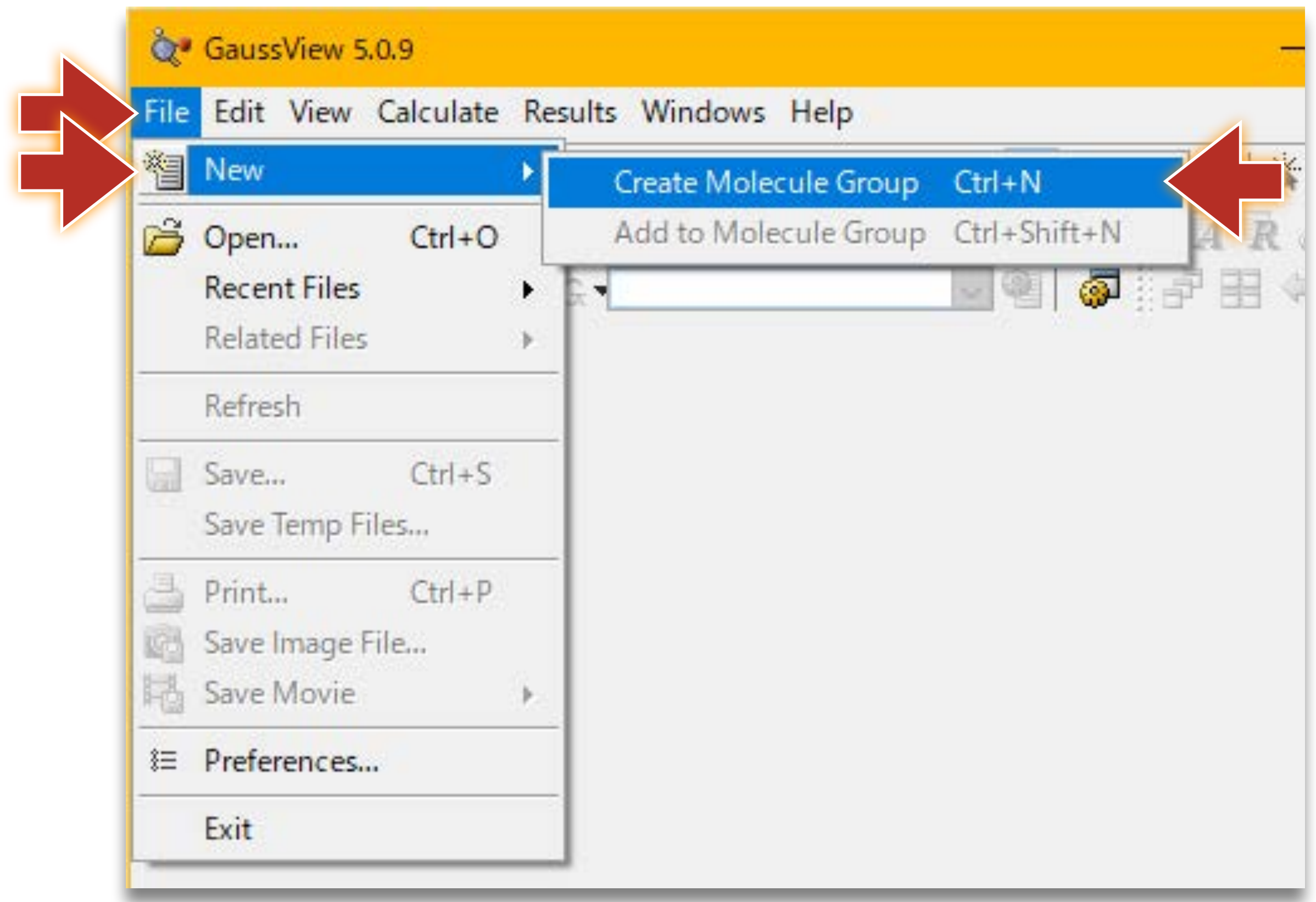
## 分子構造を作成する

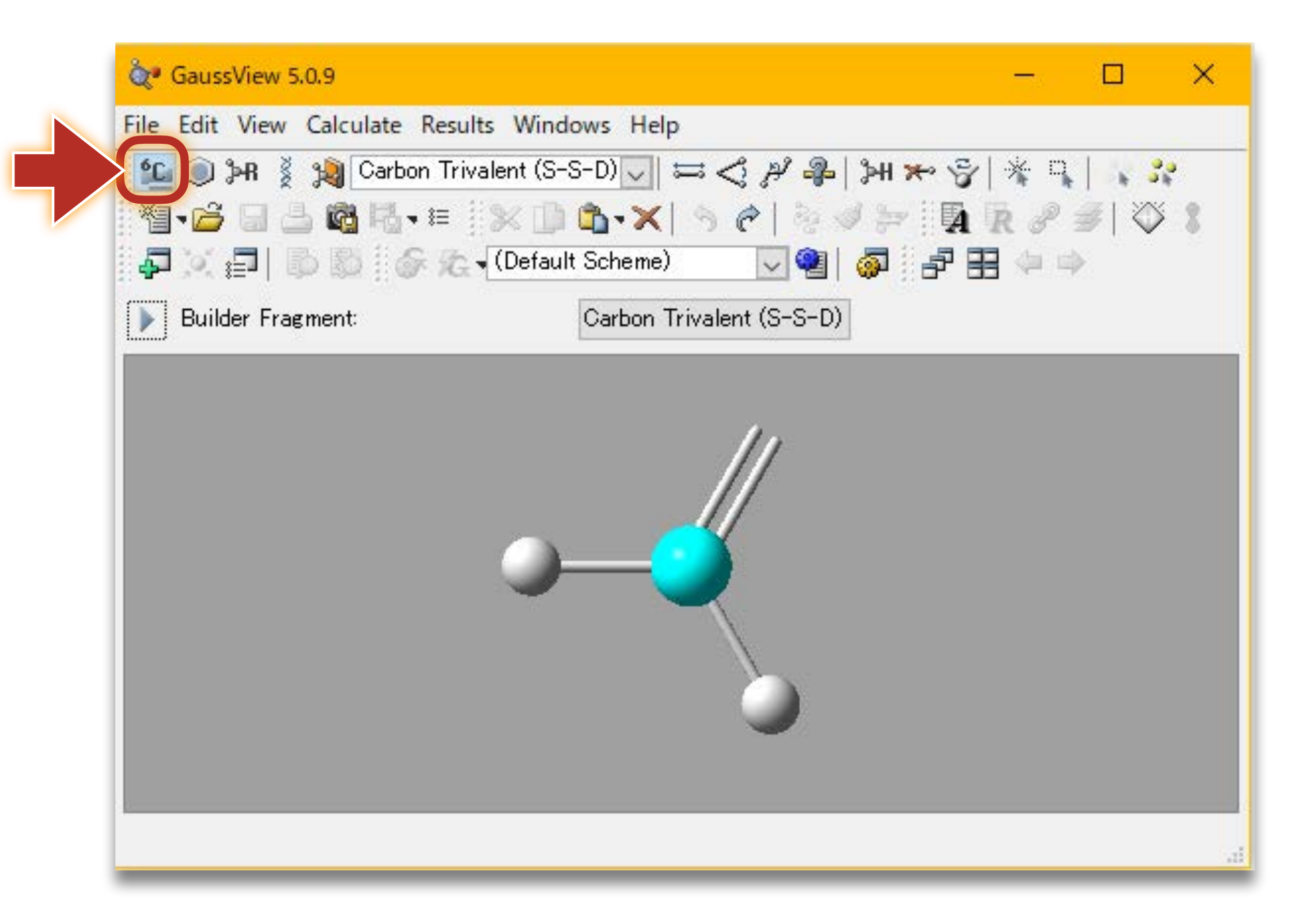

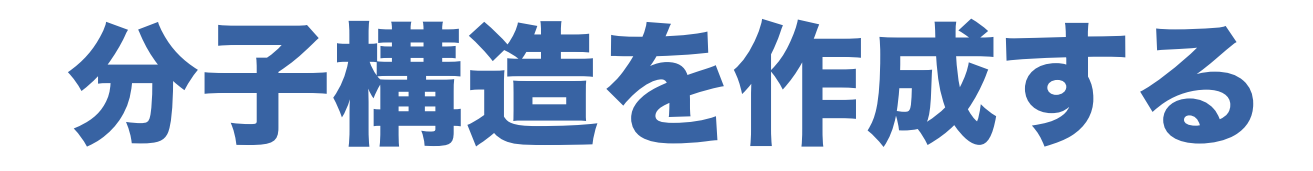

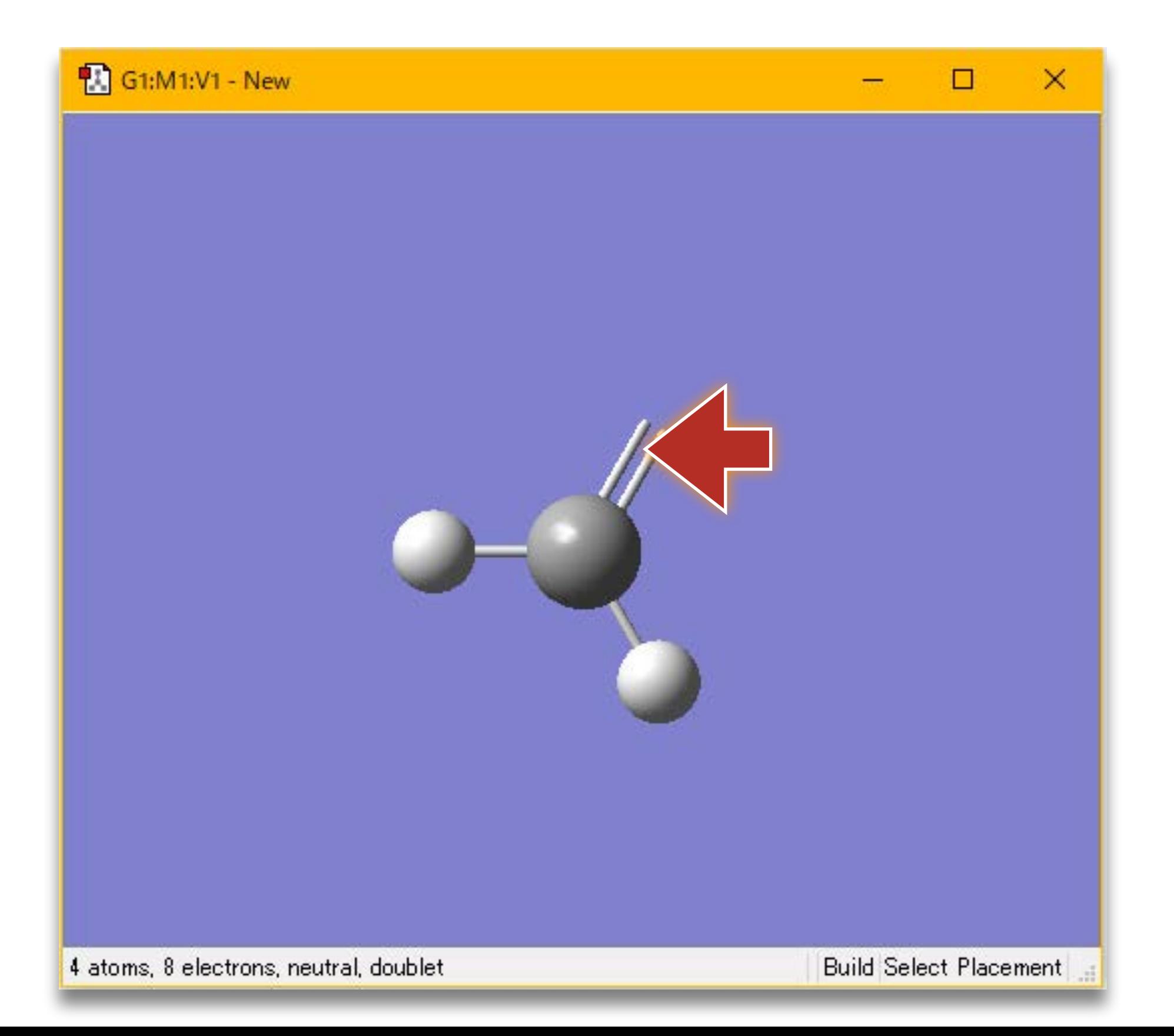

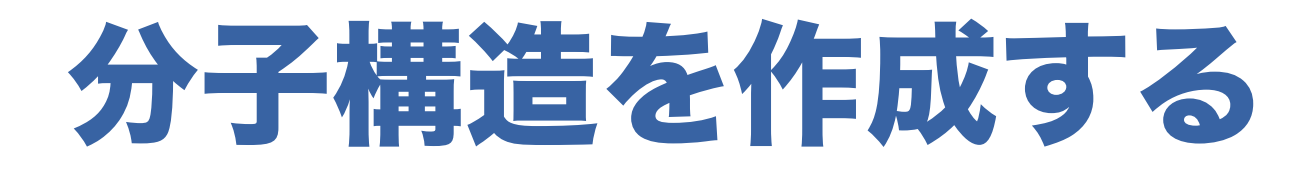

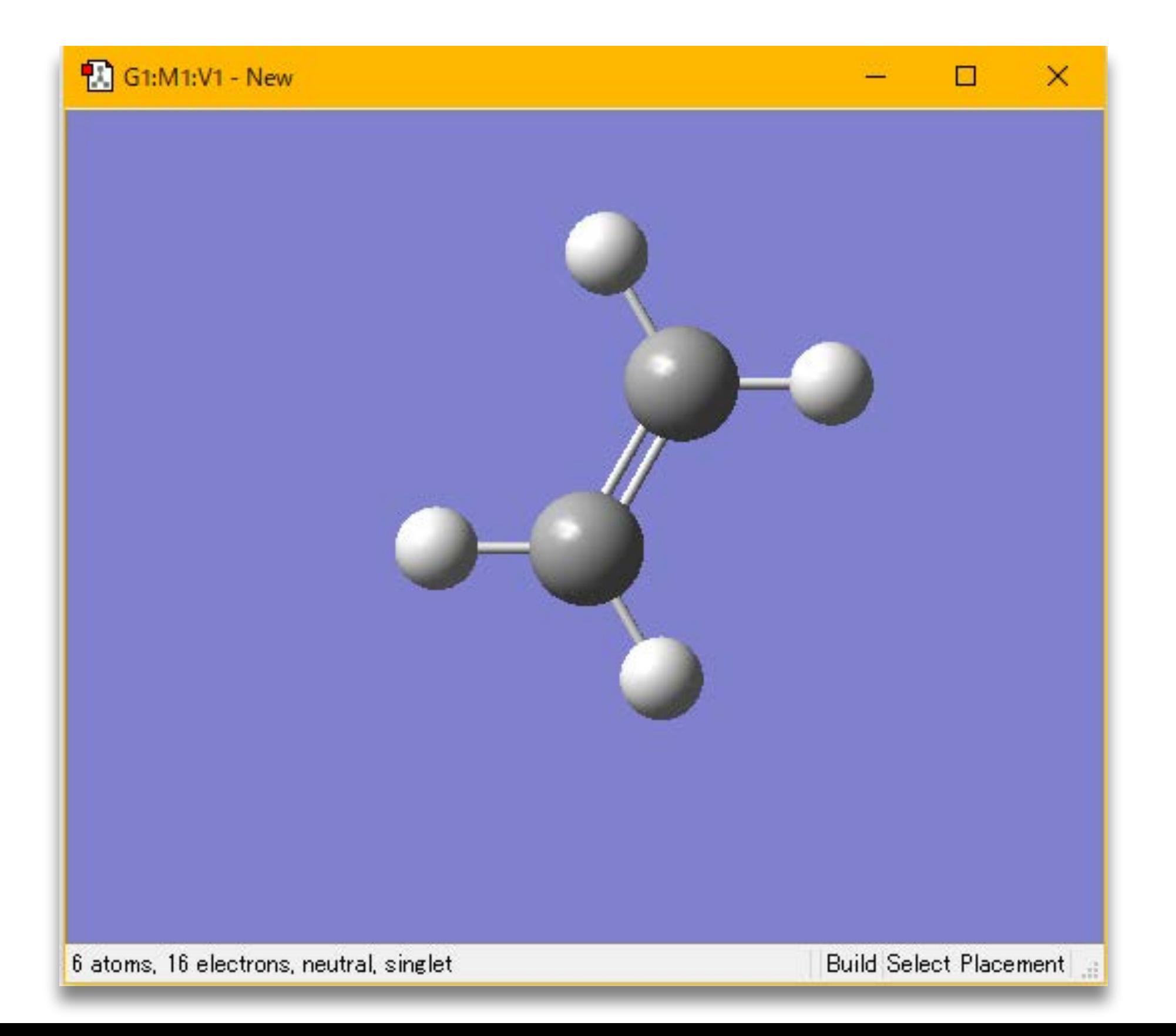

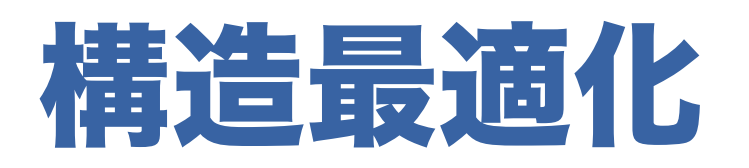

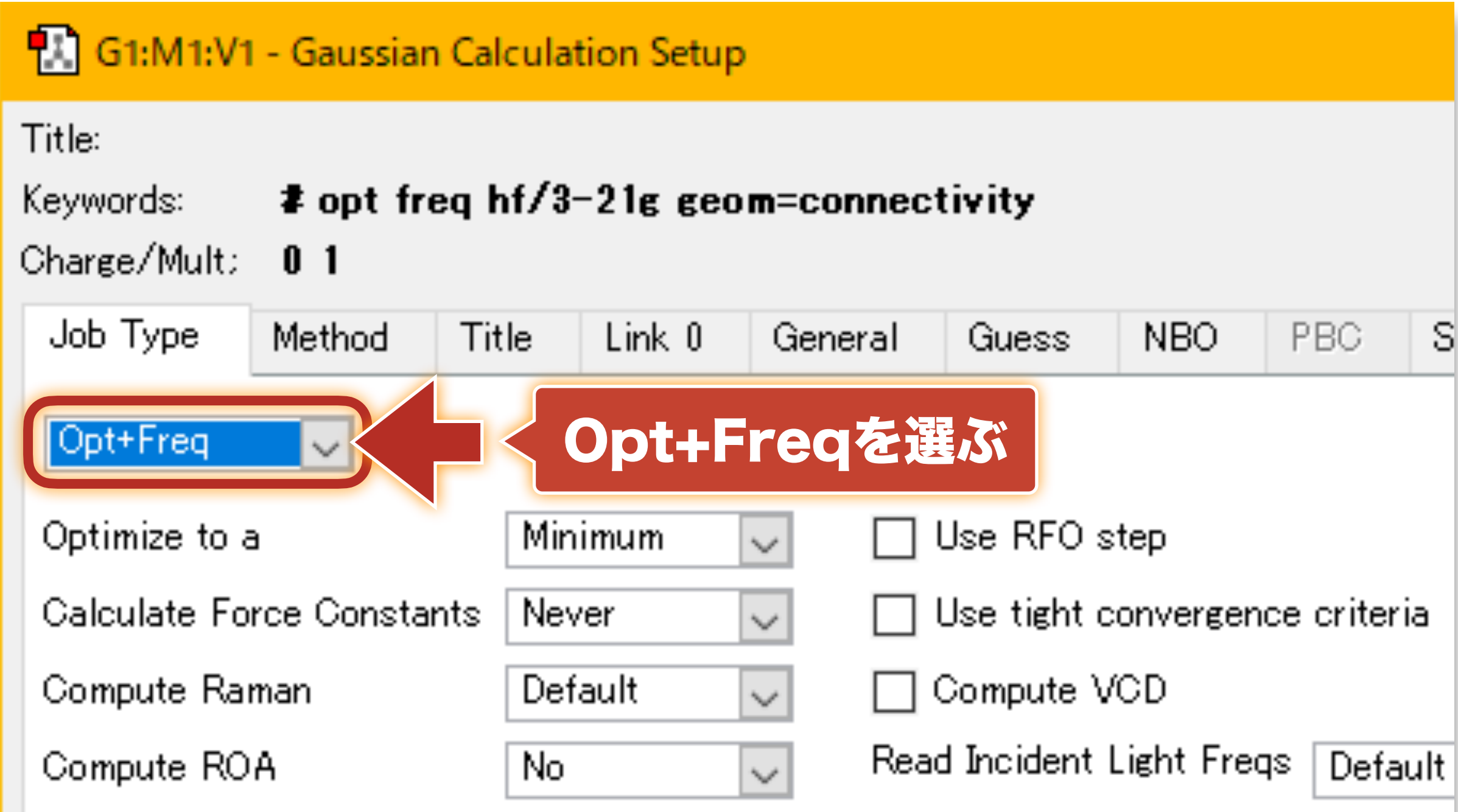

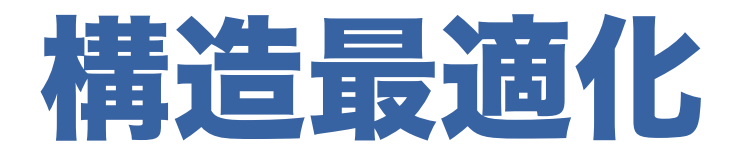

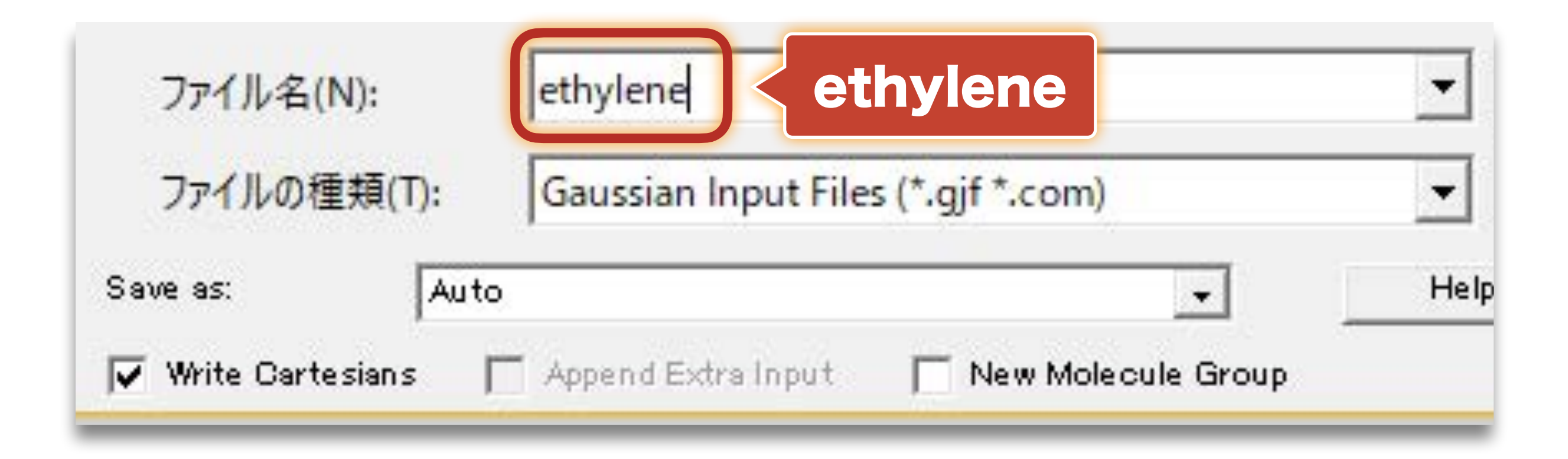

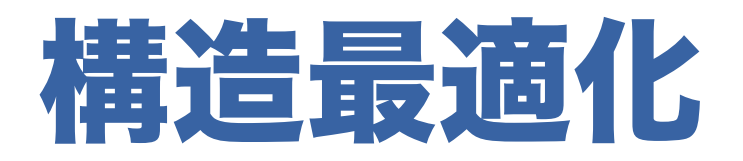

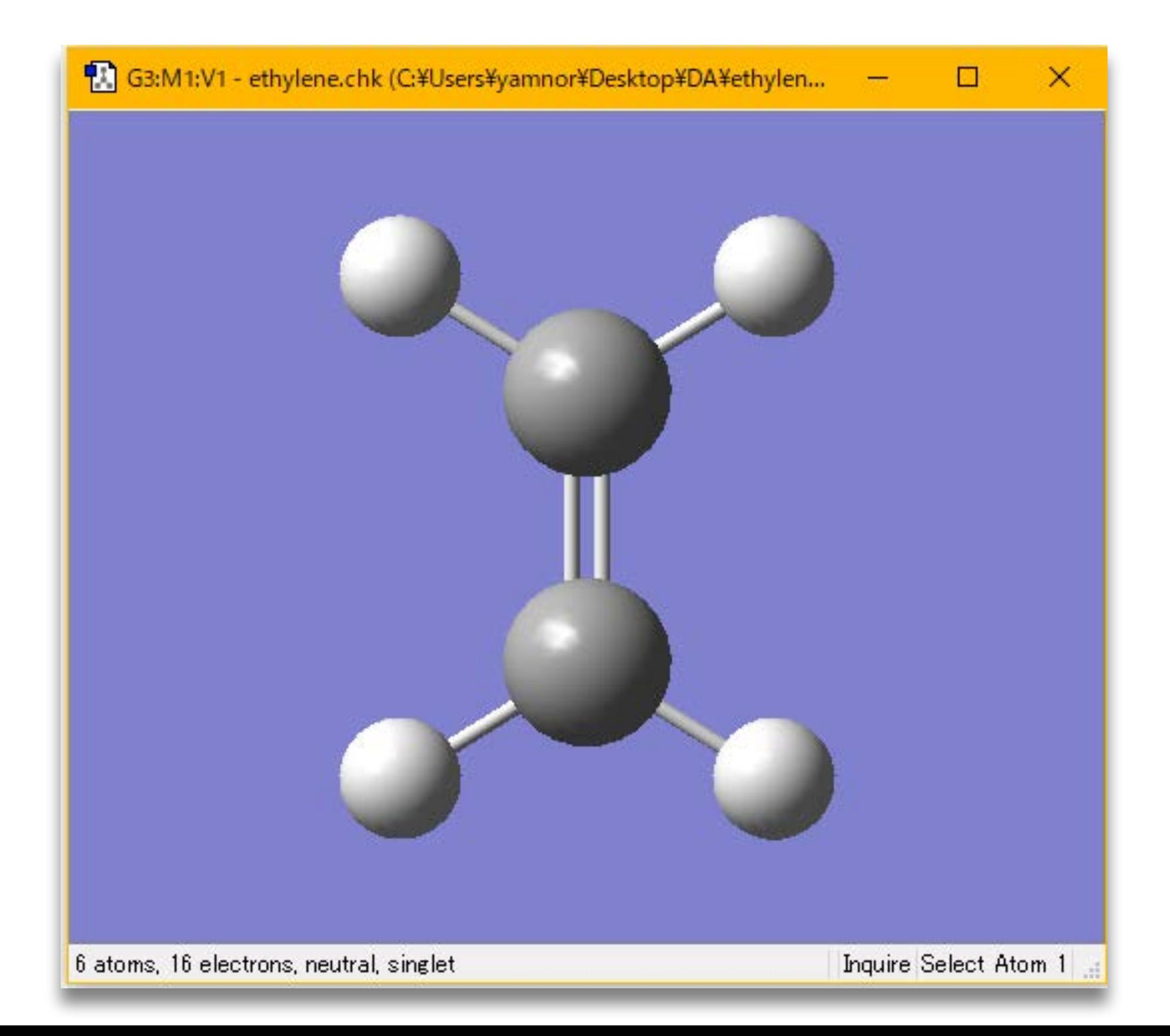

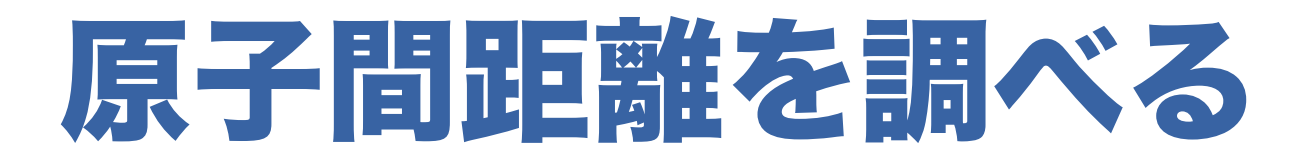

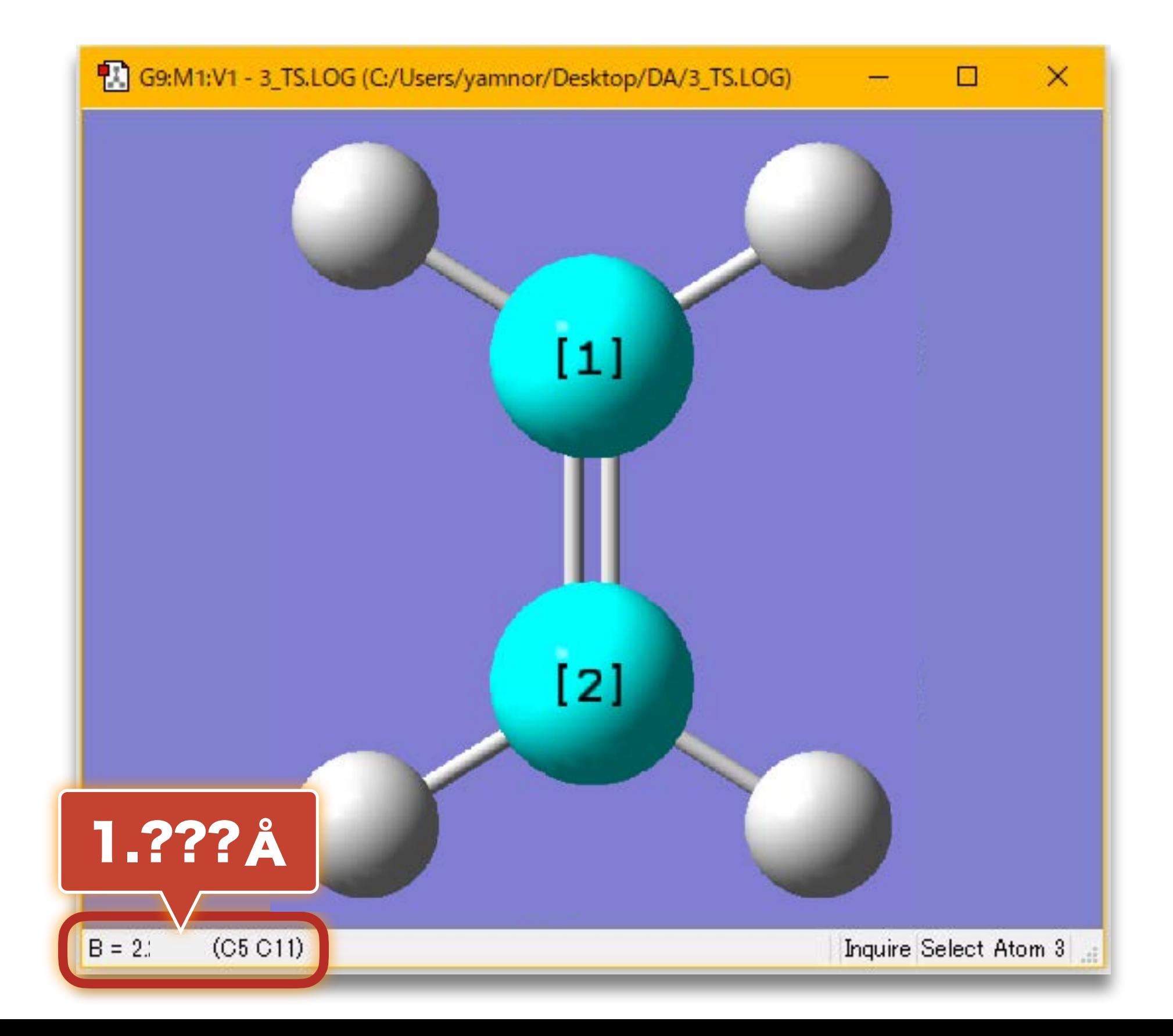

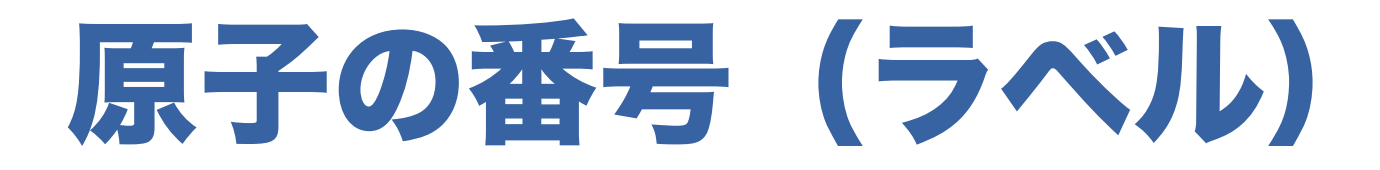

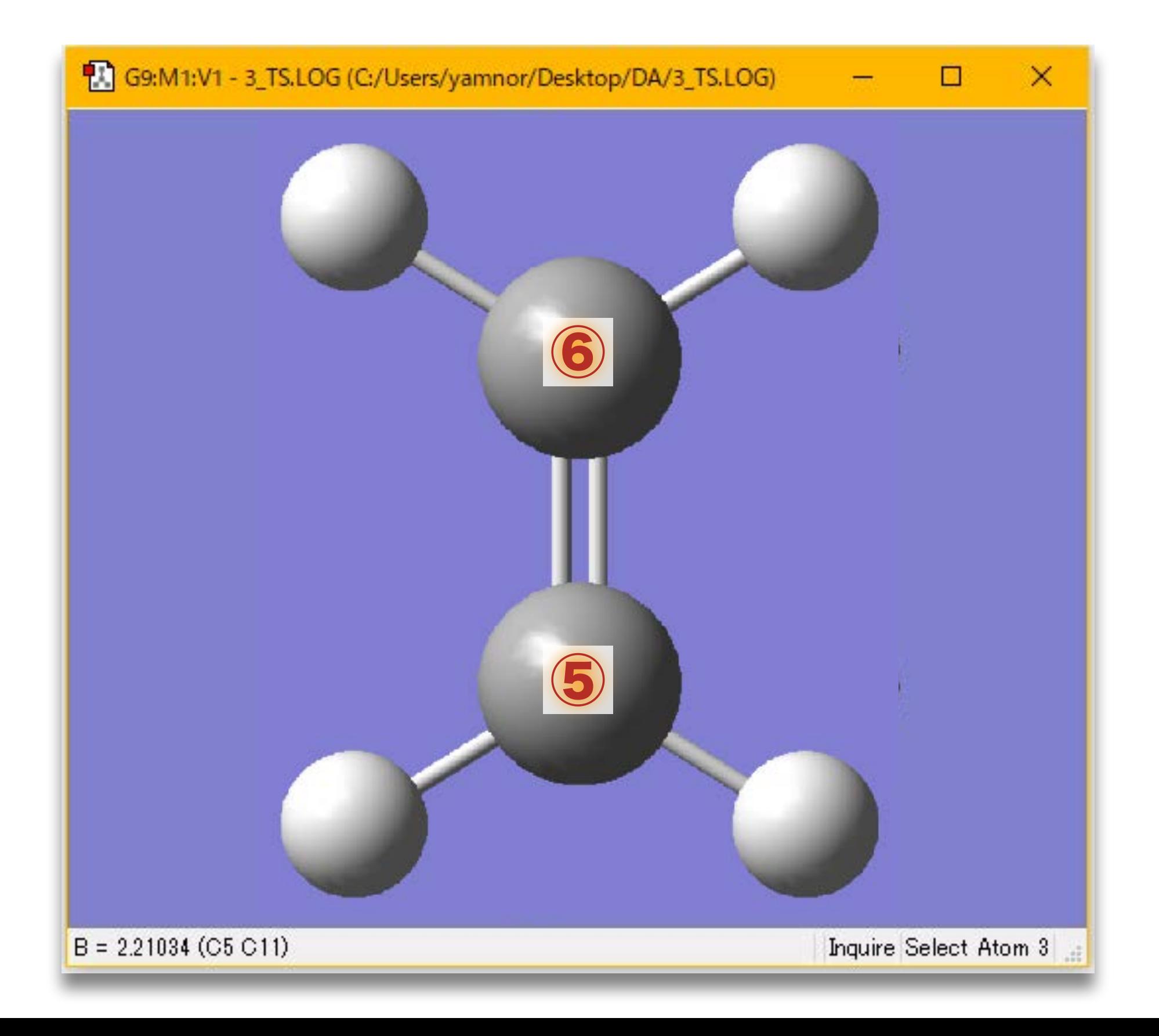

### 全エネルギーを調べる

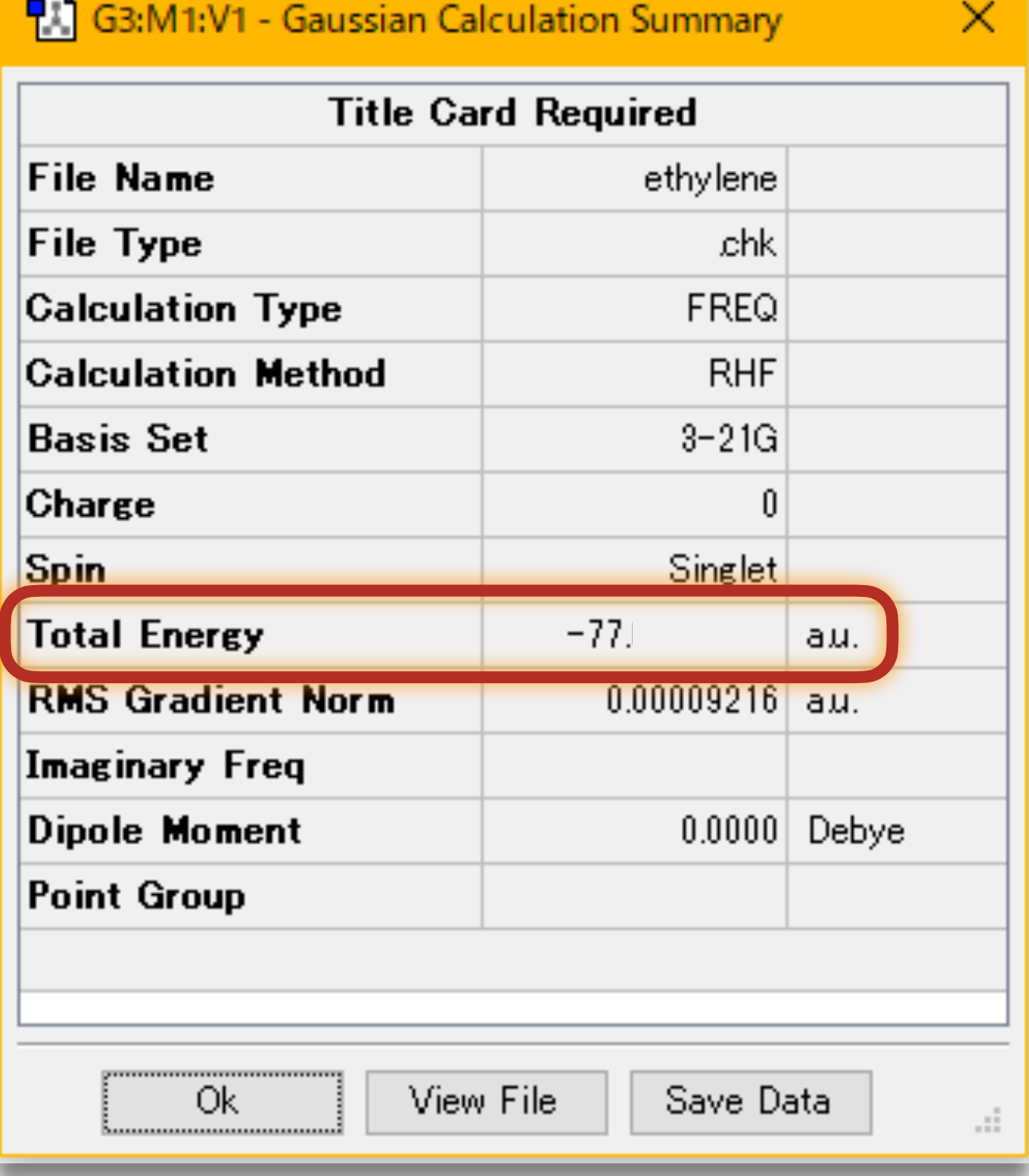

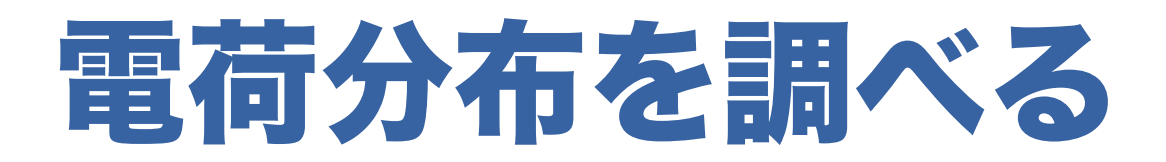

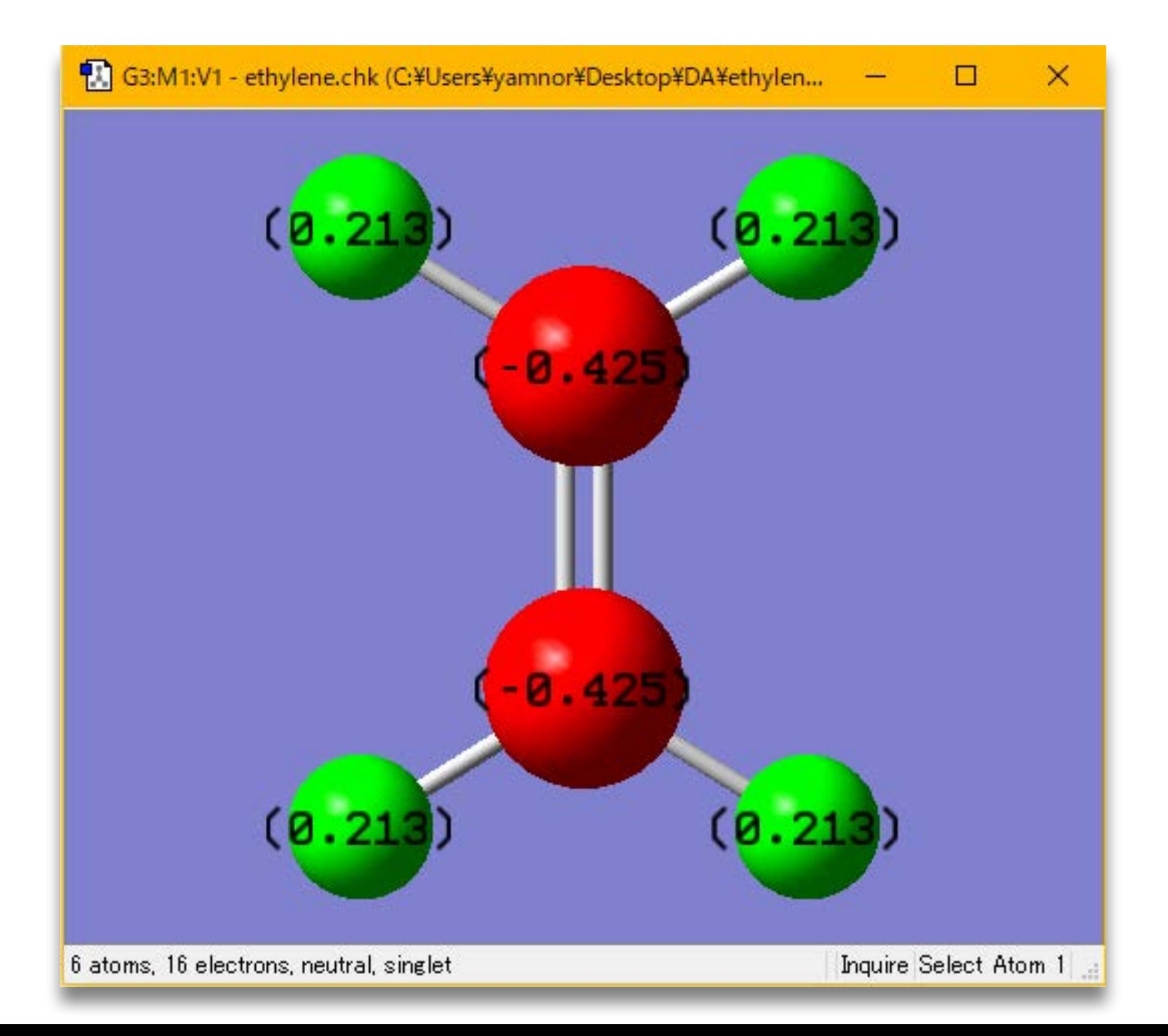

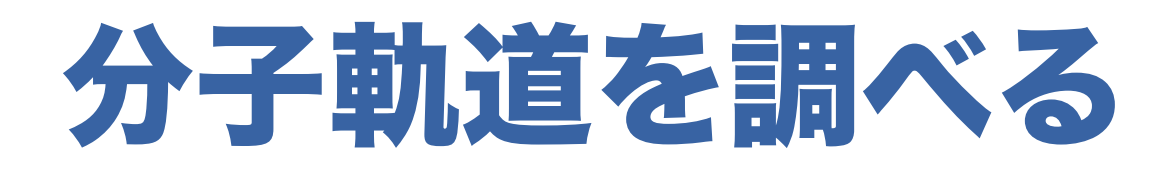

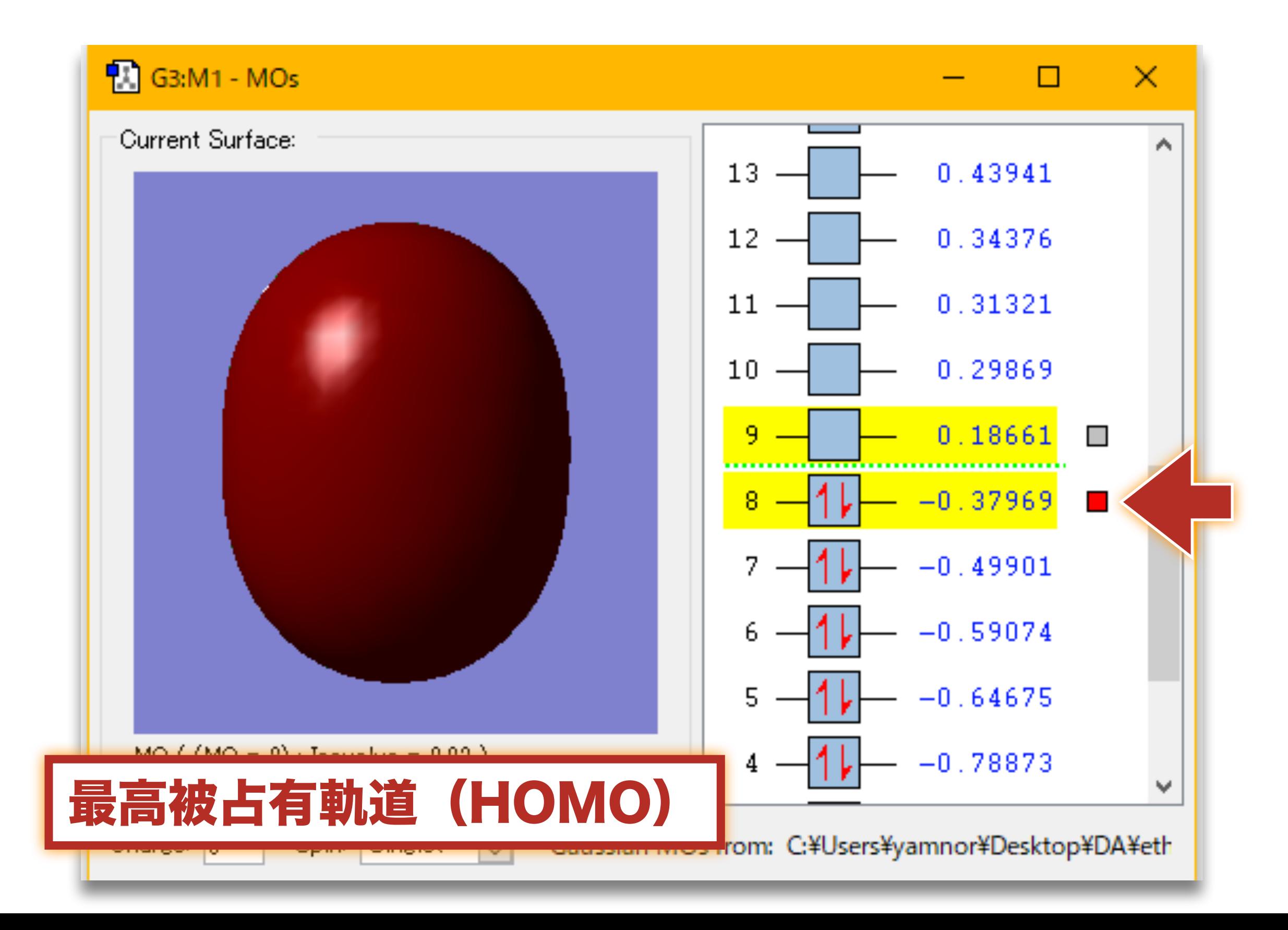

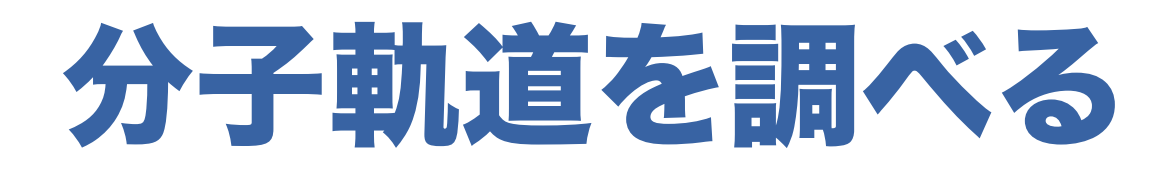

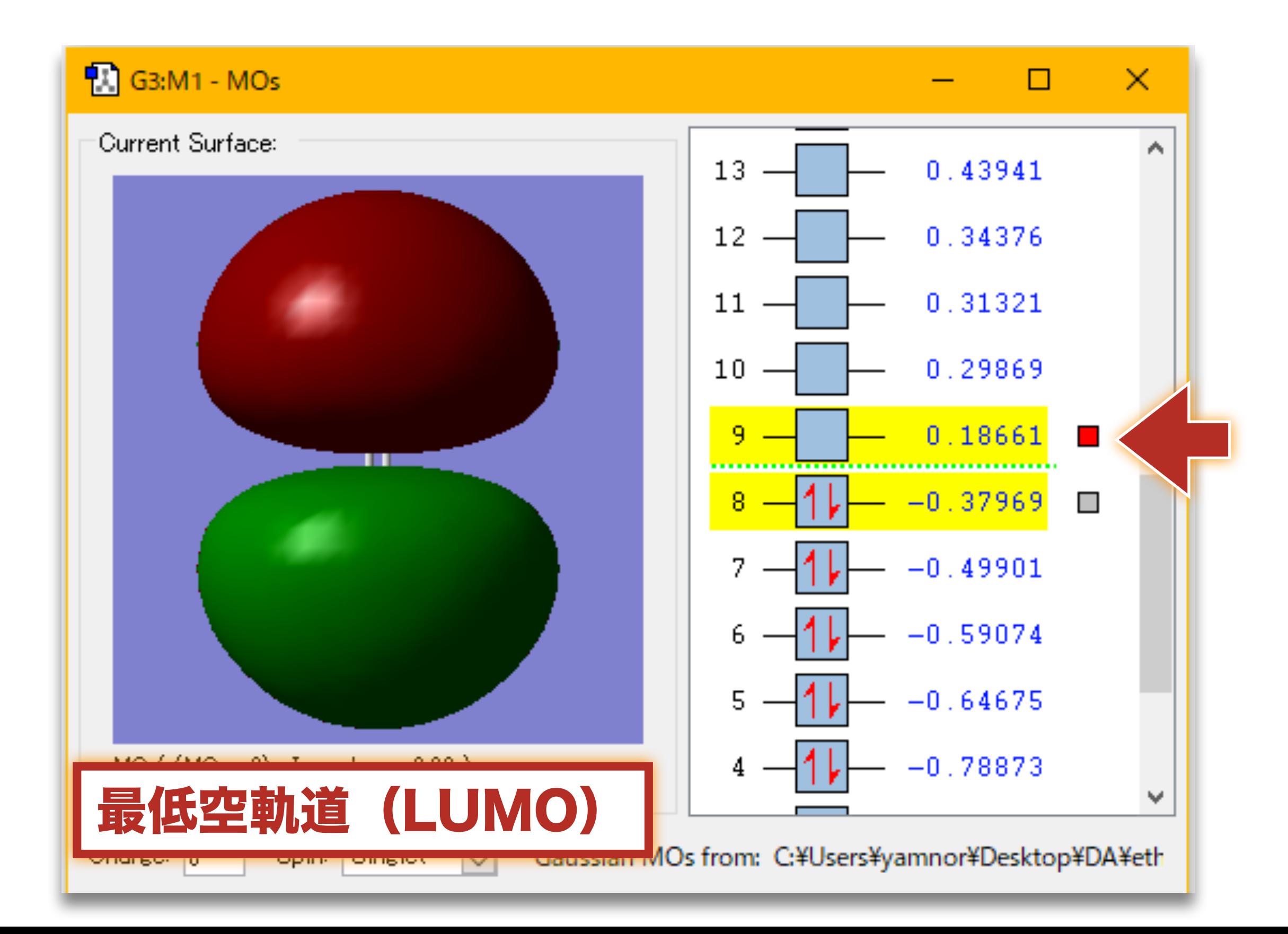

# 計算結果をまとめる(エチレン)

- 全エネルギーの値 : \_\_\_\_\_\_\_\_ a.u.
- 炭素•炭素間距離: ▲ ▲
- 分子構造の図
- 電荷分布の図
- 分子軌道の図

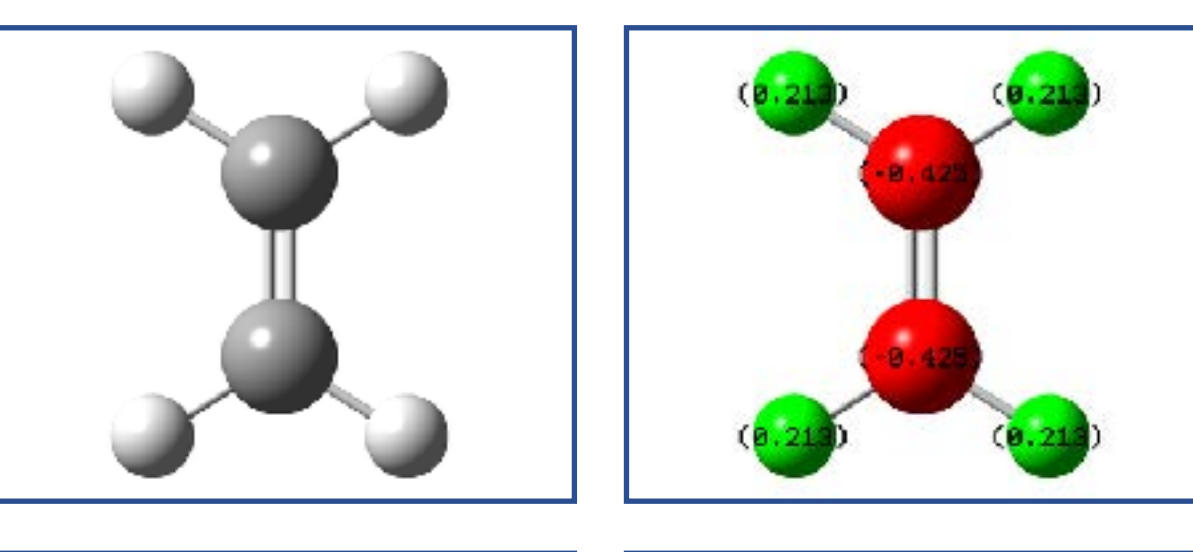

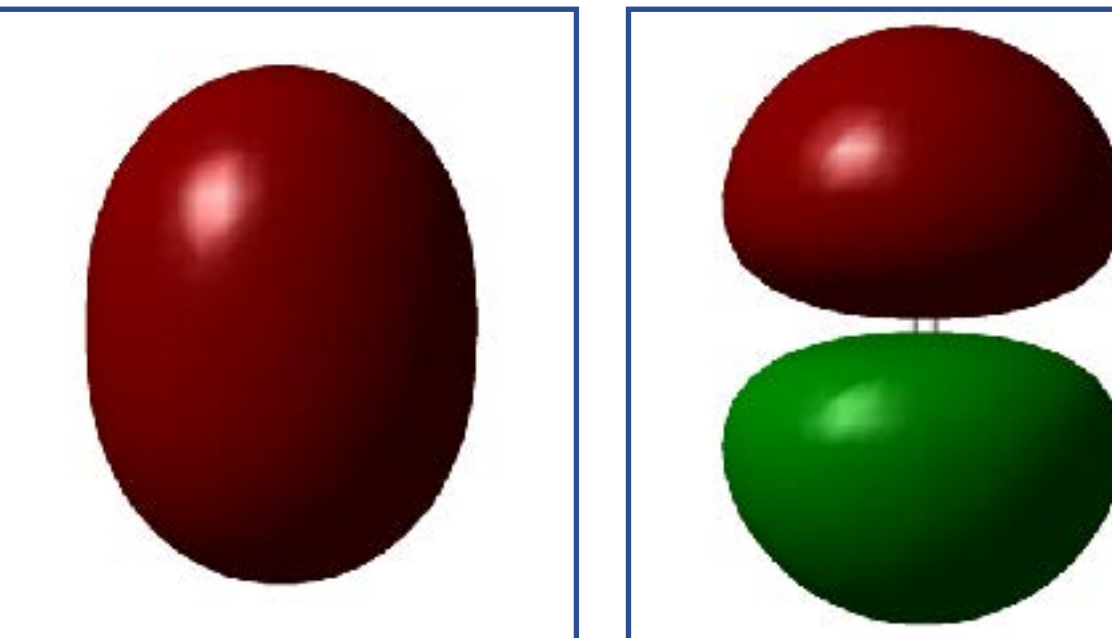

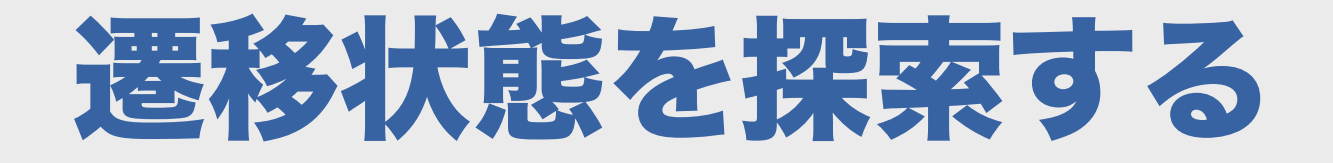

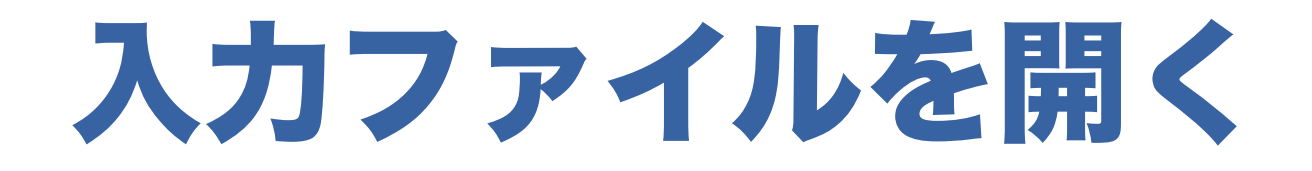

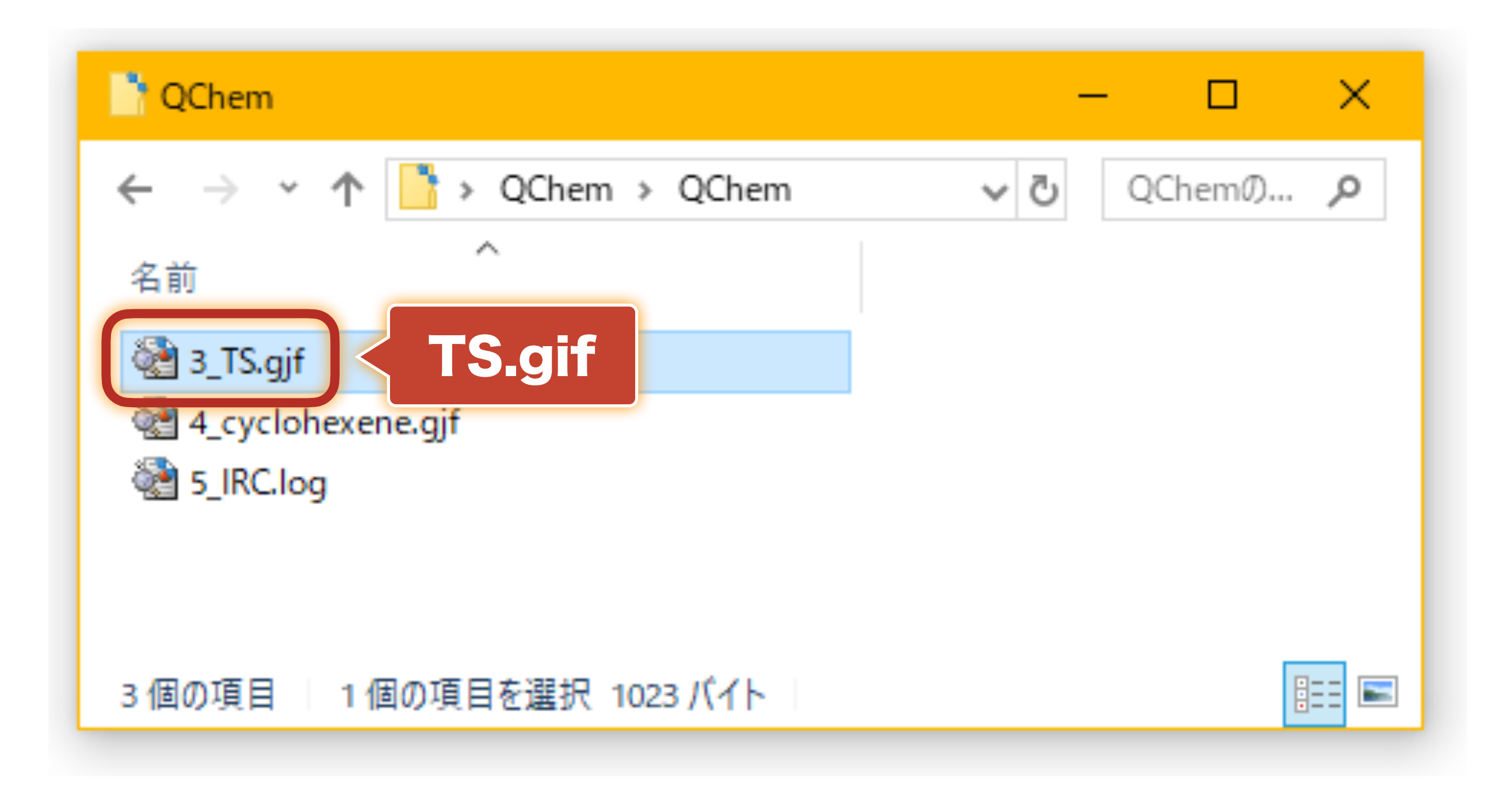

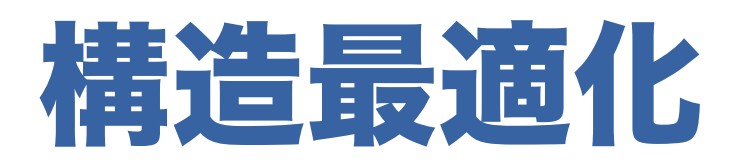

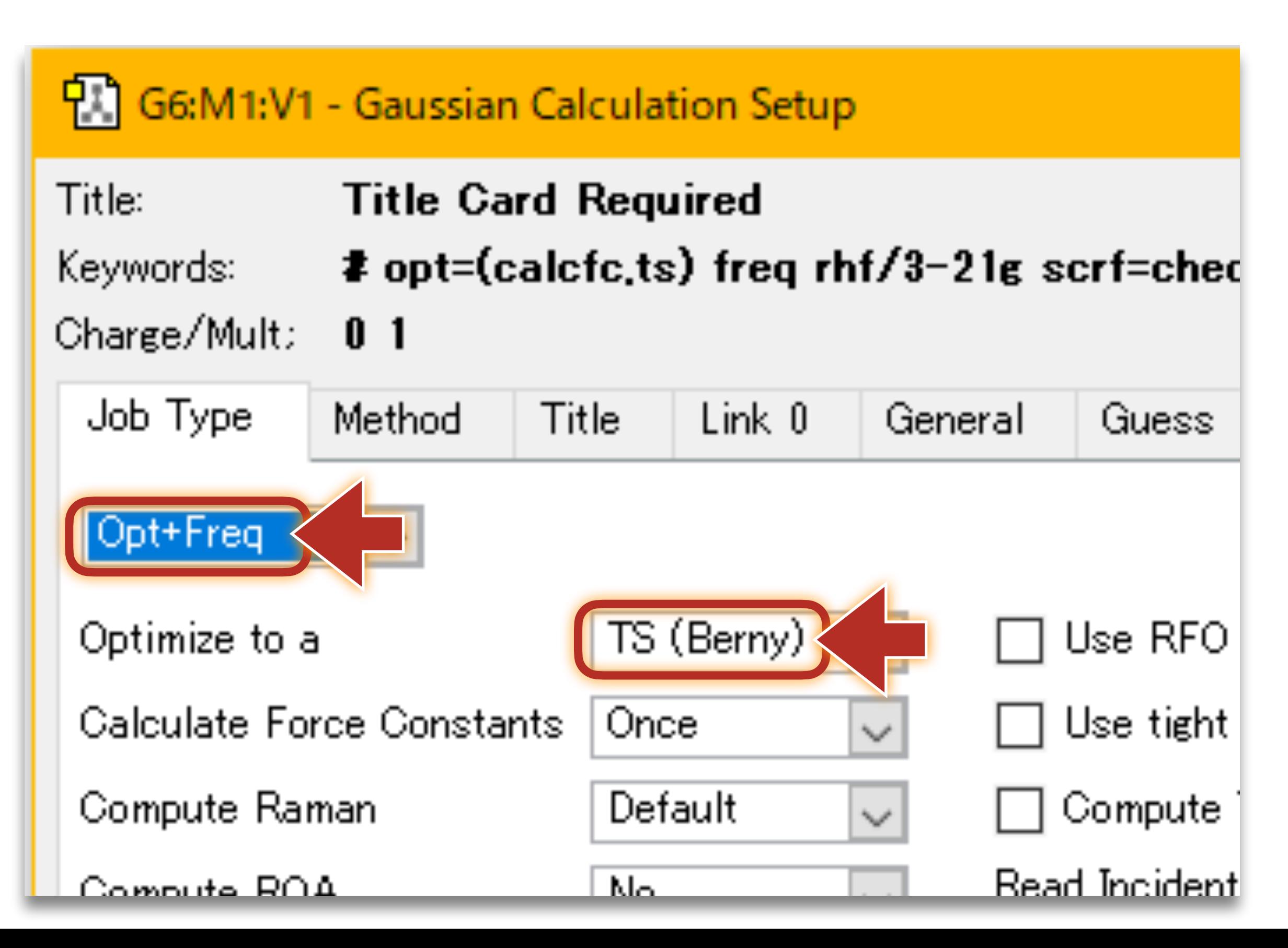

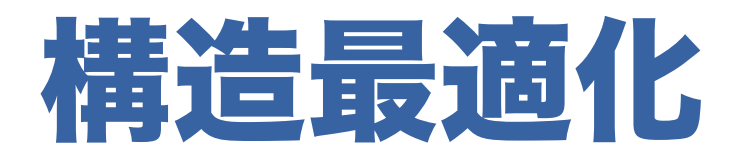

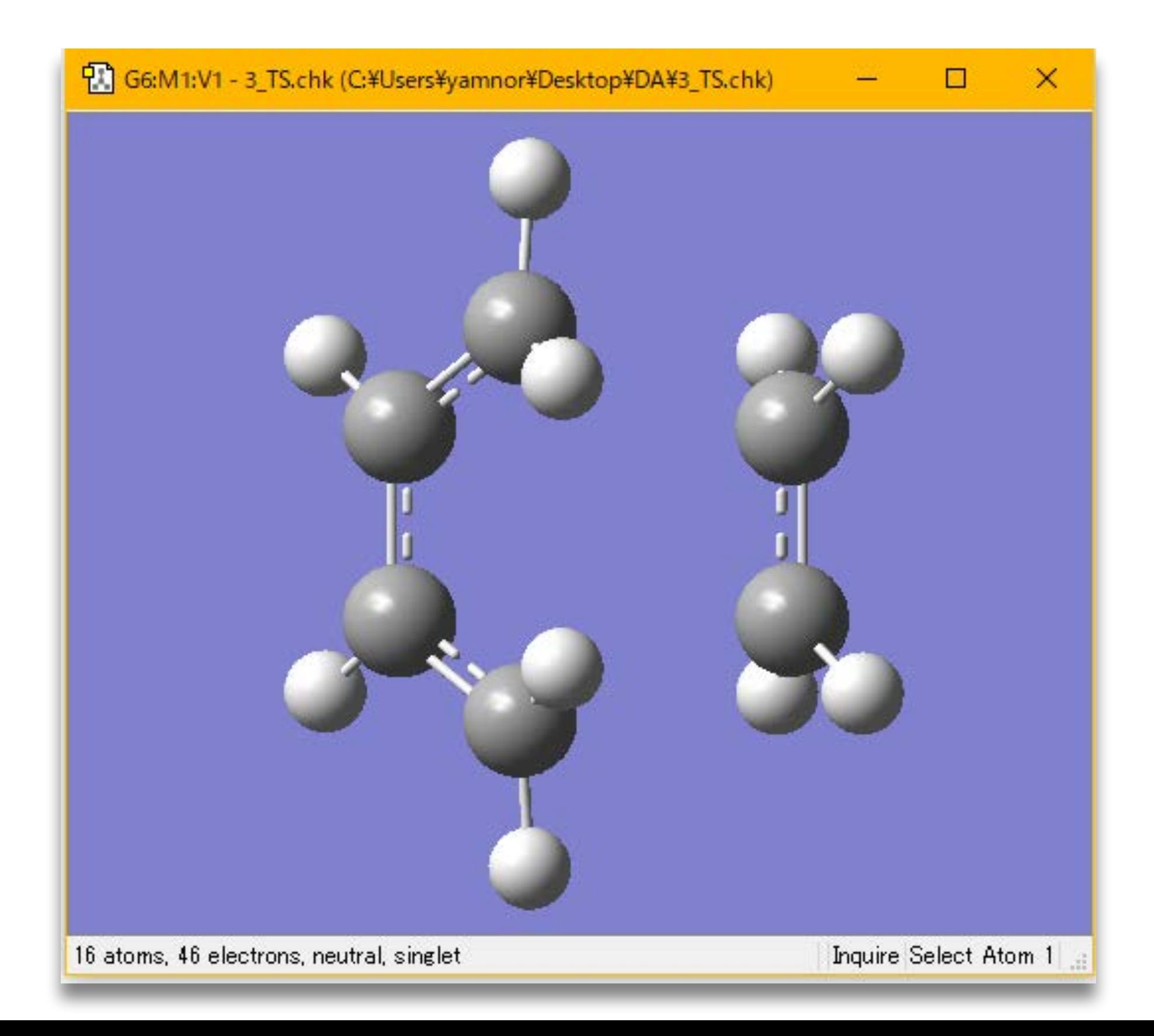

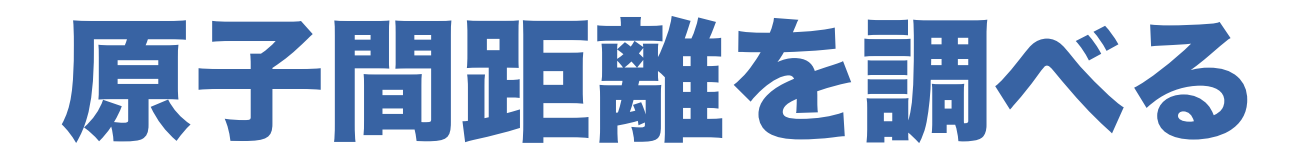

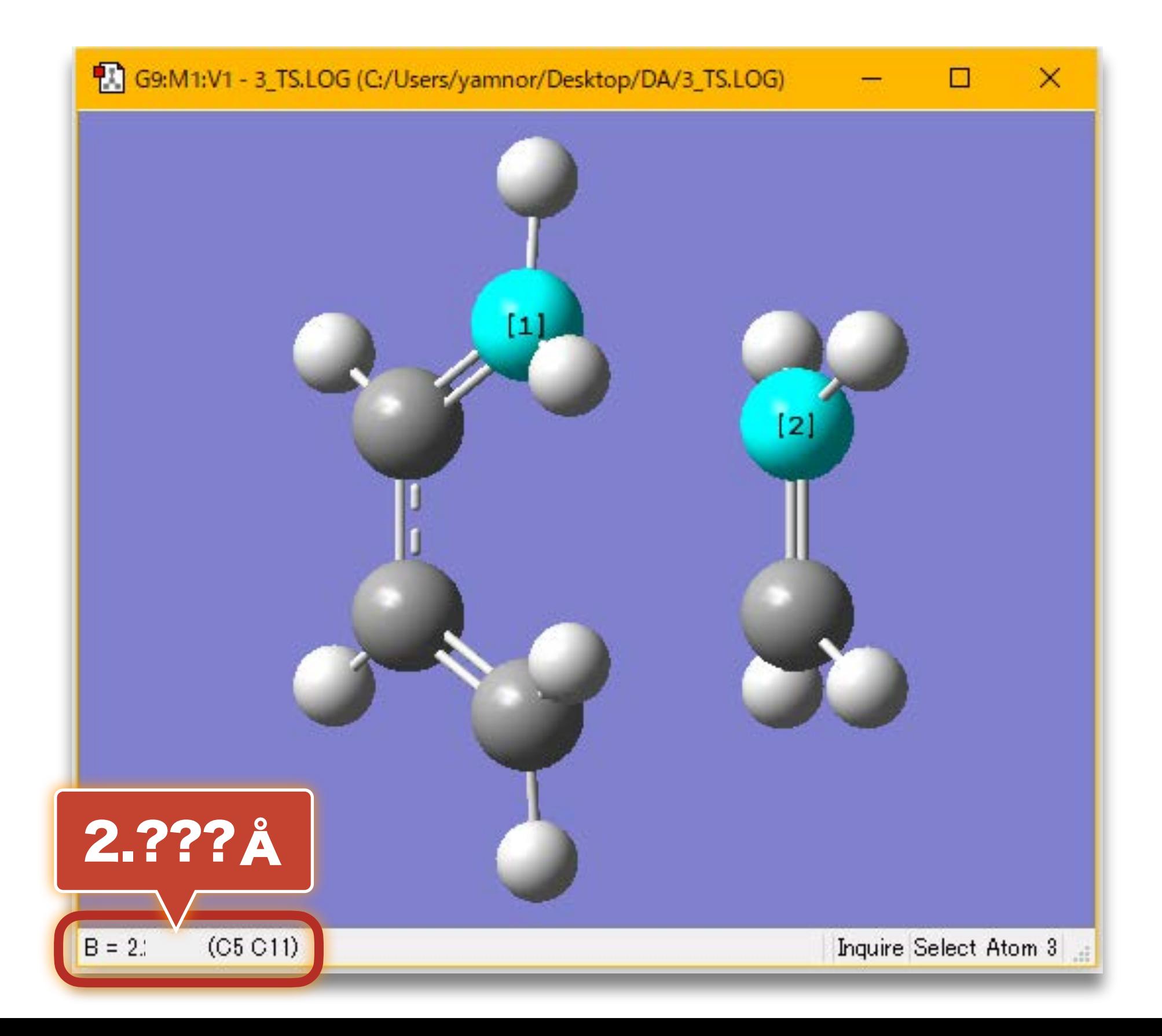

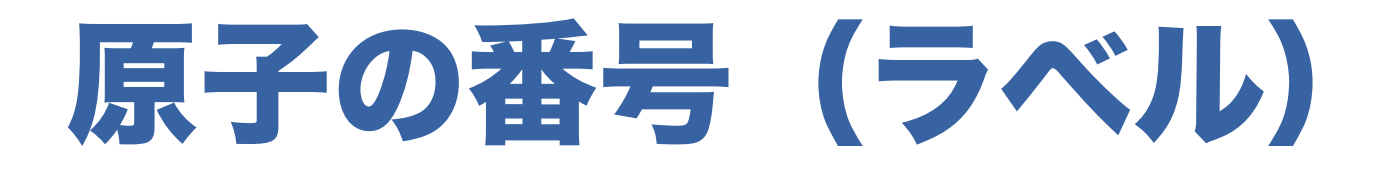

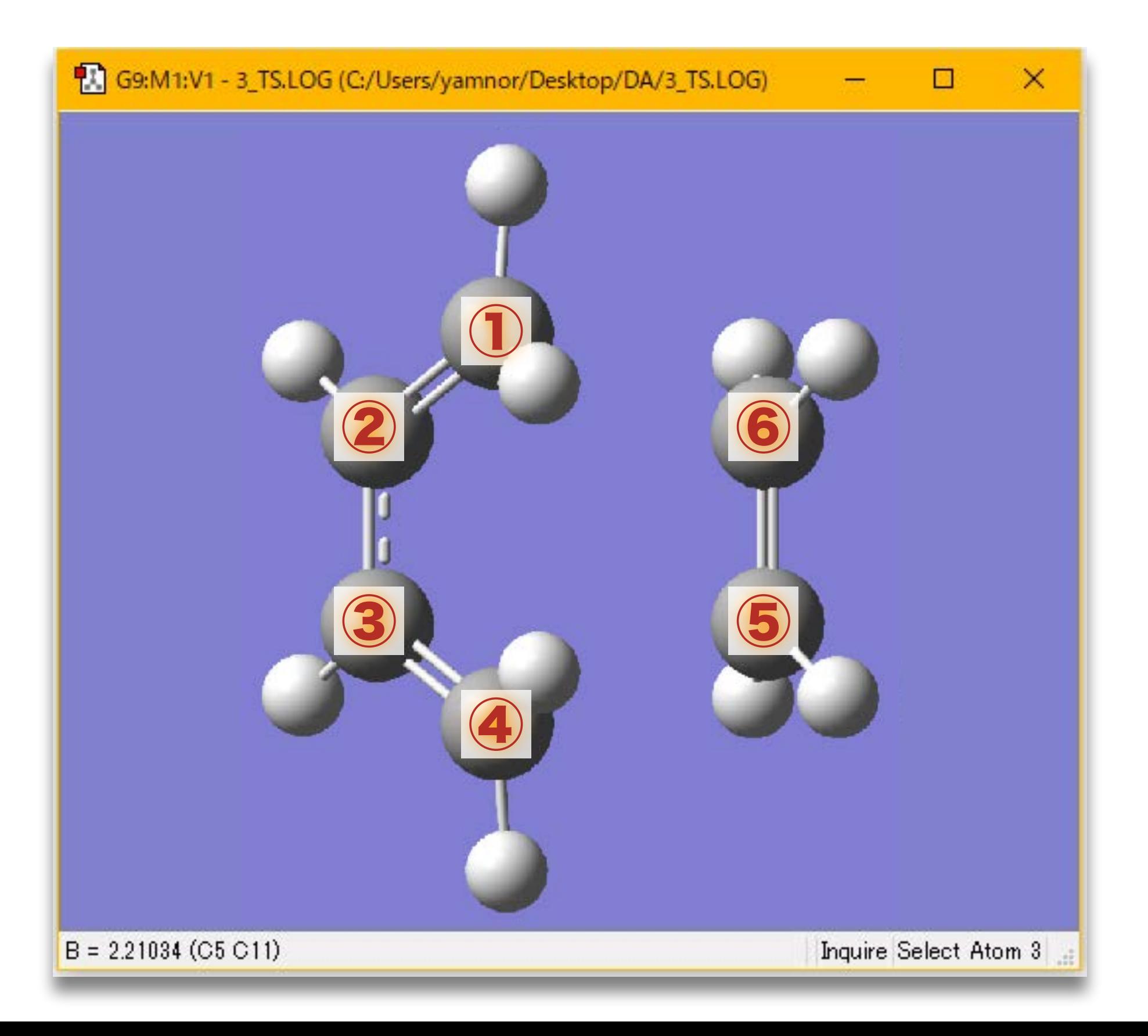

#### 全エネルギーを調べる

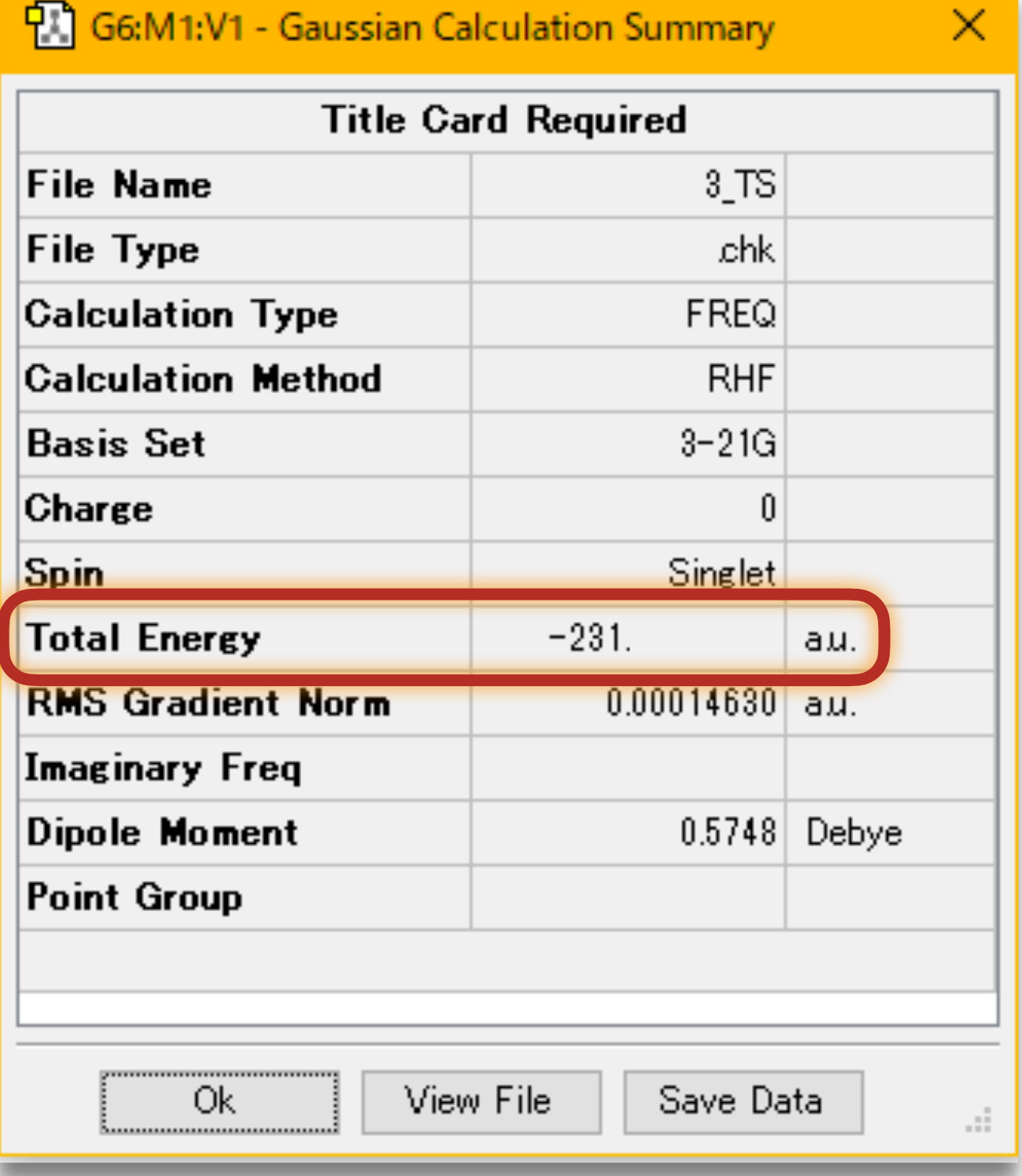

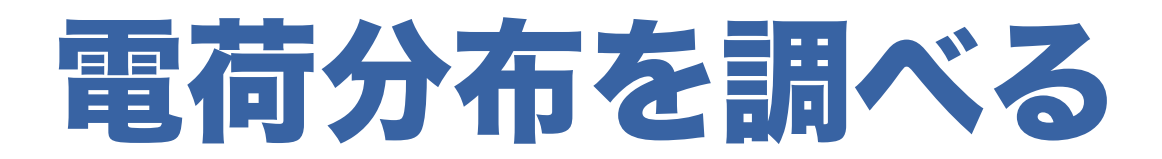

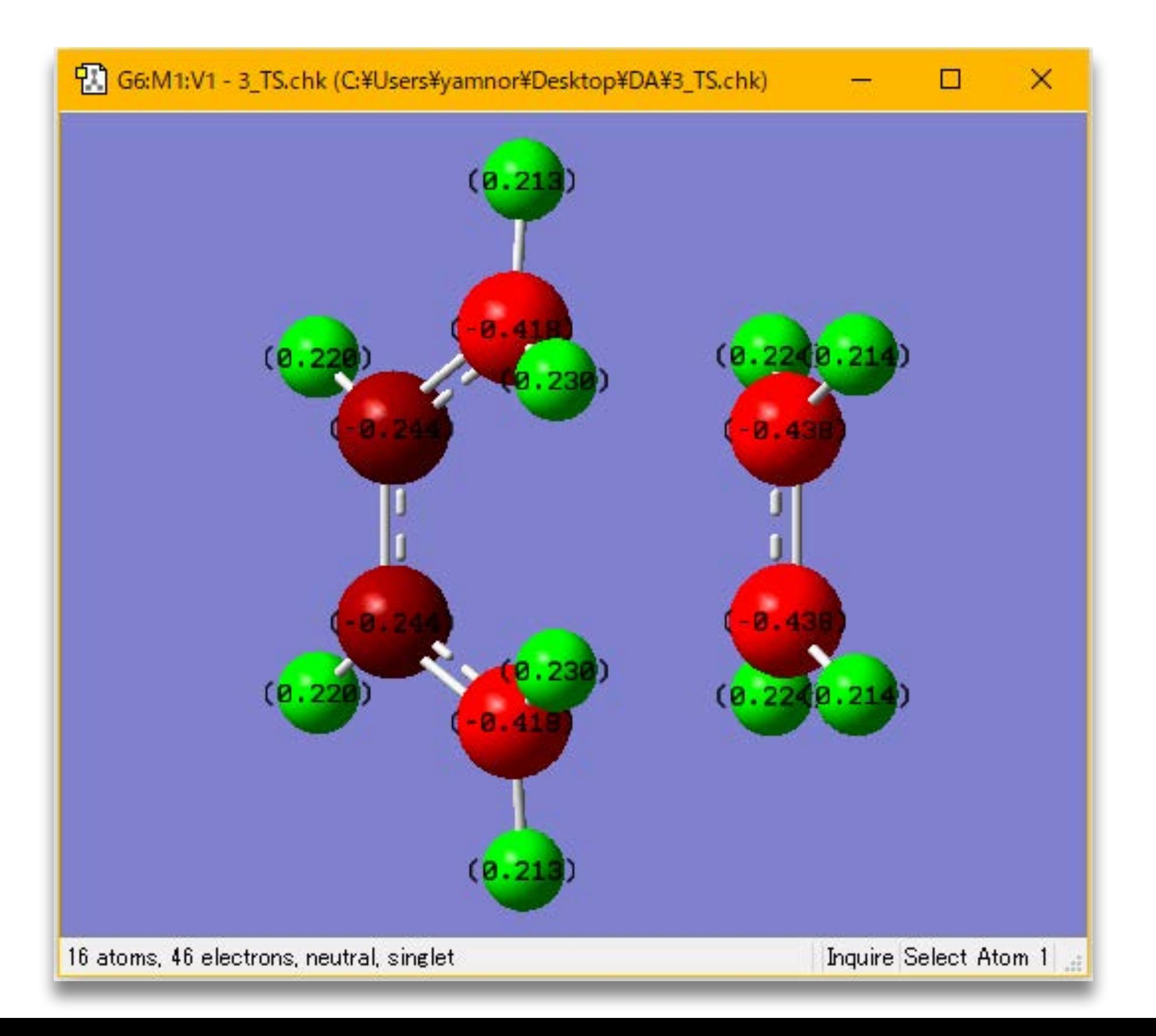

### 分子軌道を調べる

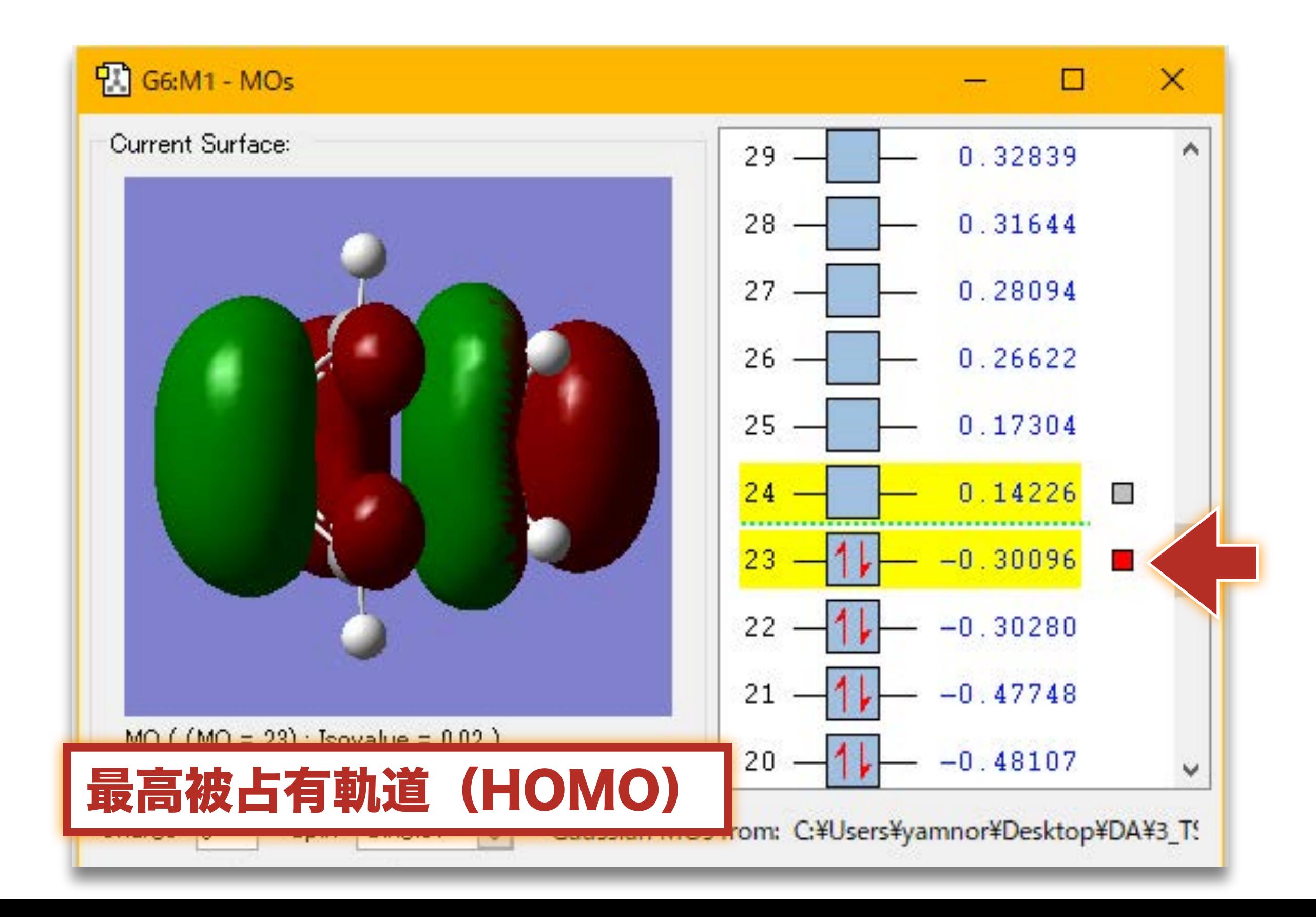

### 分子軌道を調べる

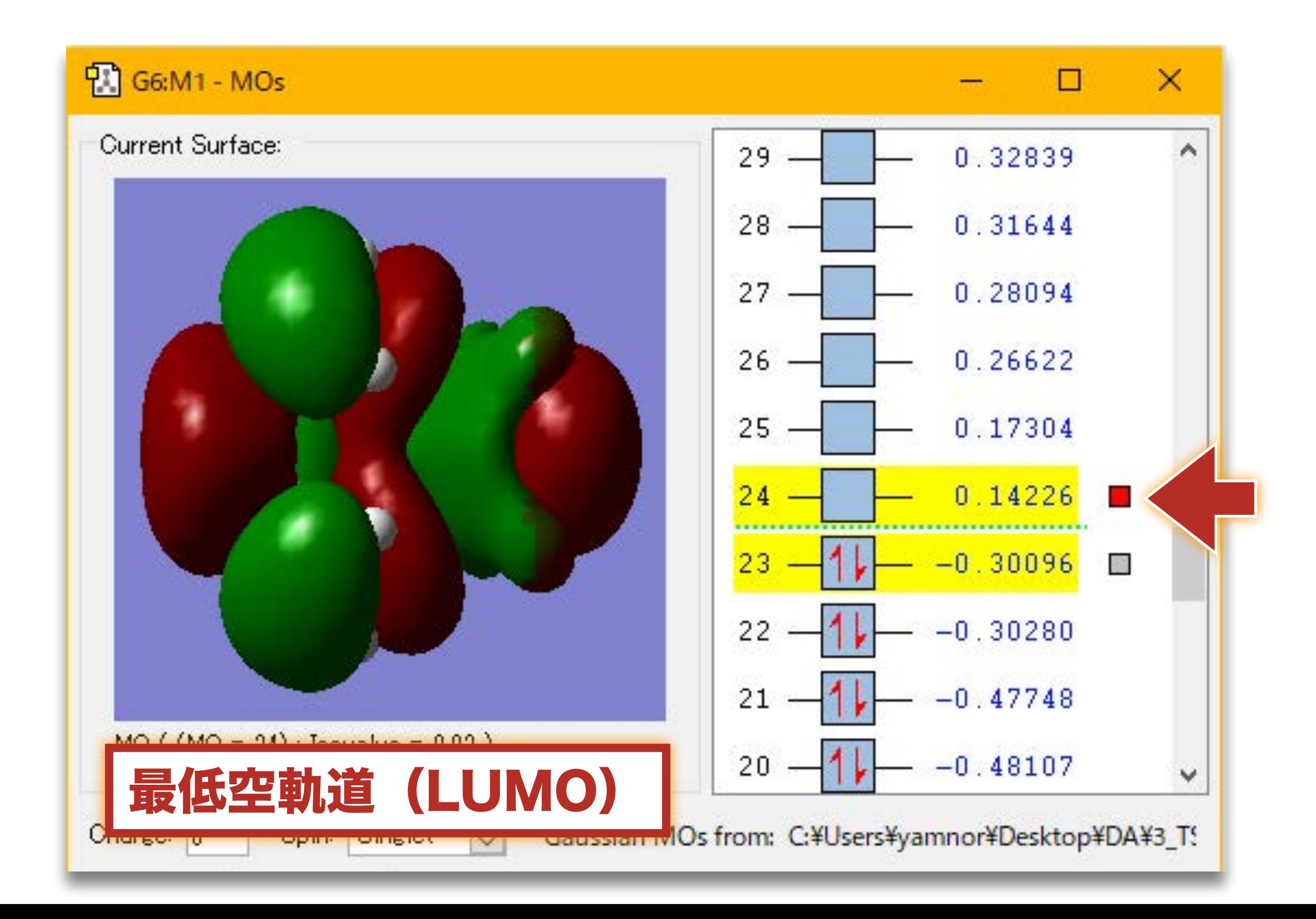

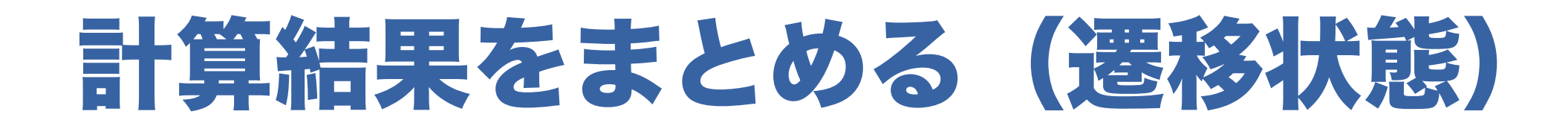

- 全エネルギーの値 : \_\_\_\_\_\_\_\_ a.u.
- 炭素・炭素間距離: ▲ ▲ ▲
- 分子構造の図
- 電荷分布の図
- 分子軌道の図

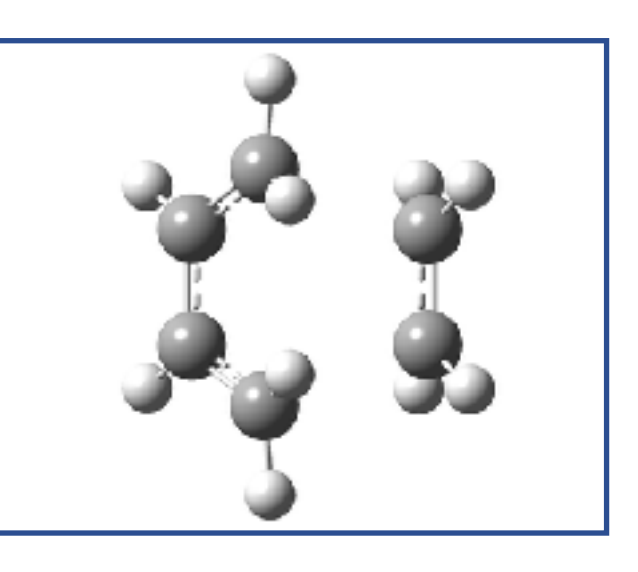

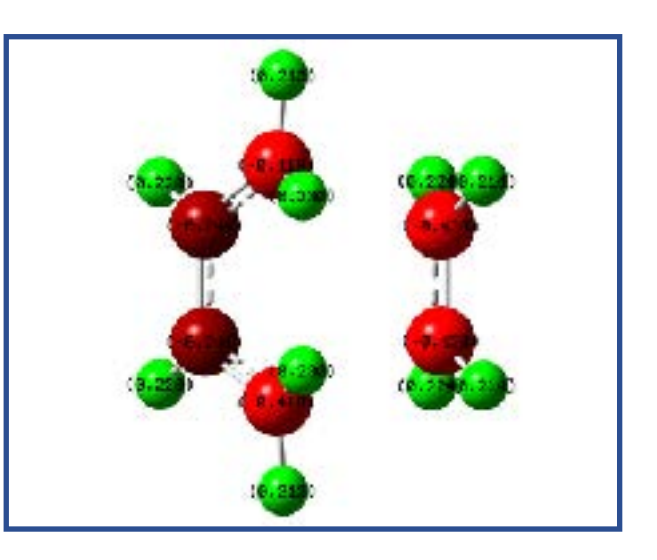

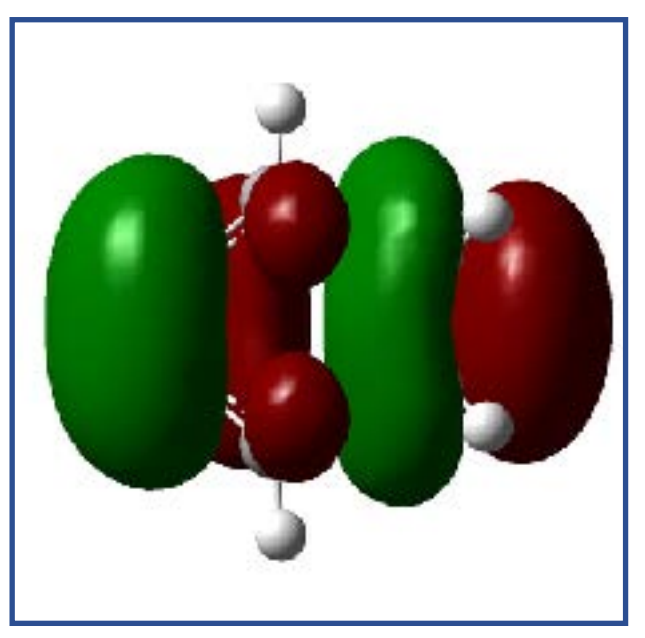

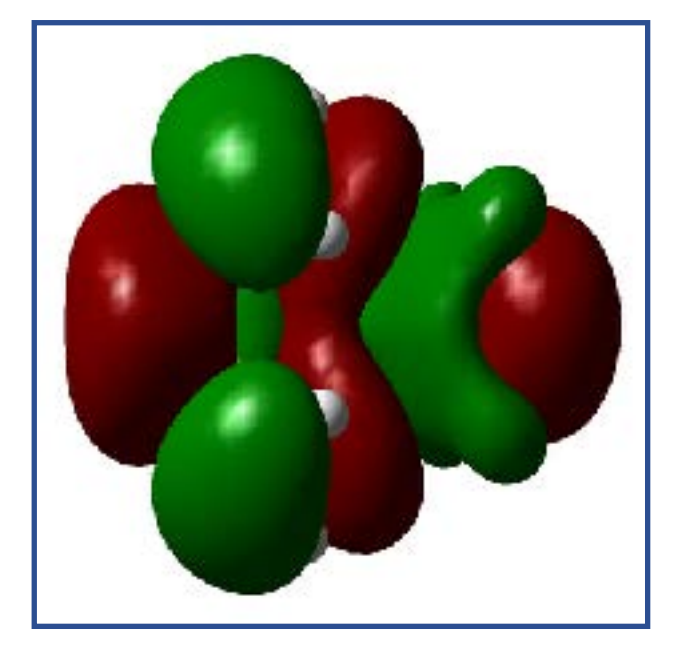

## シクロヘキセンの量子化学計算

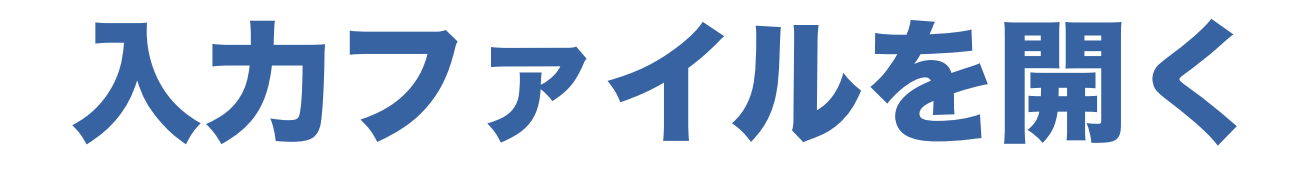

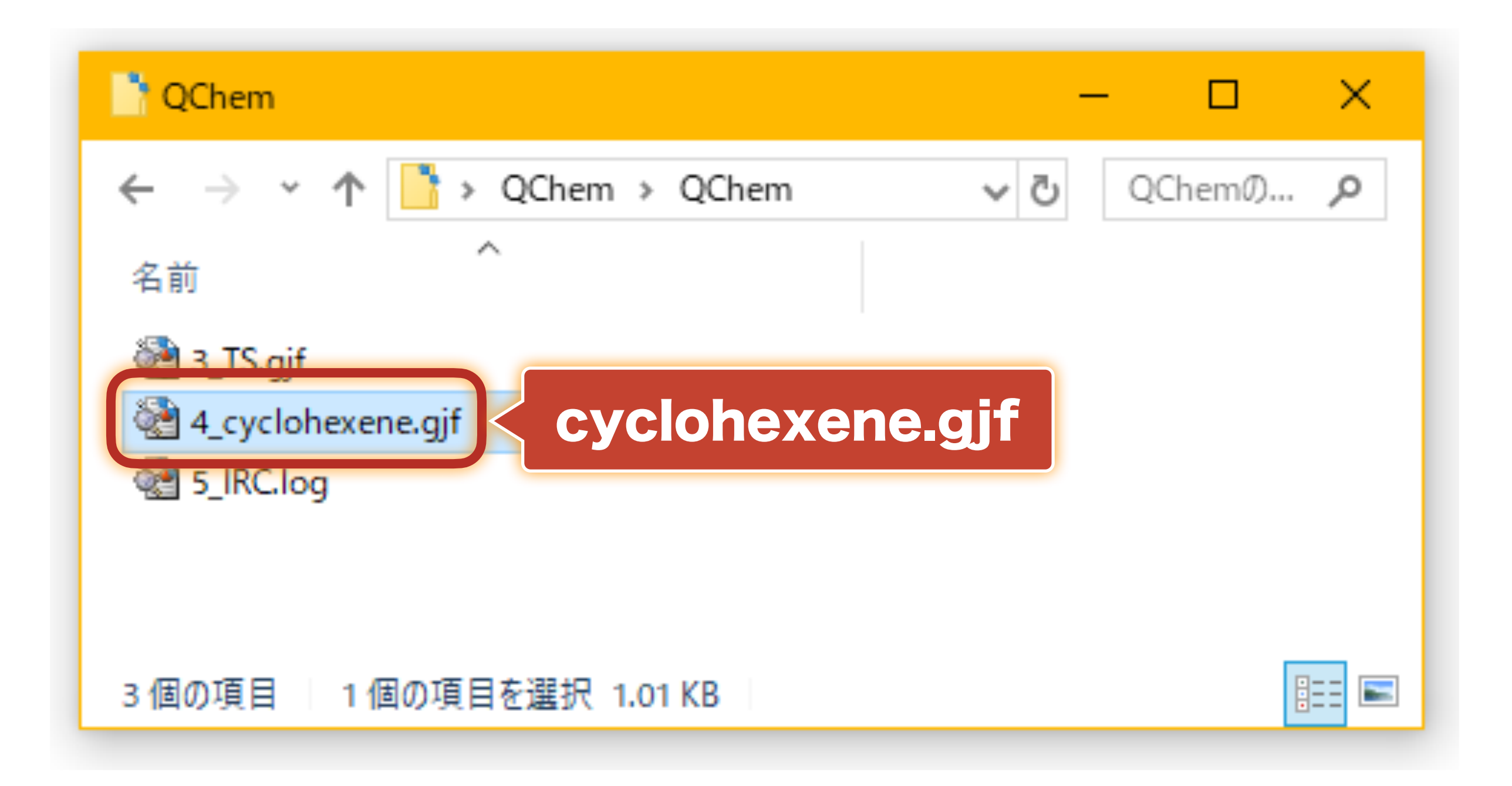

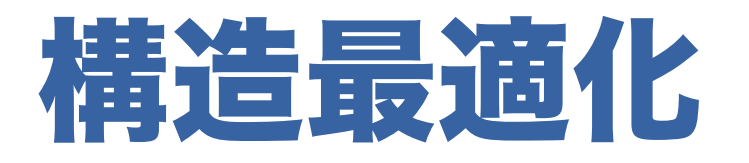

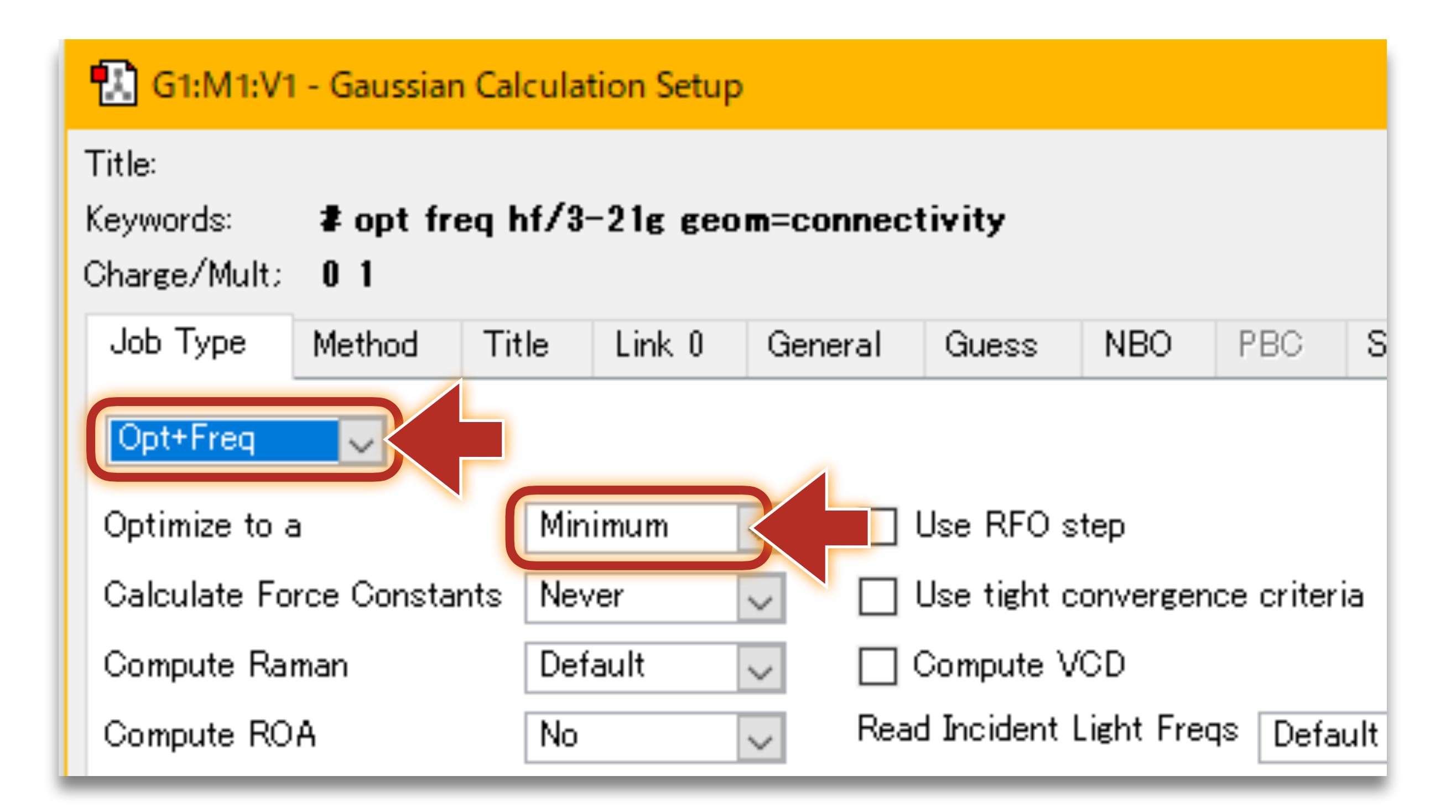

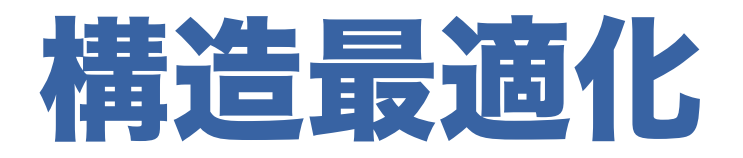

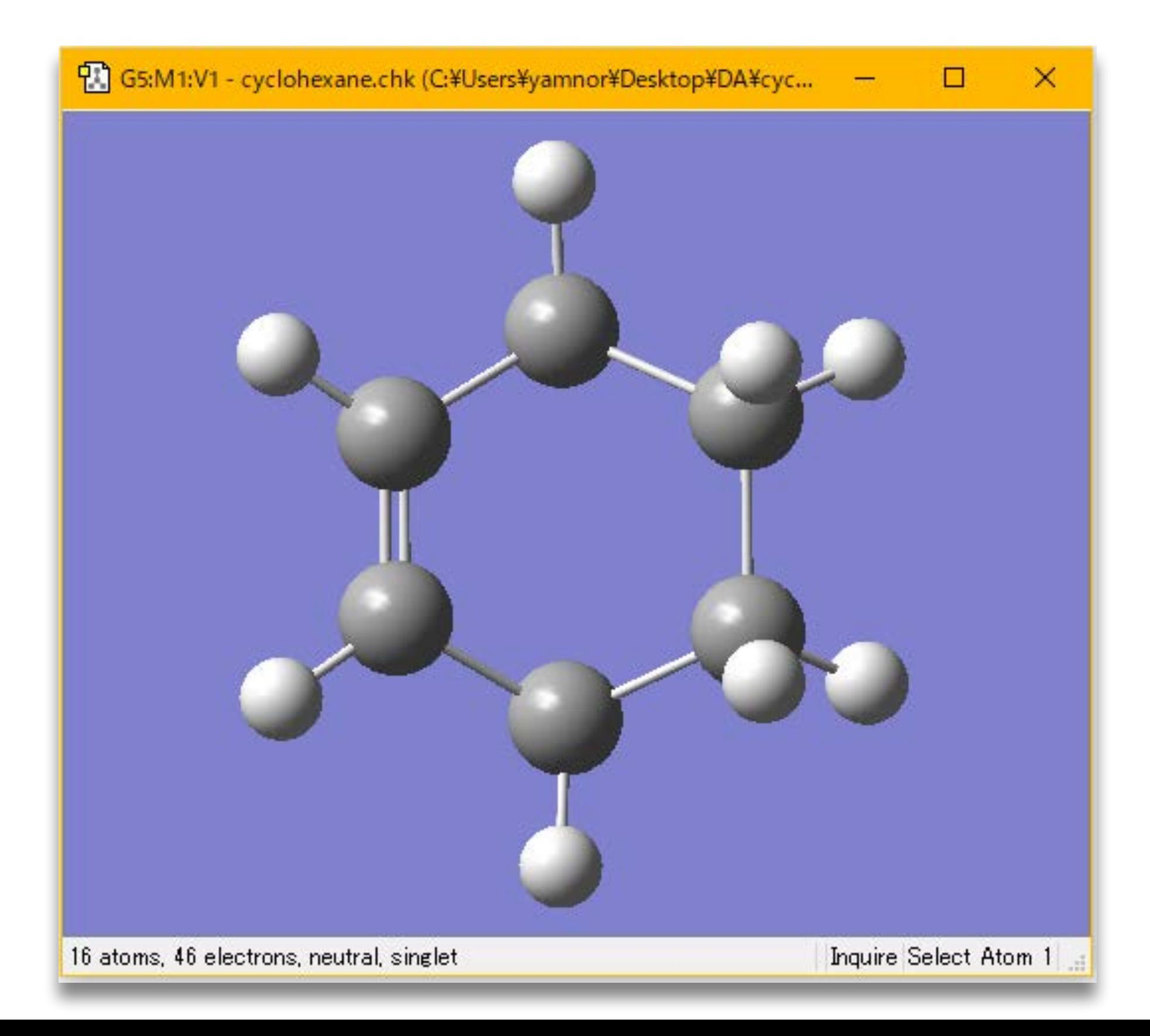

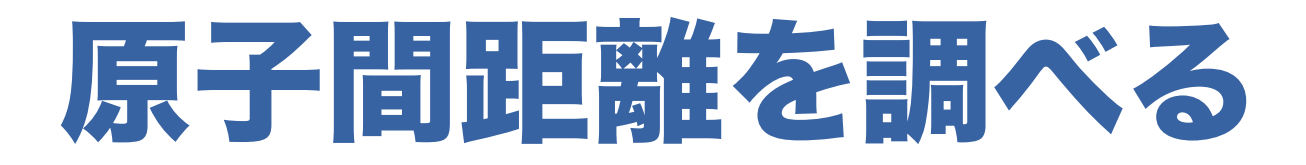

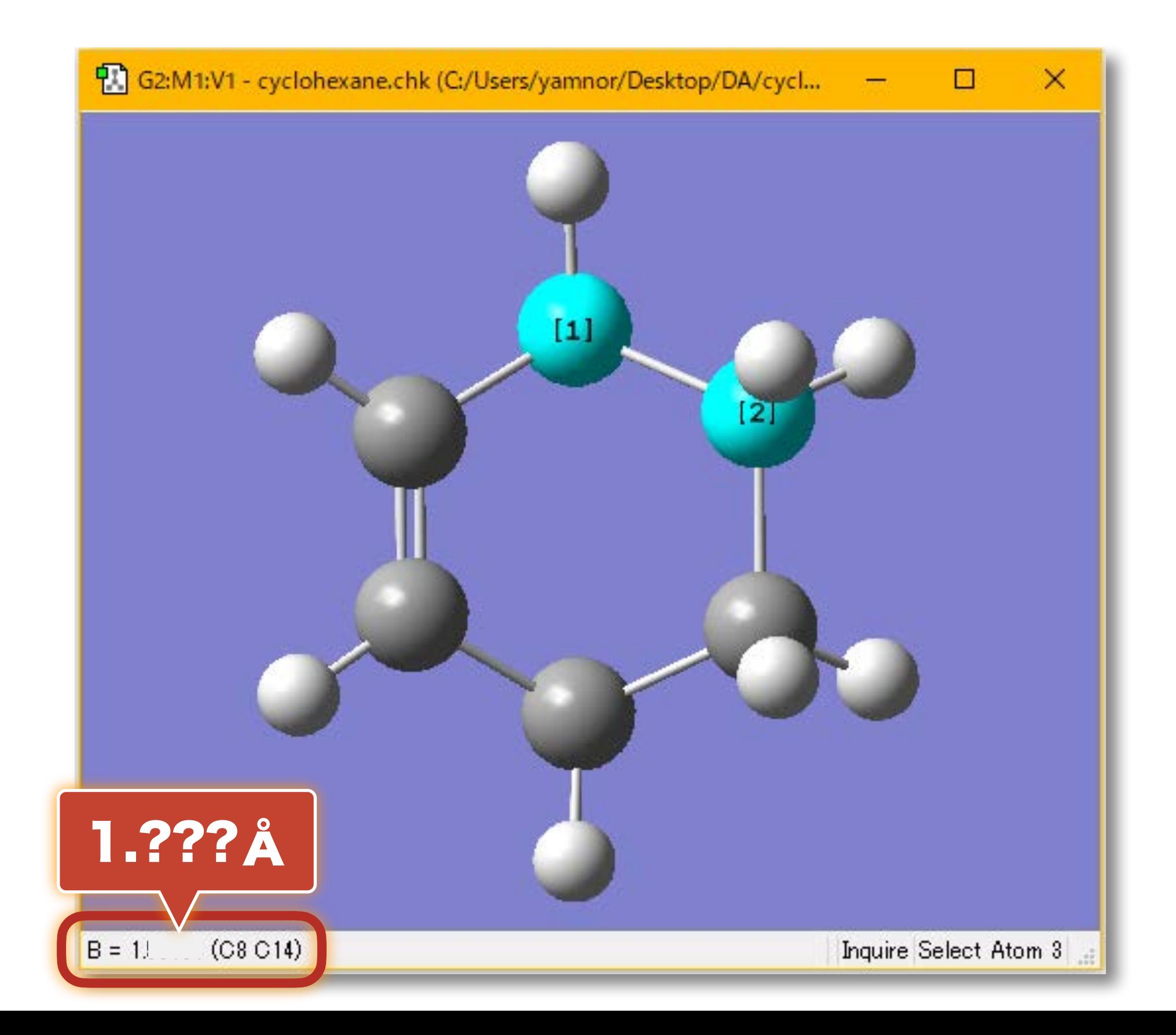

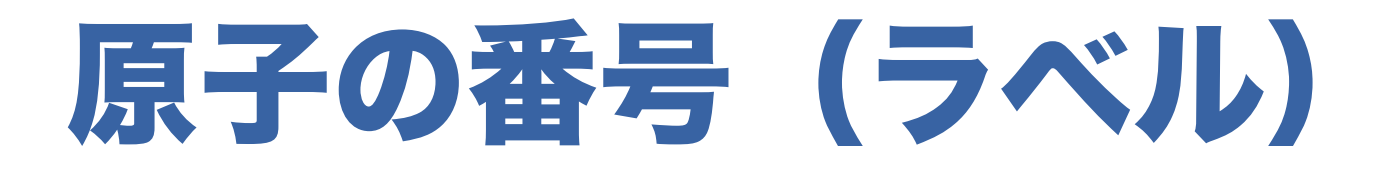

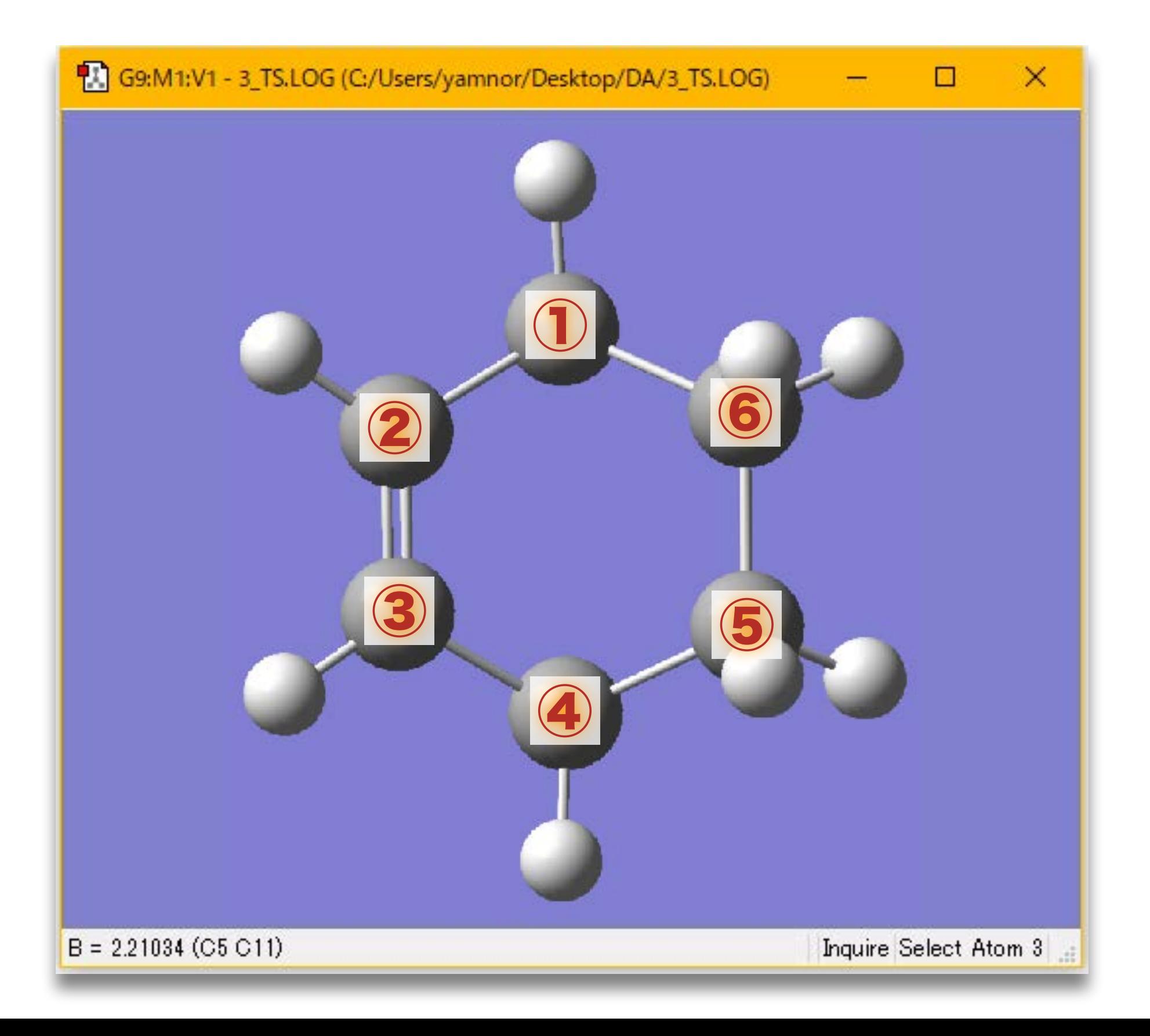

#### 全エネルギーを調べる

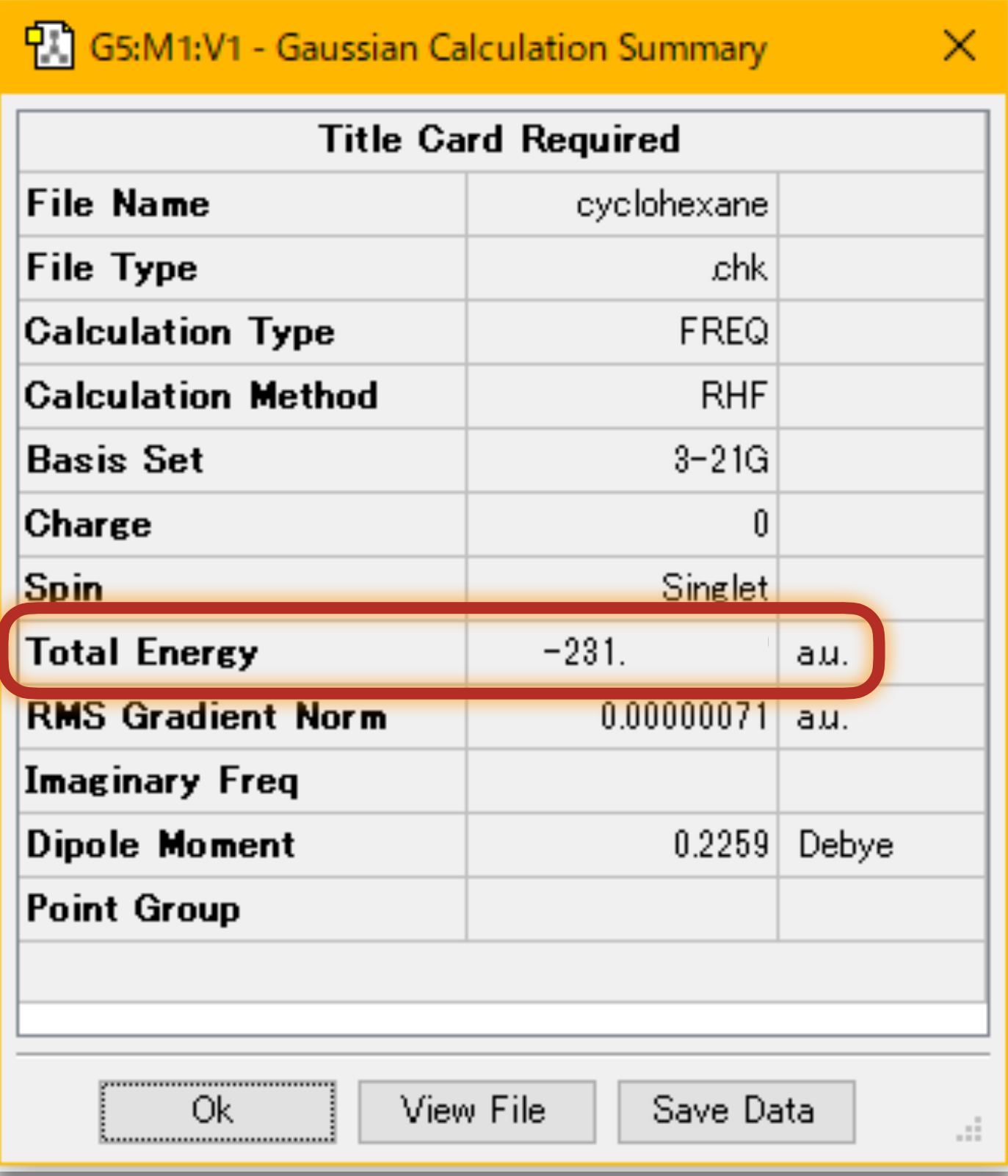

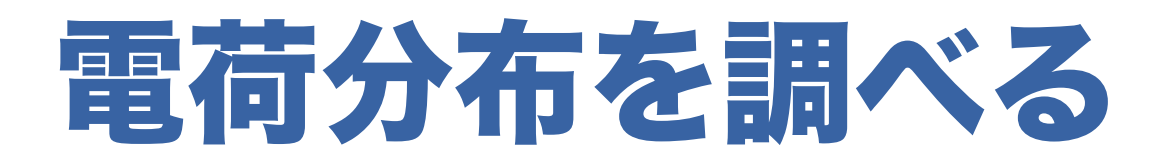

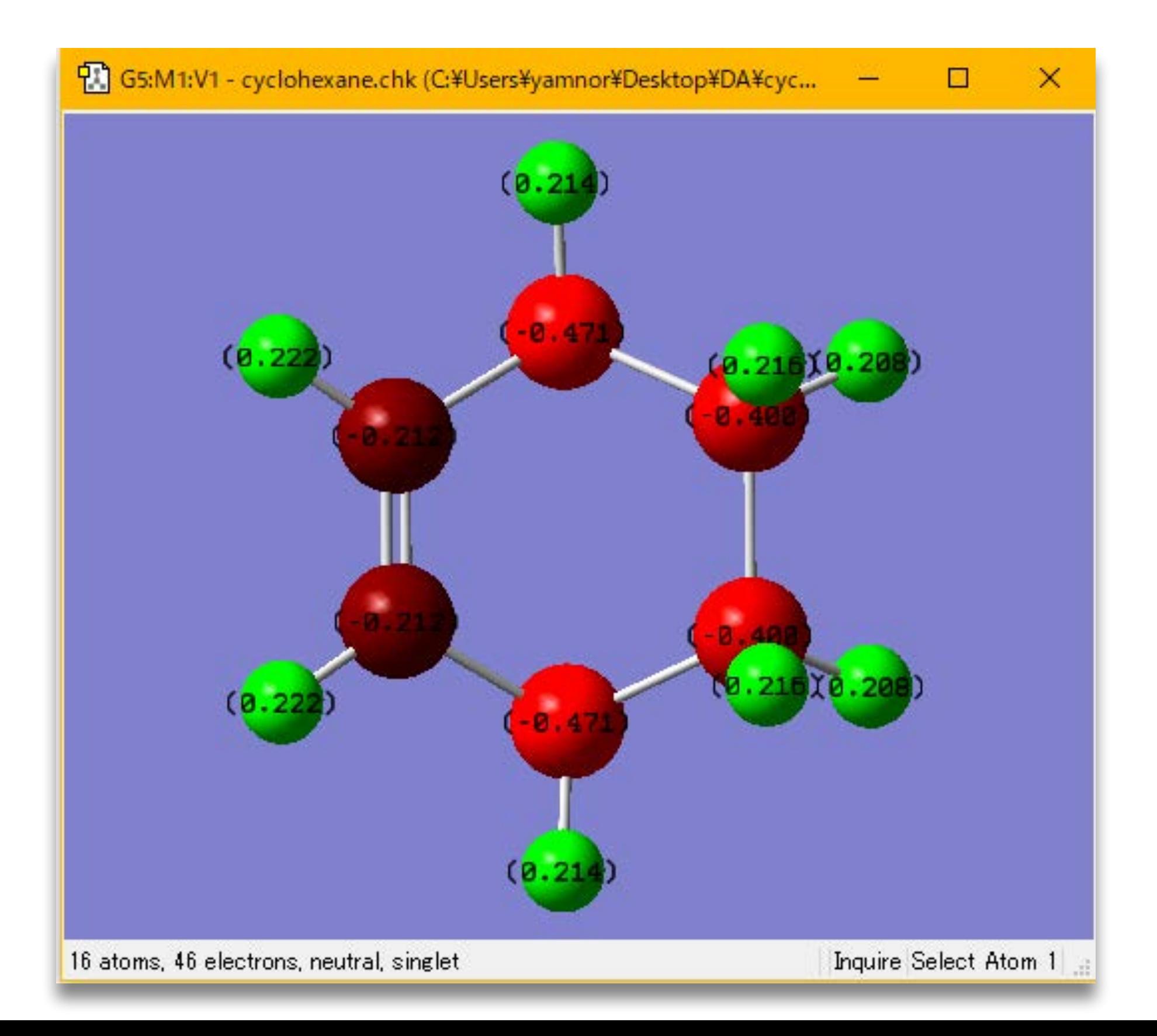

### 分子軌道を調べる

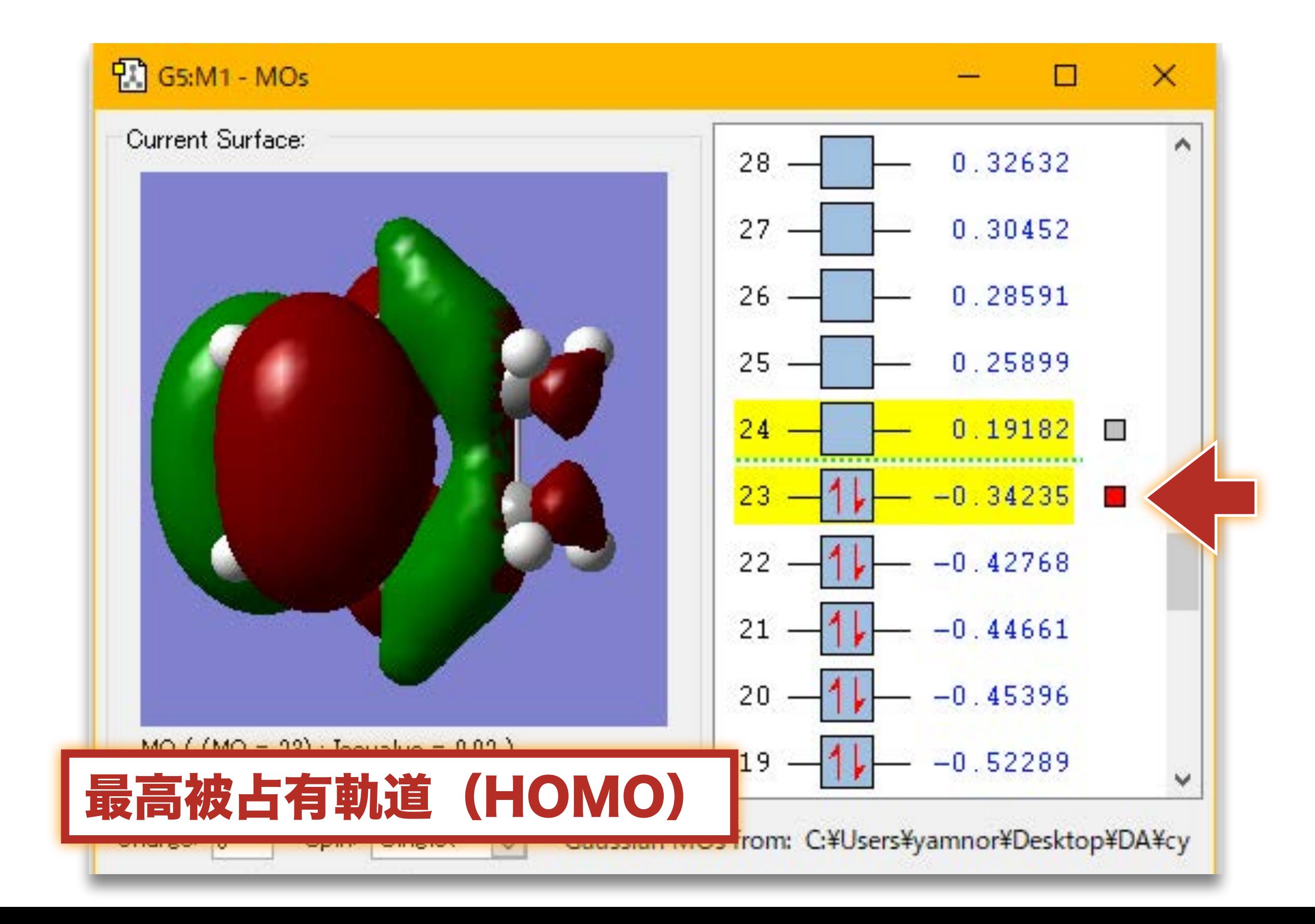

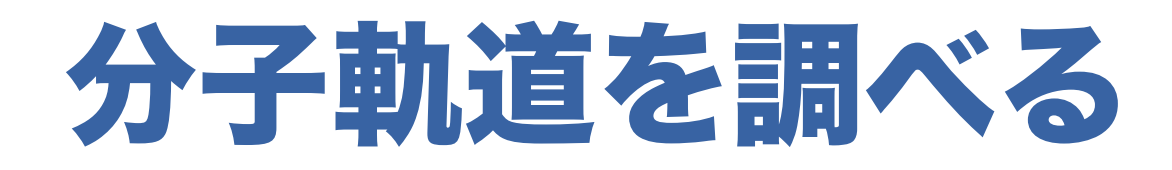

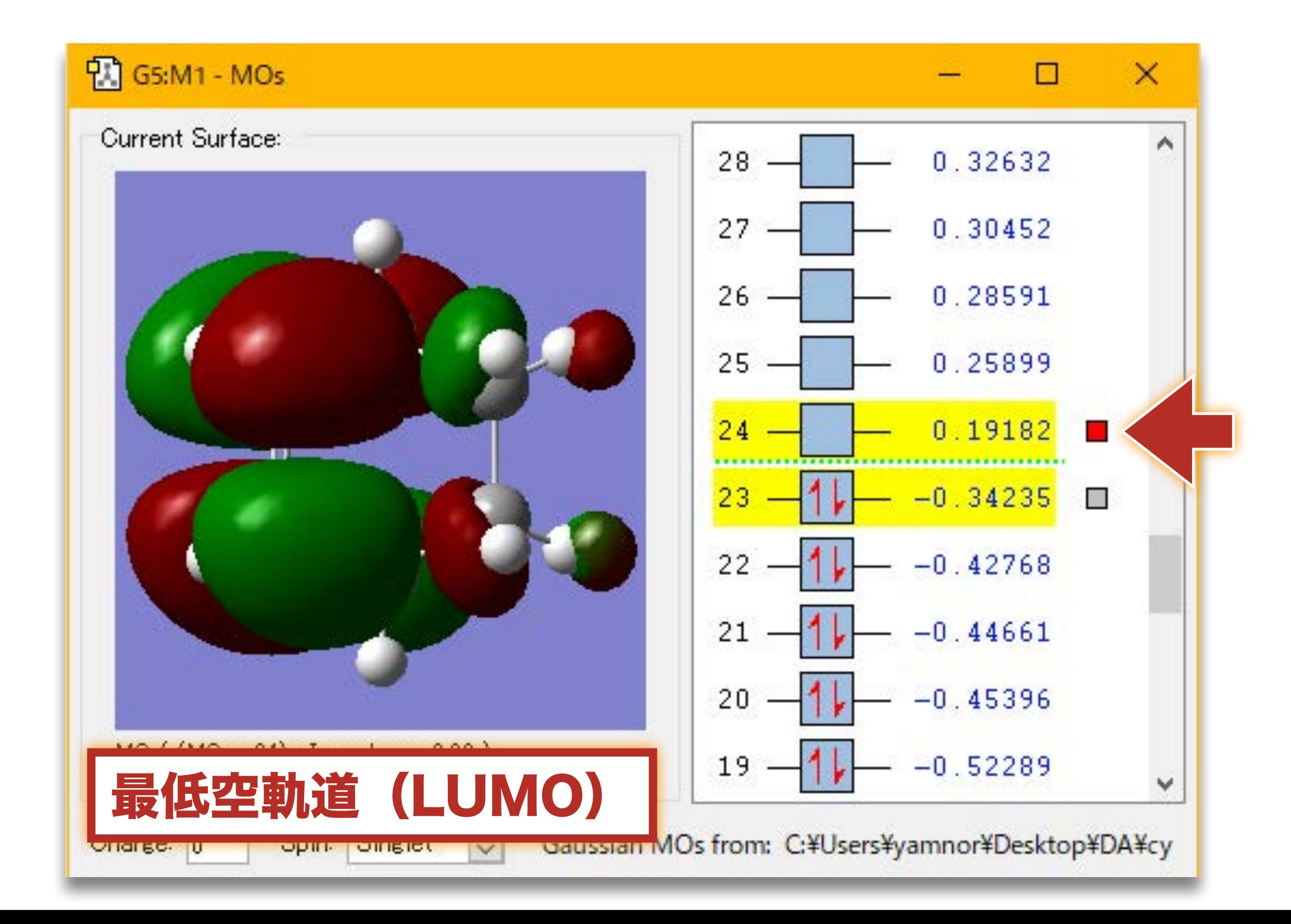

# 計算結果をまとめる(シクロヘキセン)

- 全エネルギーの値 : \_\_\_\_\_\_\_\_ a.u.
- 炭素・炭素間距離:\_\_\_\_\_\_\_\_\_\_ Å
- 分子構造の図

• 電荷分布の図

• 分子軌道の図

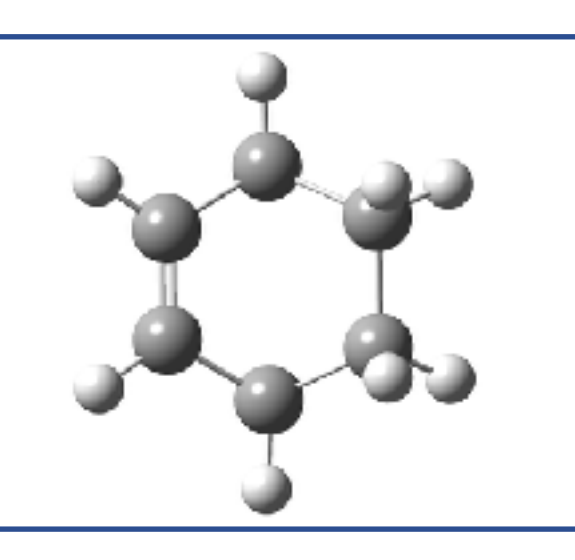

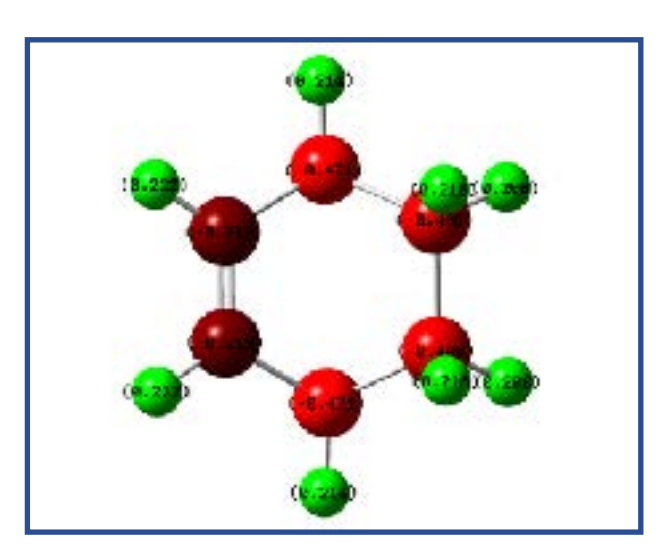

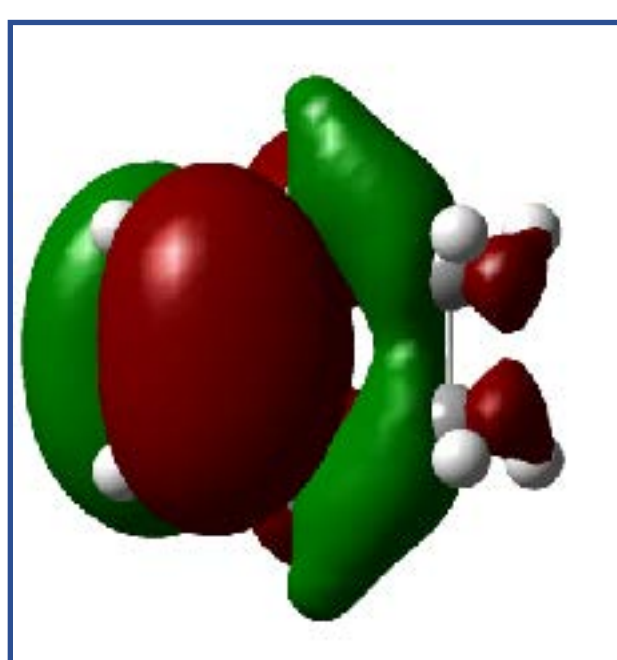

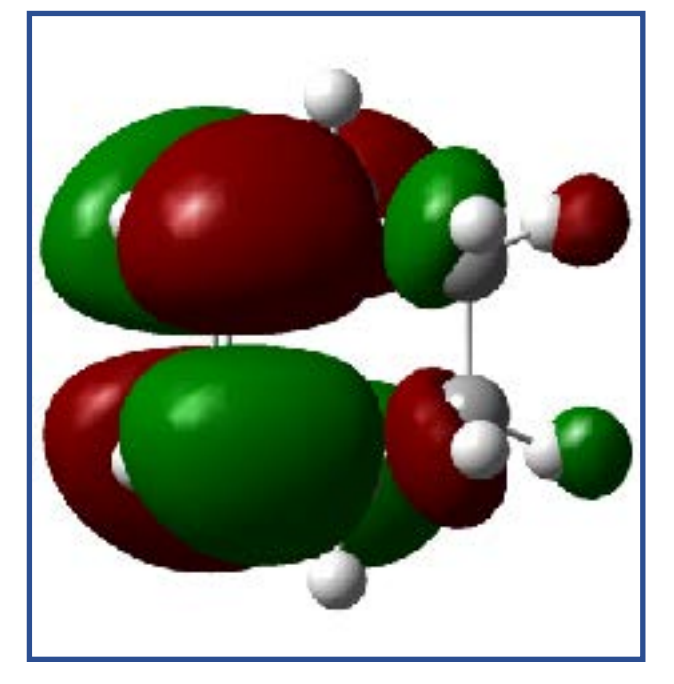

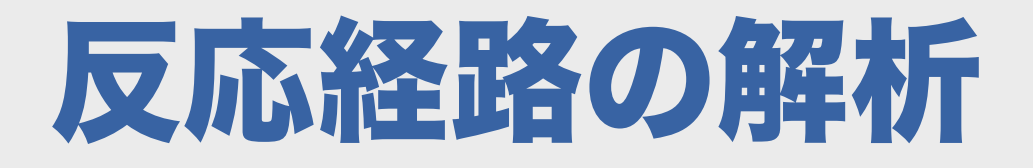
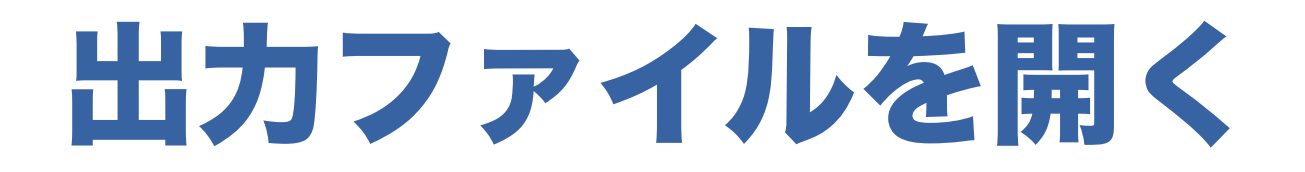

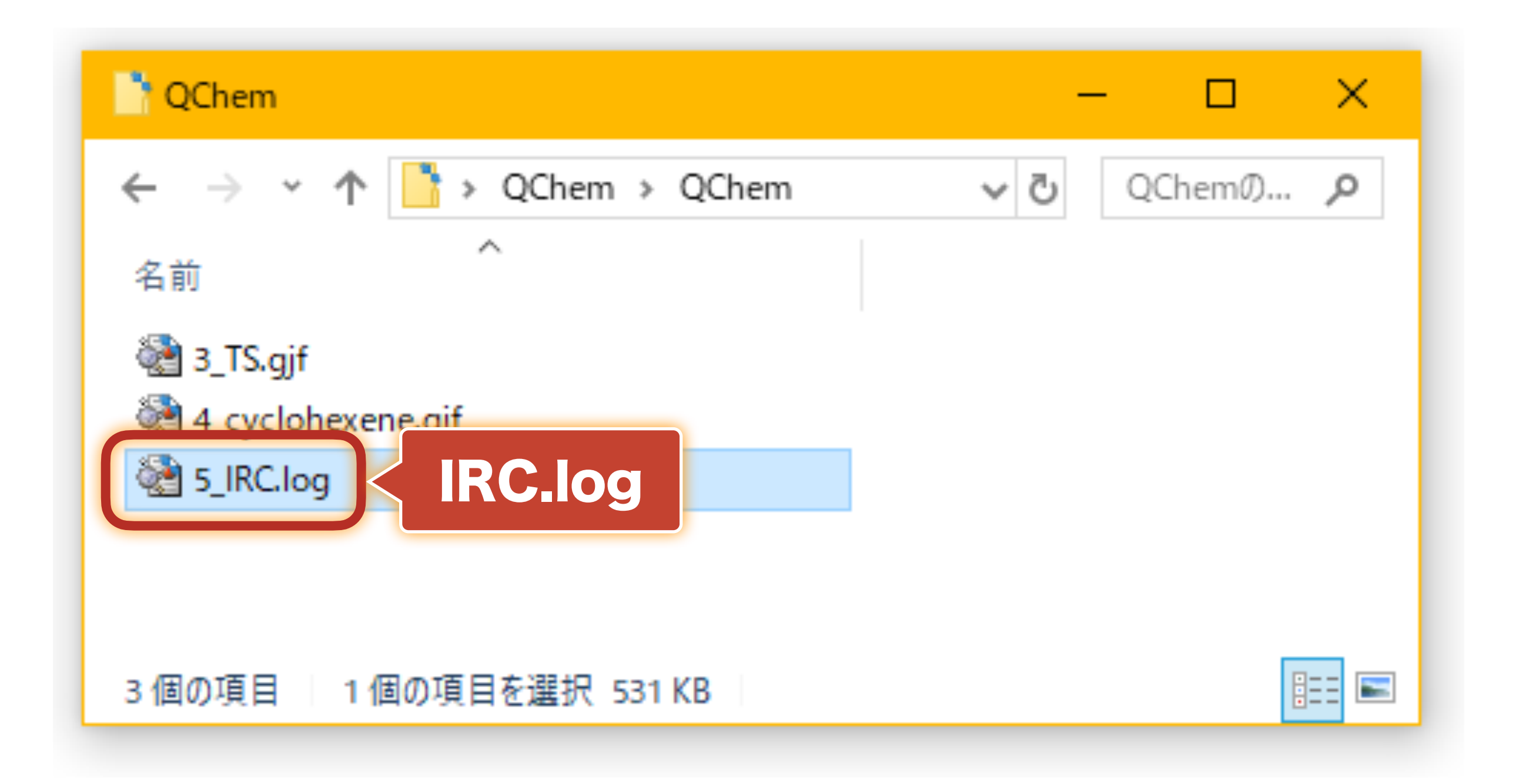

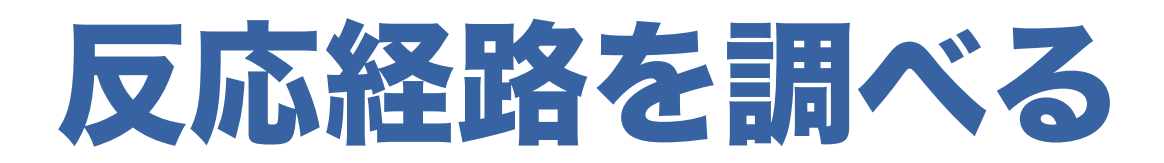

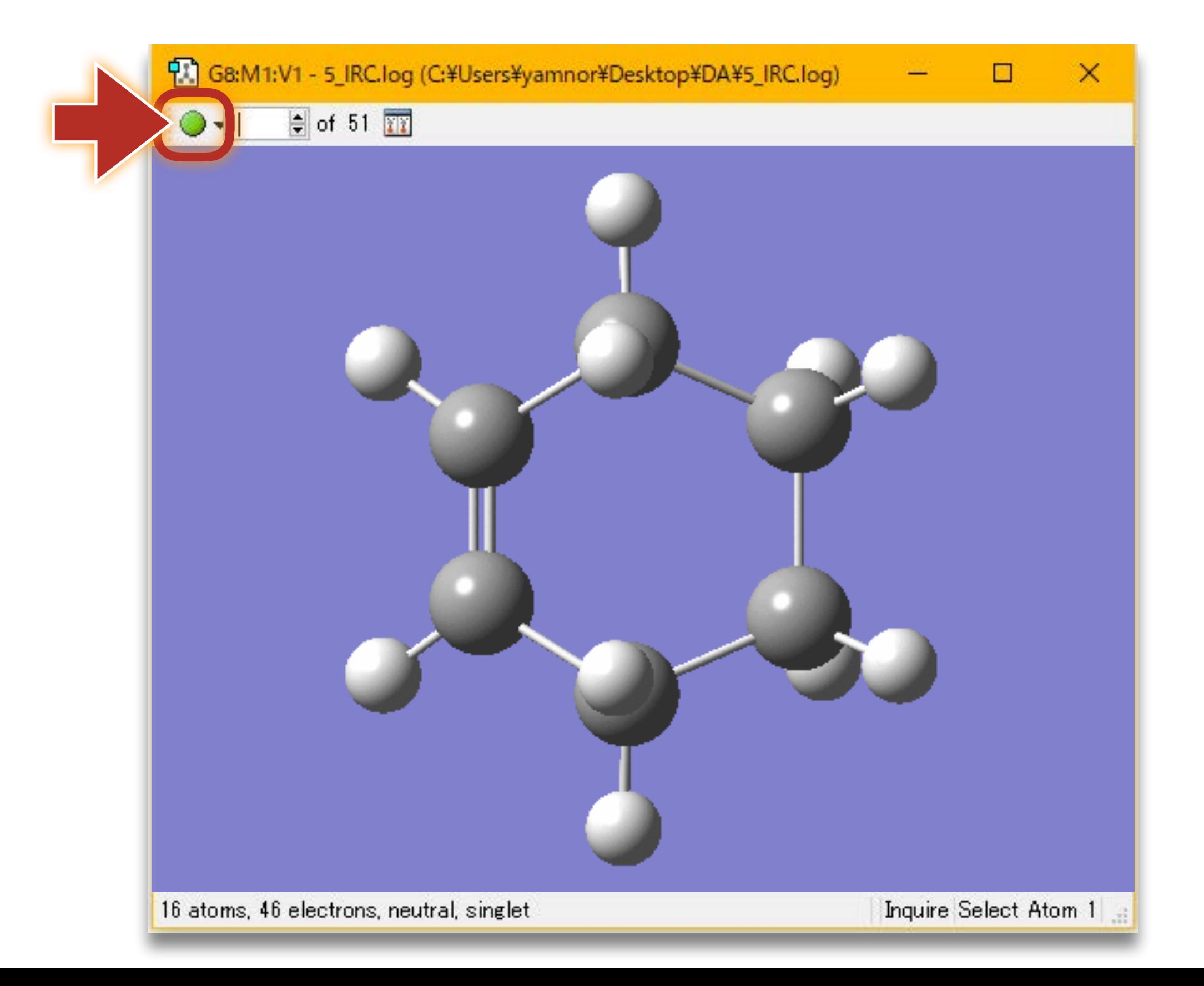

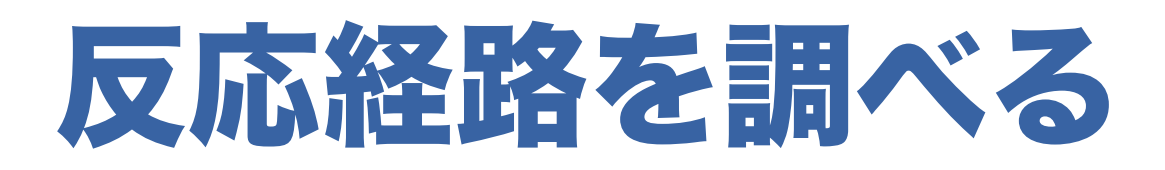

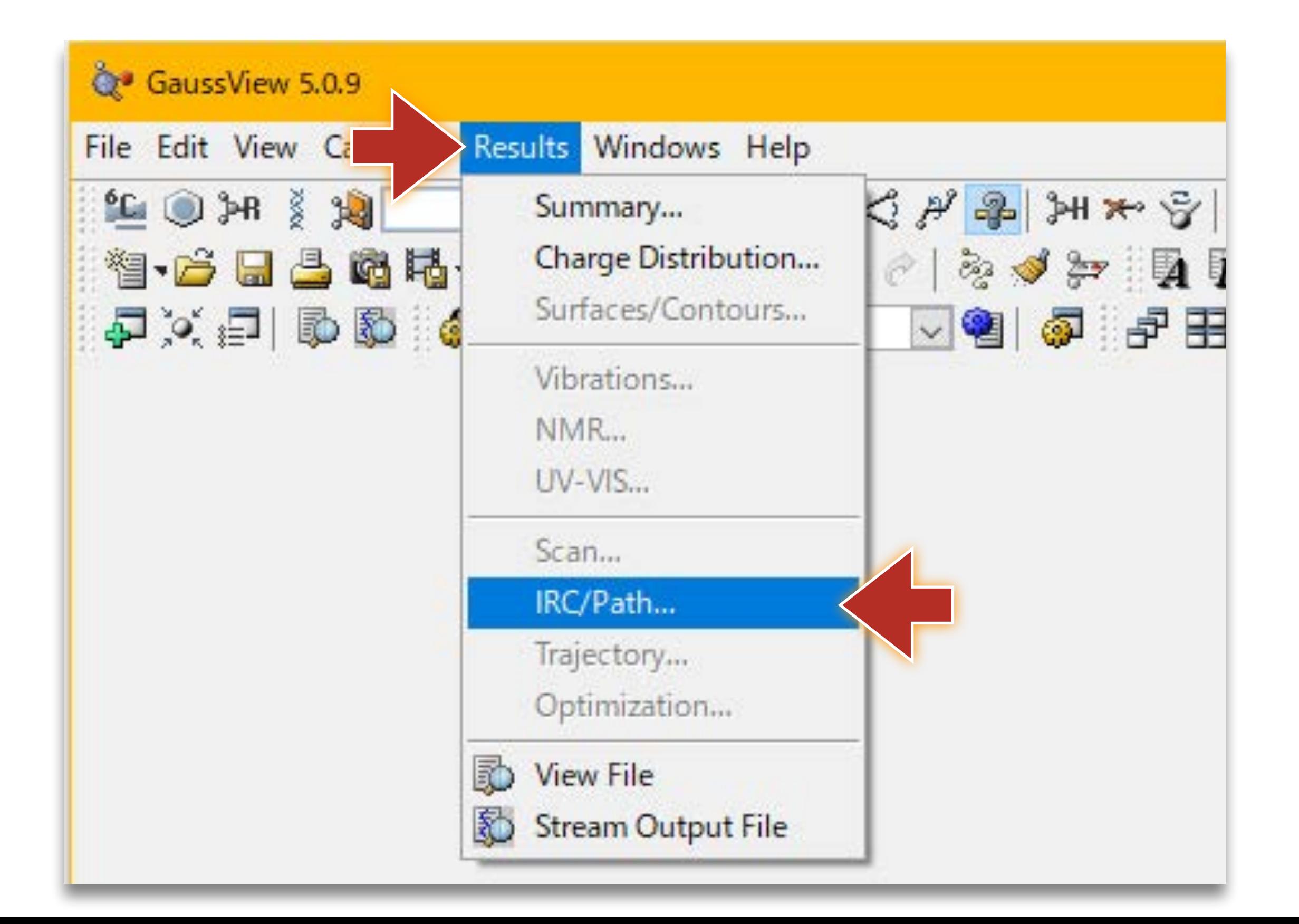

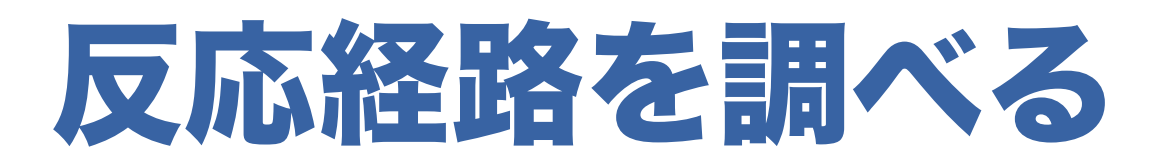

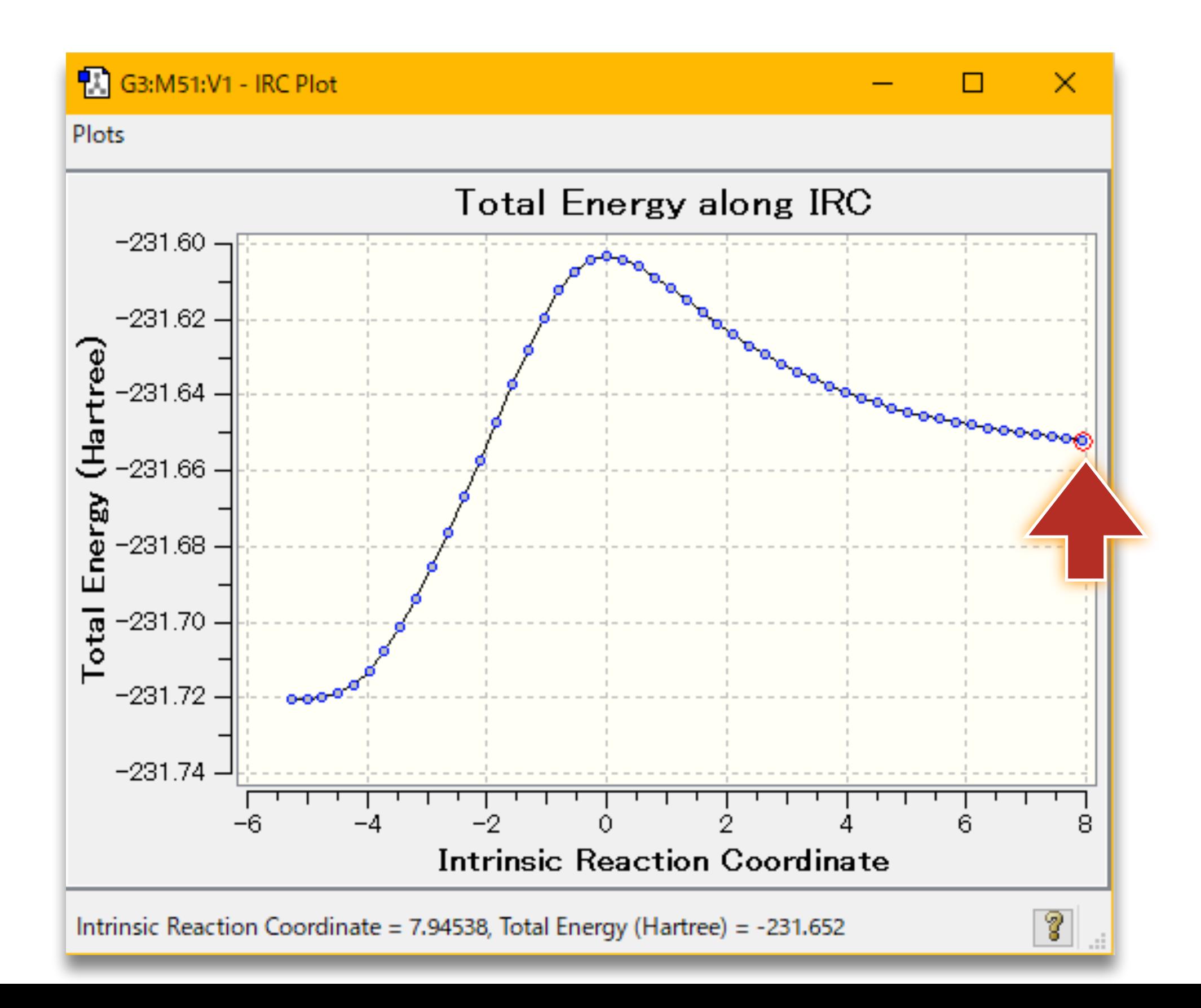

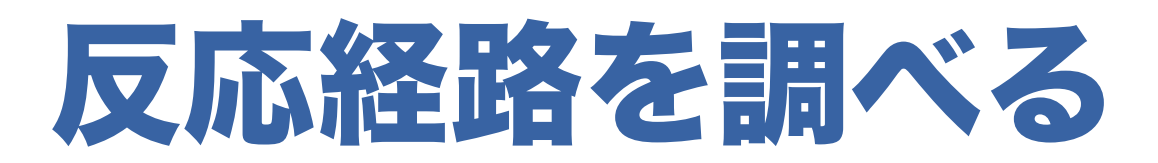

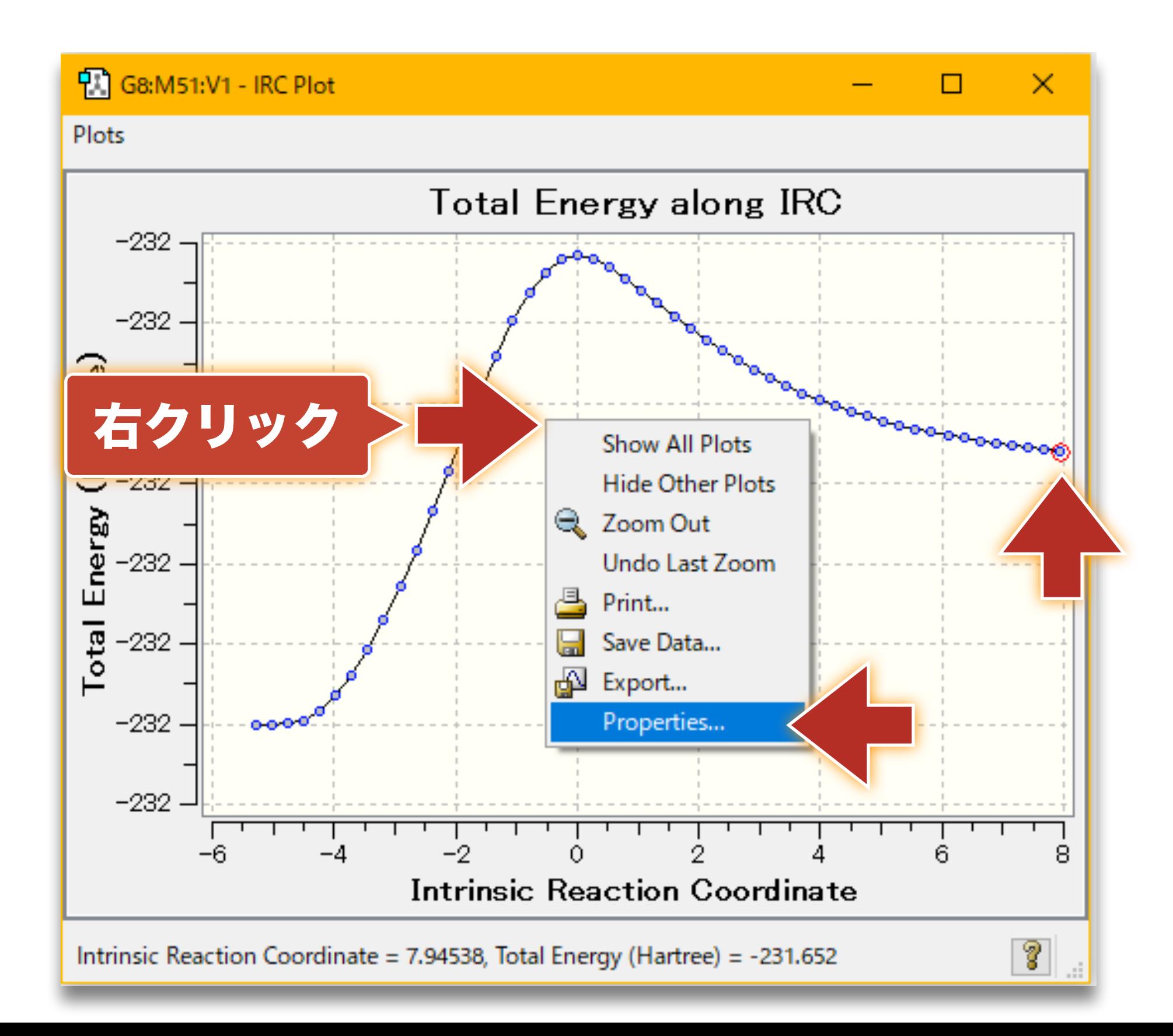

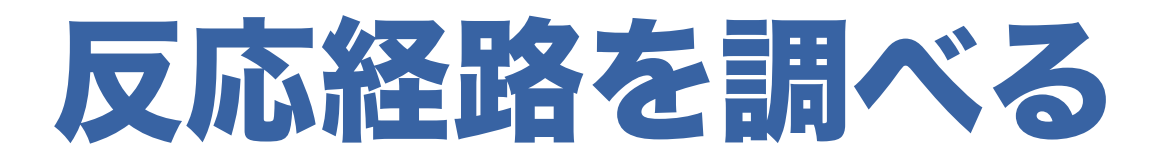

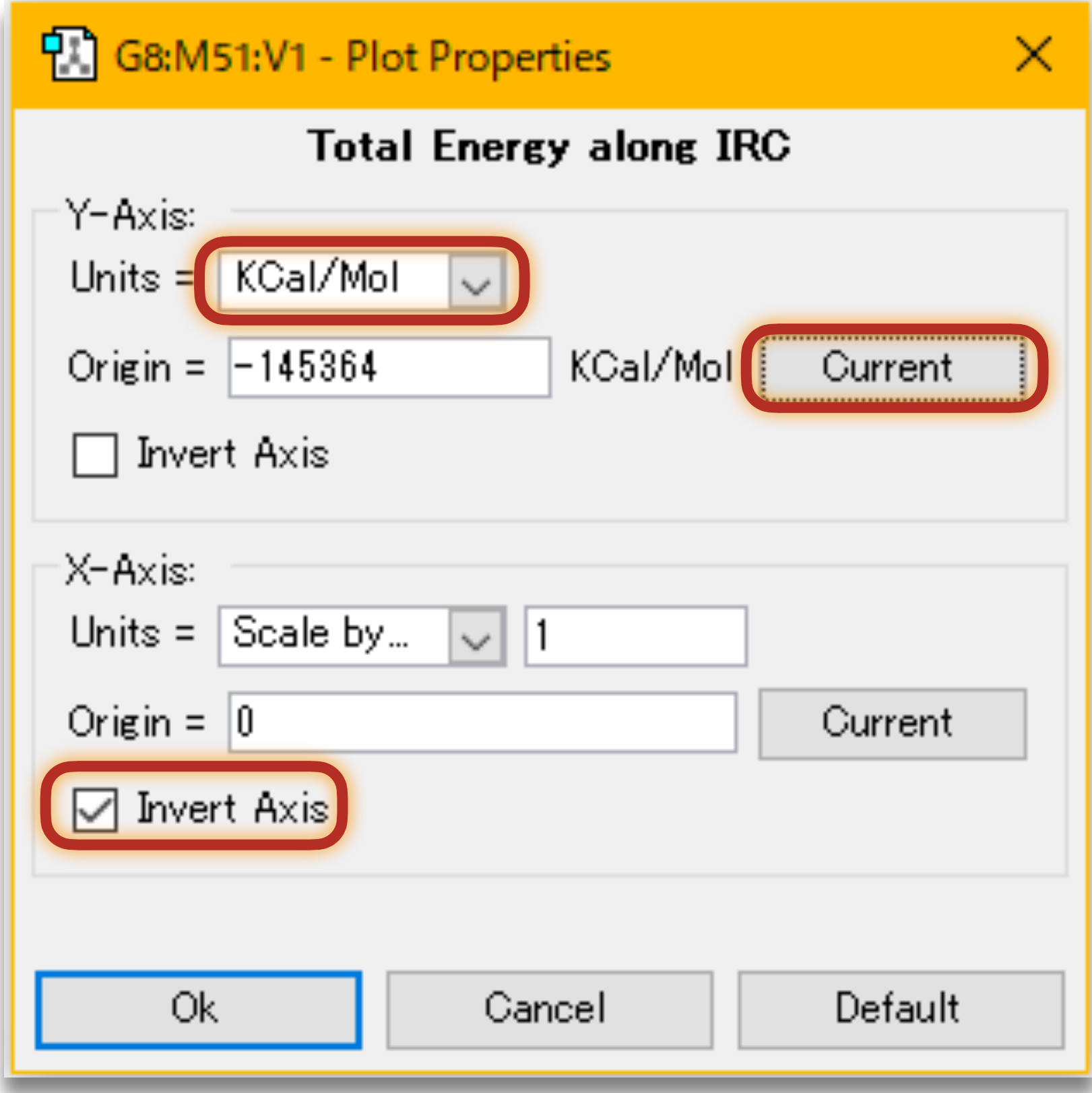

## 画像を保存する(反応経路)

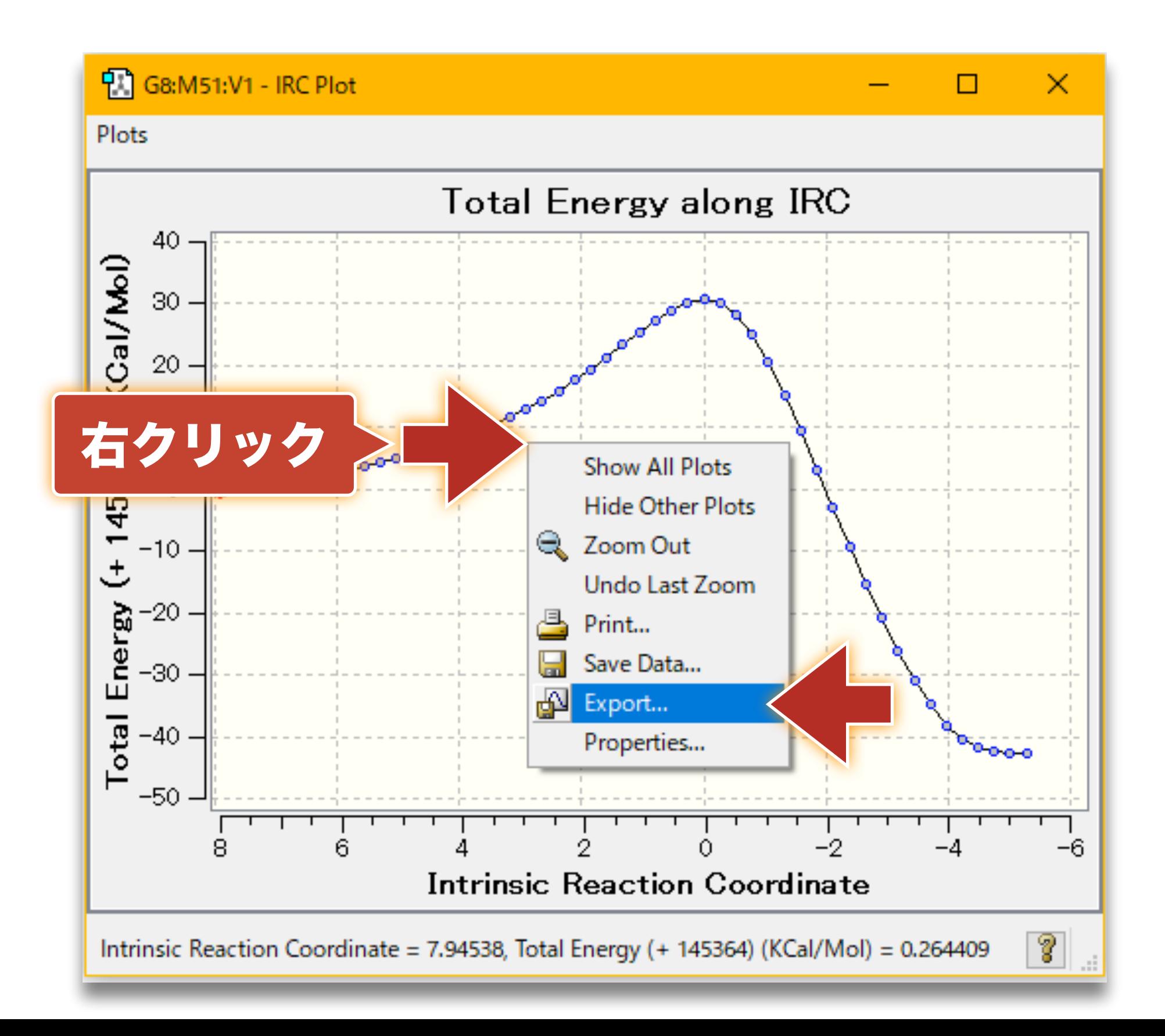

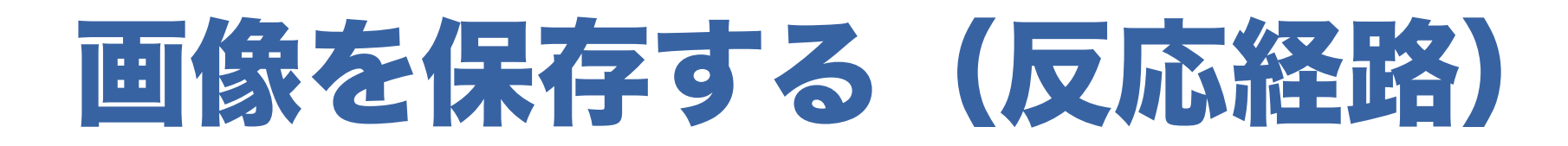

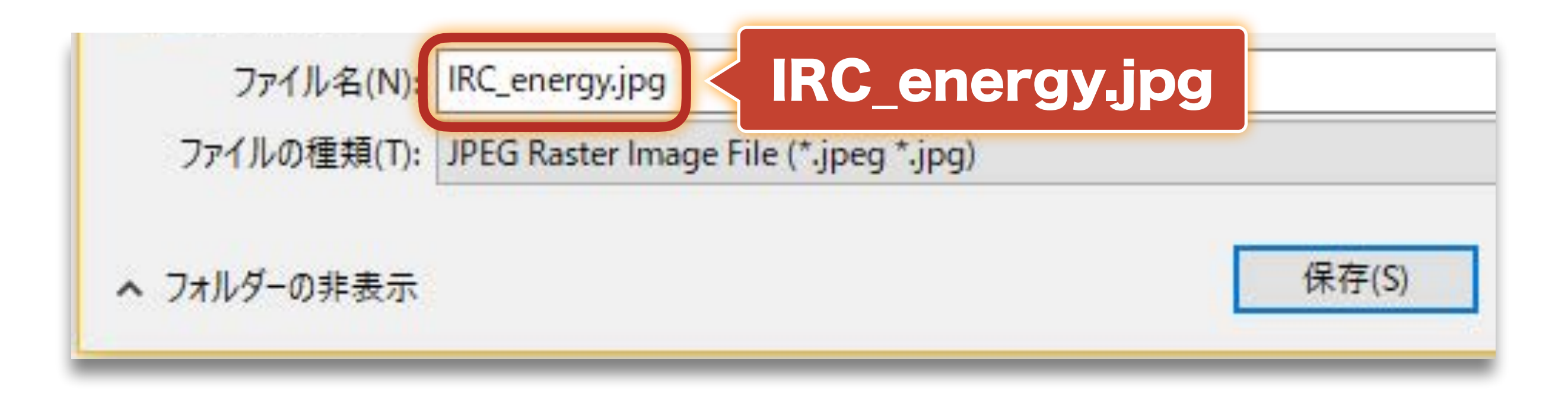

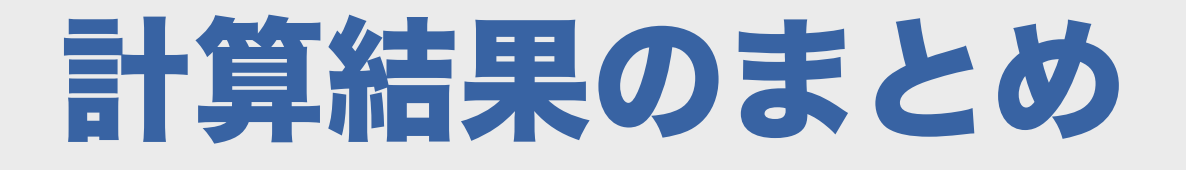

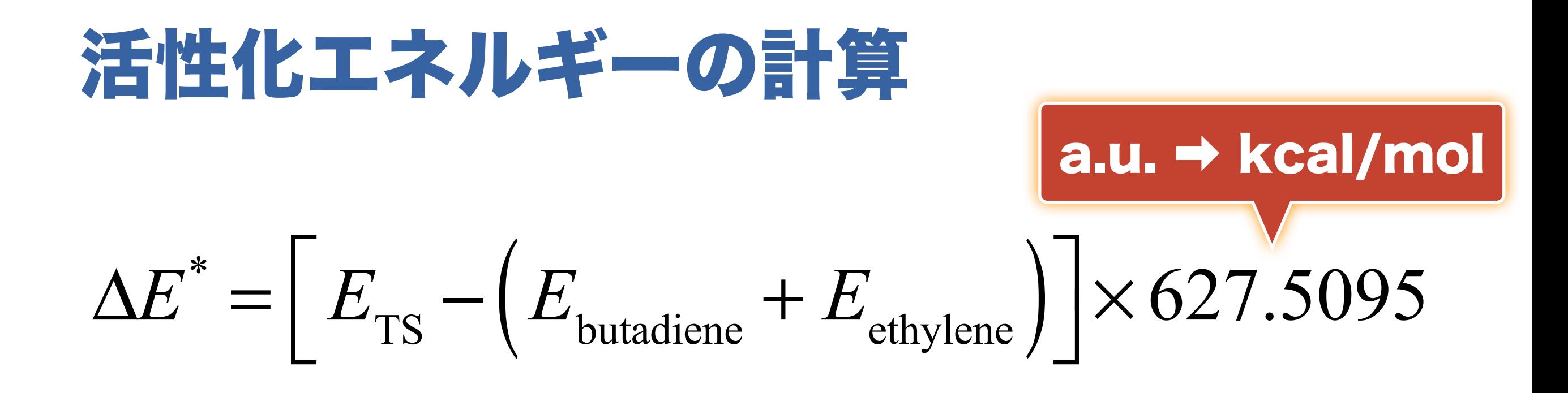

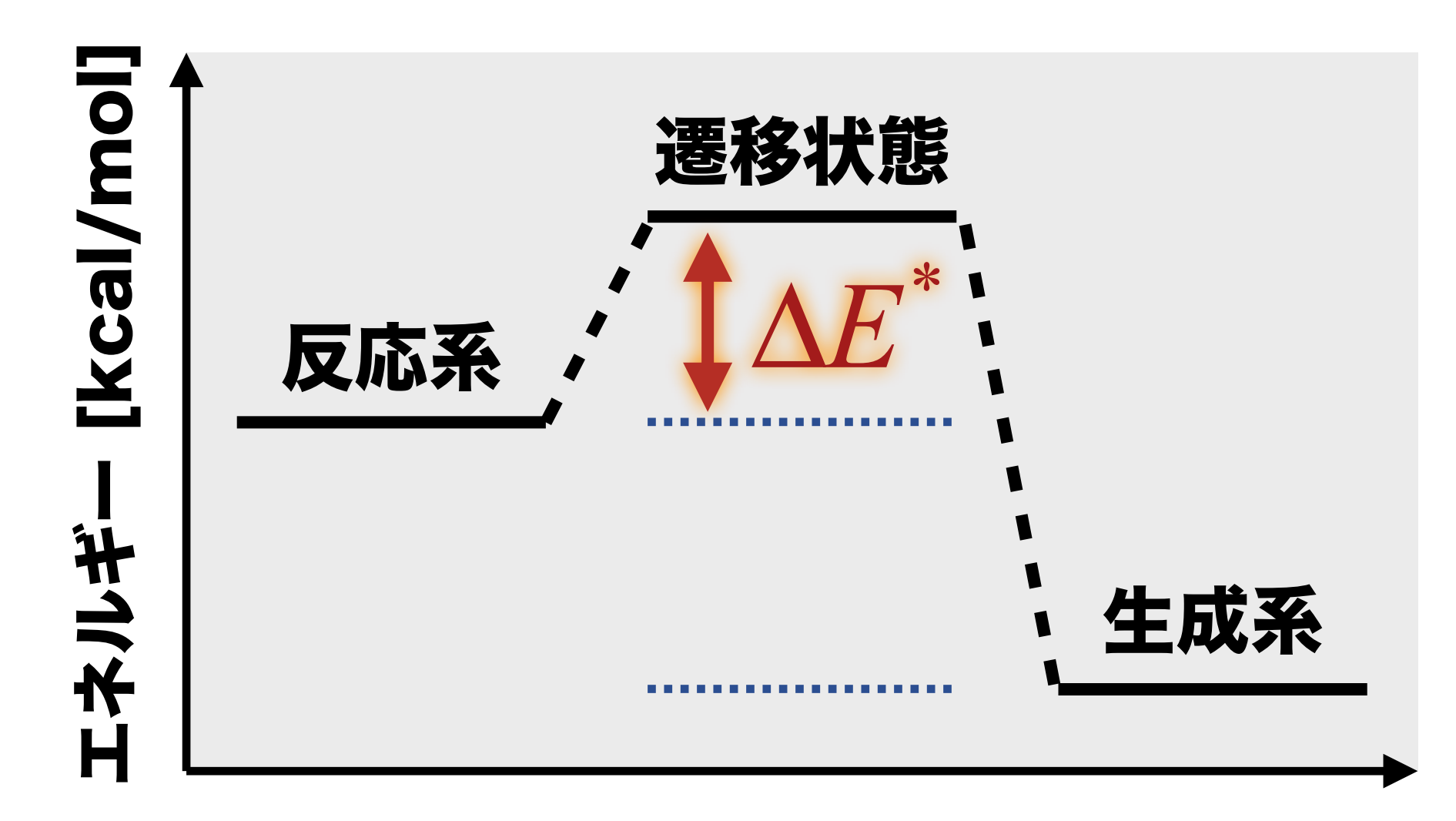

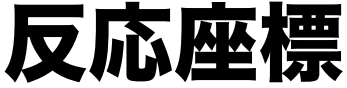

$$
\boxed{\mathbf{R} \mathbf{h} \mathbf{I} \mathbf{I} \mathbf{I} \mathbf{I} \mathbf{I}}
$$
\n
$$
\Delta H = \left[ E_{\text{cyclohexene}} - \left( E_{\text{butadiene}} + E_{\text{ethylene}} \right) \right] \times 627.5095
$$

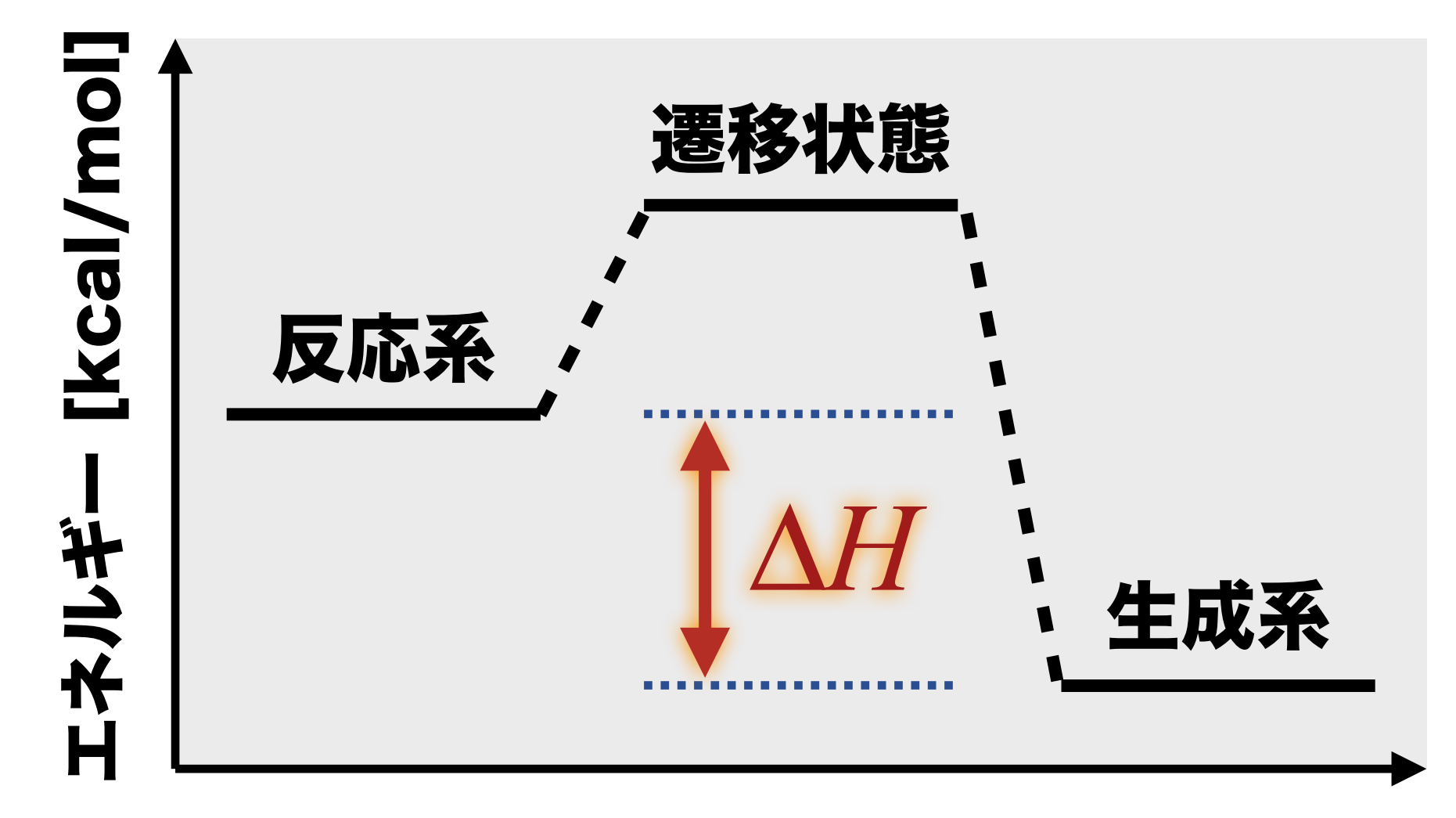

反応座標